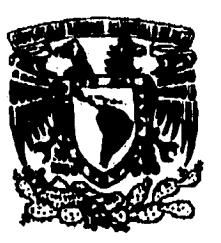

**Destern Straantoffen** 

**UNIVERSIDAD NACIONAL AUTÓNOMA DE MÉXICO** 

**ESCUELA NACIONAL DE ESTUDIOS PROFESIONALES UNIDAD ARAGÓN** 

an bang dan pada dan banya di bahasa dan sebagai dan banya dan banya dan banya dan banya dan banya dan banya d<br>Salah salah banya dan banya dan banya dan banya dan banya dan banya dan banya dan banya dan banya dan banya da

# **INGENIERÍA EN COMPUTACIÓN**

*CENSO GENERAL DE ESTACIONES DE LOS FERROCARRILES NACIONALES DE MÉXICO DIVISIÓN MÉXICO EN CLIPPER 5.01* 

**TESIS PROFESIONAL QUE PARA OBTENER EL TITULO DE INGENIERO EN COMPUTACIÓN PRESENTA :** 

*93ealrk Adriana Rodríguez Arenas* 

**ASESOR DE TESIS:**  ING. ERNESTO PEÑALOZA ROMERO

SAN JUAN DE ARAGÓN, ESTADO DE MÉXICO

;.1178;11<u>.51 ,1178;11.1.51 ,11</u>

### **1996** <sup>v</sup>

**l.** 

-730

 $\frac{59}{24}$ 

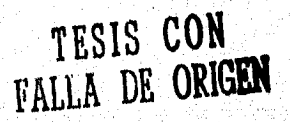

 TESIS CON FALLA DE ORIGEN

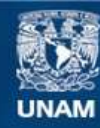

Universidad Nacional Autónoma de México

**UNAM – Dirección General de Bibliotecas Tesis Digitales Restricciones de uso**

## **DERECHOS RESERVADOS © PROHIBIDA SU REPRODUCCIÓN TOTAL O PARCIAL**

Todo el material contenido en esta tesis esta protegido por la Ley Federal del Derecho de Autor (LFDA) de los Estados Unidos Mexicanos (México).

**Biblioteca Central** 

Dirección General de Bibliotecas de la UNAM

El uso de imágenes, fragmentos de videos, y demás material que sea objeto de protección de los derechos de autor, será exclusivamente para fines educativos e informativos y deberá citar la fuente donde la obtuvo mencionando el autor o autores. Cualquier uso distinto como el lucro, reproducción, edición o modificación, será perseguido y sancionado por el respectivo titular de los Derechos de Autor.

#### *A Dios:*

A quien le debo lo que ahora soy y todo lo que tengo, por el amor recibido, por la amistad, por darme la vida y por hacer realidad cada uno de mis sueños. Mi amor más grande. Mil gracias.

 $-200.3$ 

#### A *mi padre:*

Por su eterna labor para formar en mí a una persona de bien con sus consejos y su apoyo incondicional. Te dedico a ti este trabajo y te lo brindo porque sé lo mucho que anhelabas este momento. Este es mi más grande agradecimiento por haberme dado todo lo necesario para estudiar y es una muestra **de** que valió la pena el sacrificio de mantener mis estudios por tanto tiempo, pero sobre todo, gracias por tu apoyo y por hacer mi vida feliz. Te amo, y es ese amor el que siempre me dará fuerzas para seguir adelante.

#### *A mi madre:*

Por su apoyo, por todos sus desvelos, por las noches y los días en que tuvo **que dar un poco de si misma para estar junto conmigo y contribuir, de ese modo, para encontrar un nuevo motivo por el cual superarme, por su amor infinito. Gracias por entenderme y por llenarme de alegría. Tú siempre serás la base de mi vida porque me enseñaste a amar a todos los que me rodean, me diste fuerzas para levantarme**  después de cada caída y para volver a empezar. Mil gracias por todos tus cuidados, **por tu apoyo, por ser mi gula y por tu gran amor.** Te amo.

# A mis hermanos:

Por enseñarme el valor de la familia y por darme la felicidad que necesité para lograr todo lo que he anhelado. A ti Laura, te doy gracias por todos los consejos que me has dado, y que son invaluables, por todas las veces en que te sentaste junto a mi para estudiar cuando yo no entendía las lecciones, en fin, gracias por ser más que una segunda madre para mi. A ti Sofía, te agradezco el tiempo feliz y la alegría de vivir que me has contagiado y que me ha ayudado a comprender que a pesar de las situaciones que a veces puedan presentarse si seguimos unidas todo será más sencillo. A ti Toño, mi más profundo amor porque siempre estarás en mi corazón como mi segundo padre, gracias por todas las bromas, por quererme como yo te quiero y por tu paciencia.

#### A mis sobrinos:

Por ser los dos angelitos que iluminan mi vida. A ti Víctor, por ser como mi hermanito pequeño porque, desde que naciste y a medida que creces, has llenado la casa de alegría y de ilusión. A ti Natty, por ser tan cariñosa conmigo y por tus detalles tan tiernos. Los amo.

#### A ti Vicente:

Por ser mi apoyo, por tu comprensión y tu paciencia. Muchísimas gracias por creer y confiar en mí. Nunca te defraudaré. Te agradezco todo lo que me has enseñado y el tiempo que has dedicado para mí, Jamás terminaré de agradecerte todo el tiempo y la ayuda que he recibido de ti, solo puedo decirte que este trabajo no **es solamente mío, es nuestro. Quiero que sepas que siempre** estaré contigo y que me siento **muy orgullosa** de tenerte a mi lado porque valoro todos los momentos, buenos y **malos, que hemos pasado juntos y que nos han unido cada vez mas. No se como expresar con palabras todo lo que representas en mí, pero se que tú sientes lo mismo que yo y entiendes lo complicado** que resultaría. Te adoro.

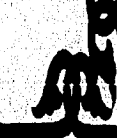

in a series and the state of the complete state of the complete of the state of the state of the state of the

w.s

## **CENSO GENERAL DE ESTACIONES DE LOS FERROCARRILES NACIONALES DE MÉXICO DIVISIÓN MÉXICO EN CLIPPER 5.01**

## **ÍNDICE**

**Dedicatorias** 

**Pág.** 

 $\mathbf{z}$ 

#### **I.- Introducción Planteamiento y objetivos**  11.1 Planteamiento 11.1.1 Clipper 11.1.2 DBase 11.1.3 Planteamiento del Censo de Estaciones y del sistema de programación 11.1.4 Conceptos Generales 11.2 Objetivos 11.2.1 Objetivos del Censo 11.2.2 Objetivos del Sistema de Programación **Análisis III. 1 Metodología del Censo 111,2 Metodología de Programación 111.3 Análisis del Sistema 4 15 31 W.- Ejecución del Censo 37 V.- Deurrollo 41**  V.1 Diccionario de Datos **V.2 Disello del sistema de programación V.3 Programación VA Consideraciones del diseño V.5 Código V.6 Pruebas e implantación V.7 Mantenimiento**

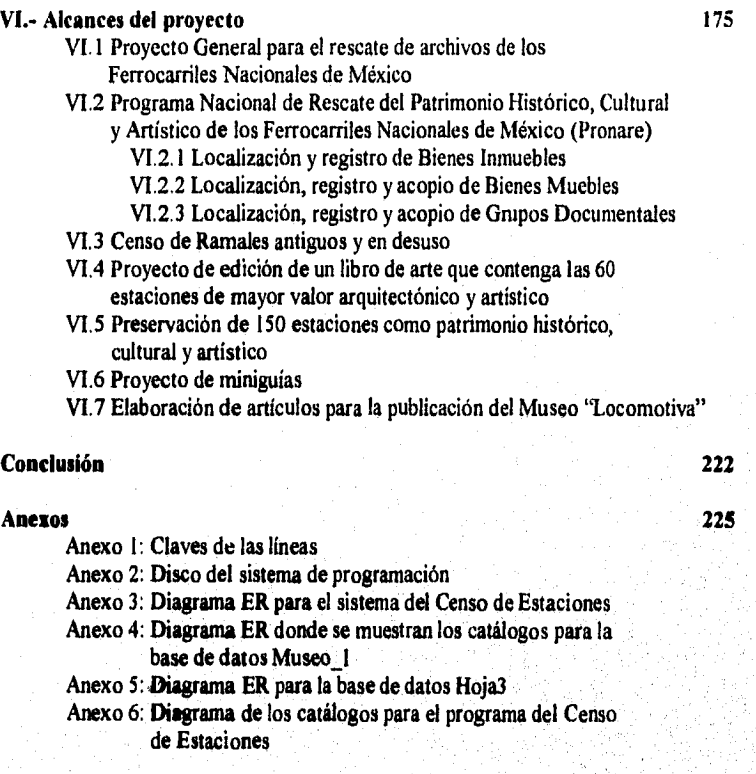

#### **Glasario**

**Bibliografía** 

237

## $241$

 $\mathbf{3}$ 

Pág.

.<br>Ngja

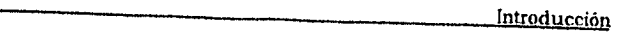

 $\sim$  -region

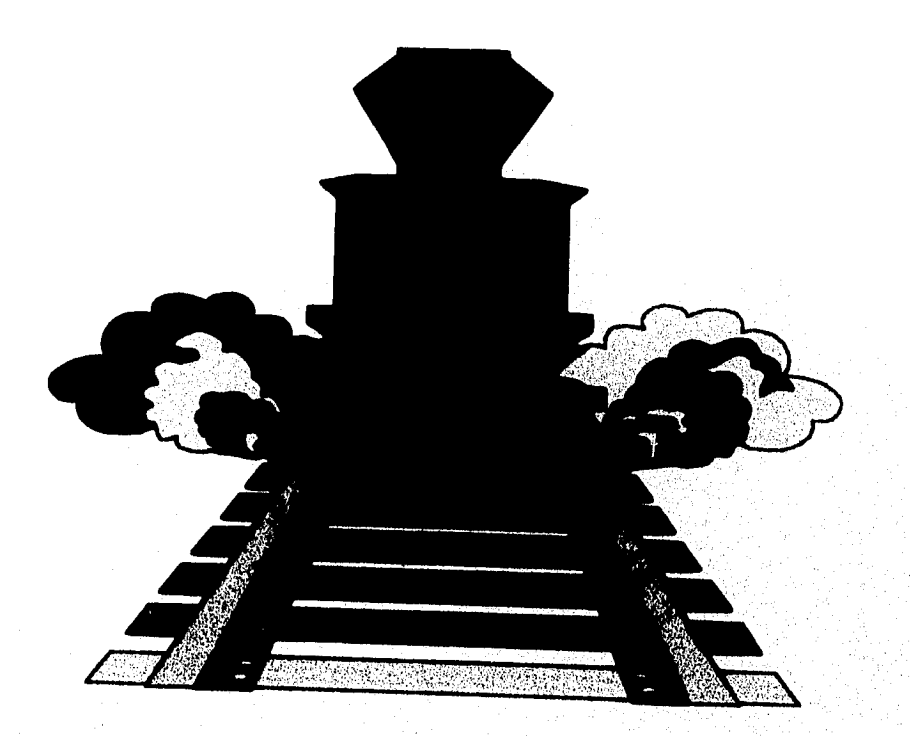

# **CAPÍTULO I<br>INTRODUCCIÓN**

Ä

#### **I.- INTRODUCCIÓN**

El sistema ferroviario en México ha sido de gran importancia dentro del desarrollo histórico, económico, cultural y social del país por ser el medio de transporte más antiguo y de mayor uso tanto para el pueblo en general como para la aristocracia. Existieron varios ferrocarriles que cubrieron las rutas más importantes dentro del territorio nacional como son el Ferrocarril Subpacífico, el Ferrocarril Norte de Sonora, el Ferrocarril Mexicano del Sur, el Ferrocarril Interoceánico y el Ferrocarril Mexicano, siendo este último el precursor de los ferrocarriles en México.

Si bien en forma concreta el ferrocarril que interesaba primordialmente al naciente México, era el que debía comunicar Veracruz con la Ciudad de los Palacios (Ferrocarril Mexicano), en forma genérica nuestro Vecino del Norte, aún antes de la ignominiosa guerra por adquirir Texas, ya planteaba en consorcios financiero-gubernamentales la posibilidad de invertir en nuestra patria en materia de ferrocarriles, lo que se comprueba con dos hojas impresas en Nueva York, en el año de 1833, en la imprenta de J.W. Bell, en las que se señalan "Observaciones generales para el establecimiento de caminos de hierro en los Estados Unidos Mexicanos... y demostración de los diferentes caminos de la misma clase en Europa y Norte América"; y en el año de 1835, "unos empresarios desean contratar con el Supremo Gobierno y la apertura de nuevos y mejores caminos de los rumbos de Veracruz y Tierradentro".

En el año de 1837, Don Francisco de Arrillaga, español avecindado la mayor parte de su tiempo en el puerto de Veracruz, y que desempeñó diversos e importantes puestos públicos en los primeros Gobiernos del México Independiente, consiguió la primera concesión para construir el camino de hierro en nuestro país, entre Veracruz y México, y establecer rutas, fijar tarifas y señalar horarios, etc. Ya, desde esos primeros intentos, Puebla no quedaba comprendida dentro del paso directo del ferrocarril, sino con un ramal secundario.

No obstante, no estando iniciada la construcción, ya se constituían nuevas sociedades, se solicitaban concesiones y se aprobaban o negaban éstas, para tender vías entre México y Cuernavaca (1841), de Veracruz al Paso del Río de San Juan (1842); y en **1844,**  año en el cual Don José Garay obtiene la concesión para un camino férreo transitsmico, la **que le sería prorrogada por dictamen de la Comisión de Hacienda de la Cámara de Diputados y en la cual la concesión tenla parte importante el Gobierno Británico. Sin**  embargo; **el orizabeño Don José Maria Tomei, se opuso a los deseos de Garay, e insistió en**  1852 en la primacía del camino férreo México-Veracruz, pasando pui Orizaba y Córdoba.

**En los años de 1848, 1849 y siguientes, se hacen nuevas llamadas en las puertas** de las altas autoridades administrativas, para conseguir concesiones para ejecutar el ferrocarril **de Veracruz a Paso del Río de San Juan. La nación se niega a derogar el Decreto del 31 de mayo de 1842, (que otorgó la concesión) con marcado disgusto de los diputados Papo, Zárate y Pacheco, según se desprende de las alegaciones que presentaron ante el Poder** 

 $\ddot{\mathbf{6}}$ 

Ejecutivo en 1849. Con motivo de la vigencia de la concesión, los trabajos para levantar el ferrocarril pudieron seguir adelante, lo que permitió la construcción de un pequeño tramo del mismo, el que fue inaugurado con fecha 16 de septiembre de 1850, primer eslabón, junto con el ferrocarril del la Ciudad de México a la Villa de Guadalupe inaugurado el día 4 de julio de 1857, del que uniría las ciudades de México y Veracruz..

Fuera de los dos primeros tramos levantados entre Veracruz y el Molino (1850) y su prolongación hasta Paso de San Juan (1851) y México y la Villa de Guadalupe (1857), se siguieron haciendo solicitudes y propuestas para cancelar concesiones y adquirirlas por aquellos que estaban en contra de los concesionarios; pero en ese inter, en el año de 1858, se inauguraba el ferrocarril de México a Tacubaya, que en verdad, no era sino la prolongación de la línea solicitada en concesión en 1838 por Don Manuel Escandón, Don Felipe Neri del Barrio, Don José Gómez de la Cortina, Don Juan Orbegozo, Don Mariano Tagle y Don Luis Vieyra, que les fue concesionada a las personas mencionadas el 2 de septiembre de 1840, cancelada en 1850 por no haberse realizado los trabajos y dada la concesión a Don Jorge Hammeken el 13 de agosto de 1851. Nuevamente cancelada la concesión por motivos similares que los operados en contra de Don Manuel Escandón, fue dada una nueva concesión a los Sres. Arbeu y socios para comunicar el poblado de Chalco con la Ciudad de México los cuales tendieron la via hasta Tlalpan, en años posteriores al de 1858.

En lo que respecta a las obras realizadas para comunicar a la Villa de Guadalupe con la Ciudad de México, fueron iniciadas en el año de 1856 e inauguradas por Don Ignacio Comonfort, entonces Presidente de la República, el día 4 de julio de 1857. La estación de salida se encontraría situada en la plazuela de Villamil, ya desaparecida Contaba el convoy de dos carros, las máquinas que lo movían en el trayecto de cinco kilómetros, se denominaban la "México" y la "Guadalupe". Sin embargo, la salida inaugural se efectuó en Santiago Tlaltelolco, según reza la invitación correspondientes y no de la estación del ferrocarril, por haber sido inaugurada ésta, hasta el año de 1858. Se levantó entre el cruce de las hoy calles de Mina, Pensador Mexicano y Aquiles Serdán para mayor comodidad de los usuarios.

Como se desprende de lo antes expuesto, los ferrocarriles construidos tuvieron propiamente el carácter de urbanos, por lo que la idea de comunicar mediante el sistema a las ciudades de Veracruz y México seguía en pie. Por ello, en 1853, los Sres. Mosso obtienen del Gral. Santa Arma, una nueva concesión para abrir la mencionada ruta, que cuatro años después venderían a los hermanos Fsendón, los que ya aparecen definitivamente en la escena feirocarnlera con caracteres próceres indiscutibles para la erección de esa obra.

La llegada al escenario político y económico en la República de los hermanos Manuel y Antonio Escandón; y a las altas cumbres de las sociales y culturales de su primo hermano Don Alejandro Arango y Escandón el que en 1856 había ingresado como socio de número de la Real Academia Española de la Lengua El que las familias Escandón y Mango y Escandón se encontraran situadas siempre en primera línea, tanto en los gobiernos liberales **SHOW** 

7

como en los conservadores, hizo que la construcción del Ferrocarril Mexicano tomara un ritmo acelerado y definitivo hasta su terminación.

El día 5 de abril de 1861, Don Benito Juárez revalidó a Don Manuel Escandón la concesión para la construcción del ferrocarril de Veracruz al Pacifico, obligándose el concesionario a construir un ramal a Puebla.

El espurio gobierno de 1863, celebró contrato por el que comenzaba a desplazarse a Don Antonio Escandón en la construcción proyectada, al otorgar a Mr. Lyons, la construcción del tramo de Soledad a Chiquihuite, ambos poblados pertenecientes al Estado de Veracruz.

A ese primer desplazamiento siguió el hecho el 19 de agosto *de* 1864, por el que el mismo Escandón traspasó su privilegio del 5 de abril de 1861 a la llamada "Compañía Imperial Mexicana", traspaso aprobado por Maximiliano de Austria el 26 de enero de 1865. En aquella época sólo se encontraba en explotación el tramo a la Villa de Guadalupe y los kilómetros de vía de Veracruz a Paso del Río San Juan.

Fue, hasta el 13 de febrero de 1865, en que se comenzaron los trabajos en la sierra, en especial en la zona de Maltrata, sin descuidar por ello los levantamientos que se hacían en los dos extremos de la linea, por lo que, a la calda del llamado imperio, se encontraban construidos y en servicio los tramos *de* Veracruz a Paso del Macho, en una extensión de 76 kilómetros; y de México a Apizaco en 139 kilómetros.

El señor Juárez reconcesionó con fecha 16 de julio de 1867, a don Antonio Escandón y socios, la ya dada para terminar la construcción del ferrocarril de enlace entre Veracruz y la ciudad de México, denominándose a la sociedad formada "Compañía Limitada del Ferrocarril Mexicano". El Congreso *de* la Unión, con fecha 10 *de* noviembre *de* 1868, confirmó la concesión y la nueva Compañia emprendió nuevamente sus trabajos en la fecha señalada.

Don Benito Juárez inauguró el tramo de Apizaco a Puebla el 16 *de* septiembre de 1869; el tramo de Veracruz a Atoyac en 1870; el de Moyac a Fortín en diciembre de 1871 y sin que tocara al señor Juárez Ver concluida la cha, sino a su sucesor, inaugurar el tendido det resto de la vía entre Fortín y Orizaba y terminar los puentes de "El Paso del Toro" y "Metlac", en diciembre de 1872, para permitir que el primero *de* enero de 1837 el;señor Presidente de la República don Sebastián Lerdo de Tejada, declarara en forma solemne inaugurada la obra, aunque para los futuros viajantes, el servicio comenzara en forma regular hasta el día 22 de enero de 1873 a las 12 A.M.

La inauguración del Ferrocarril, efectuada el día 31 de diciembre de 1872, en la inconclusa estación de Buenavista, tuvo como preámbulo la bendición impartida por don Pelagio Antonio de Labastida y Dávalos un día antes de la travesía hecha por el señor Lerdo de Tejada. El primer tren se componía de varios coches ingleses, siendo el último en el المواري والمناقبة

Ŕ

-42526

convoy el que siempre usara Maximiliano de Austria y condujo en el primer viaje al señor Presidente Sebastián Lerdo de Tejada; y ya había sido usado anteriormente por el señor Juárez. No faltaron incidentes en ese primer viaje, como el ocurrido en Tepexpan, donde la máquina exploradora se detuvo para ejecutar las órdenes del maquinista dadas a su personal, de que retirara tres grandes piedras que algunos indígenas de la región habían puesto en medio de la vía, con objeto de ocasionar un descarrilamiento.

El tramo del Ferrocarril Mexicano de Apizaco a Puebla, con una longitud de 47 kilómetros, quedó terminado en septiembre de 1869. La estación, considerada en sus orígenes como de segunda clase por no pertenecer a la vía troncal del camino México-Veracruz, fue construida por manos mexicanas bajo la asesoría de la compañía británica, de acuerdo al modelo de las estaciones inglesas y según lo estipulado en el convenio de 1861. Se ocuparon para su construcción adobe, arena, madera y piedra. El techo y las ventanas eran de madera y las trabes de piedra. Desde un principio contó con cableado telegráfico, bodegas, oficina para expresa y correo, un techado para vagones y locomotoras y una pequeña casa redonda o taller para reparaciones ligeras. Dicho taller se hallaba en malas condiciones ya que se habían hundido los cimientos de la plataforma giratoria, Se propuso que entonces se colocara transitoriamente un triángulo de cambio para que las máquinas pudieran girar.

El 7 de septiembre de 1869 quedó concluida la vía férrea entre México y Puebla. Se afirmó el terraplén, se aseguraron los rieles y se terminó de techar y pintar la estación.

La inauguración del tramo del Ferrocarril Mexicano de la capital de la República a Veracruz cobró especial importancia. Cada periodo de la historia tiene su propia tecnologia, la del siglo XIX mexicano fue el ferrocarril. Se veía en el tendido de las vías férreas la posibilidad de inscribir a México en el camino del progreso, La unidad geográfica de la nación por medio de los trenes sería la unidad de la riqueza del país. La llegada del ferrocarril a Puebla era un primer paso hacia un futuro prometedor, El tramo seria inaugurado además, como se mencionó con anterioridad, por el Presidente Benito Juárez, un acontecimiento simbólico de lectura politica: por primera vez en muchos años la ciudad de Puebla se vestiría de gala y saldría a la calle para festejar no la llegada de un obispo o algún acontecimiento religioso sino para recibir al primer mandatario, al gobierno de la República. Con la visita de Benito Juárez se quería dejar claro a las fuerzas conservadoras que en adelante el progreso del páls sólo seria posibie con el apoyo del conjunto de la sociedad al gobierno liberal. La estación del ferrocarril Mexicano en Puebla seria por ello inaugurada el 16 de septiembre, con lo que se festejaría también el primer grito de Independencia luego del triunfo sobre los franceses.

 $\overline{9}$ 

A continuación se menciona un seguimiento cronológico de los preparativos de la inauguración -tanto en Puebla como en México- hasta la mañana del 16 de septiembre de 1869.

**26 de agosto (Puebla, Pue.):** Se reunió la Junta Patriótica de la ciudad de Pueblaintegrada por representantes industriales, comerciantes y personalidades ilustres- con el gobernador del estado para presentar el programa de las fiestas de los días 15 y 16 de septiembre:

I) La celebración del primer grito de Independencia y la inauguración de la vía férrea se anunciará mediante bando nacional.

2) El 15 de septiembre se reunirán en el Palacio de Gobierno de Puebla las autoridades civiles y militares, el ayuntamiento, los colegios y veteranos de la Independencia que vayan a formar parte de la comitiva.

3) A las ocho de la noche de ese día el gobernador del estado se dirigirá al Teatro Principal donde se cantará el Himno, se leerá el acta de Chilpancingo y se pronunciará una oración cívica. El gobernador vitoreará en voz alta a la Independencia Nacional y a sus principales caudillos.

4) A las once se iniciará el repique de las campanas y a esa hora las bandas militares partirán a la Plaza de Armas

5) A las cuatro de la mañana del 16 de septiembre se enarbolará el pabellón nacional en todos los edificios públicos

6) A las dos y media de la tarde de ese día el gobernador se dirigirá a la estación del ferrocarril donde tendrá lugar la recepción al ciudadano Presidente de la República.

7) Después de ia llegada del C. Presidente la comitiva regresará al Palacio de Gobierno donde tendrán lugar las felicitaciones con motivo de la inauguración del tramo México-Puebla.

8) A las ocho de la noche se quemarán fuegos artificiales en la Plazuela de San José. A las once **de** la noche habrá música en la Plaza de Armas.

9) El día 17 de septiembre a las ocho de la mañana el Presidente Benito Juárez se dirigirá a la Plaza **de** Armas para colocar la primera piedra del monumento a la memoria del ciudadano Ignacio Zaragoza y de la victoria obtenida sobre el ejército francés el 5 *de* mayo de 1862.

10) Con motivo de la inauguración del Ferrocarril Mexicano el gobierno autorizará que durante veinte días puedan tener lugar toda clase de diversiones entre la población

-37253

marketi

) Se invitará a los ciudadanos a adornar e iluminar el exterior de sus casas en los días de las funciones cívicas.

Dicho programa fue aprobado.

**10 de** *septiembre* **(México,** D.F.): Los diarios capitalinos del país publicaron los primeros anuncios sobre la inauguración de la estación del Ferrocarril Mexicano en la ciudad de Puebla.

**12 de septiembre (México, D.F.):** El Presidente de la República solicitó al representante del Congreso de la Unión autorización para realizar el viaje a Puebla, ya que por ley el Poder Federal no se puede mover de su lugar de residencia sin previa autorización del Congreso.

**13 de septiembre (México, D.F.):** S designó al ingeniero Robert G. Gorsuch para revisar la vía férrea y su informe fue aprobatorio.

14 de septiembre (Puebla, Pue.): Salió un convoy con seiscientos pasajeros de la ciudad de Puebla rumbo a México para revisar la linea. La empresa dispuso que se colocaran guarda-caminos en todo el trayecto para evitar cualquier posible accidente.

**15 de septiembre (México, D.F.):** A las once de la noche el Presidente Benito Juárez arribó al Palacio Nacional para dar el grito. "Fue impresionante ver al indio inmortal tomar en sus manos la bandera y hacerla ondear al tiempo que se vitoreaba a la Independencia, a la Libertad, a la Reforma", dijo un cronista.

**16 de septiembre (México, D.F.):** A las ocho de la mañana salió de la estación de Buenavista un tren compuesto de una locomotora y seis carros con expertos artesanos, que se detuvieron en Santa Ana en espera de órdenes para reparar, en caso necesario, el tramo o las máquinas.

A las ocho y media de la mañana se abrió el periodo de sesiones en el Congreso de la Unión, Guillermo Prieto, luego de referirse a la Constitución de 1857 y a la Independencia de la patria, hizo alusión a la importancia del viaje a Puebla: "Vivas al estridor de la locomotora que profetiza en su silbar la solidaridad de los intereses humanos, haciendo flotar una inmensa bandera blanca".

A las nueve salió otra locomotora exploradora para revisar la linea. A las diez de la mañana el Presidente Benito Juárez y su comitiva llegaron a la estación de Buenavista listos para partir.

Las dos principales ciudades de la República, México y Puebla, estaban preparadas para estrechar sus lazos políticos y comerciales.

En adelante las campanas de la catedral y de la estación marcarían el ritmo de mundos distintos. La primera el de la religión, la tradición y las costumbres. La segunda el de la ciencia, la tecnología, el progreso y la industria. Ambos mundos embonarían a veces y se enfrentarían en otras.

Los primeros años de vida de la estación y de servicio del Ferrocarril Mexicano no fueron fáciles. El propio 16 de septiembre hubo un acontecimiento no registrado por las crónicas de la capital: antes de la llegada del presidente un maquinista que conducía una de las locomotoras exploradoras echó intencionalmente humo ante quienes lo observaban, lo que provocó que los visitantes arrojaran piedras sobre la cabina. Pero el incidente no pasó a mayores. Además, ese mes el ayuntamiento de la ciudad protestó por la inutilización de calles antes transitables debido al tendido del ferrocarril, así como la obstrucción de otras por el edificio del mismo. Se amenazó a la empresa con la destrucción parcial de la estación en caso *de* que el Ferrocarril Mexicano no indemnizara al ayuntamiento. El problema se solucionó.

El servicio de carga de Puebla a México o cualquier ciudad de la linea se inició el 24 de septiembre. En octubre empezaron las quejas contra el mal trato de los trabajadores extranjeros hacia los pasajeros mexicanos, sobre todo en la estación de Apizaco.

Los meses siguientes abundaron las protestas: los conductores de trenes no hablaban español y había confusiones, los fletes eran caros, la estación estaba poco alumbrada, era insegura por la noche y el camino a México era peligroso. Por todo ello, la estación fue asaltada en varias ocasiones.

Las quejas contra el servicio ferroviario continuaron en los años siguientes. Esto creó una gran preocupación por lo que se trató de mejorar las condiciones de la estación para brindar un mejor servicio.

A pesar de las criticas hechas, al servicio del Ferrocarril Mexicano se le dieron múltiples **muestras de** apoyo y **simpatía por parte de los ciudadanos de Puebla y, gracias** a ello, se permitió la construcción de la vía **férrea de México-Veracruz pasando por Puebla, Perote y** Jalapa.

En enero de 1873, la estación de Puebla se consideró en condiciones aceptables para **dar un mejor servicio de carga y pasaje, y para 1847, el tráfico entre Puebla y la Ciudad de México empezó a ser regular.** 

**Con el tendido del Ferrocarril Mexicano la ciudad de Puebla aumentó su importancia geográfica dentro del estado, La capital del estado incrementó su importancia como centro comercial, sobre todo a partir de la inauguración de toda la linea. La estación** *de* **Puebla se volvió indispensable para el transpone de materias primas y de productos terminados. En la estación había mucha actividad, salían corridas de carga día y noche.** 

.<br>Kabupatèn 

'n

En 1908 se creó la empresa Ferrocarriles Nacionales de México con la fusión de varias líneas: Ferrocarril Central Mexicano, Nacional e Internacional Mexicano. El Ferrocarril Mexicano no se integró a la misma. Sin embargo, sus trabajadores participaron durante el porfiriato en la lucha por la mexicanización del personal y el acceso de los obreros nacionales a puestos de mayor categoría. En esa época, muchos mexicanos llegaron a *ser*  por fin maquinistas.

En 1910 estalló la revolución mexicana sembrando la muerte, el odio y el amor patriótico dentro de cada uno de los vagones, en cada vía férrea. En este tiempo, la estación fue una de las más castigadas por el conflicto bélico,

A principios de los años veinte los daños que sufrió la estación durante la revolución fueron reparados. A mediados de esta época se inició la crisis textil y el cierre de fabricas en ciudades veracruzanas, así como en Atlixco y Puebla. En septiembre *de* 1926, se inauguró la carretera México-Puebla que competiría con el transporte de carga y de pasajeros, *aunque ya* viajaban por ella carros y camiones desde 1925. Para 1928 y 1929 el desempleo en el estado era alarmante. En 1929 fue colocada por primera vez en la estación de Puebla y en el conjunto de la línea, la bandera de huelga. Los trabajadores del Mexicano exigian mejor trato a la empresa inglesa y demandaban el derecho a que los rieleros de las distintas áreas pudieran firmar contratos colectivos de • trabajo con las agrupaciones que más los beneficiaran. La huelga se desarrollo con todo orden y el laudo fue favorable **para** los trabajadores.

*Desde* 1931 el Mexicano comenzó a operar con déficit; aunque 1933, 1934 y 1935 fueron años buenos, a partir de 1938 se consolidó un déficit permanente.

De 1940 a 1946 el Ferrocarril Mexicano contribuyó ampliamente *a*sacar *adelante el*  tráfico ferroviario que se incrementó de manera significativa en México durante la Segunda Guerra Mundial.

Dada la situación de quiebra en que se encontraba **la empresa, en 1946 los ingleses**, **decidieron vender el Ferrocarril Mexicano al gobierno de México, pasando a ser desde**  entonces propiedad nacional. En junio del mismo año, se expidió un decreto creando la **institución pública Descentralizada Ferrocarril Mexicano. En el acto** *de* **entrega, el director de la misma, el inglés J.D.W. llolmes, manifestó su agradecimiento a los obreros nacionales y expresó que su empresa había sido siempre respetuosa de las leyes del país. Quedó como nuevo gerente General Pablo M. Hernández. A partir de ese momento la actividad de los trabajadores** *de* **dicho ferrocarril dependió del Contrato Colectivo de Trabajo de los Nacionales de México.** 

**Las condiciones en que el gobierno adquirió la línea del Mexicano fueron muy malas. Vías en estado deplorable, equipo de tracción viejo e insuficiente, talleres con maquinaria anticuada (en general de 1870-1880), zonas electrificadas en mal estado, líneas telegráficas precarias, escasez de material indispensable para la reparación ligera, como zapatos, ruedas,** 

1349.77

 $\epsilon \approx 0.015$ 

 $v$  and  $v$ 

ejes, refacciones motrices, grasas y lubricantes, depósitos de combustibles vacíos y locales de trabajo que necesitaban reparaciones y adaptaciones, además de requerirse la construcción de muchos otros.

Por todo lo anterior fue necesario suspender las corridas de trenes de pasajeros y mixtos. Los seis últimos meses del año se hicieron estudios sobre las necesidades más urgentes para la reparación de vias y edificios, compra de material rodante y lo requerido para el área de comunicaciones.

En los primeros meses de 1947 se reanudó el servicio de trenes y se pusieron en circulación la serie de carros y dos coches salón de acero, construidos en los talleres de Apizaco a iniciativa del obrero Leocadio Camacho.

En la estación de Puebla hubo cambios sobresalientes:

- Se repararon las líneas telegráficas.
- Se reconstruyó la estación.
- Se construyó una fosa de reparación de locomotoras.
- Se reparó la casa de máquinas
- Se terminó la instalación de una báscula de vía para la estación,

La rehabilitación del Mexicano continuó hasta los años cincuenta.

La estación del Mexicano cerro parcialmente durante el movimiento de huelga conocido como vallejismo (1958-1959). A partir de 1960 se destinó sólo al servicio de pasajeros. En 1974, la estación dejó de funcionar,

Después del cierre de la estación, el inmueble y sus patios quedaron en el abandono. El lugar fue utilizado como mercado e inclusive se formó en ellos la colonia marginal La Lagartija.

La estación de Puebla fue muy importante durante el porfiriato, la revolución mexicana y los años cuarenta, ya que permitió la comunicación e industrialización de varias ciudades. En estos periodos el ferrocarril, principalmente el Ferrocarril Mexicano, sufrió asaltos, destrucciones, explosiones y otros accidentes que provoearon la extinción, la inutilización y el surgimiento de nuevas lineas férreas que permitieron unir muchas poblaciones que hasta entonces se encontraban aisladas de las ciudades importantes.

Por su importancia y por todas las anécdotas históricas que surgieron entorno de la estación de Puebla, en 1985 fue asignada esta estación para ser el Museo Nacional de los Ferrocarriles Mexicanos por el director de la empresa, Andrés Caso Lombardo. Se inauguró como tal por el presidente Miguel de la Madrid Hurtado el 5 de mayo de 1988. Hoy el reto es convertirla en viva expresión cultural ferroviaria del país.

13

 $\overline{14}$ 

La construcción de estaciones ferrocarrileras, como se mencionó con anterioridad, se inició en México a mediados del siglo XIX y continua hasta la fecha. Como son demasiadas las estaciones que han existido dentro del sistema ferroviario, actualmente no se tiene un conocimiento exacto de su número, localización, características de construcción, estado de conservación y uso real de cada una de las estaciones. Muchas de ellas, sin duda, poseen caracteristicas muy particulares por lo que pueden considerarse como monumentos históricos o artísticos. Esta inquietud provocó que dentro del Museo Nacional de los Ferrocarriles Mexicanos -cuya labor principal es la de salvaguardar los bienes muebles e inmuebles propiedad de la empresa, siendo estos protegidos tanto por la empresa como por el INAH., para ser rescatados de su abandono, invasión o deterioro y considerados como patrimonio nacional de acuerdo al valor artístico, económico, histórico y/o cultural, que tenga o haya tenido durante el desarrollo de sus actividades- se llevara a cabo el proyecto de Censo General de Estaciones que pretendía cubrir estas necesidades.

En el aspecto orgánico de Ferrocarriles Nacionales de México, participarán el Museo Nacional de los Ferrocarriles Mexicanos, Edificios y Talleres, y la Gerencia de Administración del Patrimonio Inmobiliario, correspondiendo al Museo la ejecución del censo.

vaiálugu de **endAilUllea que** pvalllitg **lit/BIUtel toUale3** imaccia **LUI** auchyva valor histórico, cultural y arquitectónico, y con ello, hacer la selección de las 150 estaciones, en coordinación con el Museo de Antropología e Historia a través de la Coordinación de Monumentos Históricos Por parte del museo, se pretende que con este censo se elabore y publique un

A la par de la ejecución del censo fue necesario diseñar e implantar un sistema de programación que sirviera para el almacenamiento de la infonnación y para la creación de reportes que permitieran visualizar, en forma clara y rápida, las caracteristicas de cada una de las estaciones y, con ello, determinar cuales serian prioritarias para ser rescatadas

u ngg<mark>a</mark>

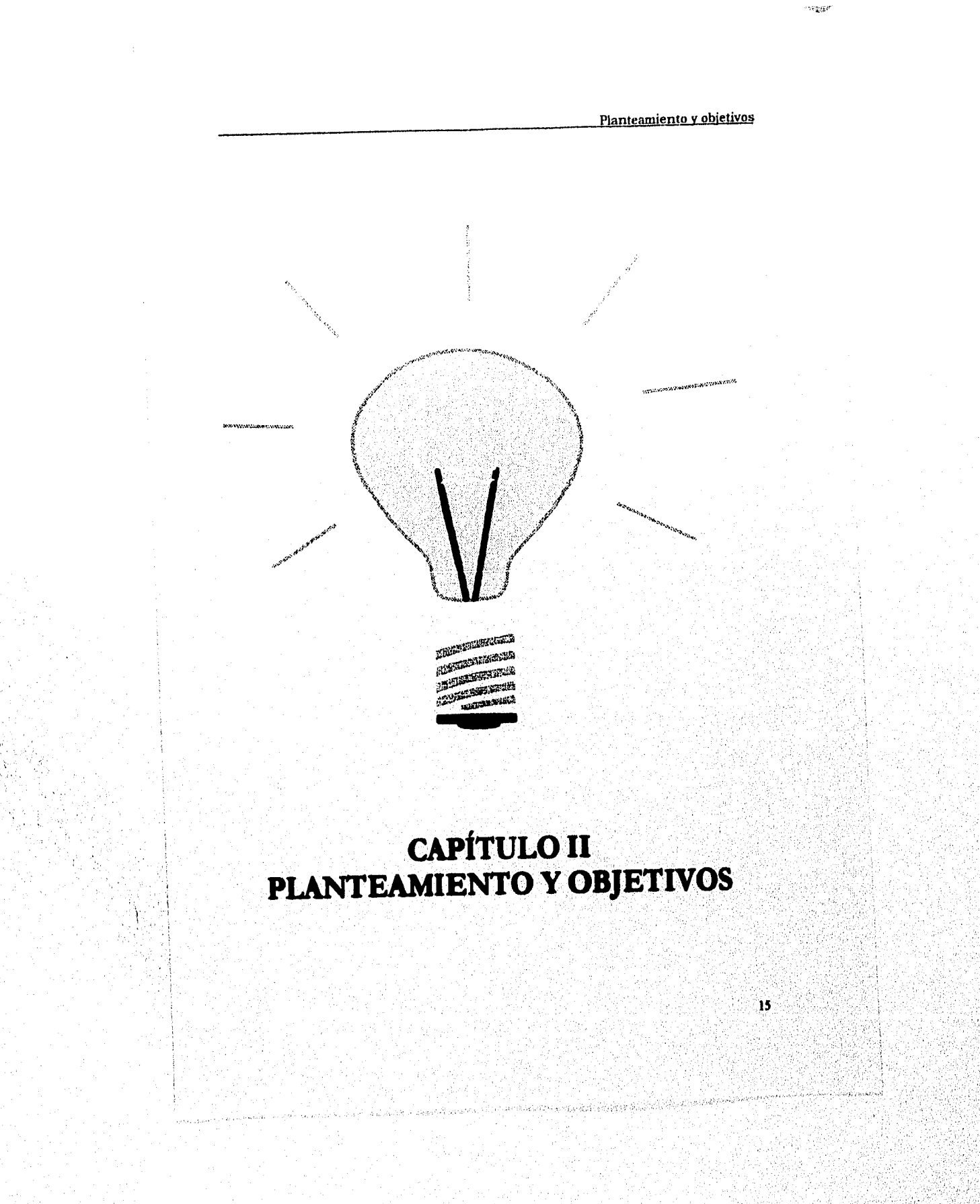

 $\omega_{\rm crit}$ 

#### II.- PLANTEAMIENTO Y OBJETIVOS:

#### **11.1 PLANTEAMIENTO**

Cualquiera que sea la actividad en la que nos desenvolvamos, es muy probable que exista la necesidad de manejar datos para procesarlos y contar con información adecuada, oportuna y confiable, En estos casos en que se requiere de la recolección, almacenamiento y proceso de la información para diferentes usos, es frecuente escuchar el término *Base de datos,* por lo que conviene definir que es. En general, puede decirse que se trata de una colección organizada de información que guarda relaciones entre sí, se agrupa integrando conjuntos, y sirve para diferentes propósitos según los requerimientos e intereses de quien la use, Un sistema de bases de datos es, en esencia, un sistema de mantenimiento de registros basado en computadoras. En ella se pretende indicar que un sistema de bases de datos incluye cuatro componentes principales: datos, hardware, software y usuarios.

Datos: Valores registrados fisicamente en la base de datos.

*Hardware:* El hardware se compone de los volúmenes de almacenamiento secundario -discos flexibles, discos duros y CD-ROM- donde reside la base de datos, junto con dispositivos asociados como las unidades de control.

*Software:* Entre la base de datos fisica en sí (es decir, el almacenamiento real de los datos) y los usuarios del sistema existe un nivel de software, que a menudo recibe el nombre de sistema de administración *de* bases de datos o DBMS. Este maneja todas las solicitudes de acceso a la base de datos formulada por los usuarios.

*Usuarios:* Son las personas que utilizarán el sistema de bases de datos tanto para captura como para consulta de la información.

Las bases de datos se componen de registros los cuales, a su vez, se componen de campos. Un *registro (record)* contiene información que puede ser de diferentes tipos de acuerdo con lo indicado por cada *campo (field).* Un campo puede tener información de tipo numérica, alfanumérica, lógica, de fecha o de texto *(memo).* Para cada campo se debe definir el tamaño de acuerdo al número de caracteres que se vayan a utilizar. Cada conjunto de campos formarán un registro para un solo elemento de la base de datos

Un registro perteneciente en una base de datos puede ser de dos tipos:

*Registros de longitud fija:* Son registros en el archivo, donde cada registro del archivo tiene la misma longitud, con los mismos tipos de campo en el mismo orden que en todos los otros registros del archivo.

 $17$ 

**Search of Strain Condition** 

*Registros de longitud variable:* Los archivos construidos por registros de longitud variable, en donde cada uno de los cuales puede estar constituido por campos distintos y variar en longitud dentro de un intervalo específico.

Idealmente, las bases de datos deben tener una estructura lógica y ordenada de tal forma que la información que contenga pueda tener un manejo sencillo, se le localice rápidamente y favorezca su ágil consulta y actualización.

Es importante tener un archivo para almacenar al conjunto de registros. Se puede utilizar un *archivo secuencial,* que es la forma más sencilla de almacenar un conjunto de registros debido a que es una *lista* larga. Si los registros están en secuencia, en términos de uno o más de los campos, se dice que el arreglo es un archivo secuencial o secuencia! de llave. En un archivo secuencial simple se pueden recuperar los datos empezando desde el inicio del archivo y leer un registro después de otro, en secuencia hasta llegar al buscado, por lo que no son de acceso directo. Otra opción es utilizar un archivo índice, que es parecido al indice de un libro, ya que el libro es un medio de almacenamiento de información acerca de algún tema y a los números de las páginas se les puede considerar como las direcciones de segmentos *de* información o lo que serían aquellas palabras que se encuentren en esas páginas específicas.

Es posible construir un indice *(index)* sobre la *base* de los valores combinados de dos o más campos. Con el indice se pueden responder consultas tales como "halle todas las estaciones que son *Estaciones de Bandera* y que tengan edificio *en servicio".* 

En algunas situaciones puede convenir tomar entradas de indice únicamente para valores seleccionados del campo indicado; por ejemplo considérese un archivo en donde el 95% de los empleados tienen estado *de* exento y el 5% tiene estado de no exenta Casi no valdría la pena proveer un índice general sobre el campo estado. Por otra parte puede ser muy útil tener un indice que apunte a todos los empleados no exentos.

En el mundo del software existen diferentes tipos de bases de datos, tanto para sistemas grandes (redes) como para sistemas micro (PC's). A continuación se dará una breve explicación de cada uno *de* los manejadores de bases de datos para DOS utilizados para el desarrollo del sistema computacional del Censo General de Estaciones los Ferrocarriles Nacionales de México, que son Clipper y DBase.

#### *11.1.1 CLIPPER*

*El* Clipper versión 5.01 ofrece la misma facilidad de distribución y también muchas *de las*  mejoras del lenguaje que ha ganado a Nantucket, seguidores fieles y una reputación por innovar lenguaje.

 $\mathcal{P} \subseteq \mathcal{P}_{\mathbf{a},\mathbf{b}}^{\mathbf{a},\mathbf{b}} \mathcal{P}_{\mathbf{a}}^{\mathbf{a},\mathbf{b}}$ 

Este sistema requiere al menos una unidad *de* disco, disco duro disponible para su instalación, DOS versión 2.0 o superior y debe tener como mínimo 512K de memoria, pero es preferible tener 640K o más para obtener mejores resultados.

El tamaño del archivo ejecutable (.EXE) está sólo indirectamente relacionado con la cantidad de memoria libre requerida para exitosamente ejecutar la aplicación, es decir, independientemente de que el archivo .EXE sea muy grande no quiere decir que la memoria RAM vaya a *ser* insuficiente para la ejecución de ese archivo.

La cantidad de memoria requerida para ejecutar exitosamente una aplicación particular, depende primeramente en el tamaño de carga (load size) y los requerimientos de memoria fija. Por lo general una aplicación requiere de 100 K a 200 K además del tamaño de carga reportado por .RTLink. Para aplicaciones grandes que usan la mayoría de las características *de* Clipper, la figura *de* 100 K es usualmente mínima. La ejecución puede ser lenta por la gran actividad *de* intercambio llevada a cabo por el administrador de memoria virtual (VMM) a menos que la memoria expandible se encuentre disponible.

Los requisitos de memoria de una aplicación de Clipper 5.01 puede ser dividida en tres categorías:

#### *Tamaño de carga:*

Esta es la memoria necesaria para leer inicialmente la imagen ejecutable de la aplicación en memoria. El tamaño de carga es determinado al tiempo del enlazado; este siempre es el mismo para un .EXE en particular. .RTLink muestra el tamaño de carga entre paréntesis al final de cada enlazado. El tamaño de carga es afectado un poco por la cantidad de código Clipper, aunque si es afectado por código no-Clipper (de C o Ensamblador),

#### *Asignaciones de memoria fija:*

Es la memoria asignada para las tablas del sistema y otros datos no-virtualizados. La memoria asignada por funciones de C o ensamblador (bibliotecas de las versiones de Sununer '87 o manejadores de overlays) es usualmente memoria fija.

Los requisitos de memoria fija dependen de las funciones del sistema que están siendo usadas. La mayoría de las aplicaciones varían entre 16K y 64K.

#### *Espacio de intercambio:*

Es la memoria usada por el administrador de memoria virtual (VMM) para intercambiar los datos virtualizados dentro y fitera de la memoria principal. Por omisión, el VMM usa toda la memoria disponible como espacio de intercambio; las asignaciones fijas disminuyen la cantidad de espacio de intercambio disponible.

El producto incluye el compilador Clipper, una versión personalizada del enlazador RTLink, un trazador de errores, un servicio make, varios servicios escritos en Clipper v unos cuantos ejemplos de codigo fuente. Para producir un programa usando Clipper,

18

primero prepara su código fuente usando un editor de texto y lo compila usando el compilador de Clipper, que produce un archivo objeto. Después enlaza el archivo objeto con las bibliotecas de Clipper para producir un archivo ejecutable individual.

A pesar de que en Clipper no se encontraran muchas herramientas de diseño o generadores de código, se proveen varios servicios que brindan un apoyo básico para ciertas necesidades. En su mayoría los programadores de Clipper usan el producto como lo que intentaba ser un compilador de lenguaje que puede complementarse con una batería de herramientas y bibliotecas de otros fabricantes.

Clipper es un paquete con gran flexibilidad y arquitectura abierta. Puede añadir la funcionalidad necesaria construyendo bibliotecas de rutina usando C, ensamblador o cualquier otro lenguaje que produzca archivos con extensión OBJ.

Una vez que se ha terminado de escribir un programa, éste debe ser comprobado para tener la seguridad de que no contiene errores, Algunos de los errores serán encontrados por el compilador o el enlazador; en estos casos se pueden efectuar las correcciones sin necesidad de ejecutar el programa.

El compilador de Clipper, en contraste con versiones previas, ejecuta tres tipos de optimización de su código: *abreviación de expresiones, eliminación de las subexpresiones constantes y eliminación del código no ejecutable.* 

El compilador ejecuta optimizaciones (llamada shortcutting) sobre expresiones lógicas que contienen los operadores .AND. y .0R. Cuando la evaluación de una expresión es recortada (shortcut) termina cuando el resultado es evidente. El compilador de forma automática remueve las instrucciones que no son ejecutadas.

Es muy común que un programa contenga errores que solamente pueden ser descubiertos durante su ejecución. Es precisamente en este momento en que comienza la utilidad del depurador. Como su nombre lo sugiere, un depurador es una herramienta que ayuda a encontrar y eliminar errores del código fuente. La función más básica de un depurador es ejecutar una aplicación y visualizar los resultados.

El Depurador de Clipper permite inspeccionar el código fuente durante la ejecución del programa. Cada vez que exista un error, simplemente se corrige el código, se vuelve a compilar y enlazar, y se prueba de nuevo. Es posible que se tenga que realizar esta operación varias veces.

Otros rasgos distintivos del depurador incluyen la observación de los valores de variables y expresiones según se ejecuta el programa, la inspección de archivos de base de datos (.dbf), y la ejecución lenta del programa, línea por línea. El depurador puede trabajar en cualquier IBM PC o compatible.

an Maria

k wasap

Para depurar una aplicación, es necesario primero crear el archivo ejecutable (.EXE), usando la opción del compilador para la depuración. Después de esto es posible poner en funcionamiento al depurador y comenzar la sesión de depuración. Es posible que algunas partes de la aplicación necesiten cambios en el código fuente para que la depuración sea posible; a continuación se explicarán estos cambios. El código debe ser separado en líneas independientes, debido a que, de este modo, se facilita la depuración, y también hace el código más fácil de entender. Una vez terminado el proceso de depuración, el depurador automáticamente cerrará todos los archivos que hasta ese momento se encuentren disponibles.

#### *111.2 DBASE*

*La* versión **de DBase más popular y utilizada que está en operación ha sido DBase III plus y DBase IV. Ashton-Tale ha logrado que DBase sea accesible a muchos usuarios** *de* **PC y compatibles. Esto significa que no necesita un modelo actualizado y potente de computadora para utilizar DBase III PLUS. Los requerimientos mínimos son un PC o compatible de 256K con una o dos unidades de disco y un monitor de cualquier especificación, y la versión 2.0 de PC-DOS u otra superior, la 2.1 de MS-DOS u otra superior. También puede ejecutar DBase Uf PLUS en una máquina con la 3.0 de DOS u otra superior, pero** *debe* **disponer** *de*  un **mínimo de memoria de 384K.** 

**Para conseguir un mayor aprovechamiento de DBase es necesitaría una impresora de 80 columnas y algo de memoria. No necesita 100 Mbytes de memoria a 200 gigabytes CD ROM, pero un disco rígido hará posible que sus aplicaciones se ejecuten con mayor rapidez y una memoria de tarjetas ampliada le permitirá mayor libertad al utilizar a DBase. Puede utilizar impresoras con** *anchura* **de carro superior a 80 columnas.** 

**DBase sabe si dispone** *de* **una impresora compatible o no. Utilizará cualquier monitor (color o monocromático) que pueda utilizar un PC y tanta memoria y tantos dispositivos como disponga su sistema.** 

**DBase se instala a si mismo. Todo lo que debe hacer es responder a unas cuantas preguntas sencillas. Inicialmente decirle a DBase el número** *de* **serie de su disco e introducir el nombre de la compañia si lo tiene.** 

**Una de las versiones de DBase más actuales es la de DBase IV. Esta versión de DHase ofrece varias mejoras, comparada a versiones anteriores. El entorno de programación comienza bien con el centro de control (assist) o el indicador de punto, que es la interfaz de comando tradicional de DBase. El centro de control es un sistema de menú con varios paneles** *de* **nombres** *de* **archivo en los que puede organizar ticilmetite sus** *bases de*  **datos, indagaciones, modelos, reportes, etiquetas, aplicaciones y programas en un catálogo y agrupar todos los archivos que se relaeionan con una aplicación.** 

20

er klasser

La arquitectura del centro de control se ha expandido, ya que ahora hay varios lugares en los que puede conectar sus propios programas. Se incluyen varias herramientas. El editor de programa, que se llama con el comando MODIFY COMMAND, le deja editar un programa a la vez dentro de DBase.

Puede usar un diseñador de modelos para diseñar los modelos de entrada de datos. Puede usarse el generador de aplicaciones para diseñar y generar aplicaciones completas; como DBase no tiene diseñador de menú, puede usar el generador de aplicaciones para realizar menús prototipos y luego extraer el código de menú generado de la aplicación generada y pegarlo en su propio código.

Con esta versión se apoya al ratón en todas las operaciones del centro de control, el diseñador de modelos, el diseñador de reportes, el generador de aplicaciones, etc. Puede crear y realizar prototipos de búsquedas usando una búsqueda con ejemplos (QBE).

Aparecen varias extensiones al lenguaje. Hay un filtro de tecla inteligente. También con esta versión hay disponibles directivas para compilación condicional. Si bien esta no es la implementación completa de preprocesador que se encuentra en Clipper, las directivas son útiles cuando se escribe código para distintas plataformas.

#### *II13 PLANTEAMIENTO DEL CENSO DE ESTACIONES Y DEL SISTEMA DE PROGRAMACIÓN*

Las bases de datos pueden aplicarse a cualquier rama de la ciencia, la técnica o el arte. Una aplicación muy especifica es la que se presenta con el nombre de Censo General de Estaciones de Ferrocarriles Nacionales de México, que es una aplicación museográfica de las bases de datos.

Para la programación, compilación y depuración del sistema de programación, así como para la captura informática, se utilizó a Clipper 5.01 y DBase IV. Se utilizó a DBase para la realización *de* las bases de datos que contienen la información, ya que dicho manejador de bases es compatible con otros manejadores de bases de datos, lo que permite que en un momento dado la información pueda exportarse a otro tipo de paquetes de software o a una versión superior de Dbase. Se utilizó básicamente a Dbase porque aún no se contaba con Clipper instalado para poder trabajar. Además de ello, se utilizó Clipper para la programación, compilación y depuración del sistema, ya que, como se mencionó anteriormente, Clipper permite el uso de campos de tipo "memo" ya sea para leer o escribir información de tipo texto y en ese sentido fue importante debido a que para este proyecto fue necesario tomar notas de cada una de las estaciones recorridas, siendo algunas de las notas muy extensas, y por ello fue benéfico utilizar las opciones que ofrece Clipper puesto que facilitó en gran medida el manejo de la información de tipo texto.

 $21$ 

2012/08/07

Clipper 5.01 y DBase IV, fueron seleccionados para la realización del sistema debido a que en las dos divisiones del Museo Nacional de los Ferrocarriles Mexicanos (la División México y la División Puebla) éstos dos paquetes de software son muy utilizados y se trató en todo momento de mantener la compatibilidad entre los programas realizados dentro de cada división para que puedan ser consultados en ambas divisiones. La programación del sistema se realizó dentro de las instalaciones del Museo Nacional de los Ferrocarriles Mexicanos División México. Dicho programa sólo funciona en el modo de DOS, pero se tiene como proyecto el ampliarlo y modificarlo para que funcione bajo ambiente Windows en un sistema de red.

Para los objetivos del Proyecto de Censo General de Estaciones de Ferrocarril, serán registradas única y exclusivamente las estaciones de ferrocarril de los Ferrocarriles Nacionales de México. Esto implica que otros elementos de infraestructura con los que cuenta esta Empresa, tales como puentes, túneles, etc., no tendrán cabida en este proyecto.

La realización del Censo General de Estaciones a nivel nacional parecía a primera vista un objetivo demasiado ambicioso si tomamos en cuenta la inmensidad del territorio mexicano, la compleja y accidentada historia del ferrocarril, las distintas etapas constructivas de las estaciones, la presencia de diversos elementos arquitectónicos así como la heterogeneidad de los factores sociales, económicos, políticos y culturales del país que confluyen en las estaciones, en donde pasajeros, mercancías, maquinaria y una amplia gama de trabajadores adscritos a ese lugar conforman una amplia red vital en la que son constantes los momentos de espera, encuentro y despedida.

La intención original de este proyecto fue la de aportar información para los fines que persiguen otras áreas de la empresa, si bien la puesta en práctica, seguimiento y sistematización estuvo a cargo del Museo Nacional de los Ferrocarriles Mexicanos, existieron otras dos instancias que desde el principio se constituyeron como responsables,

Por una parte, a la Gerencia de Edificios y Talleres la utilización del Censo le brindaba la posibilidad de elaborar un diagnóstico acerca de la preservación, rehabilitación y restauración de los inmuebles catalogados. En tanto que a la Gerencia de Administración del Patrimonio Inmobiliario le permitia tener una visión jurídica general sobre los terrenos y edificios de las estaciones.

Para el proyecto se conformó un equipo interdisciplinario en el que confluyeron profesionales en Antropologia Social, Arqueología, Arquitectura, Ingeniería y Cinematog/afia. Así, la Antropologia Social y la Ingeniería aportaron el desarrollo de habilidades para la investigación en campo; la Arqueología aportó elementos de medición y catalogación de restos materiales, lectura de planos, mapas, etc.; la Arquitectura permitió la ubicación de espacios y estilos arquitectónicos, definición de materiales constructivos, elaboración *de* croquis, etc.; por último, con respecto a la fotografia se contó con el apoyo de una persona con experiencia en cine, retomando elementos visuales y técnicas de registro del material fotográfico.

Una vez conformado el equipo de trabajo, la aventura se inició con la definición de nuestro objeto de estudio: las estaciones de ferrocarril.

Para la realización del proyecto se elaboró el material de trabajo para el desarrollo del mismo: una *cédula de registro de datos,* la cual comprende aspectos generales como son nombre, ubicación, contexto, región, línea, distrito y kilometraje; aspectos jurídicos que buscaban detectar, en un primer acercamiento, el tipo de propiedad y si estaban invadidas o no, rentadas, prestadas o en *comodato* a personas ajenas a la empresa.

Una vez concluido el Censo se requirió capturar los datos obtenidos en el trabajo de campo, siendo 2 721 cédulas de registro que contienen más de 120 datos sobre la localización, el contexto inmediato, los materiales constructivos, los elementos arquitectónicos componentes de cada estación, su estado de conservación y los valores históricos, culturales, económicos y sociales de cada estación, conformando finalmente una base de datos con más de 326 000 datos sobre las estaciones de FNM.

#### *11.1.4 CONCEPTOS GENERALES*

Antes de profundizar en el tema, es necesario plantear los conceptos que son de gran importancia para comprender algunos aspectos en el desarrollo de la tesis y evitar la complejidad para entender las ideas. Los conceptos que deberán entenderse son.

*Base de datos Estaciones ferroviarias Tipo de estación Estación de bandera Parada por señal Servicio de la estación Servicio del edificio Uso de la estación* 

Haciendo uso de la definición de Abelardo Paniagua Zwanziger, autor del libro "Introducción al Dliase III", quien define a una *base de datos* como'

"Una colección organizada de información que guarda relaciones entre sí, se agrupa integrando conjuntos, y sirve para diferentes propósitos según los requerimientos e intereses de quien la use".

y de otros conceptos que fueron mencionados al inicio de este capitulo, nos hemos basado en ellos para definir en este trabajo, entendiendo como *base de dalos:* 

www.

 $24$ 

"Al conjunto de registros que contengan la información organizada por medio de una estructura formada por campos cuyo tipo y tamaño variarán de acuerdo a los requerimientos del sistema, siendo dichos campos de tipo numérico, caracter, lógico, fecha o memo"

#### Se entenderá como estaciones ferroviarias:

"A todo lugar determinado para dar algunos de los siguientes servicios: ascenso y descenso de pasajeros y carga, así como de registro operativo de trenes, (ya sea que tenga edificio o no). Se tomarán en cuenta también aquellos lugares determinados como "escapes" y "estaciones de encuentro" donde el tren en ciertas ocasiones hace parada".

#### Se entenderá como tipo de estación:

"A la forma en que presta el servicio la estación, es decir, si es una estación de bandera o una parada por señal, y si esta se encuentra en servicio, fuera de servicio o si tiene un uso distinto a los anteriores, siendo este servicio diferente del servicio del edificio".

#### Se entenderá como Estación de Bandera:

"Al lugar fisico donde exista un jefe de estación, ya sea una edificación, un vagón de ferrocarril o cualquier otro tipo de infraestructura y que preste los servicios de carga, pasaje y/o registro de trenes".

#### Se entenderá como Parada por señal:

"A todo lugar fisico, con o sin edificación, en donde se detenga el tren y que preste algún servicio de carga, pasaje, registro de trenes, encuentro de trenes y/o escape, pero que no tenga jefe de estación".

#### Se entenderá como Servicio de la estación:

"A la función que realice la estación, es decir, si es de carga, de pasajeros, de registro y/o, algún otro uso muy especifico, como son, en el caso de las puadas por señal: los escapes y los lugares de encuentro, y en el caso de las estaciones de-bandera: los museos, casa de la cultura, oficinas de sección, oficinas de región u oficinas de división".

 $\left\{ \begin{array}{c} 0 \leq \infty \end{array} \right\}$ 

**Fachada a vía principal de la estación de bandera Teotihuacan SES45** 

**Parada por sola!: Estación Empalme Distrito Santa Bárbara** 

Planteamiento v objetivos

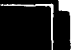

 $25$ 

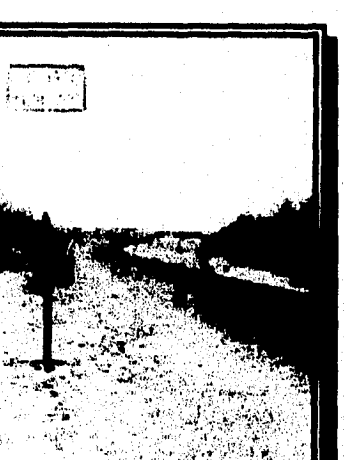

 $\partial P_{\alpha}^{\alpha\beta} \partial_{\alpha}^{\beta} \partial_{\beta}^{\beta}$ 

 $26$ 

 $\langle \langle \mathcal{S} \mathcal{S}_0 \rangle \langle \langle \mathcal{S}_0 \rangle \rangle \langle \langle \mathcal{S}_0 \rangle \rangle$ 

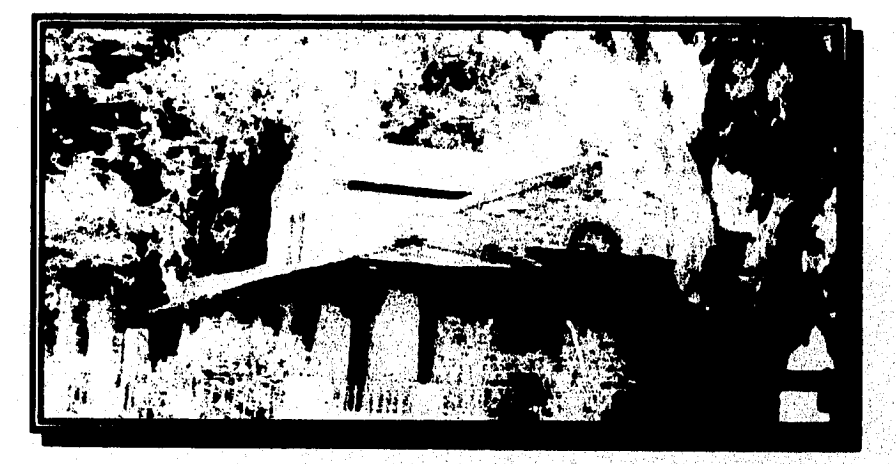

Estación ferroviaria Dolores Hidalgo, Gto.

#### Se entenderá como Servicio del edificio:

"A sí el edificio presta el servicio de estación o no, es decir, si el edificio (como estación) se encuentra en servicio o fuera de servicio, independientemente del servicio que esté prestando la estación". En este punto es importante recalcar que el servicio del edificio es diferente del servicio que presta la estación. Por ejemplo, existen estaciones en servicio (donde el tren se detiene para ascenso y descenso de pasaje o carga), que tienen una construcción fuera de servicio, la cual puede ser usada como bodega, casa habitación, etc., en vez de utilizarse como oficina del Jefe de estación, sala de espera u otras actividades para las que haya sido diseñada originalmente.

#### Se entenderá como *Uso* de la estación:

"Al empleo para el cual se requiera la edificación de la estación, de modo que la estación tenga un edificio que se encuentre fuera de servicio como estación. Los otros usos que puede tener la estación en las condiciones anteriores es para uso de Ferrocarriles Nacionales de México, para uso de personas ajenas a la empresa (Invasión), sin ningún uso específico (abandono) o para otro uso (Casas habitación, museos, casa de la cultura, bodegas o escuelas)".

Los límites geográficos de la investigación serán los mismos del territorio nacional, y los cronológicos comprenderán a las estaciones construidas desde 1850 a la fecha

#### **11.2 OBJETIVOS**

Para el desarrollo de este trabajo se tiene como objetivo general el siguiente:

*'Mostrar que la computación es fundamental para el desarrollo de todo sistema donde se requiera almacenar nformación muy extensa con una capacidad de memoria mínima, sin importar el lenguaje de programación en el cual sea cockficado".* 

**Debido a la complejidad del proyecto, fue necesario conocer a fondo los objetivos que se deseaban alcanzar tanto con el trabajo del censo como con el trabajo computacional. Por tal motivo, se plantearon varios objetivos particulares de manera separada para cada tipo de trabajo, permitiendo asi cumplir con las especificaciones definidas para cada área** *de*  **trabajo pero siempre guardando un fin común.** 

**El objetivo general del censo, es el conocimiento real del número de estaciones con que cuenta la empresa, así como su localización, estado de conservación, servicio que presta y su valor histórico, información que es de gran importancia para la Gerencia de Edificios y Talleres, que con la utilización de la información sistematizada y computarizada del mismo, podrá elaborar un diagnóstico para la preservación, rehabilitación y restauración de las estaciones seleccionada&** 

 $27$ 

#### Se entenderá como *Servicio del edificio'*

"A sí el edificio presta el servicio de estación o no, es decir, si el edificio (como estación) se encuentra en servicio o fuera de servicio, independientemente del servicio que esté prestando la estación". En este punto es importante recalcar que el servicio del edificio es diferente del servicio que presta la estación. Por ejemplo, existen estaciones en servicio (donde el tren se detiene para ascenso y descenso de pasaje o carga), que tienen una construcción fuera de servicio, la cual puede ser usada como bodega, casa habitación, etc., en vez de utilizarse como oficina del Jefe de estación, sala de espera u otras actividades para las que haya sido diseñada originalmente.

#### Se entenderá como *Uso de la estación:*

"Al empleo para el cual se requiera la edificación de la estación, de modo que la estación tenga un edificio que se encuentre fuera de servicio como estación. Los otros usos que puede tener la estación en las condiciones anteriores es para uso de Ferrocarriles Nacionales de México, para uso de personas ajenas a la empresa (Invasión), sin ningún uso especifico (abandono) o para otro uso (Casas habitación, museos, casa de la cultura, bodegas o escuelas)".

Los límites geográficos de la investigación serán los mismos del territorio nacional, y los cronológicos comprenderán a las estaciones construidas desde 1850 a la fecha

#### 11.2 OBJETIVOS

Para el desarrollo de este trabajo se tiene como objetivo general el siguiente;

*'Mostrar que la computación es fundamental para el desarrollo de todo sistema donde se requiera almacenar información muy extensa con una capacidad de memoria mínima, sin importar el lenguaje de programación en el cual sea codificado':* 

Debido a la complejidad del proyecto, fue necesario conocer a fondo los objetivos que se deseaban alcanzar tanto con el trabajo del censo como con el trabajo computacional. Por tal motivo, se plantearon varios objetivos particulares de manera separada para cada tipo de trabajo, permitiendo así cumplir con las especificaciones definidas para cada área de trabajo pero siempre guardando un fin común.

El objetivo general del censo, es el conocimiento real del número de estaciones con que cuenta la empresa, así como su localización, estado *de* conservación, servicio que presta y su valor histórico, información que es de gran importancia para la Gerencia de Edificios y Talleres, que con la utilización *de* la información sistematizada y computarizada del mismo, podrá elaborar un diagnóstico para la preservación, rehabilitación y restauración de las estaciones seleccionadas

La Gerencia de Administración del Patrimonio Inmobiliario, a partir del censo, podrá tener una visión general de los edificios en operación o fuera de servicio ferroviario, como también en algunos casos, el uso inadecuado de las mismos, y por último, el Museo Nacional de los Ferrocarriles Mexicanos, llevará a cabo la elaboración y publicación de un catálogo que permita conocer cuales estaciones poseen un mayor valor histórico, cultural y arquitectónico, y con ello, hacer la selección de las 150 estaciones, en coordinación con el Instituto Nacional de Antropología e Historia, a través de la Coordinación de Monumentos Históricos, para realizar el catálogo pertinente.

A continuación se presentan los objetivos específicos del Censo y los objetivos para el sistema de programación.

#### *11,2.1 OBJETIVOS DEL CENSO:*

1,- Levantamiento de un censo detallado de las estaciones que son propiedad de Ferrocarriles Nacionales de México, indicando sus principales características de localización, construcción, conservación y uso.

2.- Almacenar los datos encontrados en carpetas de modo que el acomodo de la información sea por región, por linea y por kilómetro.

3.- Evaluación a nivel general, de cada una de las estaciones, indicando sus valores arquitectónicos, históricos y culturales.

3.- Reflejar el uso de las estaciones existentes, es decir, si están en servicio, fuera de servicio, con otro uso, en ruinas o desaparecidas

4.- Determinar el aspecto jurídico de cada una de las estaciones registradas para los fines legales a los que haya lugar.

5.- Conocer con precisión los asentamientos humanos de las estaciones que cuenten con edificio y que este se encuentre fuera de servicio dentro del sistema ferroviario.

6,- De las estaciones registradas considerar 150 estaciones que, por sus valores arquitectónicos, culturales, sociales y/o económicos, se consideren como monumentos históricos y puedan ser rescatadas, preservadas y reutilizadas.

7.- Sentar las bases para promover acciones de conservación, reestructuración y mayor funcionalidad de las estaciones en servicio, realizándolo por medio de la información reportada por el sistema de programación.

sangap

an magy<mark>a</mark>

8.- Verificar cuantas estaciones se encuentran fuera de servicio para promover acciones de restauración, conservación y reutilización, realizándolo por medio de la información reportada por el sistema de programación.

## *11.2.2 OBJETIVOS DEL SISTEMA DE PROGRAMACIÓN*

1.- Crear un sistema *de* base de datos en el cual puedan ser capturadas todas las estaciones ferroviarias de la República Mexicana que hayan sido recabadas durante el desarrollo del censo.

2.- Realizar un sistema de programación que sea capaz de buscar, visualizar e imprimir, en forma rápida y precisa, la información referente a cada estación capturada.

3.- Elaborar un conjunto de reportes que permitan la visualización de información específica contenida en la base de datos.

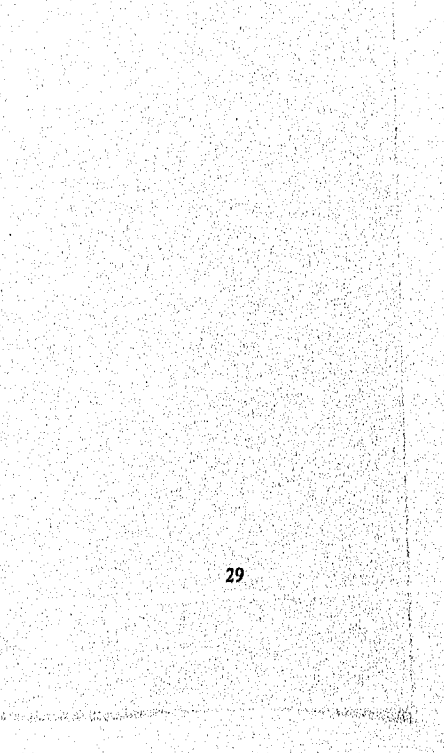

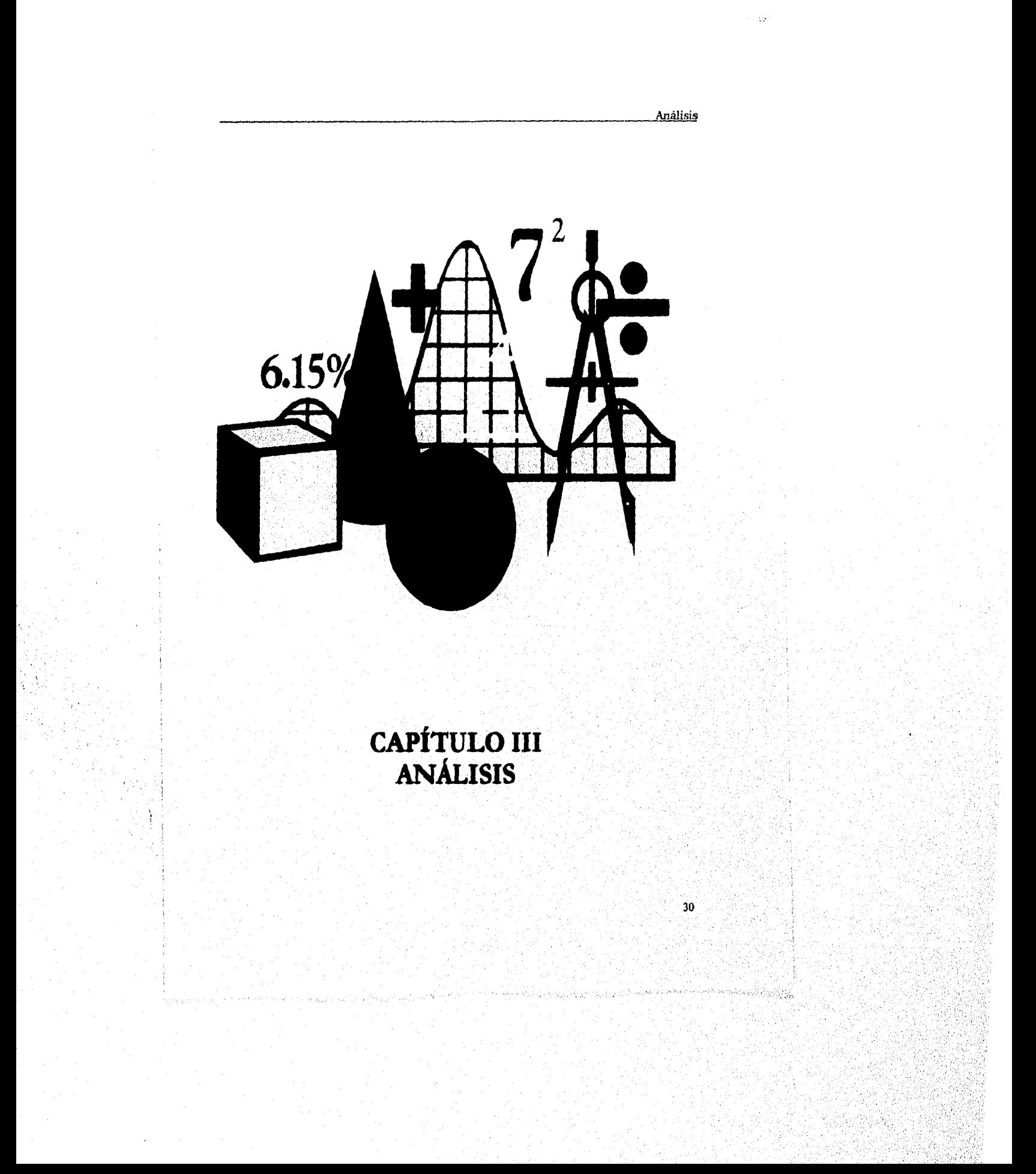

#### Análisis

.<br>Principas

## III,- ANÁLISIS

#### III.1 METODOLOGÍA DEL CENSO

La metodología de este censo está enfocada fundamentalmente a las actividades de campo, debido a que el INAH esta realizando de manera paralela al trabajo de campo la investigación documental referente a las estaciones de ferrocarril.

Para la realización del censo es necesario que se realicen las siguientes actividades:

#### *Trabajo de campo:*

El desplazamiento de los equipos en cada una de las vías a recorrer se hará de acuerdo a las condiciones que presente el terreno, con esto queremos decir que los vehículos que transporten a los equipos de trabajo serán diversos, como son: autos, camionetas, motores de vía o a píe, en caso de que no exista otra manera de movilizarse. Una vez ya en las estación se efectuará el registro de los edificios relacionados a ferrocarriles, el cual se desarrollará de la siguiente manera:

*a.- Llenado de la cédula:* el cual implica los aspectos siguientes: localización, nombre de la estación, nombre del ferrocarril, tipo de estación que fue, tipo de servicio que prestó, uso actual del edificio, elementos componentes de la estación y situación jurídica. Anexo a la cédula, ira el croquis de la estación, el cual será muy esquemático pero nos proporcionará datos más precisos en cuanto a las dimensiones de la estación. Finalmente, se realizara un registro fotográfico de los elementos en cuestión.

*b.- Entrevista:* Para la realización de esta se contara con informantes del lugar o relacionados al ferrocarril con los cuales se platicará grabando la información. También se aplicará un cuestionario con preguntas relevantes acerca del ramal o de la línea en desuso. Por ejemplo, motivos por los que se construyó, año en que se inauguró, año en que dejó de funcionar, etc., etc..

#### *Trabajo de Gabinete:*

Previo a la salida de campo se marcarán los ramales y lineas detectadas en mapas antiguos o nuevos, Se marcarán en una carta de la república mexicana, esta será la de red ferroviaria editada en 1991 por F.N.M , esta carta se llamará carta maestra y contendrá tanto lineas en funcionamiento como lineas abandonadas. Posteriormente, los ramales se vaciaran a cartas topográficas (escala 1:50,000) con el objeto de poder contar con datos más precisos de cada uno de los ramales, así como sus vías de acceso y poblaciones más cercanas Además se elaborará la cédula que se aplicará en campo. También se trabajará en un cuestionario que será contestado por personas que ofrezcan información que aporte datos que sean de utilidad para la presente investigación.

## Análisis

32

#### Sistematización de la información:

Al terminar el censo, se trabajará en la afinación de la información recopilada en campo, se pasarán los croquis en limpio y se seleccionarán las fotografias que acompañarán a cada una de las cédulas. Una vez que se encuentre completa la información de cada una de las estaciones, se encarpetarán las cédulas y las fotografias, se encarpetarán por separado los negativos de las fotos y se harán varios indices que permitan la búsqueda manual de la información recabada. Para llevar a cabo la sistematización, será necesario conjuntar los datos obtenidos en campo para la elaboración de los reportes estadísticos que muestren determinada información, utilizando para ello un sistema de programación que pueda ser elaborado de acuerdo a los recursos y necesidades actuales del museo.

De acuerdo a lo anterior, podemos enumerar los pasos a seguir para el desarrollo del Censo de la siguiente manera:

- *1.- Preparación del trabajo de campo:*
- Selección de métodos, técnicas e instrumentos de trabajo.
- Diseño de la cédula de registro de datos, así como la elaboración del manual de llenado de la cédula de registro.
- Lineamientos para el manejo de materiales fotográficos.
- Delimitación del área a investigar.
- *2.- Trabajo de campo:*
- Aplicación *de* la cédula de registro en sitio.
- Levantamiento de datos generales por localidad.
- Registro fotográfico en sitio.
- Elaboración del croquis en sitio.

#### *3.- Trabgo de Gabinete:*

- Sistematización de la cédula de registro y materiales fotográficos.
- Codificación y captura informática.
vez argant

- Concentración, clasificación y elaboración de índices y concentrados de la información obtenida en campo en:
- a) Índices por región, división y línea.
- b) Concentrado de datos arquitectónicos.
- c) Índices de valores históricos y culturales,
- Elaboración de un índice general de las estaciones de ferrocarril actualizado.

## **111.2 METODOLOGÍA** *DE PROGRAMACIÓN*

La metodología para el diseño y funcionamiento del sistema computacional deberá realizarse de la siguiente manera:

- 1.- Aprender el lenguaje ferrocarrilero para entender la complejidad del sistema.
- 2.- Definición del problema a solucionar y establecimiento de los datos requeridos para solucionarlo.
- 3.- Revisión de las características de los datos requeridos.
- 4.- Determinación del proceso a seguir en el manejo de los datos para generar los resultados esperados.
- 5.- Seleccionar el sistema de bases de datos más adecuado tomando en cuenta:

#### - El equipo de Hardware:

- a) El espacio en disco duro para **instalar el sistema y realizar el programa. b) La cantidad de memoria disponible para soportar el sistema completo. e) El procesador y la velocidad con que funcionan las computadoras.**
- **El presupuesto disponible para la realización del** sistema y **la adquisición de la paquetería correspondiente.**
- **La compatibilidad del sistema de bases de datos seleccionado con**, **versiones posteriores o con otros sistemas que permitan la actualización o la conversión del programa de acuerdo a los avances computacionales.**
- **El desempeño del sistema de bases de datos elegido dentro de un sistema de redes de computadoras.**

#### Análisis

icznegg

- La utilización del sistema de bases de datos y del programa tanto en las oficinas del museo en México como en la ciudad de Puebla sin que esto ocasione una nueva inversión debido a la incompatibilidad de hardware o software.
- 6.- Utilizar el sistema de bases de datos para elaborar las bases de almacenamiento requeridas para acopiar la información recabada en el trabajo de campo.
- 7.- Creación del código fuente del sistema de programación que permita el manejo de la información contenida en las bases de datos.
- 8.- Realizar la compilación y depuración del programa para detectar errores de código fuente que puedan ocasionar problemas durante la captura informática o en tiempos futuros.
- 9.- Llevar a cabo las pruebas necesarias para verificar y demostrar el funcionamiento correcto del sistema.
- 10.- Implantar el sistema en la división México del musco.
- 11.- Iniciar la etapa de captura informática que permita almacenar los datos recabados en el trabajo de campo.
- 12.- Corregir errores no detectados durante las pruebas anteriores y que hayan sido detectados durante la etapa de captura informática.
- 13.- Adicionar nuevos campos o código fuente que permita perfeccionar el programa de acuerdo a los requerimientos que se presenten durante la captura informática o posteriormente.
- 14.- Al finalizar la captura informática, si se da el caso, corregir las erratas de toda la información contenida en las bases de datos, producidas durante la captura.
- 15.- Diseñar los reportes que permitan visualizar la información en conjunto de acuerdo a características especificas contenidas en los campos de cada base de datos.
- 16,-Elaborar los reportes mediante los campos especificados combinando la información de todas las bases de datos.
- 17.- Implantar el sistema en la división Puebla del museo.

#### Análisis

បានជាក្នុងត្រូវ

18.- Realizar periódicamente el mantenimiento y actualización al programa, para asegurar su óptimo funcionamiento y así evitar que todo el sistema se vuelva obsoleto.

#### 11L3 ANÁLISIS DEL SISTEMA DE PROGRAMACIÓN

Dentro de esta fase se propuso la creación de un sistema de bases de datos que permitiera el almacenamiento de la información recabada durante el Censo de Estaciones. Se pretende que el sistema sea capaz de mostrar la información que se necesitará, de la manera más rápida y fácil posible, además de ser compatible con los programas existentes en el Museo de Puebla o con otros que se desarrollen posteriormente.

En esta etapa se llevaron a cabo entrevistas con los investigadores del Museo, las cuales mostraron las necesidades y los resultados esperados por cada uno de ellos. Así, por ejemplo, a algunos les interesaba la información acerca del estilo arquitectónico o del periodo de construcción, a otros les interesaba el aspecto jurídico de las estaciones o cuantas estaciones de bandera o paradas por señal existen en el sistema, etc. Con estas entrevistas se obtuvieron datos valiosos para encontrar las mejores alternativas de solución al program& Se examinó detenidamente el formato de la cédula para evitar, en lo posible, el mayor número de errores y de duplicidad de campos.

También fue necesario seleccionar los manejadores de bases de datos necesarios para la creación de los programas. Para la selección de los manejadores de bases *de* datos utilizar, se pidió asesoría con la Gerencia de Sistemas, la Gerencia <de Sistemas Administrativos y el Departamento de Informática, con el propósito de conocer cuales eran los manejadores más actuales y que permitieran su uso en las computadoras del Museo. Como en el museo solamente se contaba con una computadora cuya memoria RAM era de un Megabyte, siendo esta la de mayor capacidad tanto de disco duro como de memoria RAM, se optó por utilizar a DBase como primer alternativa para la creación de las bases de datos y para comenzar a crear parte del código, Posteriormente fue instalado Clipper y fue entonces cuando se comenzaron a elaborar los programas utilizando este manejador.

Se desea que el programa funcione de modo que sea posible adicionar, modificar o eliminar una cédula completa, así como la impresión de la información contenida dentro de varias cédulas para su mejor visualización en conjunto.

El programa deberá fiincionar también como un respaldo de la información escrita, ya que de perderse alguna de estas cédulas seria necesario volver al lugar donde se, encuentre esa estación, de este modo, la información queda protegida y puede ser recuperada y transcrita a su cédula en papel nuevamente, en el caso de que la cédula se extravíe.

#### Análisis

 $36$ 

wood pop

El programa del Censo deberá tener utilerías para manejar archivos fácilmente sín abandonar el programa, esto con la finalidad de que el personal del Museo que lo use pueda trabajar con él aunque no tenga amplios conocimientos sobre los comandos básicos del sistema operativo (copiar, borrar y renombrar).

Se tratará de que el programa sea elaborado con funciones lo más comprensibles para que cualquier programador que en el futuro tenga acceso a los programas fuente sea capaz de modificarlos para su mantenimiento o para su actualización.

Como medida de seguridad será necesaria una clave de acceso para cada cédula, con lo que solamente el personal autorizado del Museo podrá tener acceso a ellas sin que alguien más pueda obtener información de las mismas.

# Ejecución del Censo

37

 $\cos\phi_{\rm 50}$ 

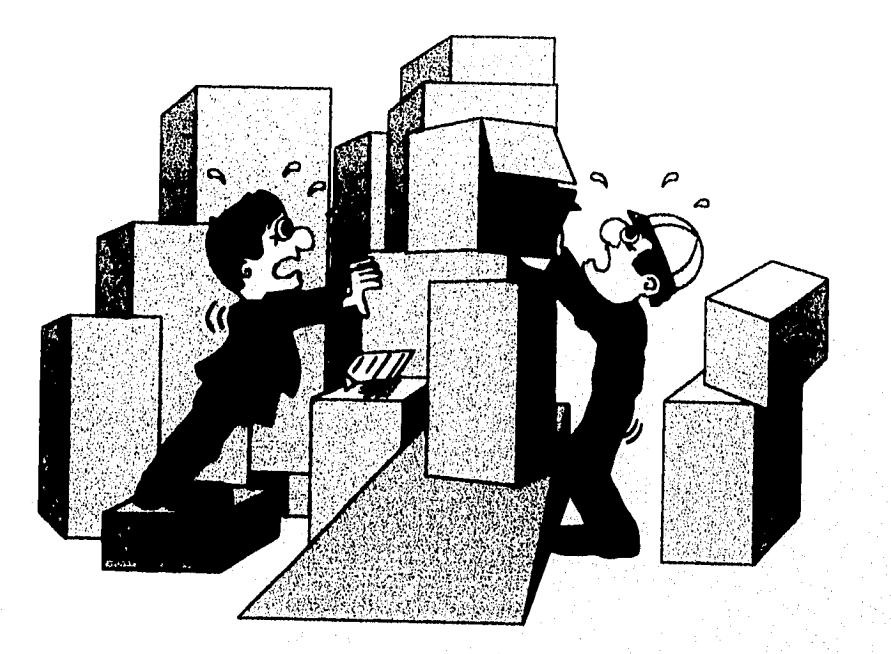

# **CAPÍTULO IV<br>EJECUCIÓN DEL CENSO**

Ejecución del Censo

الور<u>دان و</u>ليون به

# **IV.- EJECUCIÓN DEL CENSO**

El Censo General de Estaciones se realizó por el Museo Nacional de los Ferrocarriles Mexicanos a partir del mes de septiembre de 1993 y concluyó el 30 de septiembre de 1994,

*Universo de trabajo:* Se delimitó como ubicación temporal y espacial al periodo de 1850 a la fecha y de todo el sistema ferroviario de Ferrocarriles Nacionales de México.

El censo se realizó tomando como base, la distribución por regiones que tiene Ferrocarriles Nacionales de México, de esta manera, cada región quedó censada en un lapso aproximado de 20 días.

Por región, se concertó una entrevista con el Gerente Regional y los Ingenieros Residentes de División, donde se planeó con los ingenieros e investigadores, el programa de trabajo a seguir, quedando cada división asignada a un investigador.

Una vez planeado el recorrido, se contacto con los supervisores de via de cada uno de los distritos de la división correspondiente, estos asignaron los motoristas que trabajaron con cada uno de los investigadores.

Una vez ya en la estación, se procedió al levantamiento del censo, que contempló el llenado de la cédula, la realización de un croquis elemental de la distribución espacial del edificio y por último el registro fotográfico.

Posterior al recorrido por toda la red ferroviaria del pais, se procedió a realizar la última etapa del censo que consistió en:

Formato para el indice por carpeta ( es un concentrado de datos generales de las estaciones contenidas en cada carpeta, ordenadas por kilometraje en forma ascendente).

- Formato para el concentrado de datos arquitectónicos, también para ser incluido en cada carpeta. En dicho formato se anotaron los datos generales (región, división y linea), así como datos particulares de cada estación (nombre, cronología, estilo arquitectónico, elementos componentes del edificio y material *de* los elementos arquitectónicos).

- Cuadro esquemático por división y linea (por carpeta), en donde se señala el tramo recorrido y las estaciones que incluye.

Formato para el registro de negativos.

1495550

La elaboración de los anteriores instrumentos de trabajo, se llevo a cabo por comisiones asignadas a cada investigador, y fue la base para la aplicación correcta de la cédula, asi como para la integración de carpetas, a las que se les asignó un color diferente para identificar fácilmente por región cada carpeta.

> El verde corresponde a la región centro. El rosa corresponde a la región noreste. El amarillo corresponde a la región norte. El naranja corresponde a la región pacífico. El morado corresponde a la región sureste,

Con estos colores, se siguieron identificando los demás instrumentos de trabajo de acuerdo a cada región.

Una vez integradas las carpetas, incluyendo croquis y fotografias de las estaciones y el universo del trabajo realizado, se instrumentó:

- Un índice General de Estaciones por orden alfabético, el cual incluye también, la región y la división a la que pertenece cada estación.

- Un Concentrado por Región, que además contiene un registro por:

- División en cada región.
- Lineas por división.
- El número de carpeta en la cual esta incluida cada estación.
- También se anexan fotocopias de los indices de cada carpeta.

Como paso siguiente, se realizó la Captura Informática.

El programa se diseñó en base al formato de la cédula, tomando todas las consideraciones necesarias para su buen uso asi como algunas aportaciones hechas, por los investigadores para su mayor operatividad. Para la búsqueda de la información se estableció una clave que contiene la región, la línea y el kilómetro de cada estación.

La realización del Censo General de Estaciones de ferrocarril exigió, la localización de antiguas estaciones, el recorrido de tramos de vías en desuso y el paso por talleres y campamentos sembrados de chatarra y maquinaria obsoleta, pero todo esto permitió a la mayoría del cuerpo de investigadores, adentrarse en un campo disciplinario relativamente nuevo en nuestro país, el de la Arqueología Industrial en donde los vestigios de las primeras estaciones, los viejos vagones arrumbados, las vías en desuso y sobre todo las máquinas antiguas emplazadas afuera de algunas de las estaciones en servicio, adquieren otro sentido y se vuelven susceptibles de ser exhibidas en el Museo.

nezigetto

Con todo lo anterior, se logró el objetivo de realizar un Censo de Estaciones que dejó como producto final, una base de datos sobre estaciones y paradas por señal que da, por primera vez a la empresa, el conocimiento real de el número de estaciones construidas y que se conservan desde 1850 a la fecha, el uso al que están sujetas en la actualidad, su estado de conservación y por medio de la observación del registro fotográfico, las necesidades inmediatas para su mantenimiento y control.

Vale la pena recalcar que este trabajo fue posible realizarse, gracias al apoyo otorgado por la Coordinación General Ejecutiva, y que el producto final obtenido rebasa en mucho las expectativas generadas en tomo al citado censo.

En resumen, el Censo General de Estaciones, se realizó en un periodo de 12 meses, con 9 investigadores y un coordinador, con lo cual se cubrió el 100% del universo de trabajo, obteniendo datos generales de localización, arquitectónicos, económicos, históricos, sociales y culturales, así como el registro fotográfico de cada uno de los sitios visitados, llevando la siguiente secuencia de actividades:

#### *- División de áreas a investigar.'*

El trabajo de campo se realiza tomando una por una las regiones establecidas por Ferrocarriles Nacionales de México, (Centro, Norte, Noreste, Pacífico y Sureste) En cada región la tarea se distribuye entre los investigadores de acuerdo a las características específicas del área.

#### *- Levantamiento de datos:*

Cada investigador realiza el registro (llenado de cédula y torna de fotografías) de cada una de las estaciones que se le han asignado Al término de cada etapa, entrega por estación la información escrita, fotografías correspondientes y croquis cuando es necesario. De esta manera, se conforma cada una de las cédulas.

#### *- Entrega de trabajo:*

Esta se realiza en conjunto por equipo de investigadores. Con la organización de los paquetes de cédulas en carpetas, llenado de indices, concentrado *de* datos arquitectónicos, valores culturales y registro fotográfico.

#### *- Codificación:*

Todas las cédulas serán codificadas de acuerdo a una clave, formando en conjunto el Censo General de Estaciones de Ferrocarriles Nacionales de México que contendrá información actualizada y detallada de las estaciones resultantes.

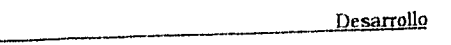

 $\langle \alpha_7 \gamma_1 \rangle \langle \alpha_2 \rangle$ 

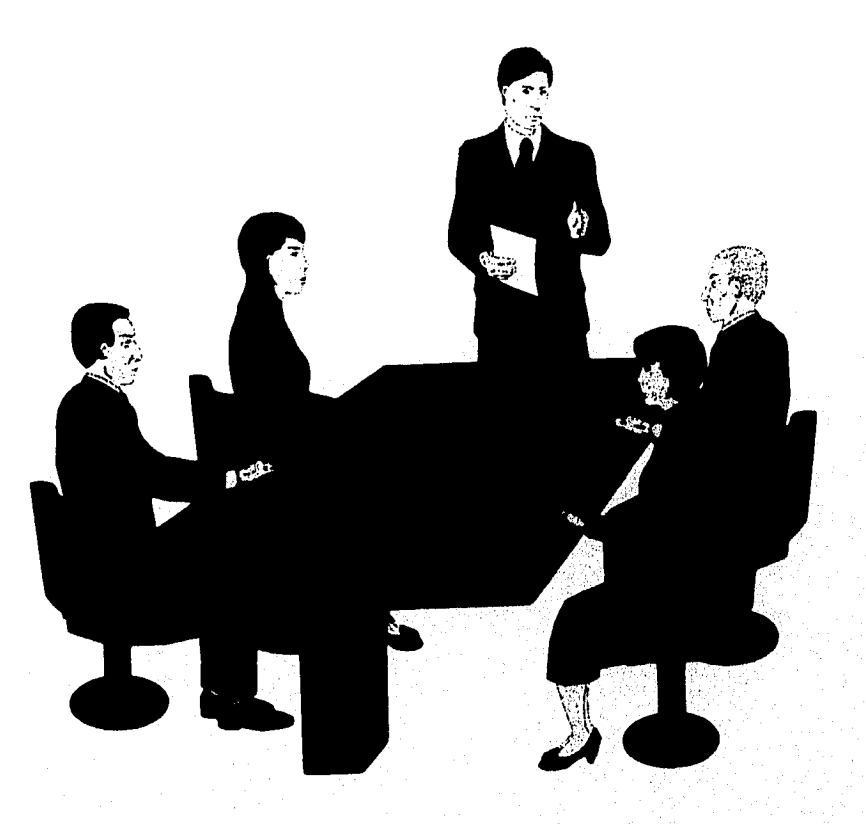

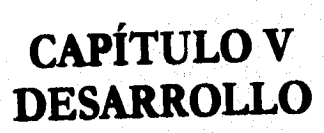

**Kamar** 

#### **V.- DESARROLLO**

La programación del sistema se realizó mediante Clipper 5.01 y la creación de las bases de datos se llevó a cabo en DBase IV. El programa se elaboró de manera similar al formato de la cédula que sirvió para recabar la información de campo realizada por cada uno de los investigadores. La cédula está compuesta de quince puntos los cuales se describen a continuación y que forman el Diccionario de Datos del sistema.

#### V.I DICCIONARIO DE DATOS

1.- Fecha: En este apartado se anotará, como su nombre lo indica, la fecha en que fue censada la estación correspondiente a esa cédula durante el trabajo de campo, de acuerdo a la siguiente estructura: el día (a dos dígitos), el mes (a dos dígitos) y el año (los dos últimos dígitos).

2.- Clave: Esta clave es única para cada una de las estaciones y se forma de la siguiente manera:

- Se toma en primer lugar la clave de la región a la que pertenece la estación. Dentro del sistema ferroviario existen cinco regiones. Las claves para la región son las siguientes:

- CE Región Centro
- NT Región Norte<br>NE Región Norest
- Región Noreste
- PA Región Pacifico
- SE Región Sureste

- Posteriormente se tomará la línea a la que corresponda la estación. En este caso, las líneas son establecidas por la empresa y están formadas por una o varias letras del alfabeto para designar una troncal o un ramal. La clave para cada línea se encuentra en el anexo 1.

- Por último se adiciona el kilómetro en el cual se encuentra ubicada la estación; Como regla de la empresa, no se toman las cantidades decimales, sino que se aproximan al entero superior más próximo. De haber varias estaciones que se encuentren en el mismo kilómetro o que estén una muy cerca de la otra, se adiciona la letra A para indicar que es el mismo kilómetro pero que es una estación distinta. Cuando la estación no aparezca en el horario de corridas de trenes, la clave que le corresponderá, podrá determinarse al conocer la troncal o ramal a la que pertenece y el kilómetro en el que se encuentre.

 $42$ 

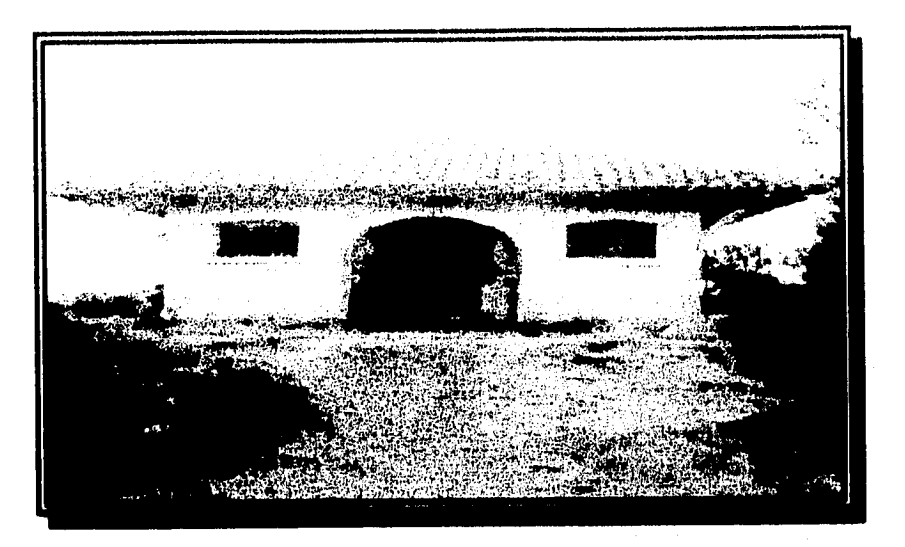

**Fachada lateral izquierda de la estación Compostela Antigua PAT1524A** 

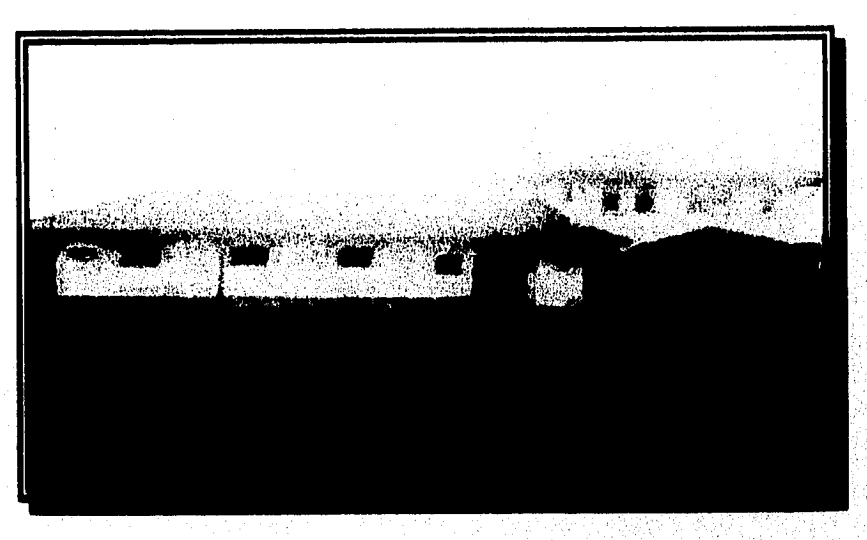

**Fachada a vía principal de la estación Compostela antigua PAT1524A** 

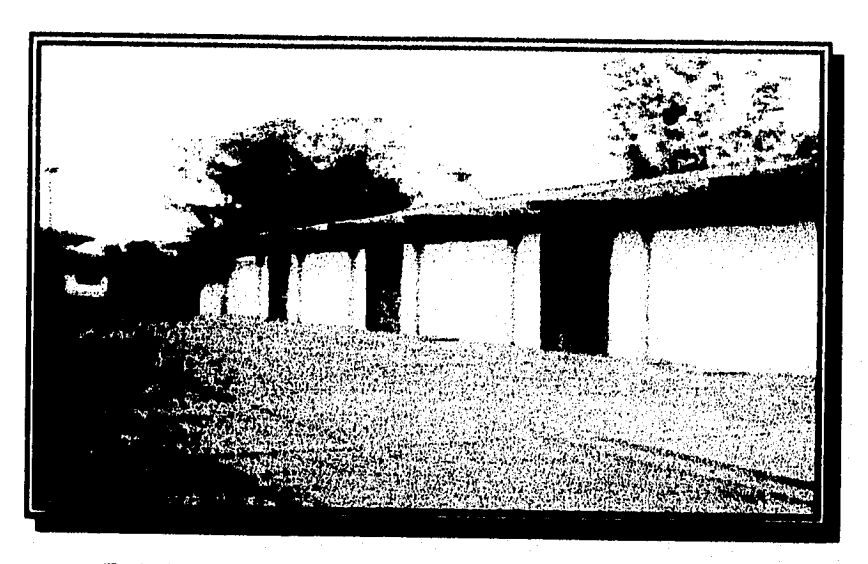

**Fachada a vía principal** *de* **la estación Compostela Nueva PAT1524** 

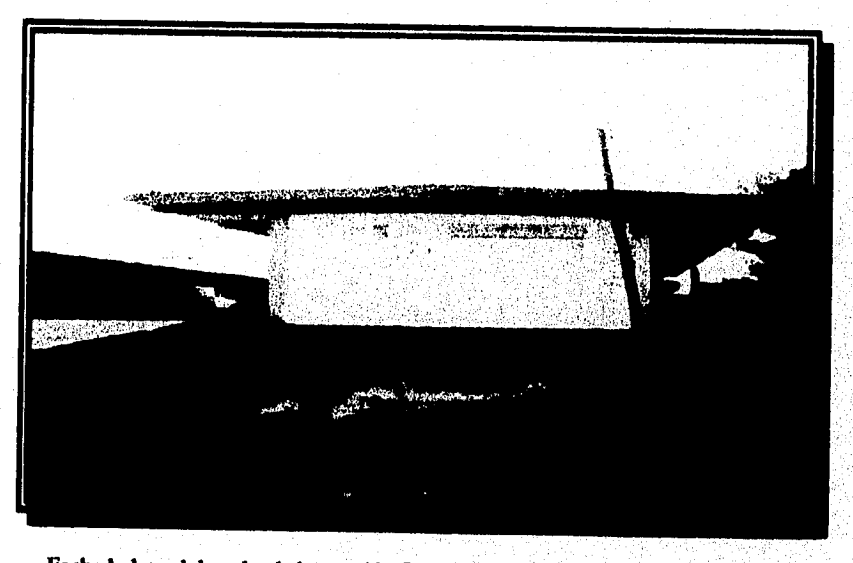

**Fachada lateral derecha** *de* **la estación Compostela Nueva ubicada cii Nayarit** 

 $\approx \eta_{B3}^{\rm exp}$ 

Desarrollo

 $\frac{1}{4}$ 

**Margareta** 

#### Así, por ejemplo:

Si se tiene que la estación Compostela se encuentra en la región Pacífico, en la línea T yen el kilómetro 1524, su clave será PAT1524 Como la estación Compostela antigua se encuentra en la misma ubicación, entonces la clave para esta estación es PAT1524A, y de este modo distinguimos a ambas estaciones.

3.- Número de cédula: Este es el número que es asignado por el investigador para seguir la secuencia entre las estaciones censadas y así evitar que sean extraviadas u omitidas algunas cédulas. Este apartado es de uso exclusivo del investigador por lo que no se consideró dentro del programa ya que sólo es importante para facilitarle al investigador el control del registro de cédulas en campo.

4.- Localización: En este apartado se anotará la ubicación geográfica de cada estación de acuerdo a los datos registrados en campo, así como los consignados en el índice de estaciones de F.N.M, En esta sección se incluye la región, la división, la subdivisión, el distrito, la línea, el troncal/ramal, el kilómetro, el estado, el municipio, la localidad y el domicilio de la estación perteneciente a esa cédula. Para la programación se omitieron el distrito y el troncal ramal por ser datos que sólo son importantes para la visualización gráfica dentro de los mapas, pero que para fines prácticos no son importantes.

5.- Contexto inmediato. Se refiera al entorno geopoblacional en que se encuentra inmersa la estación, en otras palabras, se refiere a que tan poblado se encuentra el lugar donde se ubica la estación, si es un desierto, una ciudad, un rancho o un bosque, y de acuerdo a ello, se clasifica dentro de las cinco opciones que se tienen en la cédula que son: aislado (lugar alejado sin ninguna construcción cercana donde la estación es el único elemento del contexto), semi-aislado (lugar alejado con muy poca población donde dentro de la estación haya crecido algún asentamiento humano como una ranchería o una población, pudiendo o no existir contacto entre si), integrado (lugar donde un asentamiento humano ha crecido en torno a la estación, siendo dificil identificar claramente los límites entre ambos espacios por la proximidad de construcciones o bien puede observarse que la estación ha quedado rodeada por las construcciones), céntrico (lugar que puede considerarse como una ciudad) e invadido (lugar donde la población se ha establecido formando construcciones dentro del terreno de la estación) .

6.- Asentamientos humanos: En este apartado se consignará si el área de la estación es utilizada con fines diferentes a los determinados por F.N.M., es decir, que dentro'del tramo federal existen edificaciones de particulares, en otras palabras, se refiere a que en algunas estaciones, que están o no en uso, se encuentran habitando algunas personas ajenas al inmueble pero que se encuentran ahí viviendo o comerciando con o sin autorización de la Empresa. En este punto se tienen cuatro opciones que son: autorización escrita, autorización verbal, sin autorización y ninguno (este último en caso de no existir persona alguna habitando en la estación).

nagga-

Autorización escrita: Cuando los particulares asentados en el área correspondiente a la estación cuenten con una autorización de F.N.M.

Autorización verbal: Cuando los particulares asentados en el área correspondiente a la estación argumenten contar con una autorización de F.N.M.

Sin autorización: Cuando los particulares asentados en el área correspondiente a la estación, no cuenten con autorización de ningún tipo.

7.- Estación: Comprende todos los datos referentes a la estación pertenecientes a esa cédula como son: el nombre de la estación y, si se le conoce de otra manera, se incluye ese otro nombre, el tipo de estación, el servicio que presta la estación, los elementos componentes de la estación y, en caso de que exista alguna edificación, se incluye un apartado donde se anota el servicio que presta la construcción y su uso, así como el aspecto jurídico del edificio. Para comprender estos conceptos se describirá a continuación cada una de las partes mencionadas anteriormente:

- Nombre: Es el nombre oficial y actual de la estación que ha sido designado por la empresa para su control dentro del sistema.

- Otro: Se refiere al nombre anterior de la estación o al nombre con el cual se le conoce localmente a la estación sin ser este el nombre oficial de la estación.

- Tipo de estación: Esta parte se refiere a la forma en que presta el servicio la estación, es decir, si es una estación de bandera o una parada por señal, y si esta se encuentra en servicio, fuera de servicio o si tiene otro uso distinto a los anteriores.

- Servicio de la estación: Se refiere a las funciones especificas que se realizan en la estación, es decir, si es una estación de pasajeros, de carga o de registro de trenes.

Estación de pasajeros: Se refiere a aquel lugar dispuesto para ascenso o descenso *de*  personas en cada estación.

Estación de carga: Se refiere a aquel lugar dispuesto para ascenso o descenso de diversos materiales para transportar.

Estación de registro: Son instalaciones destinadas propiamente a registrar el paso *de*  los trenes en esa localidad, con fines de control y/o señalización para estos.

- Construcción: Se refiere a la edificación *de* la estación. En esta parte se menciona en primer término si la estación tiene algún edificio o no y,. de tenerlo, se anotará si dicho edificio se encuentra en servicio o no, así como el uso que se le dé al mismo, si está invadido, abandonado, si sirve para uso *de* la comunidad o si es de uso exclusivo para la

17795335

empresa. Se consideró como edificio a la construcción de estructura arquitectónica que haya sido sustituida o modificada para funcionar como estación de ferrocarril. Quedan excluidos en esta definición los conjuntos de vagones.

En servicio: Se refiere a que el edificio de la estación que se registra esté siendo utilizado para cumplir las funciones para las que fue diseñado.

Fuera de servicio: Se refiere a que el edificio de la estación que se registra no está siendo utilizado para cumplir las funciones para las que fue diseñado. Para este punto se tendrá que especificar el uso actual del inmueble si la estación es utilizada para cumplir funciones diferentes a las designadas para una estación. En este caso, el uso de la estación puede ser cualquiera de los siguientes.

Invasión: Se encontrará invadido cuando el edificio sea utilizado por particulares con fines diferentes a los determinados por FNM.

FNM: Se encontrará en uso por FNM cuando el edificio sea destinado para ser utilizado como bodega, talleres, para guardar maquinaria y vehículos, y/o para cualquier otro empleo asignado por la empresa.

Abandonada: Se encontrará en el abandono cuando el edificio no esté siendo utilizado para ningún fin.

Otro uso: Se refiere a cualquier uso del edificio diferente a los anteriores y deberá especificarse posteriormente.

- Aspecto jurídico del edificio: Este punto se refiere a los derechos de propiedad, es decir, si la estación se encuentra en terrenos de Ferrocarriles Nacionales de México, si es propiedad federal, si es propiedad privada u otro tipo de propiedad distinta de estos. En ocasiones este tipo de información se desconoce, por ello se incluye una opción que marca que ese dato se encuentra "no determinado".

- Elementos componentes de la estación: Se refiere a los elementos por los cuales está integrada la estación y que se encuentran dentro de la misma. En esta sección se anota si existen estos elementos y si están en servicio. En caso de que se encuentren fuera de servicio se **debe** indicar si se encuentran funcionando como casa habitación, invadidos, abandonados o si tienen otro uso. Estos elementos son:

a) Cobertizo aislado: Es aquella edificación sin muros, con estructura simple generalmente de hierro, concreto o madera, sin paredes utilizada como soporte de un techo. Puede o no contar con asientos. Esta edificación se utiliza para esperar la llegada del tren.

b) Caseta aislada: Es una edificación pequeña que consta de cuatro paredes y un techo con o sin asientos en el interior. Puede ser de madera, concreto, lámina o materiales prefabricados. Se utiliza para esperar la llegada dcl tren.

47

en al partido

unangen.

e) Vagón (es): Son piezas de ferrocarril que pueden estar habitados o deshabitados dentro de la estación. Se refiere a la utilización de uno o más vagones condenados que se habilitan como sala de espera, ya sea que tengan o no bancas interiores. Como caso especial de este tipo de edificación, se considera al conjunto de vagones que han sido acondicionados y organizados de tal manera que presentan varios de los elementos funcionales de la estación pero que por su calidad de edificaciones construidas mediante un proceso de adaptación, no pueden considerarse como edificio (aunque cuente con algunos de los elementos funcionales característicos de la estación).

d) Muelle de carga: Andén alto que en las estaciones se destina para la carga y descarga de mercancías, materiales o ganado que sean transportados por ferrocarril.

e) Selectivo: Es un sistema de comunicación interno que permite a los trabajadores comunicarse desde cualquier estación donde existe este elemento con el despachador de trenes más cercano para pedir o dar información concerniente al movimiento operativo de los ferrocarriles.

t) Escape: Es una vía auxiliar de la principal, que se destina para el encuentro o para quitar de la vía a un tren para permitir que otro pase primero por la vía.

g) Bodega: Es un espacio destinado para el almacenamiento de carga o materiales diversos.

h) Casas de sección: Son lugares destinados en las diversas demarcaciones del sistema ferroviario habilitados como casa-habitación que son construidas para uso de los trabajadores que laboran en la reparación de las vías del ferrocarril durante su permanencia en ese lugar. En la mayoría de los casos, las casas de sección se encuentran dentro de la estación aunque existen algunas casas que se encuentran fuera de la estación pero muy próximas a ella.

*i) Tanque de* agua.Es un depósito de gran tamaño que es utilizado para el abastecimiento y almacenaje de agua. En muchas ocasiones puede solamente existir la base del misma Estos elementos en la actualidad son utilizados sólo como cisternas, aunque en la antigüedad se utilizaban para cargar agua en vagones o para enfriar a los trenes que funcionaban por medio de vapor,

j) Otros: Esta parte se utiliza para adicionar cualquier otro elemento que no sea común para todas las estaciones y que sea importante para el desarrollo de las actividades de la estación.

49

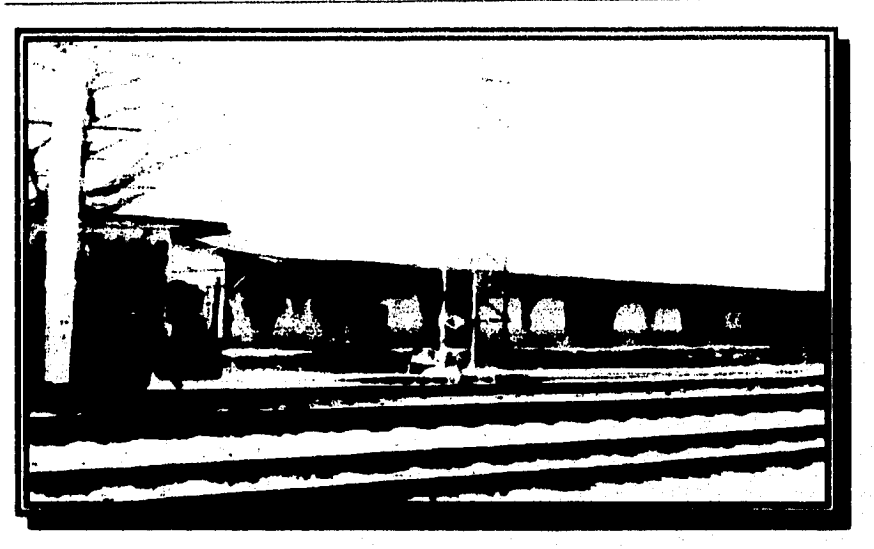

**Fachada principal de la Bodega de carga de la estación Querétaro** 

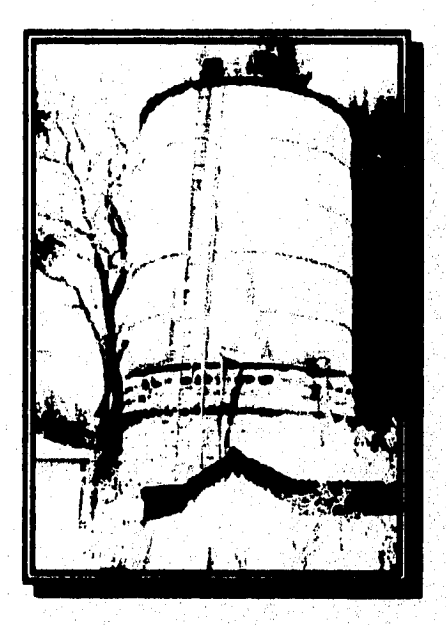

**Tanque de agua ubicado en la estación de Querétaro** 

 $\phi_{\rm GW}^{\rm (100)}$ 

50

8.- Elementos componentes del edificio: Se refiere a las partes que componen la estación y que se encuentran dentro de la edificación, es decir, si tiene sala de espera, oficina del jefe de estación, oficina de telégrafo, casa habitación del jefe de estación, sanitarios externos e internos, bodega, cobertizo anexo y si tiene alguna otra parte como por ejemplo: cocina, restaurante, hotel, taller de reparación de trenes, etc.

- Sala de espera: Es un espacio integrado dentro del edificio de la estación, planeado de tal forma que los usuarios del servicio puedan permanecer esperando la llegada del tren, por lo que como parte integral de este espacio, normalmente existirán bancas, sillas u otros elementos similares.

- Oficina del jefe de estación: Es el espacio designado para que la persona responsable de la estación lleve a cabo sus actividades.

- Oficina de telégrafo: Es un espacio donde se encuentra ubicado el aparato para enviar mensajería telegráfica.

Casa habitación del jefe de estación: Se identifica como parte *de* las instalaciones del edificio de la estación, parte que es utilizada como vivienda del responsable de la misma.

Sanitarios: Es el espacio destinado para brindar servicios de higiene al público.

Bodega: Es el espacio destinado para el almacenamiento de carga o materiales diversos.

Cobertizo anexo: Este elemento se refiere al espacio que es parte *del* edificio de la estación, y se forma por la prolongación del techo de éste, generalmente sobre una de las fachadas laterales, careciendo de muros, ya que el techo de este cobertizo se apoya en columnas. Puede ser un espacio vacío ó puede tener bancas

Otros: Se utiliza esta opción cuando en la edificación se encuentre un elemento que no esté contemplado en los incisos anteriores y se anotará posteriormente a que elemento se refiere. Por ejemplo: Un restaurante, un hotel o unas oficinas regionales.

**RESIDEN** 

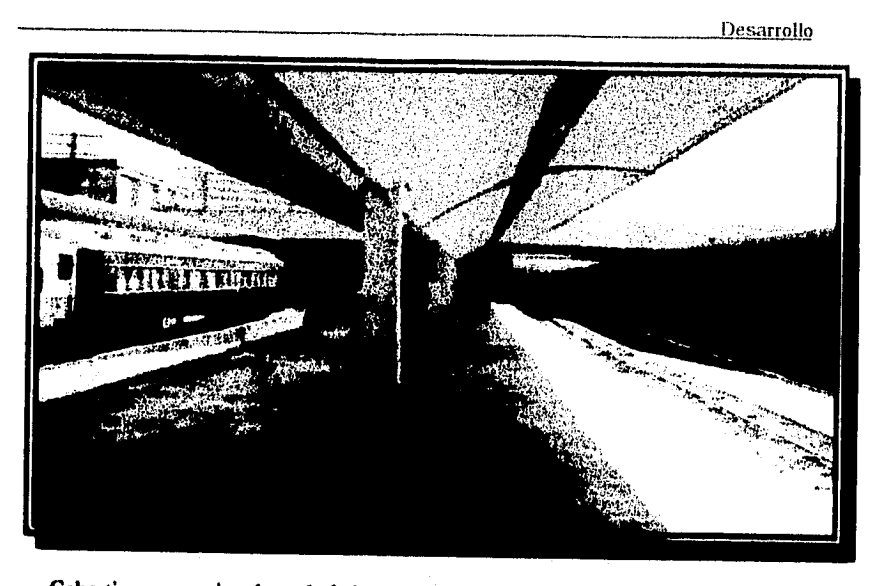

**Cobertizo anexo situado en la fachada a vía principal de la estación Buenavista** 

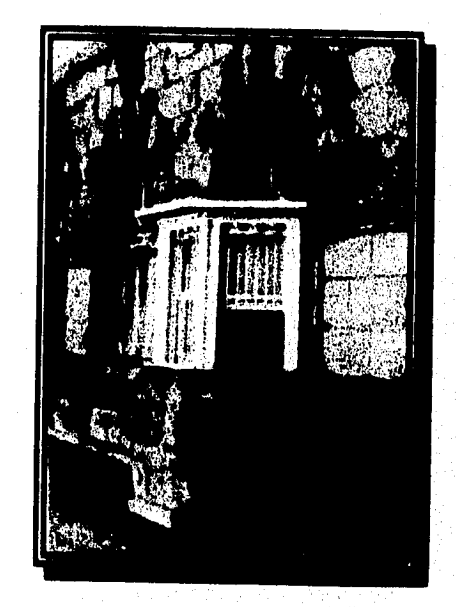

**Otros elementos componentes del edificio: Taquilla para venta de boletos en la estación Querétaro** 

51

 $\sim 100\, \rm{GeV}$ 

9 - Conservación: Se refiere al estado en el cual se encuentra cada una de las partes de la edificación. Las partes de la edificación son: fachada a vía principal (parte de la estación que se encuentra frente a la vía del tren), fachada posterior (parte trasera de la estación), fachadas laterales, estructura, muros, entrepisos, cobertizo, techo(s) (que pueden ser desde una hasta cuatro aguas), puertas y ventanas, ornamentación, niveles y otros elementos (Cuando en la edificación se encuentren elementos con algún valor histórico y que no se hayan considerado en los incisos anteriores). Para este punto, se tomaron cuatro categorías que son bueno, regular, malo y en ruinas; de acuerdo a lo siguiente:

- Bueno: Cuando tanto la estructura como los acabados del edificio presenten buen estado de conservación, con mínimos deterioros.

- Regular: Cuando el edificio necesite de restauración en algunos de sus elementos; considerando que el grado de intervención deberá requerirse a nivel superficial.

- Malo: Cuando el estado de conservación de un edificio se considera como malo, puede encontrarse afectado o en un deterioro tal, que incluso se hayan perdido elementos arquitectónicos, y los que quedan, requieren intervención para restauración a un nivel más profundo, que implicará trabajar incluso con la estructura misma del edificio.

- En ruinas: Cuando un elemento que formaba parte del edificio, ya no se encuentra en este, por diversas causas, por ejemplo: derrumbe, saqueo, etc.

10.- Material de los elementos arquitectónicos: Se refiere a los materiales empleados con los cuales fue construida cada una de las partes de la edificación. Esta sección se divide en cuatro áreas:

- En la primer área se enlistan las partes de la estación o elementos arquitectónicos que pueden encontrarse en la edificación. Las partes de la estación que se toman en cuenta para este punto son: estructura, muros exteriores, muros divisorios, techos, pisos interiores y exteriores, entrepiso, escalera interna y externa, puertas y ventanas, plafón y otros:

- En la segunda área se encuentra un espacio donde se anotarán los materiales utilizados.

- En la tercer área se encuentra un espacio donde se anotarán los materiales que ornamentan a cada uno de los elementos arquitectónicos.

- En la cuarta área se encuentra un listado de los posibles materiales de construcción que se observan en los elementos arquitectónicos. Los materiales que se utilizaron dentro del censo fueron los siguientes: piedra, concreto, fierro, lámina, madera, adobe, ladrillo, teja, vidrio, mosaico, aplanados, tierra, aluminio y tabique.

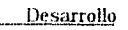

Paart

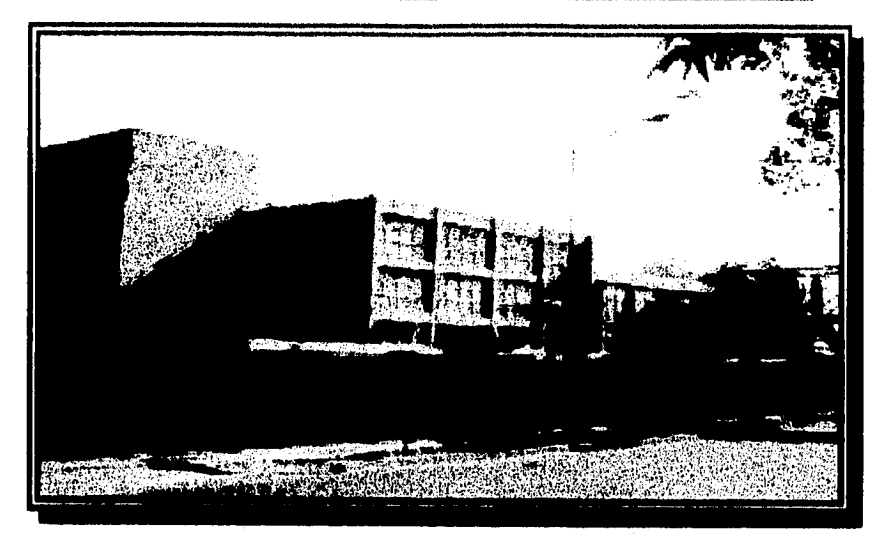

Fachada lateral derecha de la estación Buenavista

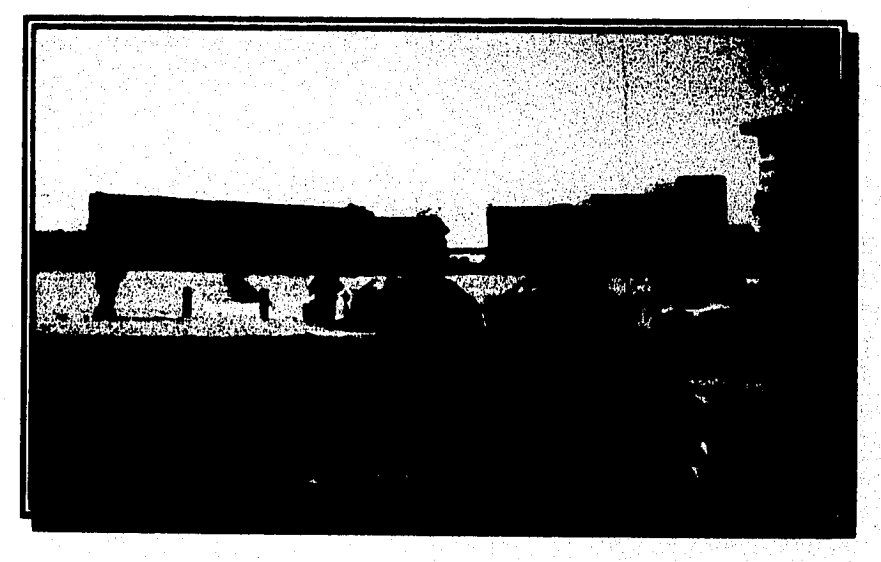

**Fachada lateral izquierda de la estación Buenaviata** 

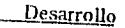

 $\mathfrak{H}$ 

 $\gamma_{\rm 50000}$ 

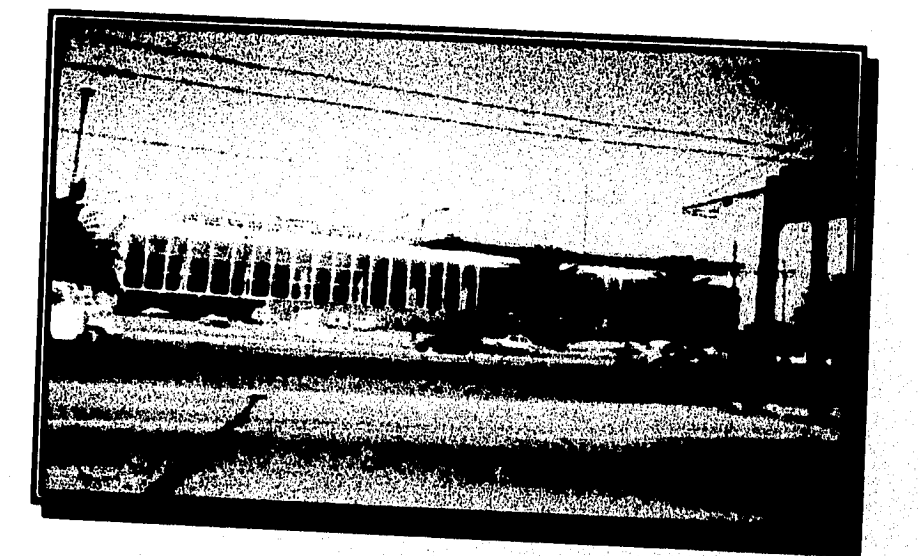

**Vista general de la estación nuenavista** 

 $\psi_{\mathcal{C}(\mathcal{C})}(\vec{a})$ 

11.- Valores: Se refiere la valor especifico por el cual es importante la estación y su valor puede ser *de* carácter histórico, cultural, económico y/o social, de acuerdo a la zona en que se encuentre ubicada y a lo siguiente:

- Histórico: Cuando se obtenga información referente a sucesos relevantes, considerando hechos y acontecimientos que hayan contribuido en la transformación de la organización económica-social, tanto de la región como del país, o de la misma estación y los FNM.

Cultural: Cuando se obtenga información referente a las tradiciones, costumbres o a la forma de vida de los grupos humanos vinculados directa o indirectamente a la estación de ferrocarril y su entorno.

- Económico: Cuando se obtenga información acerca de la relevancia de la estación de ferrocarril en las actividades económicas de la zona (agricultura, industria o servicios), principalmente en el transporte de materias primas, mano de obra y productos terminados, así corno la importancia económica de dichos elementos.

- Social: Cuando se obtenga información acerca del impacto *de* los ferrocarriles en los procesos de organización social, política, administrativa y civil de la comunidad, o viceversa,

- Ninguno: Como en ocasiones hay estaciones que no tienen algún valor, fue necesario adicionar una opción que denote que la estación no tienen ninguno de los valores anteriores.

12.- Cronología: Se refiere al periodo de tiempo dentro del cual fue construida la edificación perteneciente a la estación; para esto se tomó el rango de tiempo de 1850 (año aproximado en que se inicia la operación *de* trenes) hasta la fecha, dividiendo este rango en tres periodos de acuerdo a los principales momentos en que se apoya la construcción *de* vías férreas Se tienen tres periodos: el primero va *de* 1850 a 1900 (hasta parte del periodo porfirista donde se da el primer apoyo a la empresa ferrocarrilera), el segundo va de 1901 a 1950 (comprende la época pre y post revolucionaria, en donde se da nuevo impulso a la construcción de vías) y el tercero va de 1951 a la fecha (comprende todas aquellas construcciones que pueden considerarse como modernas). Si la estación no tiene construcción se anota que no tiene cronología.

13.- Estilo: Durante la construcción del ferrocarril en México desde la época porfirista, se encuentran, presentes tanto la tecnología como el capital extranjero, lo cual inevitablemente influyó en el estilo constructivo de las estaciones. Las principales compañías constructoras del ferrocarril en México fueron francesas y norteamericanas, por lo que en este apartado se proponen como tipos *de* estilos constructivos al inglés, francés y americano, Se incluye una categoría correspondiente al estilo *mestizo* (cuando el edificio de la estación tenga elementos arquitectónicos *de* alguno de los tres primeros estilos y además incorpora

56

en su construcción tanto materiales como elementos arquitectónicos locales), otra en donde se considera a las estaciones de tipo moderno y una última para las estaciones que tienen un estilo arquitectónico diferente a los antes mencionados. En el caso de que la estación no cuente con edificio, se anota que tampoco tiene estilo.

14.- Registro fotográfico: En esta sección se anotan todos los datos necesarios para la identificación de las fotografias incluidas en la cédula de registro, lo cual permitirá también que los negativos de estas sean fácilmente localizados. Se debe asentar el número de rollo que fue utilizado para esa estación y el número de fotografia del rollo correspondiente a las fotos tomadas en esa estación. También se anota el nombre completo del investigador que llevó a cabo la recopilación de los datos en campo para cualquier situación que sea necesaria posteriormente.

15.- Catálogos y registros: Esta parte de la cédula es de control para observar si la estación se encuentra catalogada y registrada por el INAII, por el INBA y/o por F.N.M. Esta sección no se utilizó ni en el trabajo de campo ni en la programación.

Otra parte que no se encuentra enumerada pero que es parte *de* la cédula, es la sección de las notas. En esta parte se encuentran todas las anotaciones que son importantes, ya sea del entorno de la estación o de los valores de la misma. El tamaño de las notas puede ser tan pequeño o tan largo como se desee y varia de acuerdo a la importancia de la estación.

Después de conocer cada uno de los puntos *de* la cédula, se procedió a realizar la programación del sistema. El programa consta de quince bases de datos que contienen diferente tipo de información. Fue necesario realizar tantas bases de datos debido a que, como es demasiada la inforrnación contenida para cada cédula, se necesitaba cerrar una base de datos para utilizar otra distinta. Con ello, se logró que el programa no requiriera mas memoria de la necesaria. Algunas de las bases de datos son utilizadas para los cuadros *de*  opción única que se programaron por medio de Clipper (nueve bases de datos) y otras son utilizadas para almacenar la información del censo (seis bases de datos). El programa está formado por varias subrutinas que realizan diferentes procesos.

 $\sim 2\mu g$  and

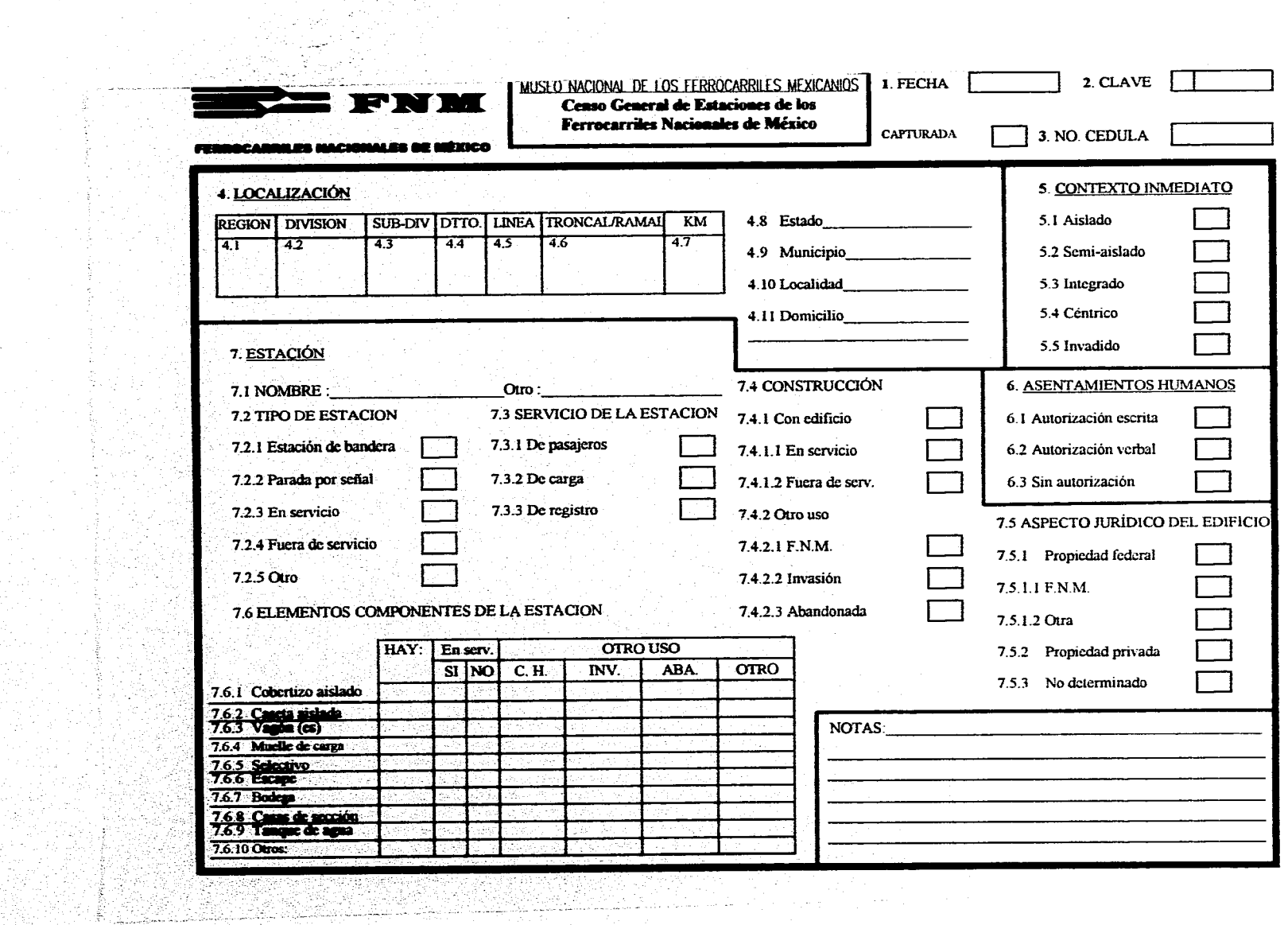

**CRAIN** 

an Salah Ka  $\sim 10^7$ 

 $\frac{V}{4}$ 

Tina

a Cabridat<br>Cabridades<br>Cabridades

ing and a series of the series.<br>The contract of the series of the series of the series of the series of the series of the series of the series<br>The contract of the series of the series of the series of the series of the ser

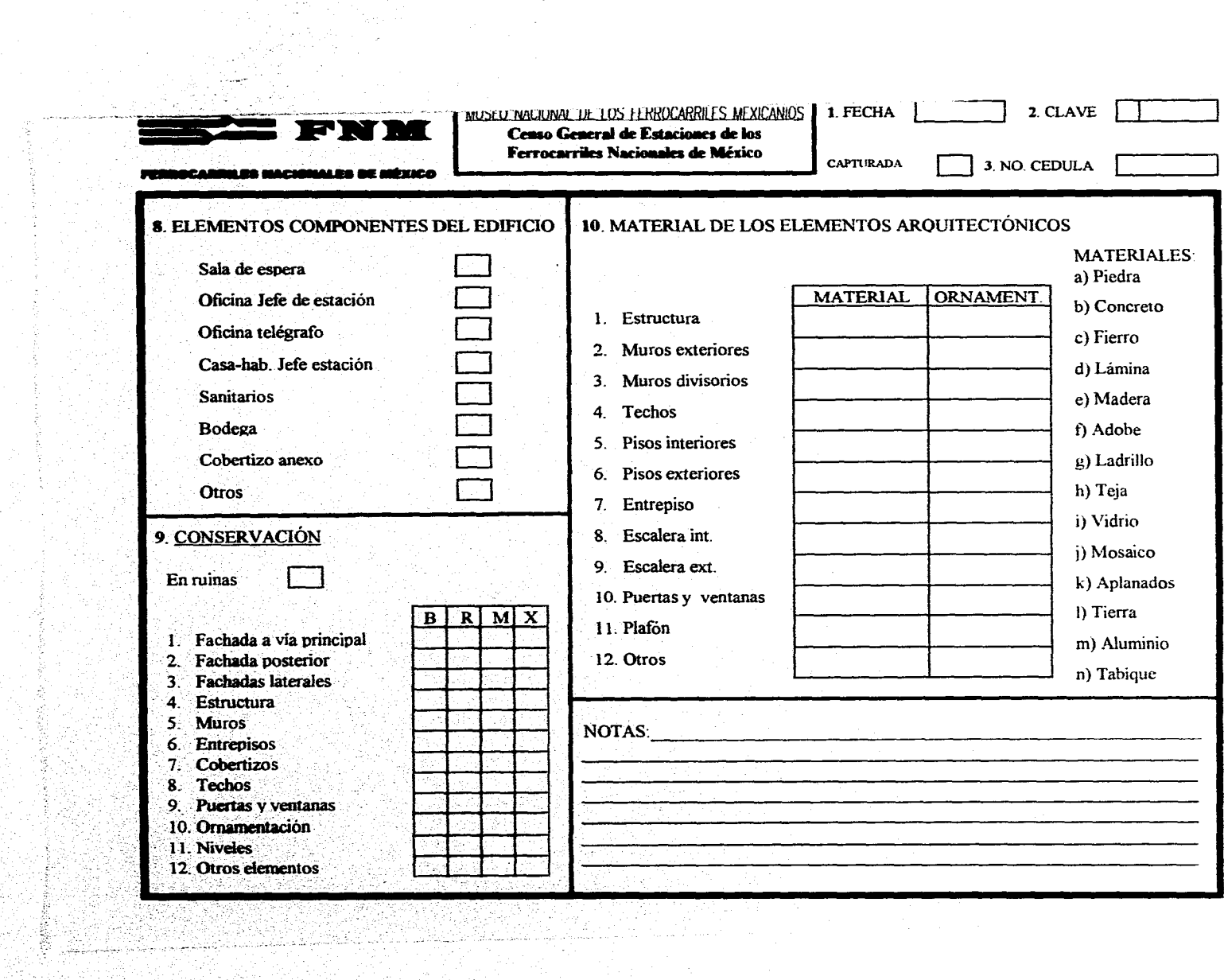

ATE in

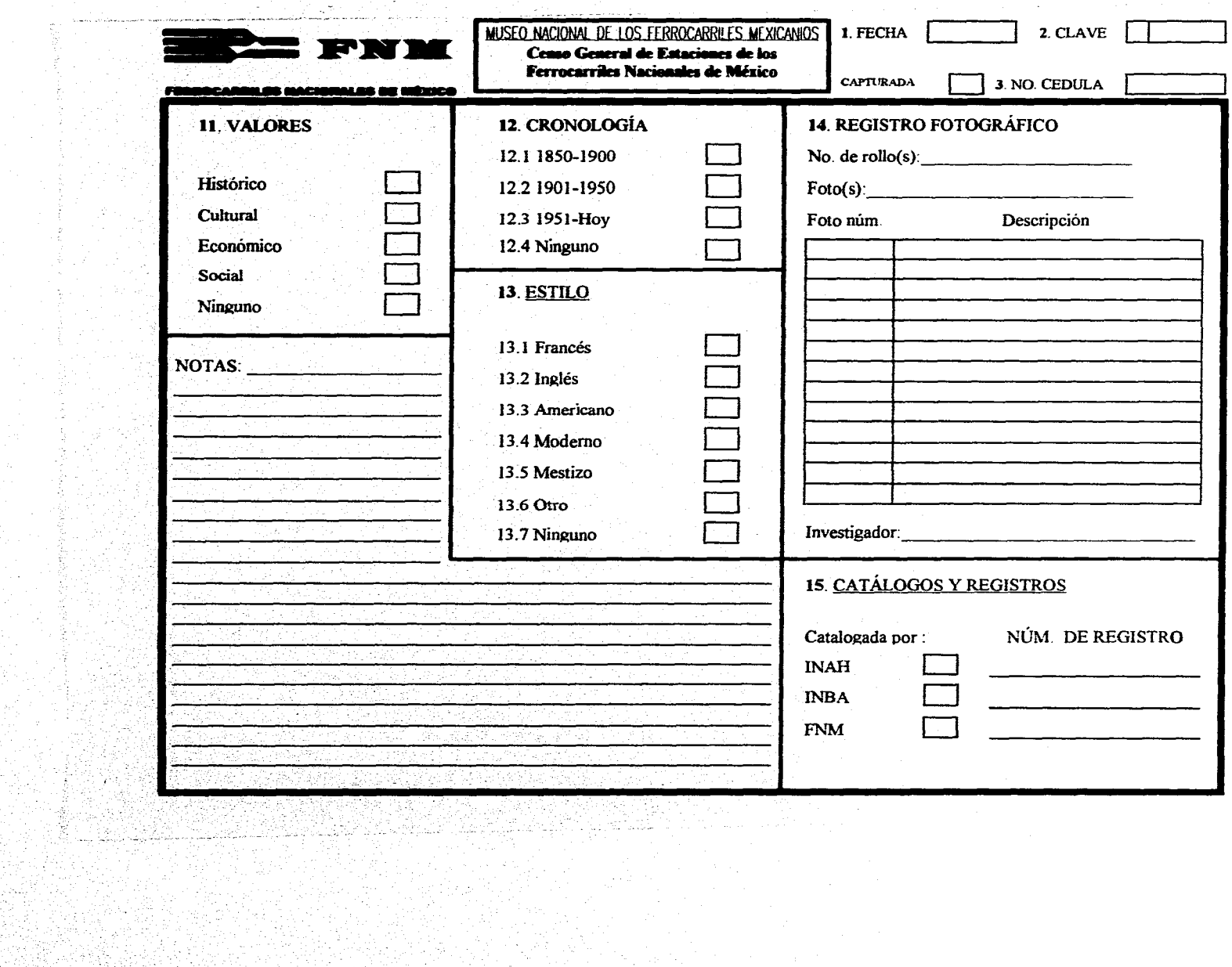

 $\sim 10^{-1}$ 

 $\sim$ 

 $\langle \mathcal{L} \rangle$  .

 $\frac{1}{2}$  ,  $\frac{1}{2}$  ,  $\frac{1}{2}$  ,  $\frac{1}{2}$  ,

 $\mathcal{L}(\mathcal{A})$  and  $\mathcal{L}(\mathcal{A})$ 

 $\mathcal{O}(\mathbb{R}^{n})$ 

60

# V.2 DISEÑO DEL SISTEMA DE PROGRAMACIÓN

Durante esta fase se definió cada uno de los campos a utilizarse así como las estructuras de las bases de datos. Se dividió la cédula de registro en 6 bases de datos, las cuales serian utilizadas para el almacenamiento de las cédulas y 9 bases de datos para los cuadros de opción única; todas estas bases de datos se encuentran interrelacionadas, permitiendo una captura de la información de modo muy similar a como se haría en campo y evitando así saturar la memoria de la computadora.

Las bases de datos que se utilizan para almacenar la información se relacionan por medio de la clave, la cual es la misma para todas estas bases de datos. Algunas de estas bases de datos se relacionan con otras bases de datos, mismas que funcionan como un catálogo y que corresponden a diversa información que sólo puede tener un valor único.

La cédula de registro de campo se dividió en seis partes las cuales conforman las 6 bases de datos para almacenamiento de la información, teniendo como campos los siguientes:

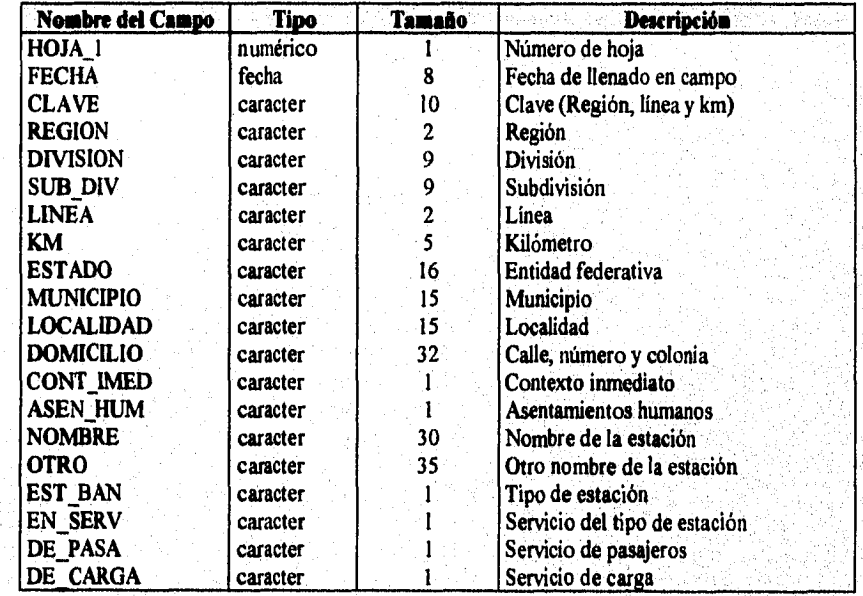

**Base** de datos para almacenar la información: MUSE0\_1

 $\sim 2000$ 

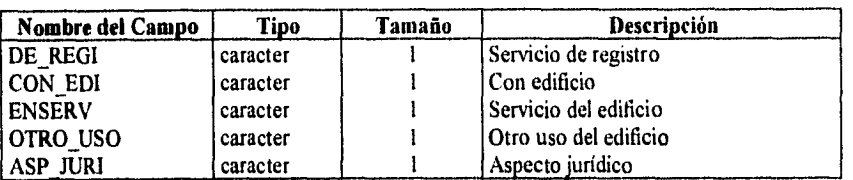

La base de datos NIUSE0\_1 contiene la información referente a los puntos 1, 2, 4 5, 6, 7.1, 7.2, 7.3, 7.4 y 7.5 de la cédula de registro de campo. Esta base de datos se relaciona con las bases de datos TIPO, SERVICIO, FUERA, OTRO, BASEI, BASE2 y ASPECTO, que son accesadas por medio de los cuadros de opción única y el valor obtenido de éstas se guardará en los campos especificados en la base de datos MUSEO\_1. A continuación se mostrará la estructura de cada una de ellas:

## Base de datos: TIPO

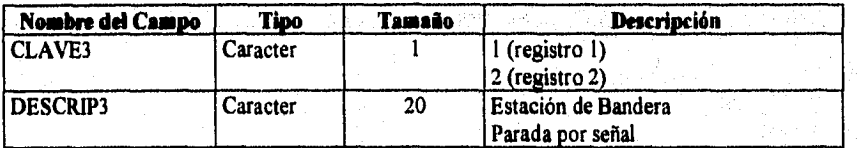

Base de datos: SERVICIO

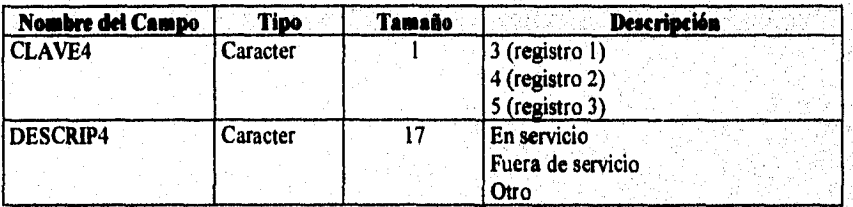

Base de datos: FUERA

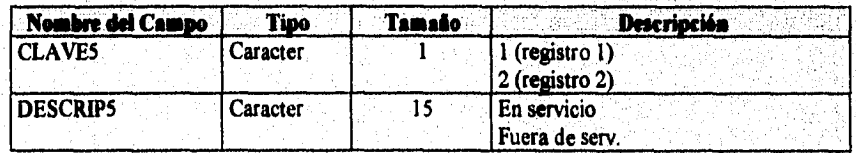

 $62$ 

لألو أنتار ويبوء

 $\mathcal{P}(\mathcal{G}_k^{\alpha})$ 

# Base de datos: OTRO

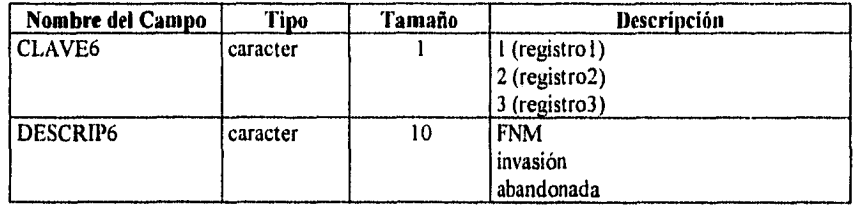

Base de datos: BASE]

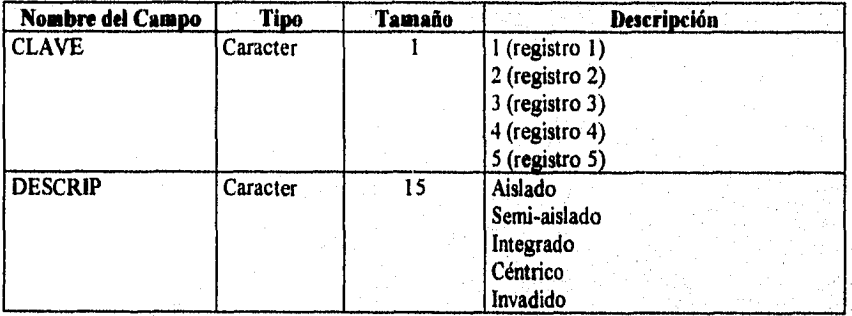

# Base de datos: BASE2

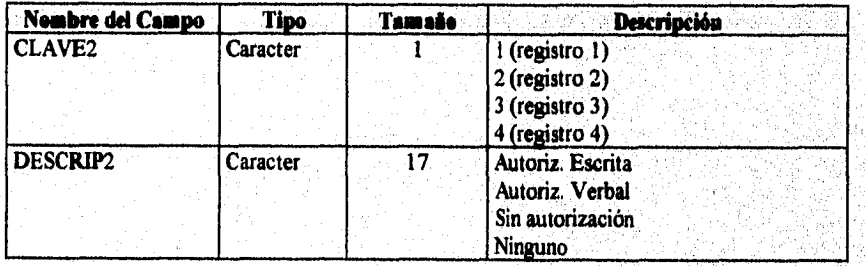

 $\omega_{\rm GSM}$ 

Base *de* datos: ASPECTO

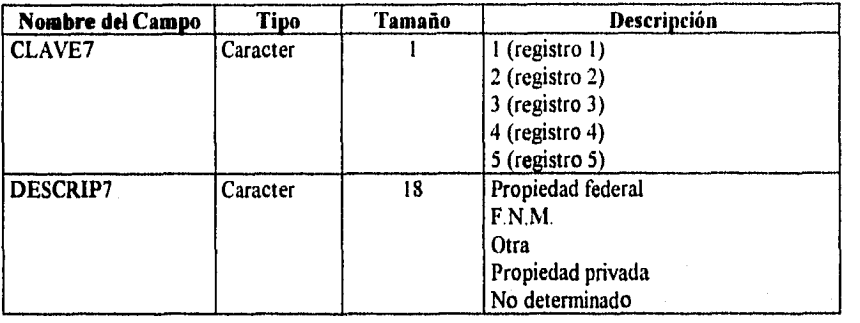

La base de datos que se utiliza para almacenar la información del punto 7.6 de la cédula de registro en campo que se enuncia como Elementos Componentes de la Estación, se muestra a continuación. Esta base de datos se relaciona con otras por medio de la clave, que es el campo llave por el cual se relaciona toda la información.

Base de datos para almacenar la información: ELEMENTO

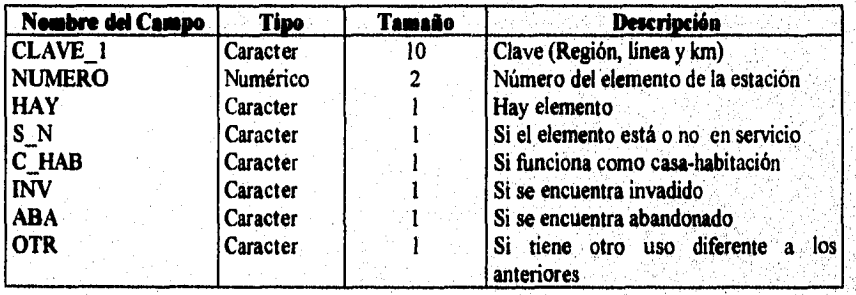

**La base de datos utilizada para almacenar la información del punto 8 de la cédula de registro en campo que se enuncia como Elementos Componentes del Edificio, se muestra en la tabla siguiente. Esta base de datos, al igual que la anterior,se relaciona con otras por medio de la clave, que es el campo llave por el cual se relaciona toda la información.** 

 $64$ 

Base de datos para almacenar la información: HOJA.?

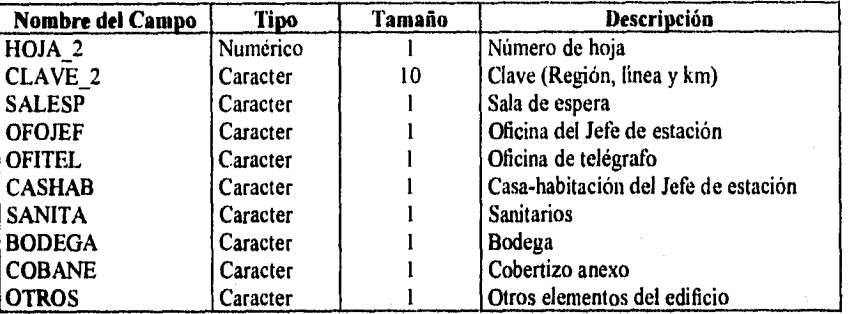

Otras bases *de* datos que se diseñaron para almacenar la información son las que se refieren a los puntos 9 y 10 de la cédula de registro en campo, los cuales se conocen como Conservación y Materiales, respectivamente, y se relacionan con otras bases de datos por medio de la clave. La estructura de cada una de ellas es la siguiente:

Base de datos para almacenar la información: CONSER

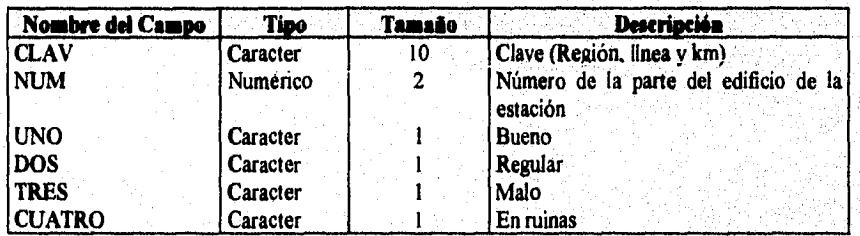

65

Base de datos para almacenar la información: MATERIAL

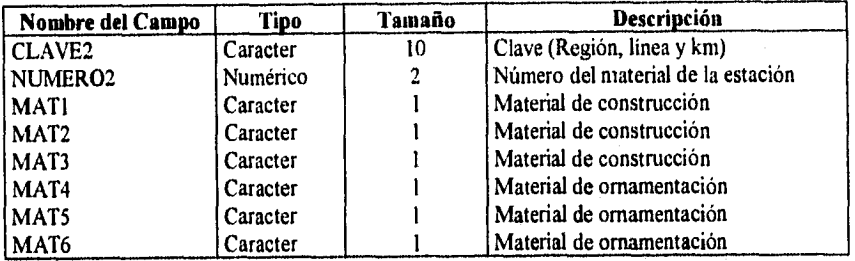

J.

Por último, se diseñó la base de datos HOJA3 que contiene la información de los puntos 11, 12, 13, 14 y el apartado de las notas de la cédula de registro de campo. Esta base de datos está relacionada con las bases de datos CRONOLO y ESTILO, que son accesadas por medio de los cuadros de opción única y el valor obtenido de éstas se guardará en los campos especificados en la base de datos HOJA3. A continuación se muestra la estructura de estas bases de datos.

Base de datos para almacenar la información: HOJAS

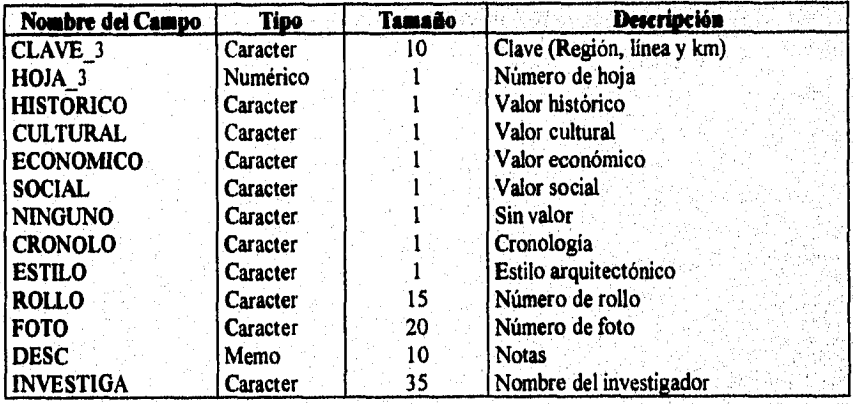

#### enggapin

Desarrollo

66

Base de datos: CRONOLO

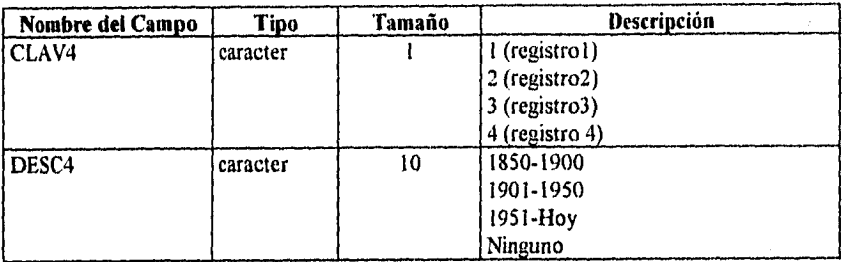

Base de datos: ESTILO

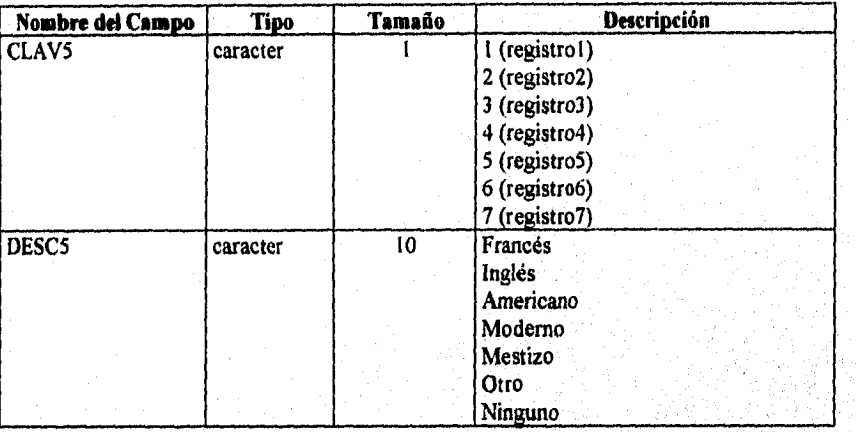

Para visualizar las relaciones entre cada una de las bases de datos, se han elaborado los esquemas de las bases de datos que permiten una mejor comprensión de la distribución de los datos. (Ver Anexo 3, 4, 5 y 6).

# **V.3 PROGRAMACIÓN**

**Durante esta** fase se llevó a cabo la codificación de cada uno de los programas de las opciones contenidas en el menú principal, para su posterior compilación y depuración. Las bases de datos se realizaron en Dbase yen base a la partición analizada con anterioridad.

 $\mathcal{P}_{\mathcal{C}(\mathcal{C})\backslash\{0\}}^{(n)}(\mathcal{G})$ 

Desarrollo

Se realizó la codificación del menú principal y cada una de las opciones dando como resultado los listados que posteriormente se mostrarán, mismos que permiten visualizar el código correspondiente al menú principal y después el de cada uno de los programas contenidos en el mismo.

A continuación se muestran las partes que forman el programa completo del Censo de Estaciones y, posteriormente, la función de cada una de ellas:

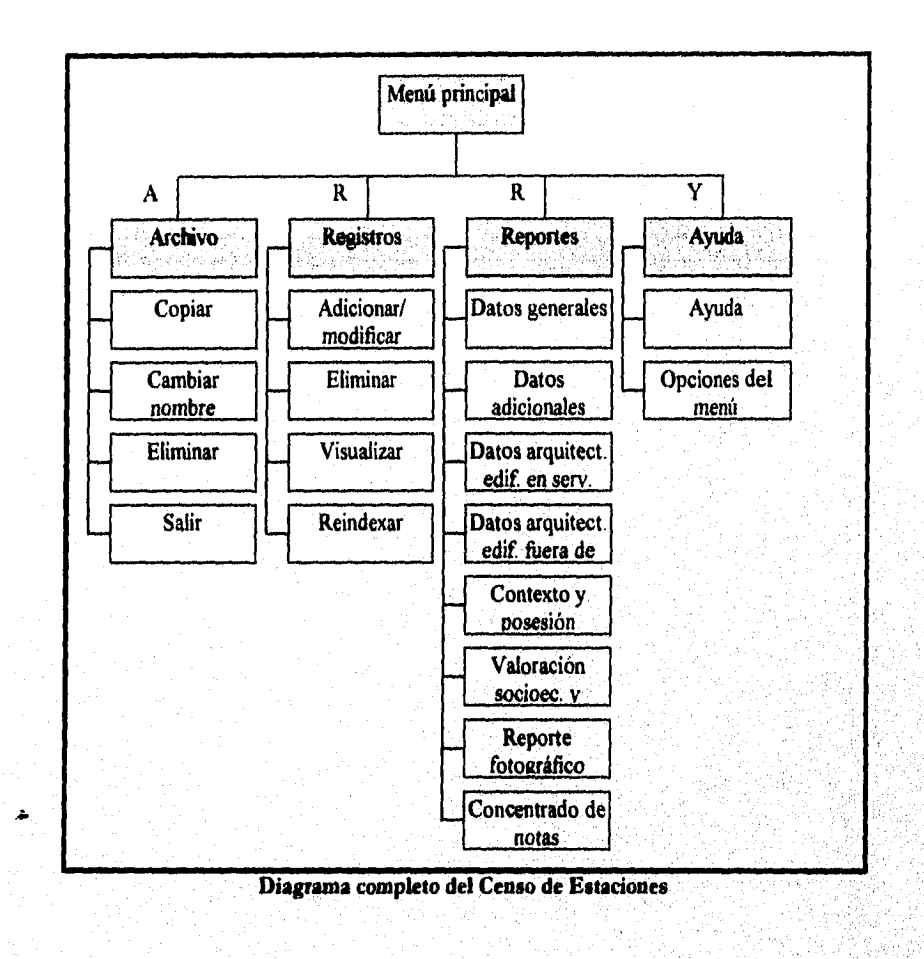

68

 $40\%^{+1.09}_{-0.02}$ 

El programa está formado por un menú principal que contiene las opciones:

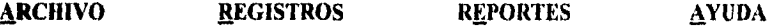

Estas opciones pueden ser seleccionadas por medio de las flechas y presionando ENTER o introduciendo la letra resaltada de la opción que se desea más la tecla CONTROL.

En la parte baja de la pantalla, durante el desarrollo de algunos procesos, aparecerán varios mensajes que sirven de ayuda para el usuario sobre las acciones que debe seguir durante el manejo del programa.

A excepción de la opción de reportes, la búsqueda de la información se realiza por medio **de** la clave que, como se mencionó anteriormente, es única para cada una de las estaciones.

Ahora se explicará cada una de las opciones del menú principal:

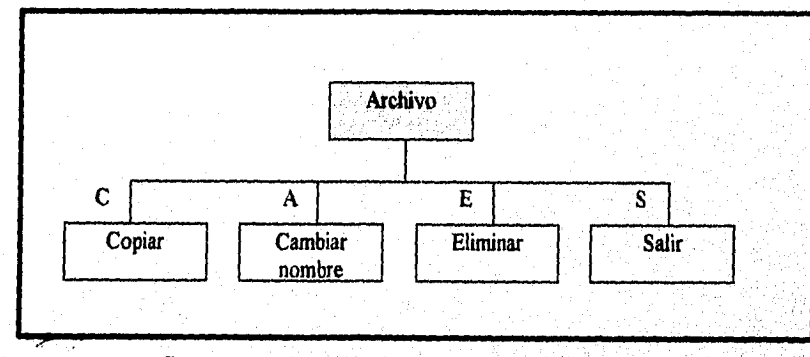

**Diagrama de la opción Archivo del programa principal**
69

**NUMBER** 

En el menú de ARCHIVO se encuentran varias opciones que permiten el fácil y rápido manejo de archivos. Se encuentran las opciones para copiar un archivo a otro nuevo, cambiar el nombre del archivo por otro diferente, eliminar un archivo y salir al sistema operativo. Las opciones copiar, cambiar nombre y eliminar permiten un manejo de los archivos desde adentro del sistema agilizando el uso de los archivos y evitando asi que se tenga que entrar y salir del programa inútilmente.

*Copiar:* Esta opción se emplea para copiar un archivo hacia otro nuevo. Si al entrar en esta opción no se escribe el nombre del archivo fuente o si dicho archivo no existe, se causará un error y se saldrá *de* la opción. Si el archivo destino existe se podrá conservar o sobre escribir según se requiera. Si el archivo destino no se escribe, se causará un error y se regresará para volver a la opción y adicionar el nombre. Después de realizar cada acción se regresará inmediatamente al menú principal.

*Cambiar nombre:* En esta opción se puede cambiar el nombre de un archivo por uno nuevo. Si al entrar en esta opción no se escribe el nombre del archivo fuente o si dicho archivo no existe, se causará un error y se saldrá de la opción. Si el nuevo nombre del archivo existe se podrá conservar o sobreescribir según se requiera. Si el nombre nuevo del archivo no se escribe, se causará un error y se regresará para volver a la opción y adicionar el nombre nuevo. Después de realizar cada acción, se finalizará el proceso y se regresará inmediatamente al menú principal.

*Eliminar:* Esta opción permite eliminar un archivo. Si el nombre del archivo no existe o no se escribe, se causará un error y se saldrá de la opción, de otro modo, se deberá, confirmar la eliminación del archivo. Después *de* realizar cada acción, se finalizará el proceso y se regresará al menú principal.

*Salir:* La opción para salir permite, como su nombre lo indica, finalizar con la sesión dentro del programa y al salir, se guarda toda la infonnación que haya sido adicionada o modificada en las bases *de* datos correspondientes.

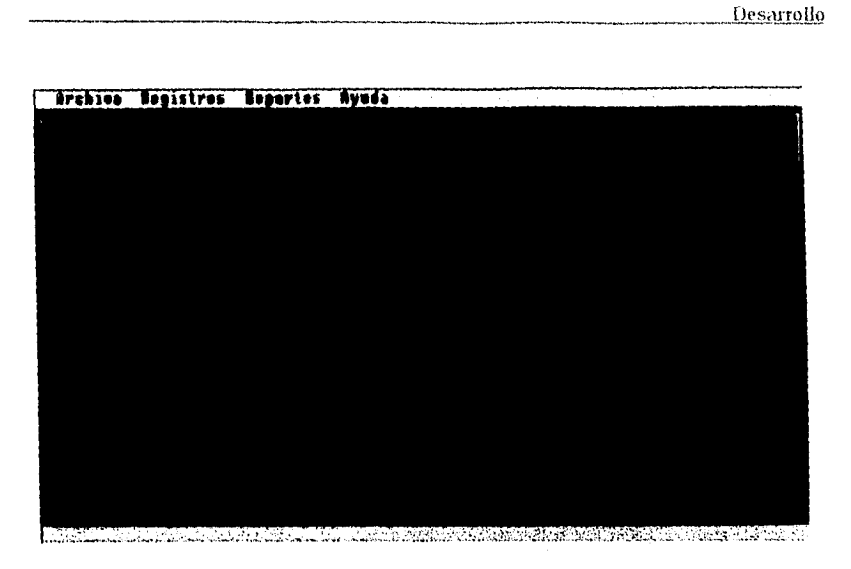

Figura que muestra la ventana con las opciones del Menú de Principal

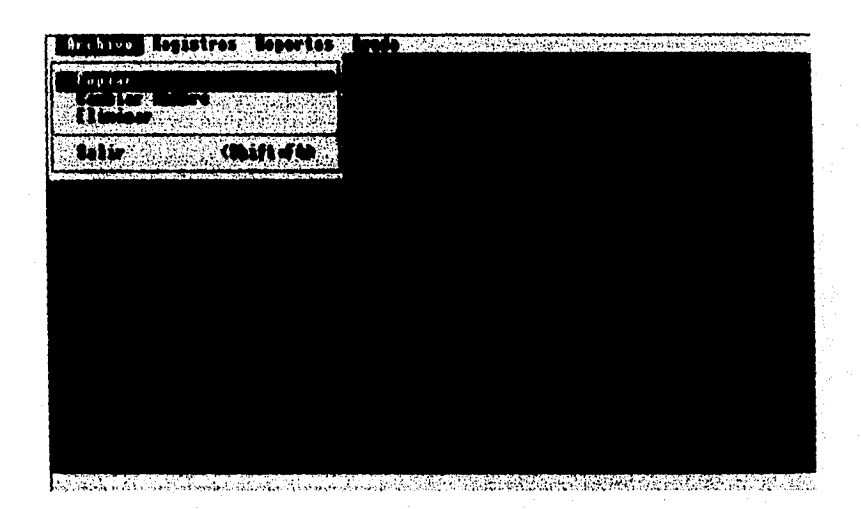

Ventana con las opciones del menú Archivo

مروات

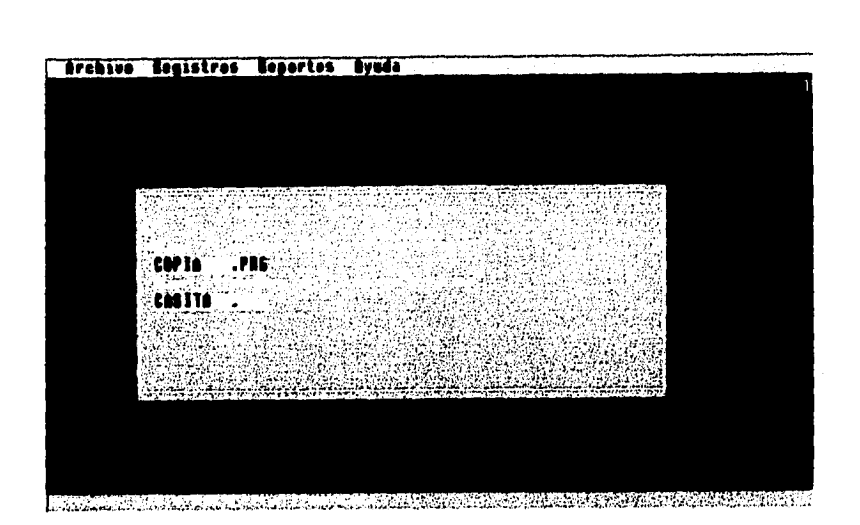

**Ventana de la opción Copiar en la que se muestra que el archivo fuente ha sido encontrado y entonces pide el nombre del archivo destino al cual se copiará, en este caso el archivo fuente es Copia.prg y el destino es el archivo Casita.** 

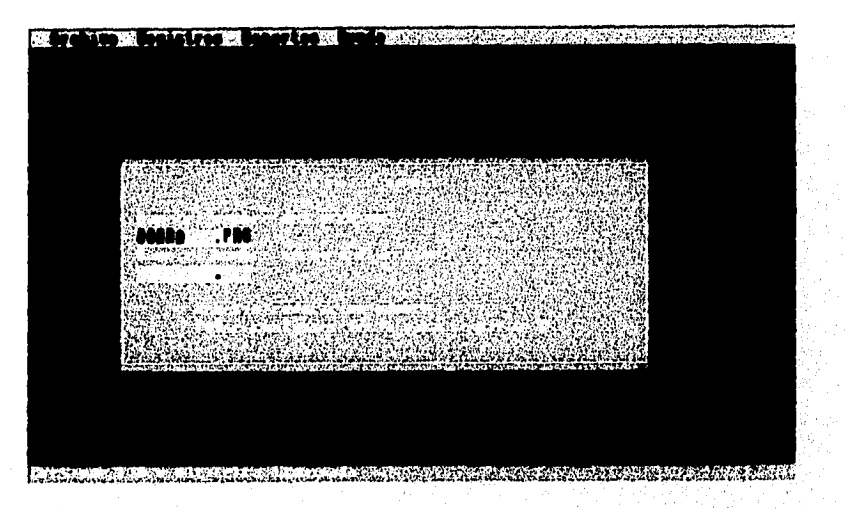

**Ventana de la opción Cambiar en la que se pide d nombre del archivo al que se desea renombrar y, si lo encuentra, entonces pide el nuevo nombre. En este caso al dejarse en blanco el espacio para el nuevo nombre, el programa envía un mensaje de que es necesario introducir un nombre para renombrar al archivo y se regresa al menú principal.** 71 a scos

Desarrollo

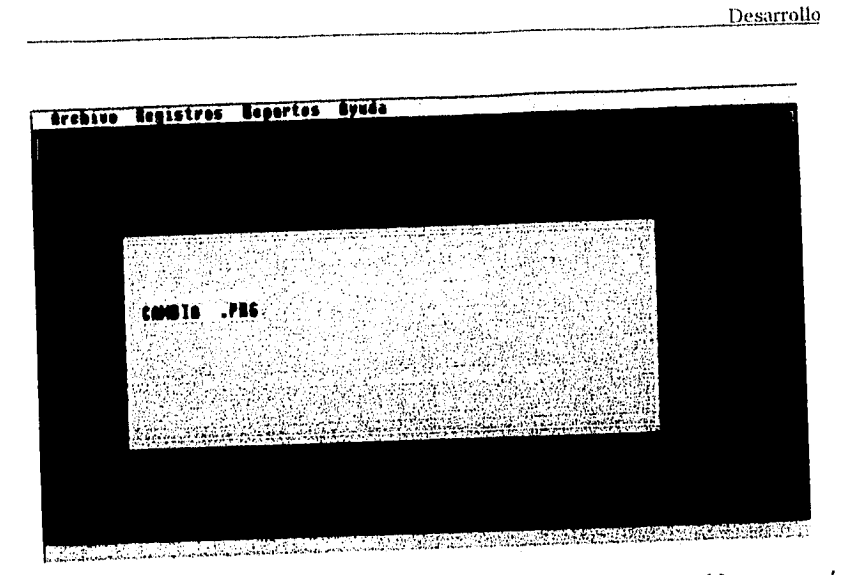

**Ventana de la opción Eliminar en la que se pide el nombre del archivo que será borrado, en este caso, se introdujo el archivo Cambia.prg y, al ser encontrado, el programa manda un mensaje para confirmar si el archivo será o no eliminado.** 

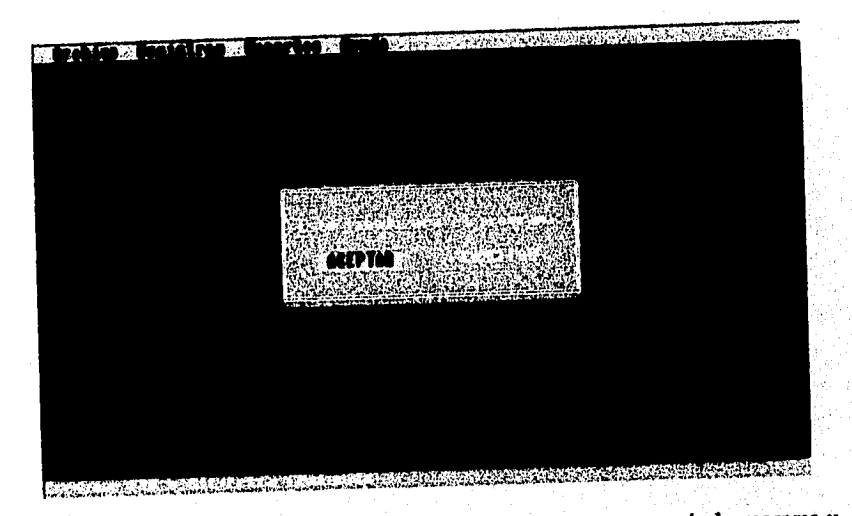

**Ventana para salir del programa. Si se selecciona Aceptar, se cerrará el programa y regresará a sistema operativo. En caso de seleccionar Cancelar, se regresará al menú principal.** 

 $\left\langle \left( \mathcal{D}_{\mathcal{G}} \right) \right\rangle_{\mathcal{G}} \left\langle \left( \mathcal{D}_{\mathcal{G}} \right) \right\rangle_{\mathcal{G}} \left\langle \mathcal{F} \right\rangle_{\mathcal{G}}$ 

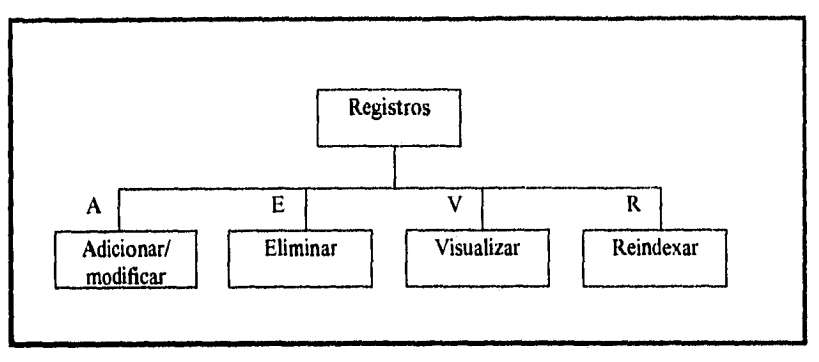

**Diagrama** *de* **la opción Registros del programa principal** 

En el menú de REGISTROS se encuentran las opciones que permiten realizar el manejo de la información obtenida en el Censo General de Estaciones. Se encuentran las opciones de Adicionar/modificar, visualizar y eliminar. También se incluye una opción para reindexar los registros en todas las bases de datos empleadas

*Adicionar/modificar:* En la opción de Adicionar/modificar se puede añadir una nueva estación o cambiar la información de alguna estación ya existente dentro de la base de datos. Si se introduce una nueva cédula que tiene la misma clave que otra capturada anteriormente, el programa rechazará la nueva cedula. Esto se hizo con el fin de evitar que la información se sobre escriba y se pierda la veracidad de la información contenida en la base de datos.

*Eliminar:* En la opción de eliminar se puede borrar toda la información de una cédula existente. Al eliminarla, la información contenida en todas las bases de datos acerca de esa estación se perderá, de modo que será borrada permanentemente e irrecuperable.

*Visualizar:* En la opción visualizar se puede consultar la información de la cédula de alguna estación en particular. Las consultas pueden hacerse en esta opción únicamente por medio de la clave. El programa se hizo de esta manera como medida de seguridad para que la información sea buscada sólo por el personal autorizado y los usuarios externos no tengan acceso a toda la información, ya que de saber las claves, los usuarios podzian hacer mal uso de esa información, modificándola o eliminándola. La consulta permite observar toda la información que se encuentra contenida dentro de la cédula.

*Reindexar:* En esta opción se ordenan los datos para que su localización sea más fácil de encontrar.

化磷酸钾

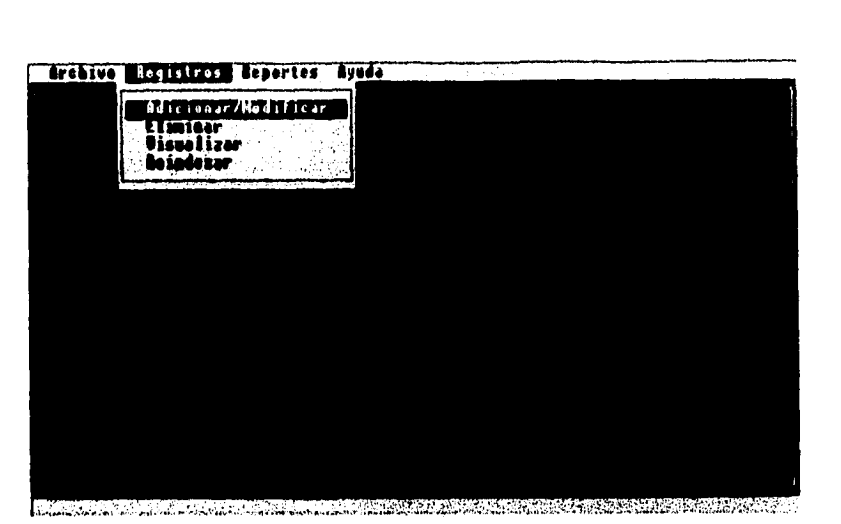

**Ventana que muestra las opciones del menú Registros** 

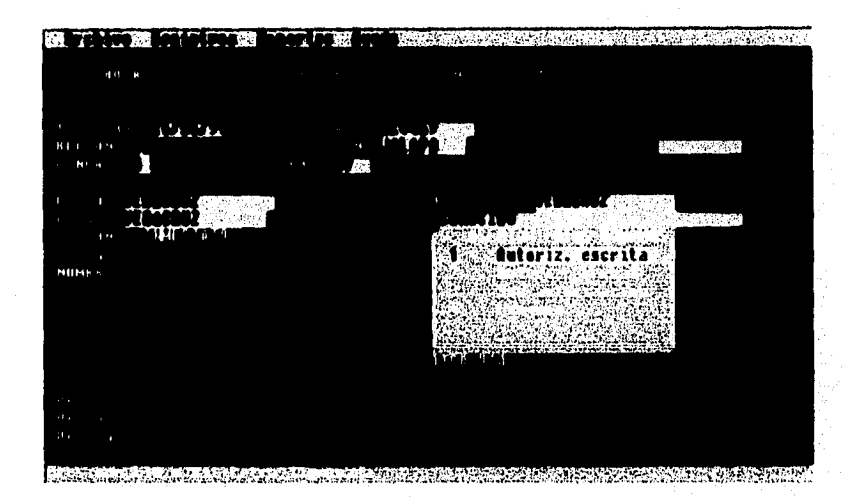

**Ventana en la que se muestra la opción Adicionar/modificar. Si se introduce una clave y ésta no existe en la base de datos, se abre un registro nuevo y en ese momento se puede comenzar a añadir la información de una cédula nueva.** 

÷

Desarrollo

 $\hat{\gamma}_{\mu\nu\lambda\lambda}$  ,  $\hat{\gamma}$ 

```
\psi_{\mathcal{M},\mathcal{M}}
```

```
Desarrollo
```
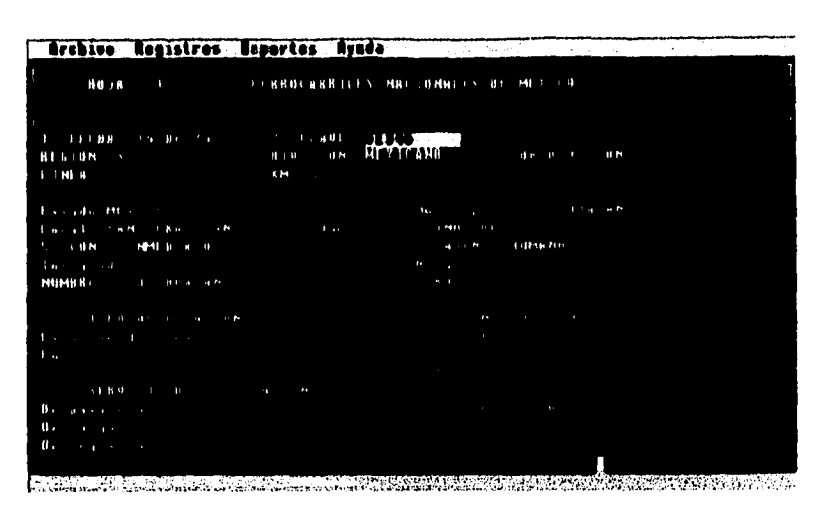

**La ventana muestra que si es introducida una clave que ya existe en la función Adicionar/modificar, el programa envía un mensaje de que esa clave ha sido encontrada y permite modificar esa cédula si así se desea.** 

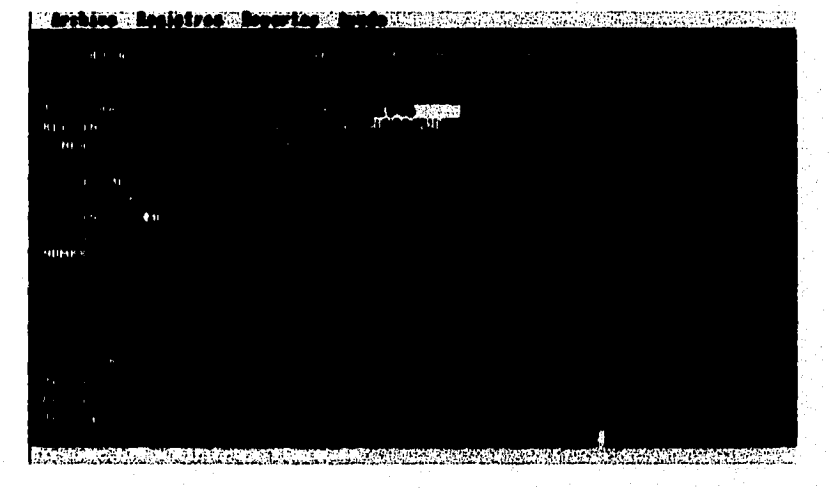

**Ventana que muestra la opción Eliminar donde se busca una cédula y, en el caso de ser encontrada, puede ser borrada de la base de datos.** 

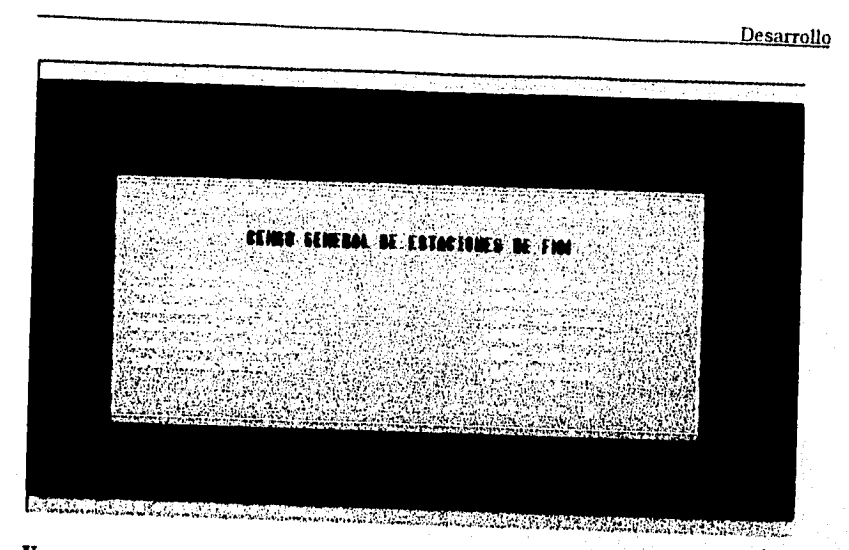

**Ventana que muestra la opción Indexar de la opción Registros y que es ejecutada también al inicio del programa para la actualización de loa índices.** 

 $\alpha_{\rm GSM}$ 

 $76<sub>1</sub>$ 

 $\label{eq:1} \mathcal{F}(\mathcal{G}) = \mathcal{F}(\mathcal{G}) = \mathcal{F}(\mathcal{G})$ 

 $\overline{77}$ 

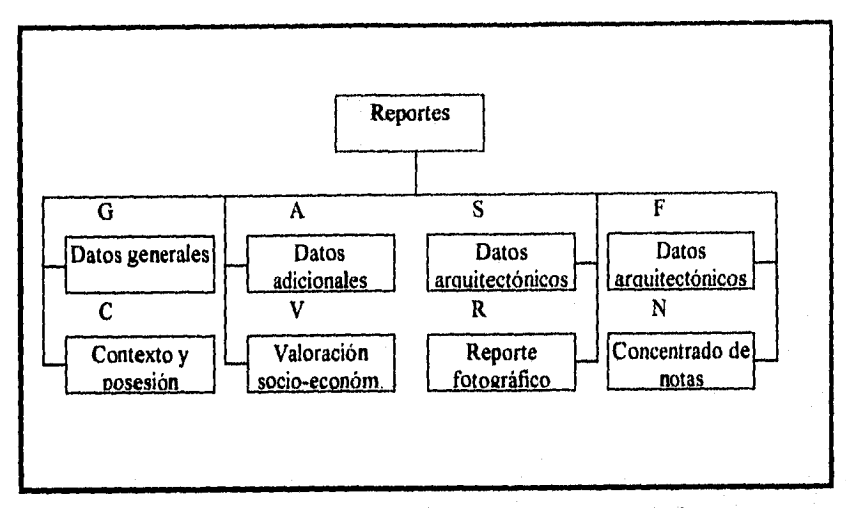

**Diagrama de la opción Reportes del programa principal** 

**En la opción de REPORTES** se pueden obtener listados impresos de acuerdo con **la información que se requiera, Estos reportes contienen la información más valiosa del sistema. Existen 8 tipos de reportes y la forma en que imprime los datos es por medio de la región que se deseé imprimir. Los datos correspondientes a esa región se imprimen comenzando siempre por el nombre de la estación y en orden alfabético.** 

**Los reportes con que cuenta el programa son los siguientes:** 

ż,

*Datos generales por orden alfabético: Contiene* **el nombre, la clave, el estado, el municipio, el tipo de estación y el servicio de la estación.** 

*Datos adicionales de la estación por orden alfabético:* **Contiene el nombre, la clave, el estado, el municipio, si tiene o no edificación y el servicio del edificio.** 

*Datos arquitectónicos de las estaciones en servicio con edificio:* **Contiene el nombre, la clave, el estado, la cronología y el estilo.** 

Datos arquitectónicos de las estaciones fuera de servicio con edificio: Contiene el **nombre, la clave, el estado, la cronología y el estilo.** 

*Datos de contexto y posesión:* **Contiene** *el nombre,* **la clave, el contexto inmediato, los asentamientos humanos y el aspecto jurídico.** 

 $-41.1111$ 

*Reporte fotográfico:* Contiene el nombre, la clave, el número de rollo, el número de fotos y el nombre del investigador.

*Valoración socio-económica y cultural de cada estación:* Contiene el nombre, la clave, el estado y los valores de la estación.

*Concentrado de notas por orden alfabético:* Contiene el nombre, la clave, el estado, los valores de la estación y las notas de cada estación.

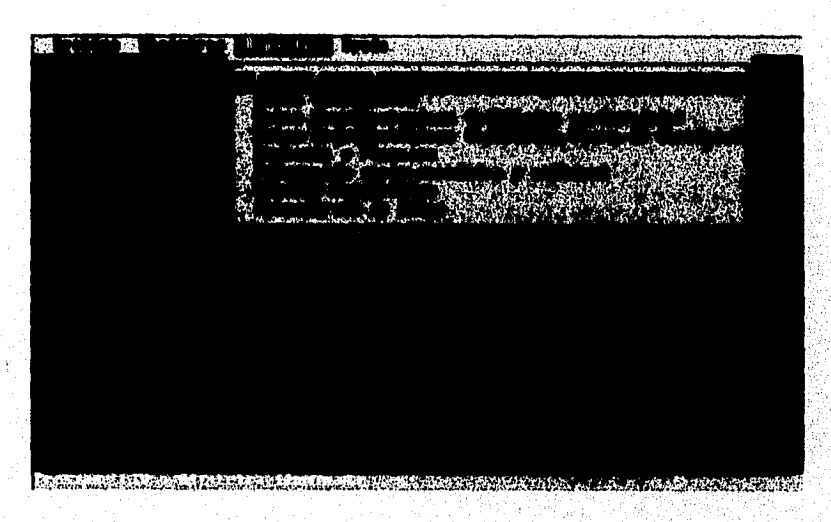

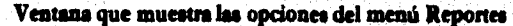

San Co Desarrollo

**anillan le tres 'le fortes and an**  $\mathbf{R} \times \mathbf{R}$  $\sim$  $\ddot{\phantom{a}}$  $\ddot{\phantom{0}}$ LTATIFICABURA annan Roues

**Ventana de la opción Reporte Fotográfico la cual muestra que si se introduce una región que no se encuentra, manda un mensaje para avisar que esa región no existe y regresa al menú principal.** 

 $\sim$  equators

**El formato para cada reporte es el siguiente:** 

# **MUSEO NACIONAL DE LOS FERROCARRILES MEXICANOS CENSO GENERAL DE ESTACIONES DE F.N.M. DATOS GENERALES POR ORDEN ALFABETICO NOTA: LOS ESPACIOS EN BLANCO SERÁN COMPLETADOS POSTERIORMENTE**

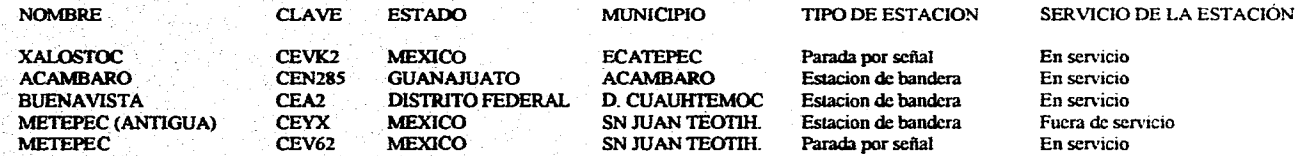

#### **MUSEO NACIONAL DE LOS FERROCARRILES MEXICANOS CENSO GENERAL DE ESTACIONES DE F.N.M. DATOS ADICIONALES POR ORDEN ALFABETICO NOTA: LOS ESPACIOS EN BLANCO SERÁN COMPLETADOS POSTERIORMENTE**

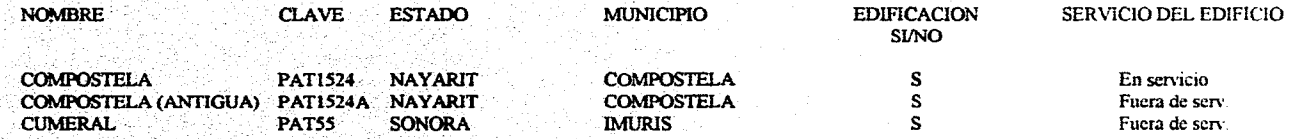

 $\epsilon$  . This is  $\epsilon$ 

#### **MUSEO NACIONAL** *DE* **LOS FERROCARRILES MEXICANOS CENSO GENERAL DE ESTACIONES DE** *F.N.M.*  **DATOS ARQUITECTÓNICOS DE LAS ESTACIONES EN SERVICIO CON EDIFICIO NOTA: LOS ESPACIOS EN BLANCO SERÁN COMPLETADOS POSTERIORMENTE**

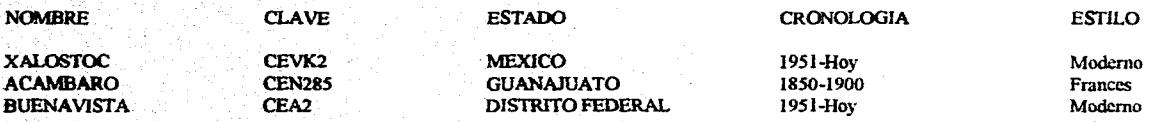

#### **MUSEO NACIONAL** *DE* **LOS FERROCARRILES MEXICANOS**  CENSO GENERAL DE ESTACIONES DE F.N.M. **DATOS ADICIONALES POR ORDEN ALFABETICO NOTA: LOS ESPACIOS EN BLANCO SERÁN COMPLETADOS POSTERIORMENTE**

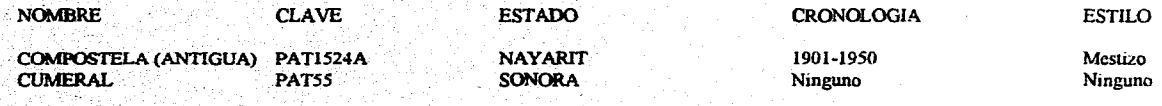

2014년 2월 1일 - 부산

#### **MUSEO NACIONAL DE LOS FERROCARRILES MEXICANOS CENSO GENERAL DE ESTACIONES DE F.N.M. DATOS 13E CONTEXTO Y POSESIÓN NOTA: LOS ESPACIOS EN BLANCO SERÁN COMPLETADOS POSTERIORMENTE**

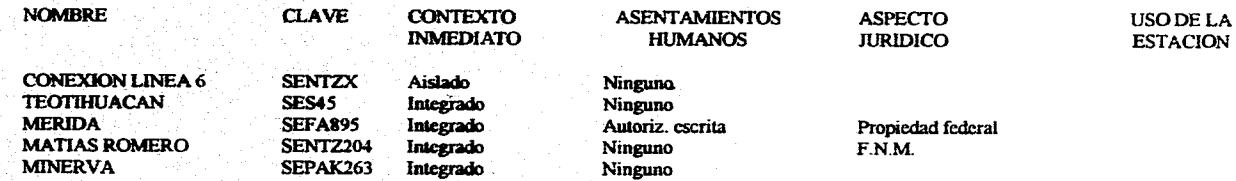

#### **MUSEO NACIONAL DE LOS FERROCARRILES MEXICANOS<br>CENSO GENERAL DE ESTACIONES DE F.N.M.<br>PEROPTE ECULORARICO CENSO GENERAL DE ESTACIONES DE F.N.M. REPORTE FOTOGRAFICO NOTA: LOS ESPACIOS EN BLANCO SERÁN COMPLETADOS POSTERIORMENTE**

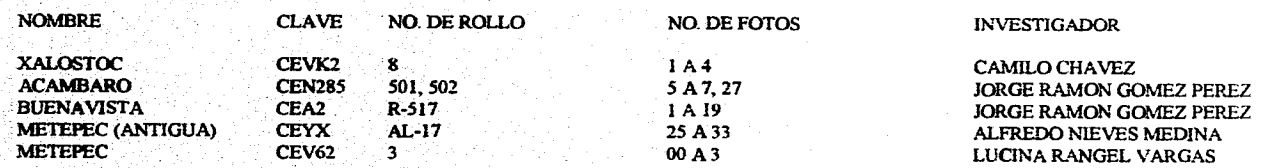

- 2

不是没

 $\mathcal{A}^{\text{RR}}_{\text{R}}$  .

### **MUSEO NACIONAL DE LOS FERROCARRILES MEXICANOS CENSO GENERAL DE ESTACIONES DE F.N.M. VALORACION SOCIO-ECONOMICA Y CULTURAL DE CADA ESTACION NOTA LOS ESPACIOS EN BLANCO SERÁN COMPLETADOS POSTERIORMENTE**

الحامد عاديات

 $\mathcal{M}^{(n)}_{\mathbb{R}}$  .

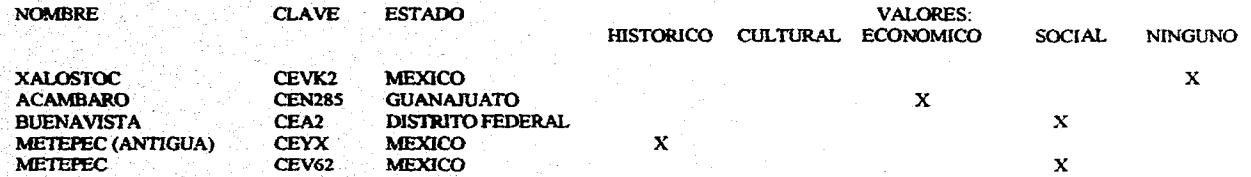

 $\mathcal{F}(\mathcal{F})$  and  $\mathcal{F}(\mathcal{F})$  and  $\mathcal{F}(\mathcal{F})$  and

a Part

#### **MUSEO NACIONAL DE LOS FERROCARRILES MEXICANOS CENSO GENERAL** *DE* **ESTACIONES DE F.N.M. CONCENTRADO DE NOTAS POR ORDEN ALFABÉTICO NOTA: LOS ESPACIOS EN BLANCO SERÁN COMPLETADOS POSTERIORMENTE**

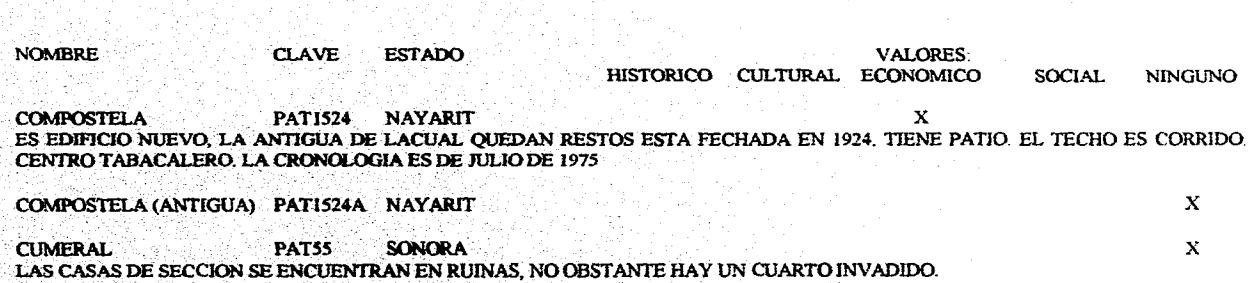

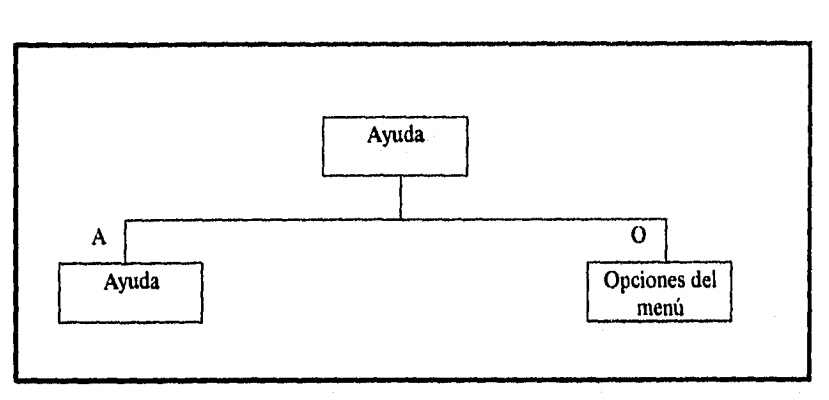

**Diagrama de la opción Ayuda del programa principal** 

**En la** opción de AYUDA se encuentra la información necesaria para poder accesar a las opciones del menú y una explicación básica de las funciones que realiza cada una de ellas. También contiene una pequeña introducción de lo que es el Censo General de Estaciones y de la importancia de la información recabada.

Todos los subprogramas de cada opción se encuentran relacionados, debido a que las variables y las funciones que se utilizan son similares para cada uno de los subprogramas, Por ejemplo, en el caso de la opción Archivo, se utilizan casi las mismas instrucciones para cada uno de los subprogramas de esta opción, debido a que las funciones básicas para manejar archivos son las mismas, lo único que cambia en realidad es la acción de copiar, borrar o renombrar.

 $\mathcal{L}_{\mathcal{M}}^{\mathcal{L}_{\mathcal{M}}^{\mathcal{L}_{\mathcal{M}}^{\mathcal{L}_{\mathcal{M}}^{\mathcal{L}_{\mathcal{M}}^{\mathcal{L}_{\mathcal{M}}^{\mathcal{L}_{\mathcal{M}}^{\mathcal{L}_{\mathcal{M}}^{\mathcal{L}_{\mathcal{M}}^{\mathcal{L}_{\mathcal{M}}^{\mathcal{L}}}}}}}}$ 

Desarrollo

 $\sim_{\mathcal{L}^{\text{reg}}_{\text{G},\text{G}}(\mathcal{L}^{\text{reg}}_{\text{G},\text{G}}),\mathcal{D}}$ 

Desarrollo

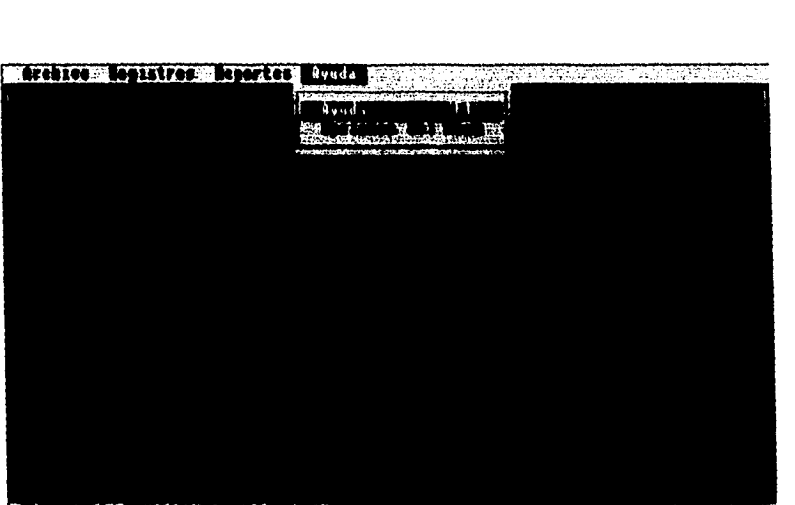

TEST DES ETA LE STATE ET ANNO 179 .<br>بالأخاص الي Andrew Care and Market Market

**Ventana que muestra las opciones del menú Ayuda** 

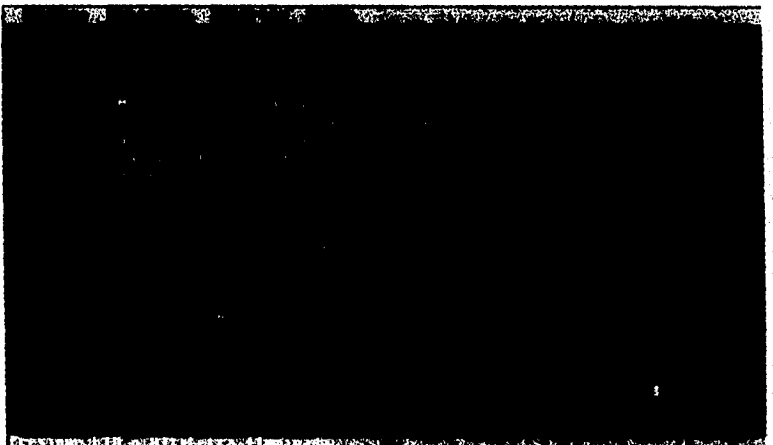

Freezeway with countries comes always waters when a conservation of the complete contractor of

**Ventana que muestra la información contenida en la opción Ayuda, en la cual** se **pueden observar pequalas indicaciones para el funcionamiento del sistema y para la captura de la Información.** 

s5

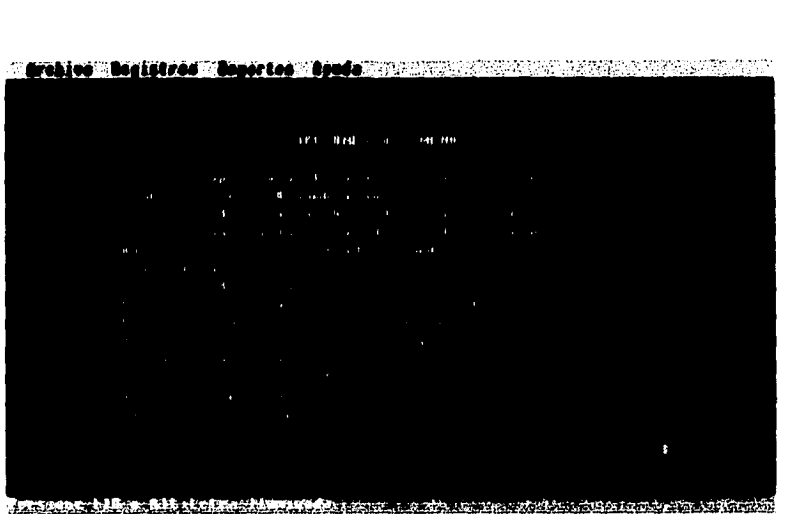

**Ventana que muestra la información contenida en la opción Opciones del Menú, en la cual se puede visualizar todas las funciones de las opciones de cada menú, para saber que opción debe utilizarse de acuerdo a lo que se requiera.** 

## **V.4 CONSIDERACIONES DEL DISEÑO**

**En esta etapa se diseñó el sistema de programación en Clipper y las estructuras de bases de datos a utilizarse en DBase. Como en el Museo no se cuenta con computadoras de gran capacidad, fue necesario particionar la cédula de modo que, al almacenar información en cantidades excesivas, no se sobresature la memoria y con ello se interntmpan los procesos o se detenga la computadora. De este modo, al contar con varias bases de datos para almacenamiento, se puede asegurar el correcto funcionamiento del sistema en una computadora que tenga un procesador 386SX, una velocidad de 33 MHz, una capacidad** *de*  **disco duro de aproximadamente 12 Megabytes (programa completo) y 1 Megabyte de memoria RAM. Con esta configuración se puede manejar la información rápidamente y sin ningún problema.** 

**También en esta etapa se diseñó el programa principal y los subprogramas a utilizarse**  dentro de cada opción de dicho programa. Estas opciones fueron creadas básicamente para **cubrir tanto las inquietudes como las necesidades requeridas por el personal del Museo,**  especialmente para los investigadores, por quienes se crearon los subprogramas de la opción **Archivo, debido a que los investigadores, por pertenecer a otro tipo de especialidades,**  reggian

Desarrollo

ing pegeri

#### Desarrollo

87

ed mártshi

desconocen totalmente el uso de los archivos y, comúnmente, se veían con la necesidad de copiar archivos, eliminarlos y cambiarles de nombre, haciendo con estas opciones más fácil y rápidas sus labores de trabajo y de forma más sencilla, sin estar obligados a utilizar los comandos básicos del sistema operativo.

Por otro lado, los subprogramas de la opción Registros se diseñaron para manejar la información del Censo. Se trató *de* respetar, en lo posible, el formato de la cédula, con la finalidad de que cualquier persona al consultar la información sea capaz de identificar a simple vista los componentes de la cédula. La cédula original cuenta con varios espacios para anexar notas pero para el programa se diseñó un sólo espacio para adicionar las notas. Este cambio fue satisfactorio debido a que de esta forma se engloban todas las anotaciones recabadas en campo sobre esa estación y es más sencilla su visualización, además de que se evitan campos de tipo memo que resultarían, en muchos casos, innecesarios y que solamente estarían utilizando espacio *de* más. Para el programa se eliminaron algunos apartados *de* la cédula ya que, por no llenarse o ser de menor importancia, solamente estarían ocupando espacio debido a que se crearían campos que darían información dudosa o siempre aparecerían en blanco, como son el apartado de Distrito, Troncal/ramal, Catálogos y registros, y No. Cédula. Para esto se tomó una pequeña muestra *de* las carpetas correspondientes a cada región las cuales fueron llenadas por diferentes investigadores, con lo que se observó que estos campos eran innecesarios y que tantos espacios para las notas de las cédulas podían conjuntarse en un solo campo. Por ejemplo, en el caso del Distrito, es fácil *de* conocerse con solo saber el kilómetro y la línea, de esta forma, al suprimirse este campo no se pierde la información.

Los subprogramas *de la* opción Reportes están diseñados para proporcionar información muy especifica de un grupo de cédulas pertenecientes a la misma región. Se diseñaron de este modo porque en la mayoría de los casos la infomiación la piden de acuerdo a una región en particular. Cada uno de los repones son diferentes entre sí y contienen información importante para consultar, En todos los reportes se tiene dos campos que son comunes: el nombre de la estación y la clave Estos campos se encuentran en todos los reportes para que si un investigador desea consultar una estación en particular posteriormente, dentro del reporte se tengan las claves de acceso para poder buscarla mediante su nombre y su clave, encontrándola rápidamente puesto que, los nombres de las estaciones se encuentran ordenados por orden alfabético,

Los subprogramas de la opción Ayuda se diseñaron con la finalidad de proporcionar al usuario una *breve reseña de* lo que es el *Censo de Estaciones y* de las opciones del menú principal. De esta manera se obtiene una ayuda muy específica, muy corta y fácil de entender ya que, de lo contrario, resultaría complicado y poco entendible para quienes requieran consultar la información y no conozcan el programa del Censo *de Estaciones.* 

الواقع في بين بها:<br>الواقع في بين

Con base a las especificaciones dadas en la etapa de análisis y diseño del sistema, se procedió a codificar cada una de las opciones para el programa del Censo de Estaciones. Se consideró cada una de las partes de la cédula por separado con el objeto de tener un amplio conocimiento sobre la forma en que se codificaría cada parte, tomando especial atención sobre la forma de llenado de la cédula, ya que se observó que en algunos apartados se podía tener más de un valor, en otros casos debería tener un valor único, se observó el tamaño y el tipo de datos que serian utilizados. El código fue elaborado mediante comandos y funciones básicas de Clipper. Esto se hizo así porque se requería que cualquier programador que llegara al Museo, después de terminado el sistema de programación, fuera capaz de entender el código y pudiera modificarlo para su mantenimiento o actualización, para la elaboración de nuevos subprogramas o para eliminar algunos que ya no sean necesarios. Los indices que se utilizaron corresponden a cada una de las bases de datos para almacenar información. Estos indices se abren y se cierran para evitar la sobresaturación de la memoria y para facilitar la búsqueda de los datos, ya que al tener abiertos todos los índices seria indispensable contar con una capacidad de memoria disponible mayor y no sería posible el uso del sistema en las computadoras del Museo.

### V.5 CÓDIGO

Programa del menú principal: MP1.PRG

El programa principal contiene las funciones de teclas y las opciones para llamar a cada uno de los subprograrnas. Mediante nOpcion se elige el subprograma a utilizarse, mismo que llama a la función correspondiente.

//Definición de teclas #define K\_F1 28<br>#define K\_SH\_F4 -13 #define K\_SH\_F4 //Opciones del menú archivo #define A\_COPIAR 1<br>#define A\_CAMBIAR 2 #define A CAMBIAR 2 #define A ELIMINAR 3  $\# \text{define } A\_SALIR \qquad \qquad 4$ //Opciones del menú registro #define R ADICIONAR 11 #define R ELIMINAR 12 #define R\_VISUALIZAR #define R\_REINDEXAR 14 //Opciones del menú reporte fidefine E\_DATOSGEN 21 #define E DATOSADI 22 #define E\_DATOSARS 23 #define E\_DATOSARF 24

89

#define E\_CONTPOS 25<br>#define E\_VALORA 26 #define E\_VALORA 26<br>#define E\_REPFOT 27 #define E\_REPFOT 27 #define E\_NOTAS 28 //Opciones del menú ayuda<br>#define Y AYUDA 31 #define Y\_AYUDA 31<br>#define Y\_AYUDA2 32 #define Y AYUDA2 STATIC hBar, lBar STATIC hArchMenu,hRegiMenu,hRepoMenu,hAydMenu FUNCTION Main LOCAL nOpcion PUBLIC opci hBar:=BarNew() hArchMenu:=MenuNew("—Archivo") hRegiMenu:=MenuNew('—Registros") hRepoMenu.=MenuNew("R—eportes") hAydMenu.=MenuNew("A—yuda") PromptAdd(hArchMenu,A COPIAR,"—Copiar") PromptAdd(hArchMenu,A\_CAMBIAR,"C~ambiar Nombre") PromptAdd(hArchMenu,A\_ELIMINAR,"—Eliminar") PromptAddLine(hArchMenu) PromptAdd(hArchMenu,A\_SALIR,"~Salir <Shift+F4> ") PromptAdd(hRegiMenu,R ADICIONAR,"—Adicionar/Modificar ") PromptAdd(hRegiMenu,R ELIMINAR,"—Eliminar") PromptAdd(hRegiMenu,R\_VISUALIZAR,"~Visualizar ") PromptAdd(hRegiMenu,R REINDEXAR,"~Reindexar ") PromptAdd(hRepoMenu,E DATOSGEN,"Datos —Generales") PromptAdd(hRepoMenu,E\_DATOSADI,"Datos —Adicionales") PromptAdd(hRepoMenu,E\_DATOSARS,"Datos Arquitectonicos (edificios en —Servicio)") PromptAdd(hRepoMenu,E\_DATOSARF,"Datos Arquitectónicos (edificios —Fuera de Servicio)') PromptAdd(hRepoMenu,E\_CONTPOS,"—Contexto y Posesion") PromptAdd(hRepoMenu,E\_VALORA,"~Valoración socio-económica y cultural") **PromptAdd(hRepoMenu,E REPEOT,"—Repone Fotográfico") PromptAdd(hRepoMenu,E NOTAS,"Concentrado de —Notas") PromptAdd(hAydMenu,Y\_AYUDA,"—Ayuda <FI>') PromptAdd(hAydMenu,Y\_AYUDA2,"-Opciones del Menú") PromptQuickKey(hBar,hArchMenu,A SALIR,K\_SH F4)**  PromptQuickKey(hBar,hAydMenu,Y\_AYUDA,K\_FI) MenuAdd(hBar,hArchMenu) **MenuAdd(hBar,hRegiMenu) MenuAdd(hBar,hRepoMenu) MenuAdd(hBar,hAydMenu)** 

 $\mathcal{L}^{AB}_{\mu\nu}(\mathcal{O})$ 

90

ેચલતોડતા

SET COLOR TO W+/BG+ @24,0 CLEAR TO 24,79 @24,0 SAY "Presione F 10 o Alt+Letra Iluminada" SET COLOR TO N/BG+ @24,54 SAY DATE() @24,68 SAY TIME() SET COLOR TO W+/B @ 1,0 CLEAR TO 23,79  $@ 1, 0, 23, 79 \text{ BOX} "r1 |^{J-1}$ SET COLOR TO W+/BG+ @0,0 CLEAR TO 0,79 DO INICIO BarActivate(hBar) nOpcion:=BarMenuChoice(hBar) DO WHILE .t. DO CASE  $CASE nOption = A_SALIR$ BarDisplay(hBar) SET COLOR TO W+/B @ 1,0 CLEAR TO 23,79 DO SALIR SET COLOR TO W+/B @ 1,0 CLEAR TO 23,79 @ 1, 0, 23, 79 BOX " $\sqcap$  | --- $CASE nOption = A$ <sub>COPIAR</sub> BarDisplay(hBar)— SET COLOR TO W+/B @ 1,0 CLEAR TO 23,79 DO COPIA SET COLOR TO W+/B @ 1,0 CLEAR TO 23,79 @ 1, 0, 23, 79 BOX  $"$  $\sqcap$   $|$  $\sqcup$  $"$  $CASE nOption = A_CAMBIAR$ BarDisplay(hBar) SET COLOR TO W+/B ® 1,0 CLEAR TO 23,79 **DO** CAMBIA SET COLOR TO W+/B @ 1,0 CLEAR TO 23,79  $@1, 0, 23, 79$  BOX  $" \sqcap$   $|1 - 1|"$  $CASE nOption = A_ELIMINAR$ BarDisplay(hBar) SET COLOR TO W+/B @ 1,0 CLEAR TO 23,79

ng gal

 $91$ 

 $\sim$   $\sim$   $\sim$ 

DO BORRA SET COLOR TO W+/B @ 1,0 CLEAR TO 23,79 @ 1, 0, 23, 79 BOX " $\sqcap$  | ----|"  $CASE nOption = R$ <sub>ADICIONAR</sub> BarDisplay(hBar) SET COLOR TO W+/B @ 1,0 CLEAR TO 23,79 DO ALTA MOD SET COLOR TO W+/B @ 1,0 CLEAR TO 23,79 @ 1, 0, 23, 79 BOX " <sub>[ T</sub> | - - - | "  $CASE nOption = R_ELIMINAR$ BarDisplay(hBar) SET COLOR TO W+/B @ 1,0 CLEAR TO 23,79 DO BAJAS SET COLOR TO W+/B ® 1,0 CLEAR TO 23,79 @ 1, 0, 23, 79 BOX  $\sum_{i=1}^{n}$  |  $3 - 1$ | "  $CASE nOption = R_VISUALIZAR$ BarDisplay(hBar) SET COLOR TO W+/B @ 1,0 CLEAR TO 23,79 DO CONSUL SET COLOR TO W+/B @ 1,0 CLEAR TO 23,79 @ 1,0 **CLEAR TO** 23,79<br>@ 1, 0, 23, 79 BOX " <sub>[1</sub> | <sup>1</sup> --<sup>1</sup>|"  $CASE nOption = R_{REINDEXAR}$ BarDisplay(hBar) SET COLOR TO W+/B @ 1,0 CLEAR TO 23,79 DO INICIO SET COLOR TO W+/B @ 1,0 CLEAR TO 23,79 (11, 0, 23, 79BOX *N n*   $CASE nOption = E$  DATOSGEN BarDisplay(hBar) SET COLOR TO W+/B @ 1,0 CLEAR TO 23,79 opci=1 DO REPO SET COLOR TO W+/B @ 1,0 CLEAR TO 23,79

@ 1, 0, 23, 79 BOX " $\sqcap$   $|$ <sup>J</sup> -<sup>L</sup>|"  $CASE nOption = E_DATOSADI$ BarDisplay(hBar) SET COLOR TO W+/B @ 1,0 CLEAR TO 23,79 opci=2 DO REPO SET COLOR TO W+/B @ 1,0 CLEAR TO 23,79  $@ 1, 0, 23, 79 \text{ BOX } "r1$   $|1 - L|"$  $CASE nOption = E_DATOSARF$ BarDisplay(hBar) SET COLOR TO W+/B @ 1,0 CLEAR TO 23,79 opci=3 DO REPO SET COLOR TO W+/B @ 1,0 CLEAR TO 23,79  $\omega$  1, 0, 23, 79 BOX " CASE nOpcion E\_DATOSARS BarDisplay(hBar) SET COLOR TO W+/B @ 1,0 CLEAR TO 23,79 opci=4 DO REPO SET COLOR TO W+/B @ 1,0 CLEAR TO 23,79 @ 1, 0, 23, 79 BOX "  $\sqcap$   $\lceil$   $\rfloor$  -  $\sqcup$  "  $CASE nOperation = E_CONTPOS$ BarDisplay(hBar) SET COLOR TO W+/B @ 1,0 CLEAR TO 23,79 opci=5 DO REPO SET COLOR TO W+/B<br>@ 1,0 CLEAR TO 23,79 @ 1,0 CLEAR TO 23,79<br>@ 1, 0, 23, 79 BOX "<sub>ri</sub> | CASE nOpcion == E\_VALORA BarDisplay(hBar) SET COLOR TO *W+/B @* 1,0 CLEAR TO 23,79 opci=6 DO REPO SET COLOR TO W+/B

**POSSESSION** 

Desarrollo

@ 1,0 CLEAR TO 23,79 @ 1,0 CLEAR TO 23,79<br>@ 1, 0, 23, 79 BOX " <sub>[7</sub> | <sup>j</sup> -- <sup>L</sup>|"  $CASE nOption = E_{REPFOT}$ BarDisplay(hBar)— SET COLOR TO W+/B @ 1,0 CLEAR TO 23,79 opci=7 DO REPO SET COLOR TO W+/B @ 1,0 CLEAR TO 23,79 @ 1, 0, 23, 79 BOX " $\sqcap$   $\lceil$   $\rfloor$  -  $\lfloor$   $\rfloor$  " CASE nOpcion = E\_NOTAS BarDisplay(hBar) SET COLOR TO W+/B @ 1,0 CLEAR TO 23,79 opci=8 DO REPO SET COLOR TO W+/B @ 1,0 CLEAR TO 23,79 @ 1, 0, 23, 79 BOX " $\sqcap$  |--- $CASE nOption = Y_AYUDA$ BarDisplay(hBar) SET COLOR TO W+/B @ 1,0 CLEAR TO 23,79 DO AYUDA SET COLOR TO W+/B @ 1,0 CLEAR TO 23,79 @ 1,0 CLEAR TO 23,79<br>@ 1, 0, 23, 79 BOX " <sub>[1]</sub> | <sup>]</sup> - <sup>L</sup>|"  $CASE nOption = Y_AYUDA2$ BarDisplay(hBar) SET COLOR TO W+/B @ 1,0 CLEAR TO 23,79 DO AYUDA2 SET COLOR TO W+/B @ 1,0 CLEAR TO 23,79 @ 1, 0, 23, 79 BOX " $\sqcap$  |  $1 - L$ |" ENDCASE BarActivate(hBar) nOpcion:=BarMenuChoice(hBar) ENDDO SET color TO CLS RETURN ML

Desarrollo

94

-ദേശ്ശാം

Programa de la opción Archivo. COPIA PRG

Este subprograma contiene las funciones para copiar un archivo a otro. Mediante la función FILE() busca al archivo deseado y, de existir, lo copia a otro archivo con un nombre diferente.

STATIC FUNCTION COPIA STORE SPACE(12) TO arch, arch2 STORE SPACE(I) TO r, resp, resl DO WHILE .T. SET COLOR TO W+/B @ 1,1 CLEAR TO 4,79 @ 1,0,23,79 BOX "  $\sqcap$   $\lceil$   $\lceil -1 - 1 \rceil$  " SET COLOR TO W+/BG @ 7,9 CLEAR TO 18, 64 @ 7, 9, 18, 64 BOX  $\lceil n \rceil$   $\lceil -1 - 1 \rceil$ " SET COLOR TO GR+/BG @ 8,29 SAY "Copiar archivo" SET COLOR TO W+/BG 10,11 SAY "Dame el nombre del archivo fuente:" @ 11,11 GET arch PICTURE "HHHH.H!" READ DO CASE CASE LEN(TRIM(arch))=0 @ 15,17 SAY "Debe introducir un nombre" @ 16,17 SAY "Pulse cualquier tecla para salir."" GET r READ SET COLOR TO W+/B @ 7,9 CLEAR TO 18, 64 RETURN CASE ("\*" \$ arch) .OR. ("?" \$ arch) @ 15,17 SAY "No se aceptan comodines" 16,17 SAY "Pulse cualquier tecla para salir..." GET r READ SET COLOR TO W+/B @ 7,9 CLEAR TO 18, 64 RETURN CASE FILE("8tarch") 15,17 SAY 'Desea copiar el archivo a uno nuevo [s/n]: " GET resp VALID(resp \$"s,n,S,N") READ IF resp='n' .OR resp='N' SET COLOR TO W+/B @ 7,9 CLEAR TO 18, 64

95

RETURN ELSE @ 15,17 CLEAR TO 17,63 @ 12,11 SAY "Dame el nombre del archivo destino."  $@13,11$  GET arch2 PICTURE " $1111111.111"$ READ IF LEN(TRIM(arch2))=0 @ 15,17 SAY "Debe introducir un nombre" @ 16,17 SAY "Pulse cualquier tecla para regresar" GET r READ LOOP ENDIF IF ("\*" \$ arch2) .0R. ('?" \$ arch2) @ 15,17 SAY "No se aceptan comodines" @ 16,17 SAY "Pulse cualquier tecla para salir..." GET r READ SET COLOR TO W+/B @ 7,9 CLEAR TO 18,64 RETURN ENDIF IF FILE("&arch2") .AND arch<>arch2 @ 15,17 SAY "El archivo destino existe" @ 16,17 SAY "desea sobreescribirlo *[sin]: "* GET res! READ IF  $res1='s'$ . OR,  $res1='S'$ COPY FILE &arch TO &arch2 @ 15,10 CLEAR TO 17,63 @ 15,17 SAY "El archivo ha sido copiado" @ 16,17 SAY "Pulse cualquier tecla para salir,.." GET r READ SET COLOR TO W+/B ® 7,9 CLEAR TO 18, 64 RETURN ELSE @ 15,10 CLEAR TO 18,64 16,17 SAY "Pulse cualquier tecla para salir..." GET r READ SET COLOR TO W+/B @ 7,9 CLEAR TO 18, 64 **RETURN** ENDIF ENDIF IF arch<br/>  $\sim$ arch2 COPY FILE &arch TO &arch2

 $\mathcal{H}_{\text{G}}^{\text{max}}(\mathcal{G}_{\text{R}}^{\text{max}})$ 

 $\mathcal{H}(\mathbb{Q}_{\mathcal{M}}^{(j)}(\mathbb{R}^{N_{j}})^{2})$ 

@ 15,17 SAY "El archivo ha sido copiado" @ 16,17 SAY "Pulse cualquier tecla para salir. ." GET r READ SET COLOR TO W+/B @ 7,9 CLEAR TO 18, 64 **RETURN** ELSE @ 15,17 SAY "No se puede copiar un archivo sobre si mismo" @ 16,17 SAY "Pulse cualquier tecla para continuar..." GET r READ SET COLOR TO W+/B @ 7,9 CLEAR TO 18, 64 RETURN ENDIF ENDIF CASE ,NOT. FILE("&arch") @ 15,17 SAY "No se encontro el archivo fuente" @ 16,17 SAY "Pulse cualquier tecla para continuar..." GET r READ SET color TO W+/B @ 7,9 CLEAR TO 18, 64 RETURN ENDCASE ENDDO RETURN

Programa de la opción Registros ALTA MOD PRG

Este subprograma contiene las funciones para adicionar una cédula o modificar una existente, Los Indices que se utilizaron son para cada una de las bases de datos *de*  almacenamiento de información y se utilizan en todos los subprogramas de la opción Registros. El campo que se usó para hacer este indice es por medio del campo Clave y ésta es la misma para todas las bases de datos. Se utilizan las funciones REPLACE, para modificar el registro, y APPEND, para adicionar un nuevo registro.

STATIC FUNCTION ALTA\_MOD SET BELL OFF SET TALK OFF SET SCOREBOARD OFF SET WRAP ON SET ESCAPE ON SET DATE BRITISH

96

SET COLOR TO W+/B STORE 0 TO VHOJA 1 STORE CTOD(' / / ') TO VFECHA STORE SPACE(10) TO VCLAVE STORE SPACE(16) TO VESTADO STORE SPACE(15) TO VMUNICIPIO,VLOCALIDAD,DESC STORE SPACE(32) TO VDOMICILIO STORE SPACE(1) TO VCONT IMED, CL, VASEN\_HUM, CL2, CL3, CL4, CLS, CL6, CL7 STORE SPACE(30) TO VNOMBRE STORE SPACE(35) TO VOTRO STORE SPACE(I) TO VEST\_BAN, VPAR\_SEN, VEN\_SERV, VFUE\_SER, VOTRO \_1, VDE\_PASA,VDE CARG STORE SPACE(1) TO VDE\_REGI,VOTR0\_2,VCON\_EDI,VENSERV,VFUESER, VUSO STORE SPACE(2) TO VREGION,VLINEA STORE SPACE(5) TO VKM STORE SPACE(9) TO VDIVISION,VSUBDIV STORE SPACE(1) TO VOTRO\_USO, VASP\_JURI SET DATE BRITISH PUBLIC BUFF PUBLIC PANT @ 05,01 CLEAR TO 22,77 SET COLOR TO @ 1,1 CLEAR TO 4,79 @ 1, 0, 23, 79 BOX  $\eta$  |  $1 - L$ | @ 4, 1 SAY REPL1CATE('-',78)  $@4,0$  SAY" $|$ " @ 4, 79 SAY "|" SET COLOR TO G+/B @ 2 , 23 SAY "FERROCARRILES NACIONALES DE MEXICO" SET COLOR TO W+/B @ 2, 6 SAY "HOJA:" SET COLOR TO R+/B @ 3 18 SAY "MUSEO NACIONAL DE LOS FERROCARRILES MEXICANOS" SET COLOR TO W+/B DO TITULOS1 SET COLOR TO GR+/B DO LIMPIA @ 05,01 CLEAR TO 22,77 SET COLOR TO W+/B DO TITULOSI SELECT 1 USE MUSE0\_1 INDEX CEDULA \_1

Desarrollo

97

法诉讼 网络男子名 医前庭 医马勒氏试验

 $-33.8 - 32.5$ 

 $VHOJA_1 = 1$ DO WHILE T. DO LIMPIA @ 02,13 SAY VHOJA\_1 PICTURE "9" SET COLOR TO R+/B @ 23,17 CLEAR TO 23,61 @ 23,23 SAY 'EL FORMATO DE FECHA ES [DD/MM/AA]' @ 05,11 GET VFECIIA PICTURE "@B" READ  $KEY = LASTKEY()$ IF KEY  $= 27$ DO LIMPIA RETURN ENDIF SET COLOR TO W+/B @ 23,17 CLEAR TO 23,61 SET COLOR TO W+/B DO WHILE .T. @ 05,35 GET VCLAVE PICTURE "!!!!!!!!!!!" READ KEY = LASTKEYO IF KEY =  $27$ DO LIMPIA RETURN ENDIF IF VCLAVE  $=$ "  $R = 11$ SET COLOR TO R+/B @ 23,17 CLEAR TO 23,61 @ 23,19 SAY "DEBE LLENAR EL CAMPO [ENTER] PARA CONT," GET R READ @ 23,18 SAY SPACE(44) SET COLOR TO W+/B @ 23,17 CLEAR TO 23,61 LOOP ELSE EXIT ENDIF ENDDO SELECT 1 **USE MUSEO 1 INDEX CEDULA 1** SEEK VCLAVE IF FOUNDO 98

te gall (filige

А

 $\sim 100\,M_{\rm BH}^{-3/2} \rm s^{-1}$ 

SET COLOR TO R+/B @ 23,17 CLEAR TO 23,61 DO TITULOS1 DO WHILE .T. SET COLOR TO w+/B @ 02,13 SAY HOJA\_1 PICTURE "9" SET COLOR TO BG+/B @ 05,11 SAY FECHA PICTURE "@B" @ 06,09 SAY REGION @ 06,35 SAY DIVISION @ 06,64 SAY SUB DIV @ 07,09 SAY LINEA @ 07,29 SAY KM @ 09,08 SAY ESTADO PICTURE '1111111111111111' @ 09,51 SAY MUNICIPIO PICTURE '!!!!!!!!!!!!!!!! @ 10,08 SAY LOCALIDAD PICTURE 'M111111111111' ® 10,41 SAY DOMICILIO PICTURE '1111!!!!!!11111111111111111111111 @ 13,09 SAY NOMBRE PICTURE111!!!1111111111!1111 1M111111 @ 13,46 SAY OTRO PICTURE 'HIIIIIIIIIIIIIIIIIIIIIIIIIIiiiii @ 20,15 SAY DE\_PASA @ 21,15 SAY DE\_CARG @ 22,15 SAY DE\_REGI @ 16,55 SAY CON EDI CL=CONT\_IMED CL2=ASEN\_HUM CL3=EST\_BAN CL4=EN\_SERV CL5=ENSERV CL6=OTRO USO CL7=ASP JURI USE BASE1 CLAVE=CL LOCATE FOR CLAVE=CL @ 12,01 SAY DESCRIP USE BASE2 CLAVE2=CL2 LOCATE FOR CLAVE2=CL2 @ 12,40 SAY DESCRIP2 USE TIPO CLAVE3=CL3 LOCATE FOR CLAVE3=CL3 @ 16,01 SAY DESCRIP3 USE SERVICIO CLAVE4=CL4

99

 $\mathcal{C}_{\text{eff}}^{(2)}(\mathcal{Z}_{\text{eff}})$  :

**Desarrollo** 

Desarrollo LOCATE FOR CLAVE4=CL4 @ 17,01 SAY DESCRIP4 USE FUERA CLAVE5=CL5 LOCATE FOR CLAVES=CL5 ® 17,40 SAY DESCRIP5 USE OTRO CLAVE6=CL6 LOCATE FOR CLAVE6=CL6 ® 19,40 SAY DESCRIP6 SELECT 1 USE MUSEO 1 INDEX CEDULA 1 USE ASPECTO CLAVE7=CL7 LOCATE FOR CLAVET=CL7 ® 21,40 SAY DESCRIP7 SELECT 1 USE MUSEO\_1 INDEX CEDULA\_1 SET COLOR TO W+/B  $R = 11$ SET COLOR TO R+/B @ 23,17 CLEAR TO 23,61 23,18 SAY "REGISTRO ENCONTRADO ENTER PARA CONTINUAR" GET R READ 23,18 SAY SPACE(44) SET COLOR TO W+/B @ 23,17 CLEAR TO 23,61  $RS =$ SET COLOR TO R+/E1 @ 23,17 CLEAR TO 23,61 @ 23,21 SAY "DESEA MODIFICAR ESTE REGISTRO [SIN]..." GET RS VALID(RS S'S,s,n,N) READ @ 23,18 SAY SPACE(44) SET COLOR TO W+/B @ 23,17 CLEAR TO 23,61 IF  $RS = "S"$  .OR.  $RS = "S"$  $RESP = ''$ SET COLOR TO R+/B @ 23,17 CLEAR TO 23,61 23,21 SAY "DESEA MODIFICAR ESTA PANTALLA (S/N]..." GET RESP VALID(RESP \$'S,s,n,N')<br>READ

 $\sim 100$ 

```
Desarrollo
```
''12,411104<br>''11,411104

@ 23,18 SAY SPACE(44) SET COLOR TO W+/B @ 23,17 CLEAR TO 23,61 IF RESP =  $"S"$  .OR. RESP =  $"s"$ DO MODIFI1 RETURN ELSE DO MODIFI2 RETURN ENDIF RETURN ELSE RETURN ENDIF RETURN ENDDO @ 23,18 SAY SPACE(44) @ 06,09 GET VREGION PICTURE 'IP @ 06,35 GET VDIVISION PICTURE '!!!!!!!!!! @ 06,64 GET VSUBDIV PICTURE '!!!!!!!!!' @ 07,09 GET VLINEA PICTURE '11' @ 07,29 GET VKM PICTURE 'Hl @ 09,08 GET VESTADO PICTURE IIIIIIIIIIIIIIIIII @09,51 GET VMUNICIPIO PICTURE 'HHHHHHH!! @ 10,08 GET VLOCALIDAD PICTURE THIMMIIIII" @ 10,41 GET VDOMICILIO PICTURE IHHIIII!!!!!!!!!!!!!!!!!!!!!!!' SET COLOR TO R+/B @ 23,17 CLEAR TO 23,61 ® 23,23 SAY 'PRESIONE [ESC] PARA CANCELAR' READ SET COLOR TO W+/B @ 23,17 CLEAR TO 23,61  $KEY = LASTKEY()$ IF  $KEY = 27$ DO LIMPIA RETURN ENDIF USE BASEI DO BASEI VCONT IMED = CLAVE @ 12,01 SAY DESCRIP USE BASE2 DO BASE2

ELSE

VASEN\_HUM = CLAVE2 @ 12,40 SAY DESCRIP2 SET CURSOR ON @ 13,09 GET VNOMBRE PICTURE THE HULL IN HELLETTER  $@$  13,46 GET VOTRO PICTURE THIIIIIIIIIIIIIIIIIIIIIIIIIIII READ USE TIPO DO TIPO VEST\_BAN = CLAVE3 @ 16,01 SAY DESCRIP3 USE SERVICIO DO SERVICIO VEN SERV = CLAVE4 @ 17,01 SAY DESCRIP4 SET CURSOR ON @ 20,15 GET VDE\_PASA VALID(VDE\_PASA \$ 'X,x, ,')  $@ 21,15 \text{ GET VDE}\_CARG$  VALID(VDE $_C$ CARG \$ 'X,x, ,')  $@ 22,15$  GET VDE\_REGI VALID(VDE\_REGI \$ 'X,x, ,') READ SET COLOR TO R+/B @ 23,17 CLEAR TO 23,61 @ 23,25 SAY "TECLEAR UNICAMENTE [S] O [Ni" @ 16,55 GET VCON\_EDI VALID(VCON EDI \$"S,s,n,N") READ SET COLOR TO W+/B @ 23,17 CLEAR TO 23,61  $KEY = LASTKEY()$ IF KEY = 27 DO LIMPIA RETURN ENDIF IF VCON EDI = 'S' .0R. VCON EDI ='s' USE FUERA DO FUERA VENSERV = CLAVES @ 17,40 SAY DESCRIP5 (118,50 GET YUSO VALID(VUSO \$ "S,s,n,N") READ IF  $VUSO = 'S'$  . OR,  $VUSO = 's'$ USE OTRO DO OTRO VOTRO USO = CLAVE6 @ 19,40 SAY DESCRIP6 ELSE

**Desarrollo** 

102

ก็ออกเกี่ยวของ และ เมื่อไหนไป อย่างมาก และ ไม่ไม่มีผู้กับ ในละเป็นผู้เสียในเป็นเป็นให

 $\omega_{\rm SFR}$ 

Desarrollo VOTRO\_USO=" @ 19,40 CLEAR TO 19,50 ENDIF USE ASPECTO DO ASPECTO VASP JURI = CLAVE7 @ 21,40 SAY DESCRIP7 ELSE VENSERV=" VUSO=" VOTRO\_USO=" VASP\_JURI=" @ 17,40 CLEAR TO 17,54 @ 18,50 CLEAR TO 18,52 @ 19,40 CLEAR TO 19,50 @ 21,40 CLEAR TO 21,58 READ **ENDIF** @ 23,18 SAY SPACE(44) SET CURSOR ON  $R = 77$ SET COLOR TO R+/B @ 23,17 CLEAR TO 23,61 @ 23,22 SAY "ESTAN CORRECTOS LOS DATOS (S/N)...?" GET R VALID(R \$"S,N,s,n") READ @23,18 SAY SPACE(44) SET COLOR TO W+/B @ 23,17 CLEAR TO 23,61 IF  $R = "S"$  OR.  $R = "s"$ **SELECT 1 USE MUSEO** \_**I INDEX CEDULA GO BOTTOM APPEND BLANK REPLACE HOJA 1 WITH VHOJA 1**<br>**REPLACE FECHA WITH VFECHA REPLACE FECHA REPLACE CLAVE WITH VCLAVE REPLACE REGION WITH VREGION REPLACE DIVISION WITH VDIVISION REPLACE SUB\_DIV WITH VSIJBDIV REPLACE LINEA WITH VLINEA REPLACE KM WITH VKM REPLACE KM REPLACE ESTADO WITH VESTADO REPLACE MUNICIPIO WITH VMUNICIPIO** 

 $103$ 

**Segund** 

```
Desarrollo
```
REPLACE LOCALIDAD WITH VLOCALIDAD REPLACE DOMICILIO WITH VDOMICILIO REPLACE CONT\_IMED WITH VCONT IMED REPLACE ASEN\_HUM WITH VASEN\_HUM REPLACE NOMBRE WITH VNOMBRE REPLACE OTRO WITH VOTRO REPLACE EST\_BAN WITH VEST\_BAN REPLACE EN\_SERV WITH VEN\_SERV REPLACE DE PASA WITH UPPER(VDE PASA) REPLACE DE\_CARG WITH UPPER(VDE\_CARG) REPLACE DE\_REGI WITH UPPER(VDE REGI) REPLACE CON EDI WITH UPPER(VCON\_EDI) REPLACE ENSERV WITH VENSERV REPLACE OTRO USO WITH UPPER(VOTRO\_USO) REPLACE ASP\_JURI WITH VASP\_JURI

ELSE LOOP ENDIF

ENDIF ENDDO RETURN

```
R = 11SET COLOR TO R+/B 
@ 23,17 CLEAR TO 23,61 
@ 23,23 SAY "PRESIONE [ENTER] PARA CONTINUAR " GET R 
READ 
@ 23,18 SAY SPACE(44) 
SET COLOR TO W+/B 
@ 23,17 CLEAR TO 23,61 
DO DETALLE 
RETURN
```

```
PROCEDURE DETALLE 
SET ESCAPE ON 
@ 05,01 CLEAR TO 22,77 
STORE SPACE(1) TO VHAY, VS_N, VC_HAB, VINV, VABA, VOTR
STORE OTO R,FILA 
DO TITULOS2 
DO WHILE .T. 
      SET COLOR TO R+/B 
      @ 23,17 CLEAR TO 23,61 
       @ 23,18 SAY "SELECCIONE LA OPCION O [ESC] PARA SALIR" GET R
```

```
PICTURE "99"
```
**HEYAP**
**Desarrollo** READ @ 23,18 SAY SPACE(44) SET COLOR TO W+/B @ 23,17 CLEAR TO 23,61 KEY = LASTKEY() 1F KEY = 27 DO HOJA \_2 @ 05,01 CLEAR TO 22,77 RETURN ENDIF IF R >10 .OR.  $R \le 0$  $RES = "$ SET COLOR TO R+/B @ 23,17 CLEAR TO 23,61 @ 23,18 SAY "ESTA OPCION NO EXISTE ENTER PARA CONTINUAR" GET RES READ @ 23,18 SAY SPACE(44) SET COLOR TO W+/B @ 23,17 CLEAR TO 23,61 LOOP ENDIF SELECT 2 USE ELEMENTO INDEX ELEMENTO 1 SEEK VCLAVE+STR(R,2) IF FOUND()  $RES =$ SET COLOR TO *R+18*  @ 23,17 CLEAR TO 23,61 @ 23,18 SAY "REGISTRO DUPLICADO ENTER PARA CONTINUAR"GET RES READ @ 23,18 SAY SPACE(44) SET COLOR TO W+/B @ 23,17 CLEAR TO 23,61 LOOP ENDIF DO CASE  $CASE R = 1$  $FILA = 7$  $CASE R = 2$  $FLA = 8$ CASE  $R = 3$  $FILA = 9$ 105

z

-256900

106

```
CASE R = 4FILA = 10CASE R = 5FILA = 11CASE R = 6FILA = 12CASE R = 7FILA = 13CASE R = 8FILA = 14CASE R = 9FILA = 15CASE R = 10FILA = 16ENDCASE 
       DO WHILE .T. 
            @ FILA , 32 GET VHAY VALID(VHAY $ 'X,x') 
            READ 
            SET COLOR TO R+/B 
            @ 23,17 CLEAR TO 23,61 
            @ 23,25 SAY "PRESIONE SOLO [S] O [N]" 
            SET COLOR TO W+/B 
            @ 23,17 CLEAR TO 23,61 
            @ FILA, 40 GET VS_N VALID(VS_N $ "S,s,n,N")
           READ 
            @ 23,18 SAY SPACE(44) 
           @ FILA, 48 GET VC_HAB VALID(VC_HAB $'X,x,,)
            @ FILA, 56 GET VINV VALID(VINV $'X,x, ',)
           @ FILA, 64 GET VABA VALID(VABA $'X,x,, )
           @ FILA, 72 GET VOTR VALID(VOTR $'X,x, ',)
           READ 
           RES = "SET COLOR TO R+/B 
           @ 23,17 CLEAR TO 23,61 
            @ 23,25 SAY "ESTÁN CORRECTOS SUS DATOS [S/N]..."GET RES 
VALID(RES $ "S,s,n,N")
           READ 
           @ 23,18 SAY SPACE(44) 
           SET COLOR TO W+/B 
           @ 23,17 CLEAR TO 23,61 
           IF RES = "N" .OR. RES = "n"LOOP 
           ELSE 
                SELECT 2
```
 $\Omega_{\rm c}$  ,  $\Omega_{\rm c}$ 

USE ELEMENTO INDEX ELEMENTO\_1 GO TOP APPEND BLANK REPLACE CLAVE I WITH VCLAVE REPLACE NUMERO WITH R REPLACE HAY WITH UPPER(VHAY) REPLACE S\_N WITH UPPER(VS\_N) REPLACE C HAB WITH UPPER(VC\_HAB) REPLACE INV WITH UPPER(VINV) REPLACE ABA WITH UPPER(VABA) REPLACE OTR WITH UPPER(VOTR) EXIT ENDIF ENDDO PROCEDURE HOJA 2 @ 05,01 CLEAR TO 22,77 STORE O TO NUM,VHOJA2,VCEDULA\_2 STORE SPACE(1) TO VSALESP,VOFIJEF,VOFITEL,VCASHAB,VSANITA, VBODEGA,VCOBANE,VOTROS

STORE SPACE(1) TO VRUINAS,VB,VR,VM,VX STORE SPACE(10) TO VCLAV DO TITULOS3 VHOJA\_ $2 = 2$ @ 02,13 SAY VHOJA\_2 PICTURE "9" DO WHILE .T. DO WHILE .T.  $@$  07,30 GET VSALESP VALID(VSALESP \$ 'X,x, ,')  $@08,30$  GET VOFIJEF VALID(VOFIJEF \$'X,x, ,')  $@$  09,30 GET VOFITEL VALID(VOFITEL \$ 'X,x, ,')  $@10,30$  GET VCASHAB VALID(VCASHAB \$'X,x, ,')  $@11,30$  GET VSANITA VALID(VSANITA \$ 'X,x, ,')

 $@12,30$  GET VBODEGA VALID(VBODEGA \$'X,x, ,')  $@13,30$  GET VCOBANE VALID(VCOBANE  $$'X,x$ , ,')  $@14,30$  GET VOTROS VALID(VOTROS \$ 'X, x, ,') READ  $RES =$ SET COLOR TO R+/B @ 23,17 CLEAR TO 23,61

@ 23,25 SAY "ESTAN CORRECTOS SUS DATOS [S/N]..."GET RES VALID(RES \$"S,s,n,N")

```
READ 
@ 23,18 SAY SPACE(44)
```
ENDDO

107

Desarrollo

**SERES** 

 $\lesssim \lesssim \lesssim 0.5$ 

SET COLOR TO W+/B @ 23,17 CLEAR TO 23,61 IF RES = "S" .OR.  $RES = "s"$ SELECT 3 USE HOJA2 INDEX HOJA 2 GO TOP APPEND BLANK REPLACE HOJA 2 WITH VHOJA2 REPLACE CLAVÉ 2 WITH VCLAVE REPLACE SALESP WITH UPPER(VSALESP) REPLACE OFIJEF WITH UPPER(VOFIJEF) REPLACE OFITEL WITH UPPER(VOFITEL) REPLACE CASHAB WITH UPPER(VCASHAB) REPLACE SANITA WITH UPPER(VSANITA) REPLACE BODEGA WITH UPPER(VBODEGA) REPLACE COBANE WITH UPPER(VCOBANE) REPLACE OTROS WITH UPPER(VOTROS) EXIT ELSE LOOP ENDIF ENDDO SET COLOR TO R+/B @ 23,17 CLEAR TO 23,61 @ 23,25 SAY "PRESIONE SOLO [S/N]..." @ 07,52 GET VRUINAS VALID(VRUINAS \$ "S,s,n,N") READ @ 23,18 SAY SPACE(44) SET COLOR TO W+/B @ 23,17 CLEAR TO 23,61 IF VRUINAS = 'N' .OR. VRUINAS = 'n' DO WHILE .T. STORE O TO RESP SET COLOR TO R+/B @ 23,17 CLEAR TO 23,61 @ 23,18 SAY "SELECCIONE LA OPCION O (ESC) PARA SALIR" GET RESP PICTURE "99" READ @ 23,18 SAY SPACE(44) SET COLOR TO W+/B @ 23,17 CLEAR TO 23,61 KEY = LASTKEY() IF  $KEY = 27$ DO MATERIAL

Desarrollo @ 05,01 CLEAR TO 22,77 RETURN ENDIF IF RESP > 12 .OR. RESP  $\leq 0$  $RES = 11$ SET COLOR TO R+/B @ 23,17 CLEAR TO 23,61 @ 23,18 SAY "ESTA OPCION NO EXISTE ENTER PARA CONTINUAR"GET RES READ @ 23,18 SAY SPACE(44) SET COLOR TO W+/B @ 23,17 CLEAR TO 23,61 LOOP ENDIF SELECT 4 USE CONSER ÍNDEX CONSERV\_1 SEEK VCLAVE+STR(RESP,2) IF FOUND()  $RES = "$ SET COLOR TO R+/B @ 23,17 CLEAR TO 23,61 @ 23,18 SAY "REGISTRO DUPLICADO ENTER PARA CONTINUAR"GET RES READ @ 23,18 SAY SPACE(44) SET COLOR TO W+/B @ 23,17 CLEAR TO 23,61 LOOP ENDIF DO CASE  $CASE RESP = 1$  $FILA = 9$ CASE RESP =  $2$  $FLA = 10$ CASE RESP =  $3$  $FLA = 11$ CASE RESP =  $4$  $FILA = 12$  $CASE$  RESP = 5  $FILA = 13$  $CASE RESP = 6$  $FLA = 14$ CASE RESP =  $7$ 

-109

 $-65.3242$ 

 $FILA = 15$  $CASE RESP = 8$  $FILA = 16$  $CASE RESP = 9$  $FILA = 17$ CASE RESP = 10  $FILA = 18$ CASE RESP = 11  $FILA = 19$  $CASE RESP = 12$  $FILA = 20$ ENDCASE DO WHILE .T.  $@$  FILA, 63 GET VB VALID(VB  $$'X,x$ , ,')  $@$  FILA, 67 GET VR VALID(VR  $$'X,x$ , .)  $@$  FILA, 71 GET VM VALID(VM  $$'X,x$ , .')  $@$  FILA, 75 GET VX VALID(VX  $$$  'X,x, ,') READ  $RES = "$ SET COLOR TO R+/B @ 23,17 CLEAR TO 23,61 @ 23,25 SAY "ESTAN CORRECTOS SUS DATOS [S/N] ."GET RES VALID(RES \$ "S,s,n,N") READ @ 23,18 SAY SPACE(44) SET COLOR TO W÷/B IF RES =  $"N"$  . OR. RES =  $"n"$ LOOP ELSE SELECT 4 USE CONSER INDEX CONSERV\_1 GO TOP APPEND BLANK REPLACE CLAV WITH VCLAVE REPLACE NUM WITH RESP<br>REPLACE UNO WITH UPPEI WITH UPPER(VB) REPLACE DOS WITH UPPER(VR) REPLACE TRES WITH UPPER(VM) REPLACE CUATRO WITH UPPER(VX) EXIT ENDIF ENDDO ENDDO ELSE 110 ve<sub>lič</sub>egano-

ENDDO PROCEDURE MATERIAL @ 05,01 CLEAR TO 22,77 STORE O TO VRESP STORE SPACE(1) TO VMAT1,VMAT2,VMAT3,VMAT4,VMAT5,VMAT6 STORE SPACE(10) TO VCLAVE2 SET COLOR TO W+/B DO TITULOS4 DO WHILE .T. SET COLOR TO R+/B @ 23,17 CLEAR TO 23,61 23,18 SAY "SELECCIONE LA OPCION O [ESC] PARA SALIR" GET VRESP PICTURE "99" READ @ 23,18 SAY SPACE(44) SET COLOR TO W+/B @ 23,17 CLEAR TO 23,61 KEY = LASTKEY() IF KEY =  $27$ DO HOIA 3 @ 05,01 CLEAR TO 22,77 **RETURN** ENDIF IF VRESP  $> 12$  OR. VRESP  $\leq 0$  $RES = 11$ SET COLOR TO R+/B @23,17 CLEAR TO 23,61 @ 23,18 SAY "ESTA OPCION NO EXISTE ENTER PARA CONTINUAR"GET RES READ @ 23,18 SAY SPACE(44) SET COLOR TO W+/B ©23,17 CLEAR TO 23,61 LOOP ENDIF SELECT<sub>5</sub> USE MATERIAL INDEX MATERILI SEEK VCLAVE+STR(VRESP,2)

DO MATERIAL @ 05,01 CLEAR TO 22,77

RETURN

ENDIF

Desarrollo

wagosia

 $\mathbf{m}$ 

Desarrollo IF FOUND()  $RES = "$ SET COLOR TO R+/B @ 23,17 CLEAR TO 23,61 @ 23,18 SAY "REGISTRO DUPLICADO ENTER PARA CONTINUAR"GET RES READ @ 23,18 SAY SPACE(44) SET COLOR TO W+/B @ 23,17 CLEAR TO 23,61 LOOP ENDIF DO CASE CASE VRESP = 1  $FILA = 7$ CASE VRESP =2  $FILA = 8$ CASE VRESP =3  $FILA = 9$ CASE VRESP = 4  $FILA = 10$ CASE VRESP =5  $FILA = 11$ CASE VRESP =  $6$  $FLA = 12$ CASE VRESP = 7  $FILA = 13$ CASE VRESP  $=8$  $FILA = 14$ CASE VRESP = 9  $FILA = 15$ CASE VRESP  $= 10$  $FLA = 16$ CASE VRESP = 11  $FLA = 17$  $CASE VREF = 12$  $FLA = 18$ ENDCASE **DO WHILE T.**<br> **@** FILA 25 GET VMATI VALID(VMATI ,") @ FILA 28 GET VMAT2 VALID(VMAT2 \$"a,b,c,d,e,f,g,h,i,j,k,l,m,n,A,B,C,D,E,F,G,H,I,J,K,L,M,N,,")  $\overline{112}$ 

กลักราช ปฏิทินแล้วแล้ว เป็นเป็นเป็น

 $\gamma$  and  $\gamma$ 

 $-96.9889$ 

@ FILA , 31 GET VMAT3 VALID(VMAT3 \$"a,b,c,d,e,f,g,h,ij,k,l,m,n,A,B,C,D,E  $@$  FILA  $,$  35 GET VMAT4 VALID(VMAT4 \$"a,b,c,d,e,f,g,h,i,j,k,l,m,n,A,B,C,D,E,F,G,H,I,J,K,L,M,N,,") @ FILA , 38 GET VMAT5 VALID(VMAT5 \$"a,b,c,d,e,f,g,h,i,j,k,l,m,n,A,B,C,D,E,F,G,H,I,J,K,L,M,N"") @ FILA , 41 GET VMAT6 VALID(VMAT5<br>\$"a,b,c,d,e,f,g,h,i,j,k,l,m,n,A,B,C,D,E,F,G,H,I,J,K,L,M,N, ,") READ  $RES = "$ SET COLOR TO R+/B @ 23,17 CLEAR TO 23,61 @ 23,25 SAY "ESTAN CORRECTOS SUS DATOS [S/N]..."GET RES VALID(RES \$ "S,s,n,N") READ ® 23,18 SAY SPACE(44) SET COLOR TO W+/B IF RES = "N" .OR. RES = "n" LOOP ELSE SELECT 5 GO TOP APPEND BLANK REPLACE CLAVE2 WITH VCLAVE REPLACE NUMER02 WITH VRESP REPLACE MAT1 WITH UPPER(VMAT1) REPLACE MAT2 WITH UPPER(VMAT2) REPLACE MAT3 WITH UPPER(VMAT3) REPLACE MAT4 WITH UPPER(VMAT4) REPLACE MAT5 WITH UPPER(VMAT5) REPLACE MAT6 WITH UPPER(VMAT6) EXIT **ENDIF** ENDDO ENDDO PROCEDURE HOJA 3 @ 05,01 CLEAR TO 22,77 STORE O TO nCLAVE\_3,nHOJA 3 STORE SPACE(I) TO nHISTORICO, nCULTURAL, nECONOMICO, nSOCIAL, nNINGUNO STORE SPACE(15) TO nROLLO STORE SPACE(I) TO nCRONOLO nESTILO STORE SPACE(20) TO nFOTO 113

```
Desarrollo
```
mentosin<sup>a</sup>

```
STORE SPACE(35) TO nINVESTIGA
PRIVATE mTITULO, mDESC, mDES1
mDESC = 0
mDES1 = SPACE(500)nHOJA_3 = 3nCLAVE_3=VCLAVE
@ 02,13 SAY nHOJA_3 PICTURE "9" 
DO TITULOS5 
SELECT 6 
USE HOJA3 ÍNDEX HOJA3_1 
DO WHILE .T. 
      SET COLOR TO W+/B 
      @ 23,17 CLEAR TO 23,61 
      @ 07,5 SAY "HISTORICO" 
      @07.15 GET nHISTORICO VALID(nHISTORICO $'X,x,)
      @ 08,5 SAY "CULTURAL" 
      @08,15 GET nCULTURAL VALID(nCULTURAL $ 'X,x, ')
      @ 09,5 SAY "ECONOMICO" 
      @ 09,15 GET nECONOMICO VALID(nECONOMICO $ 'X,x, ,') 
      @ 10,5 SAY "SOCIAL" 
      @ 10,15 GET nSOCIAL VALID(nSOCIAL $'X,x, ,')
      @ 11,5 SAY "NINGUNO" 
      @ 11,15 GET nNINGUNO VALID(nNINGUNO $ 'X,x, .)
      READ 
      USE CRONOLO 
 DO CRONOLO 
 nCRONOLO = CLAV4@ 07,30 SAY DESC4 
 USE ESTILO 
 DO ESTILO 
 nESTILO = CLAV5 
 @ 07,60 SAY DESC5 
 SET CURSOR ON 
  @ 14,11 GET nROLLO PICTURE "WINNINIIII"
 @ 15,06 GET nFOTO PICTURE 91.1111.11111!!!!!1111" 
 @ 16,14 GET nINVESTIGA PICTURE "immummummummum"
 READ 
 RES = SET COLOR TO R+/B 
 23,17 CLEAR TO 23,61 
 23,23 SAY "ESTAN CORRECTOS SUS DATOS [SIN] ..." GET RES VALID(RES $ 
"S,s,n,N") 
 READ 
 ® 23,18 SAY SPACE(44)
```

```
Desarrollo 
 SET COLOR TO W+/B
 IF RES = 'S' .OR. RES = 's'SELECT 6 
      USE HOJA3 INDEX HOJA311
      APPEND BLANK 
      REPLACE CLAVE 3 WITH VCLAVE
      REPLACE HOJA_3 WITH nHOJA_3
      REPLACE HISTORICO WITH UPPER(nHISTORICO) — 
      REPLACE CULTURAL WITH UPPER(nCULTURAL) 
      REPLACE ECONOMICO WITH UPPER(nECONONIICO) 
      REPLACE SOCIAL WITH UPPER(nSOCIAL) 
      REPLACE NINGUNO WITH UPPER(nNINGUNO) 
      REPLACE CRONOLO WITH nCRONOLO 
      REPLACE ESTILO WITH nESTILO 
      REPLACE ROLLO WITH nROLLO 
      REPLACE FOTO WITH nFOTO 
      REPLACE INVESTIGA WITH nINVESTIGA
      @ 05,01 CLEAR TO 22,77 
 ELSE 
      LOOP 
 ENDIF 
 RES = "SET COLOR TO R+/B 
 ® 23,17 CLEAR TO 23,61 
 @ 23,23 SAY "DESEA CAPTURAR NOTAS [S/N] ..." GET RES VALID(RES $
"S,s,n,N") 
 READ 
 @ 23,18 SAY SPACE(44)
 SET COLOR TO W+/B 
 IF RES = 'S' .OR. RES = 's'SET COLOR TO R+/B 
            @ 23,17 CLEAR TO 23,61 
            @ 23,23 SAY "PRESIONE [CTRL W] PARA CONTINUAR...."
            SET COLOR TO +N/W 
            MEMO_BUFF = SAVESCREEN(10, 7, 22, 72)@ 11, 10, 21, 69 BOX "\sqcap |---
            mDESC = MEMOEDIT(mDES I, 12, 11, 20, 68,.T.,"xmemo") 
            RESTSCREEN(10, 7, 22, 72, M->MEMO BUFF) 
            READ 
            SET COLOR TO W+/B
            RKEY = LASTKEY()REPLACE DESC WITH UPPER(mDESC) 
            RES = "@ 23,18 SAY SPACE(44)
```
115

**CHALLET** 

投影論作

SET COLOR TO R+/B @ 23,17 CLEAR TO 23,61 @ 23,25 SAY "PRESIONE ENTER PARA SALIR..." GET RES READ @ 23,18 SAY SPACE(44) SET COLOR TO W+/B @ 23,17 CLEAR TO 23,61 EXIT

ELSE

@ 23,17 CLEAR TO 23,61 SET COLOR TO W+/B **RETURN** ENDIF SET COLOR TO W+/B ENDDO RETURN

PROCEDURE MODIFII STORE CTOD(' / / ') TO VFECHA STORE SPACE(16) TO VESTADO STORE SPACE(15) TO VMUNICIPIO,VLOCALIDAD,DESC STORE SPACE(32) TO VDOMICILIO STORE SPACE(1) TO VCONT IMED, VASEN HUM STORE SPACE(30) TO VNOMBRE STORE SPACE(35) TO VOTRO STORE SPACE(1) TO VEST\_BAN, VPAR\_SEN, VEN SERV, VFUE SER, VOTRO \_I, VDE PASA,VDE CARO STORE SPACE(1) TO VDE\_REGI,VOTRO\_2.VCON EDI,VENSERV, VFUESER,VUSO STORE SPACE(2) TO VREGION,VLINEA STORE SPACE(5) TO VKM STORE SPACE(9) TO VDIVISION,VSUB DIV STORE SPACE(I) TO VOTRO USO, VASP\_JURI DO TITULOS! SET DATE BRITISH SELECT 1 USE MUSE0\_1 INDEX CEDULA \_I DO WHILE .T. SET COLOR TO w+/b @ 06,09 GET VREGION PICTURE 'I @ 06,35 GET VDIVISION PICTURE '!!!!!!!!!! @ 06,64 GET VSIJB DIV PICTURE 'I H111111'

 $@$  07,09 GET VLINEA PICTURE '!!' @ 07,29 GET VKM PICTURE '!!!!!'  $@$  09,08 GET VESTADO PICTURE 'HHHHHHH!'  $@$  09,51 GET VMUNICIPIO PICTURE 'HHHHHHH!' @ 10,08 GET VLOCALIDAD PICTURE 'HIIIIIIIIIIIIII' ® 10,41 GETVDOMICILIOPICTURE'lliwIllinliiiimmilliiiill' SET COLOR TO R+/B @ 23,17 CLEAR TO 23,61 @ 23,18 SAY SPACE(44) 23,23 SAY 'PRESIONE [ESC] PARA CANCELAR' READ SET COLOR TO W+/B @ 23,17 CLEAR TO 23,61 KEY = LASTKEY() IF KEY = 27 DO LIMPIA RETURN ENDIF USE BASE1 DO BASEI VCONT\_IMED = CLAVE SET COLOR TO BG+/B @ 23,17 CLEAR TO 23,61 @ 12,01 SAY DESCRIP SET COLOR TO W+/B @ 23,17 CLEAR TO 23,61 USE BASE2 DO RASE2 VASEN HUM = CLAVE2 SET COLOR TO BG+/B @ 23,17 CLEAR TO 23,61 @ 12,40 SAY DESCRIP2 SET COLOR TO W+/B @ 23,17 CLEAR TO 23,61 SET CURSOR ON SELECT 1 USE MUSEO\_1 INDEX CEDULA\_1 13,09 GET VNOMBRE PICTURE IllffillififfillIIIM!!!!!!IP @ 13,46 GET VOTRO PICTURE 'IIIIIIIIIIIIIIIIIIIIIIIIIIIIIII READ USE TIPO DO TIPO VEST\_BAN = CLAVE3 SET COLOR TO BG+/B

 $|117\rangle$ 

noggaan

@ 23,17 CLEAR TO 23,61 @ 16,01 SAY DESCRIP3 SET COLOR TO W+/B @ 23,17 CLEAR TO 23,61 USE SERVICIO DO SERVICIO VEN SERV = CLAVE4 SET COLOR TO BG+/B @ 23,17 CLEAR TO 23,61 @ 17,01 SAY DESCRIP4 SET COLOR TO W+/B @ 23,17 CLEAR TO 23,61 SET CURSOR ON SELECT 1 USE MUSEO \_I INDEX CEDULA 1  $@ 20,15$  GET VDE\_PASA VALID(VDE\_PASA \$'X,x, ,')  $@$  21,15 GET VDE\_CARG VALID(VDE\_CARG \$'X,x, ,')  $@ 22,15$  GET VDE\_REGI VALID(VDE\_REGI \$ 'X,x, ,') READ @ 23,18 SAY SPACE(44) SET COLOR TO R+/B @ 23,17 CLEAR TO 23,61 @ 23,25 SAY "TECLEAR UNICAMENTE [S] O [NI"  $@$  16,55 GET VCON\_EDI VALID(VCON\_EDI \$"S,s,n, N") READ SET COLOR TO W+/B @ 23,17 CLEAR TO 23,61 KEY = LASTKEY() IF KEY  $= 27$ DO LIMPIA RETURN ENDIF IF VCON\_EDI = 'S' .OR. VCON\_EDI = 's' USE FUERA DO FUERA VENSERV = CLAVES SET COLOR TO BG+/B @ 23,17 CLEAR TO 23,61 @ 17,40 SAY DESCRIP5 SET COLOR TO W+/b @ 23,17 CLEAR TO 23,61 18,50 GET VUSO VALID(VUSO \$ "S,s,n,N") READ IF VUSO = 'S' .OR. VUSO = 's'

**Desarrollo** 

.<br>Tanggang Sam

 $\pi_{\rm QCD}$  .

USE OTRO DO OTRO VOTRO USO = CLAVE6 @ 19,40 SAY DESCRIP6 ELSE VOTRO USO" — @ 19,40 CLEAR TO 19,50 ENDIF USE ASPECTO DO ASPECTO VASP JUR! = CLAVE7 SET COLOR TO BG+/B @ 23,17 CLEAR TO 23,61 @ 21,40 SAY DESCRIP7 ELSE VENSERV=' ' VUSO=" VOTRO\_USO=" VASP\_JURI=" @ 17,40 CLEAR TO 17,54 @ 18,50 CLEAR TO 18,52 @ 19,40 CLEAR TO 19,50 @ 21,40 CLEAR TO 21,58 READ ENDIF @ 23,18 SAY SPACE(44) SET CURSOR ON  $R = 11$ SET COLOR TO R+/B @ 23,17 CLEAR TO 23,61 23,22 SAY "ESTÁN CORRECTOS LOS DATOS (S/N)...?" GET **R** VALID(R. READ 23,18 SAY SPACE(44) SET COLOR TO W+/B @ 23,17 CLEAR TO 23,61 IF  $R = "S"$  . OR,  $R = "s"$ SELECT 1 USE MUSEO 1 INDEX CEDULA I SEEK VCLAVE iF FOUNDO REPLACE REGION WITH VREGION REPLACE DIVISION WITH VDIVISION REPLACE SUB\_DIV WITH VSUB\_DIV

 $S''S, N, s, n''$ 

```
PROCEDURE MODIFI2 
@ 05,01 CLEAR TO 22,77 
STORE O TO FILA 
DO TITULOS2 
SELECT 2 
USE ELEMENTO INDEX ELEMENTO _I 
GO TOP 
DO WHILE .NOT, EOF()
```
## ENDDO RETURN

RETURN

LOOP ENDIF  $R =$ " SET COLOR TO R+/B @ 23,17 CLEAR TO 23,61 @ 23,23 SAY "PRESIONE [ENTER] PARA CONTINUAR" GET R READ @ 23,18 SAY SPACE(44) SET COLOR TO W+/B @ 23,17 CLEAR TO 23,61 DO MODIFI2

ENDIF ELSE

REPLACE LINEA WITH VLINEA REPLACE KM WITH VKM REPLACE ESTADO WITH VESTADO REPLACE MUNICIPIO WITH VMUNICIPIO REPLACE. LOCALIDAD WITH VLOCALIDAD REPLACE DOMICILIO WITH VDOMICILIO REPLACE CONT IMED WITH VCONT IMED REPLACE ASEN\_HUM WITH VASEN\_HUM REPLACE NOMBRE WITH VNOMBRE REPLACE OTRO WITH VOTRO REPLACE EST\_BAN WITH VEST BAN REPLACE EN\_SERV WITH VEN\_SERV REPLACE DE\_PASA WITH UPPER(VDE\_PASA) REPLACE DE\_CARG WITH UPPER(VDE\_CARG) REPLACE DE\_REGI WITH UPPER(VDE\_REGI) REPLACE CON EDI WITH UPPER(VCON\_EDI) REPLACE ENSERV WITH VENSERV REPLACE OTRO\_USO WITH UPPER(VOTRO\_USO) REPLACE ASP\_JURI WITH VASP\_JURI

Desarrollo

120

*Chataon* 

```
IF VCLAVE = CLAVE_1
           R = NUMERODO CASE 
                CASE R = 1FILA = 7CASE R = 2FLA = 8CASE R = 3FLA = 9CASE R = 4FILA =10 
                CASE R = 5FILA = 11CASE R = 6FILA = 12CASE R = 7 
                       FILA = 13CASE R = 8 
                       FLA = 14CASE R = 9FILA = 15CASE R = 10FILA = 16 
           ENDCASE 
           SET COLOR TO +W/b 
            @ FILA , 32 GET HAY VALID(HAY $ 'X,x, ,')
           @ FILA, 40 GET S_N VALID(S_N $'S,N,s,n')
           @ FILA , 48 GET C HAB VALID(C HAI3 'X,x, ,') 
            @ FILA, 56 GET INV VALID(INV $ 'X,x, ,')
           @ FILA, 64 GET ABA VALID(ABA $ 'X,x,,')
            ® FILA, 72 GET OTR VALID(OTR $ 1X,x, ,') 
            READ 
            REPLACE HAY WITH IJPPER(HAY) 
            REPLACE S_N WITH UPPER(S_N)
            REPLACE C HAB WITH UPPER(C HAS) 
            REPLACE INV WITH UPPER(INV) 
            REPLACE ABA WITH UPPER(ABA) 
           REPLACE OTR WITH UPPER(OTR) 
            SET COLOR TO 
            SKIP 
       ELSE 
            SKIP 
      ENDIF 
ENDDO
```
**TANGERS** 

**TAN TO THE PART OF THE PARTY** 

**Desarrollo** STORE SPACE(1) TO VHAY, VS\_N, VC\_HAB, VINV, VABA, VOTR STORE O TO R,FILA DO WHILE T. SET COLOR TO R+/B @ 23,17 CLEAR TO 23,61 @ 23,18 SAY "SELECCIONE LA OPCION O [ESC] PARA SALIR" GET R PICTURE "99" READ @ 23,18 SAY SPACE(44) SET COLOR TO W+/B @ 23,17 CLEAR TO 23,61 KEY = LASTKEY() IF KEY  $= 27$ DO MODIFI3 @ 05,01 CLEAR TO 22,77 **RETURN** ENDIF IF  $R > 10$ . OR.  $R = 0$  $RES = 11$ SET COLOR TO R+/B @ 23,17 CLEAR TO 23,61 @ 23,18 SAY "ESTA OPCION NO EXISTE ENTER PARA CONTINUAR"GET RES READ @ 23,18 SAY SPACE(44) SET COLOR TO W+/B @ 23,17 CLEAR TO 23,61 LOOP ENDIF SELECT 2 USE ELEMENTO INDEX ELEMENTO \_I SEEK YCLAVE+STR(R,2) IF FOUND()  $RES =$ SET COLOR TO R+/B @ 23,17 CLEAR TO 23,61 @ 23,18 SAY "REGISTRO DUPLICADO ENTER PARA CONTINUAR" GET RES READ @ 23,18 SAY SPACE(44) SET COLOR TO W+/B @ 23,17 CLEAR TO 23,61 LOOP ENDIF  $122$  seements.

at Mik

DO CASE CASE  $R = 1$  $FILA = 7$  $CASE R = 2$  $FILA = 8$ CASE  $R = 3$  $FILA = 9$  $CASE R = 4$  $FLA = 10$  $CASE R = 5$  $FILA = I1$  $CASE R = 6$  $FILA = 12$ CASE  $R = 7$  $FLA = 13$  $CASE R = 8$  $FILA = 14$ CASE  $R = 9$  $FLA = 15$  $CASE R = 10$  $FILA = 16$ ENDCASE DO WHILE .T. @ FILA, 32 GET VHAY VALID(VHAY \$ 'S,N,s,n') READ SET COLOR TO R+/B @ 23,17 CLEAR TO 23,61 @ 23,25 SAY "PRESIONE SOLO [S] O [N]" SET COLOR TO W+/B ® 23,17 CLEAR TO 23,61  $@$  FILA, 40 GET VS N VALID(VS N \$ "S,N,s,n") READ @ 23,18 SAY SPACE(44)  $@$  FILA, 48 GET VC\_HAB VALID(VC\_HAB  $$'X,x, ',$  $@$  FILA, 56 GET VINV VALID(VINV  $$'X,x,$ , ') @ FILA , 64 GET VABA VALID(VABA \$ 'X,x, ,')  $@$  FILA, 72 GET VOTR VALID(VOTR  $$'X,x, ',$ READ  $RES =$ " SET COLOR TO R+/B @ 23,17 CLEAR TO 23,61 @ 23,23 SAY "ESTAN CORRECTOS SUS DATOS [S/N]..."GET RES VALID(RES \$ "S,s,n,N") READ

Desarrollo

 $\mathcal{M}_{\text{CLQCD}}^{\text{max}}(S)$ 

123

```
Desarrollo 
            @ 23,18 SAY SPACE(44) 
            SET COLOR TO W+/B
            @ 23,17 CLEAR TO 23,61 
            IF RES = "N" .OR. RES = "n"
                 LOOP 
            ELSE 
                 SELECT 2 
                 USE ELEMENTO INDEX ELEMENTO_I
                 GO TOP 
                 APPEND BLANK 
                 REPLACE CLAVE 1 WITH VCLAVE 
                 REPLACE NUMERO WITH R 
                 REPLACE HAY WITH UPPER(VHAY) 
                 REPLACE S_N WITH UPPER(VS_N) 
                 REPLACE C HAB WITH UPPER(VC HAB) 
                 REPLACE INV WITH UPPER(VINV)<br>REPLACE ABA WITH UPPER(VABA
                 REPLACE ABA WITH UPPER(VABA)<br>REPLACE OTR WITH UPPER(VOTR)
                                 WITH UPPER(VOTR)
                 EXIT 
            ENDIF 
       ENDDO ENDDO 
RETURN 
PROCEDURE MODIFI3 
@ 05,01 CLEAR TO 22,77 
STORE O TO VHOJA 2 
STORE SPACE(1) TO VRUINAS,VB,VR,VM,VX 
STORE SPACE(1) TO VSALESP,V0FIJEF,V0FITEL,VCASHAB,VSANITA, 
VBODEGA, VCOBANE,VOTROS 
DO TITULOS3 
SELECT 3 
USE HOJA2 INDEX HOJA _2 
GO TOP 
DO WHILE .T. 
       SEEK VCLAVE 
       IF FOUND() 
             SET COLOR TO W+/B
             (4) 02,13 SAY HOJA 2 
             SET COLOR TO BG+/B 
             @07,30 SAY SALESP 
             08,30 SAY OFIJEF 
             @ 09,30 SAY OFITEL 
                                                                       124
```
**Southbase** 

```
Desarrollo
```
**SUNTAIN** 

@ 10,30 SAY CASHAB @ 11,30 SAY SANITA @ 12,30 SAY BODEGA @ 13,30 SAY COBANE @ 14,30 SAY OTROS SET COLOR TO W+/B ENDIF  $RES = "$ SET COLOR TO R+/B @ 23,17 CLEAR TO 23,61 @ 23,18 SAY 'DESEA CAMBIAR ESTE REGISTRO [S/N]. GET RES VALID(RES \$"S,s,n,N") READ IF  $RES='S'$  .OR.  $RES='S'$ @ 23,18 SAY SPACE(44) SET COLOR TO W+/B @ 23,17 CLEAR TO 23,61 DO WIULE .T. VHOJA  $2 = 2$ @ 02,13 SAY VHOJA\_2 PICTURE "9" @ 07,30 GET VSALESP VALID(VSALESP \$ 'X,x, ,1) @ 08,30 GET VOFUEF VALID(VOFIJEF \$ 'X,x, ,1)  $@$  09,30 GET VOFITEL VALID(VOFITEL \$'X,x, ,')  $@10,30$  GET VCASHAB VALID(VCASHAB  $$'X,x, ',$ @ 11,30 GET VSANITA VALID(VSANITA \$ 1X,x, ,')  $@12,30$  GET VBODEGA VALID(VBODEGA \$ 'X,x, ,')  $@$  13,30 GET VCOBANE VALID(VCOBANE \$'X,x, ,')  $@$  14,30 GET VOTROS VALID(VOTROS \$ 'X,x, ,') READ  $RES =$   $\cdot$  ' SET COLOR TO R+/B @ 23,17 CLEAR TO 23,61 @ 23,25 SAY "ESTAN CORRECTOS SUS DATOS [SIN]. ,."GET RES VALID(RES \$"S,s,n,N") READ @ 23,18 SAY SPACE(44) SET COLOR TO W+/B @ 23,17 CLEAR.TO 23,61 IF RES  $=$  "S" .OR. RES  $=$  "s" REPLACE SALESP WITH UPPER(VSALESP) REPLACE OFIJEF WITH UPPER(VOFIJEF) REPLACE OFITEL WITH UPPER(VOFITEL) REPLACE CASHAB WITH UPPER(VCASHAB) REPLACE SANITA WITH UPPER(VSANITA) 125

```
Desarrollo 
                      REPLACE BODEGA WITH UPPER(VBODEGA) 
                      REPLACE COBANE WITH UPPER(VCOBANE) 
                     REPLACE OTROS WITH UPPER(VOTROS) 
                      EXIT 
                 ELSE 
                     LOOP 
                ENDIF 
                ENDDO 
      ENDIF
DO MODIFI4 
RETURN 
ENDDO 
PROCEDURE MODIFI4 
SELECT 4 
USE CONSER INDEX CONSERV.) 
DO WHILE .NOT. EOFO 
 IF VCLAVE = CLAV 
          RESP = NUMDO CASE 
                 CASE RESP = 1
                          FILA = 9CASE RESP = 2FLA = 10CASE RESP = 3FILA = 11CASE RESP = 4FILA = 12CASE RESP = 5FILA = 13CASE RESP = 6
                          FILA = 14CASE RESP = 7FILA = 15CASE RESP = 8FILA = 16CASE RESP = 9FLA = 17CASE RESP = 10
                          FILA = 18CASE RESP =11 
                          FILA = 19
```
 $126$ 

CASE RESP =  $12$  $FILA = 20$ ENDCASE  $@$  FILA, 63 GET UNO VALID(UNO \$ $'X$ , x, ,')  $@$  FILA, 67 GET DOS VALID(DOS \$ 'X,x, ,')  $@$  FILA, 71 GET TRES VALID(TRES  $$'X,x$ , ,')  $@$  FILA, 75 GET CUATRO VALID(CUATRO \$ 'X,x, ,') READ REPLACE UNO WITH UPPER(UNO) REPLACE DOS WITH UPPER(DOS) REPLACE TRES WITH UPPER(TRES) REPLACE CUATRO WITH UPPER(CUATRO) SET COLOR TO SKIP ELSE SKIP ENDIF ENDDO STORE SPACE(1) TO VB, VR, VM, VX STORE O TO R,FILA DO WHILE .T. STORE O TO RESP SET COLOR TO R+/B @ 23,17 CLEAR TO 23,61 @ 23,18 SAY "SELECCIONE LA OPCION O [ESC] PARA SALIR" GET RESP PICTURE "99" READ @ 23,18 SAY SPACE(44) SET COLOR TO W+/B @23,17 CLEAR TO 23,61 KEY = LASTKEY() IF KEY = 27 DO MODIFI5 @ 05,01 CLEAR TO 22,77 **RETURN** ENDIF IF  $RESP > 12$  .OR.  $RESP = 0$  $RES = "$ SET COLOR TO R+/B @ 23,17 CLEAR TO 23,61 @ 23,18 SAY "ESTA OPCION NO EXISTE ENTER PARA CONTINUAR"GET RES READ @ 23,18 SAY SPACE(44) 127

 $\mathcal{H}^{\text{unif}}_{\text{W}}(\mathcal{G}) \cong$ 

the Control of Chinese Control (The Control of The Control of The Control of The Control of The Control of The

Desarrollo SET COLOR TO W+/B @ 23,17 CLEAR TO 23,61 LOOP ENDIF SELECT 4 USE CONSER INDEX CONSERV SEEK VCLAVE+STR(RESP,2) IF FOUND()  $RES =$ SET COLOR TO *R4113*  @ 23,17 CLEAR TO 23,61 @ 23,18 SAY "REGISTRO DUPLICADO ENTER PARA CONTINUAR"GET RES READ © 23,18 SAY SPACE(44) SET COLOR TO W+/B @ 23,17 CLEAR TO 23,61 LOOP ENDIF DO CASE CASE *RESP =*   $FLA = 9$ CASE RESP =  $2$  $FIA = 10$  $CASE RESP = 3$  $FILA = 11$ CASE *RES? =* 4  $FILA = 12$ CASE RESP =  $5$  $FLA = 13$  $CASE RESP = 6$ FILA = 14 CASE RESP  $= 7$  $FLA = 15$ CASE RESP  $= 8$  $FLA = 16$ CASE RESP  $= 9$  $FLA = 17$  $CASE$  RESP = 10  $FILA = 18$  $CASE$  RESP = 11  $FILA = 19$  $CASE$  RESP = 12  $FLA = 20$ 

128

 $\mathcal{M}_{\text{NN}} \in \mathbb{C}^{N \times 1}$ 

Desarrollo ENDCASE DO WHILE T  $@$  FILA, 63 GET VB VALID(VB  $$'X,x,'$ )  $@$  FILA, 67 GET VR VALID(VR  $$'X,x,'$ )  $@$  FILA, 71 GET VM VALID(VM  $YX, x, '$ )  $@$  FILA, 75 GET VX VALID(VX  $$'X,x,'$ ) READ  $RES =$ SET COLOR TO R+/B @ 23,17 CLEAR TO 23,61 ® 23,25 SAY "ESTAN CORRECTOS SUS DATOS [S/N]..."GET RES VALLD(RES \$ "S,s,n,N") READ @ 23,18 SAY SPACE(44) SET COLOR TO W+/B @ 23,17 CLEAR TO 23,61 IF RES = "N" .OR. RES = "n" LOOP ELSE SELECT 4 USE CONSER INDEX CONSERV\_I GO TOP APPEND BLANK REPLACE CLAV WITH VCLAVE<br>REPLACE NUM WITH RESP REPLACE NUM<br>REPLACE UNO WITH UPPER(VB) REPLACE DOS WITH UPPER(VR) REPLACE TRES WITH UPPER(VM) REPLACE CUATRO WITH UPPER(VX) EXIT ENDIF ENDDO ENDDO PROCEDURE MODIFI5 @ 05,01 CLEAR TO 22,77 STORE O TO FILA DO TITULOS4 SELECT 5 USE MATERIAL INDEX MATER! \_I GO TOP DO WHILE .NOT. EOF() IF VCLAVE  $=$  CLAVE2

 $129$ 

 $\mathcal{L}_{\mathcal{F}}(\mathcal{L}_{\mathcal{F}}(\mathcal{L}_{\mathcal{F}}),\mathcal{L}_{\mathcal{F}}(\mathcal{L}_{\mathcal{F}}))$ 

 $\cup$  , given

 $\mathcal{R}_{\mathcal{M}_{\text{c}}\text{G}}^{\text{c}}(\mathcal{C}_{\text{c}})$ 

VRESP = NUMERO2 DO CASE CASE VRESP = 1  $FILA = 7$ CASE VRESP  $= 2$  $FILA = 8$ CASE VRESP  $= 3$  $FILA = 9$ CASE VRESP = 4  $FILA = 10$ CASE VRESP = 5  $FLA = 11$ CASE VRESP  $= 6$  $FLA = 12$ CASE VRESP  $= 7$  $FLA = 13$ CASE VRESP = 8  $FILA = 14$ CASE VRESP  $= 9$  $FLA = 15$ CASE VRESP = 10  $FIA = 16$ CASE VRESP = I I  $FLA = 17$ CASE VRESP = 12  $FILA = 18$ ENDCASE SET COLOR TO +W/b<br>
@ FILA FILA , 25 GET  $$``a,b,c,d,e,f,g,h,i,j,k,l,m,n,A,B,C,D,E,F,G,H,l,J,K,L,M,N,,"$ <br>
(a) FILA 28 GET  $@$  FILA  $28$  GET<br>  $S^*$ a,b,c,d,e,f,g,h,i,j,k,l,m,n,A,B,C,D,E,F,G,H,I,J,K,L,M,N, ,") @ FILA , 31 GET ,1,m,n,A,B,C,D,E,F,G,H,I,J,K,L,M,N, ,")<br>@ FILA 35 GET<br>@ FILA 1,0, N, J, J, J, GET \$"a,b,c,d,e,f,g,h,i,j,k,l,m,n,A,B,C,D,E,F,G,H,I,J,K,L,M,N, ,")<br>
@FILA 38 GET @ FILA , 38  $S^{\text{u}}$ a,b,c,d,e,f,g,h,i,j,k,l,m,n,A,B,C,D,E,F,G,H,I,J,K,L,M,N, ,")<br>
@ FILA , 41 GET  $@$  FILA , 41 \$"a,b,c,d,e,f,g,h,i,j,k,l,m,n,A,B,C,D,E,F,G,H,I,J,K,L,M,N,,") READ MATI VALID(MATI MAT2 VALID(MAT2 MAT3 VALID(MAT3 MAT4 VALID(MAT4 MAT5 VALID(MAT5 MAT6 VALID(MAT5

REPLACE MATI WITH UPPER(MAT1) REPLACE MAT2 WITH UPPER(MAT2) REPLACE MAT3 WITH UPPER(MAT3)

REPLACE MAT4 WITH UPPER(MAT4) REPLACE MAT5 WITH UPPER(MAT5) REPLACE MAT6 WITH UPPER(MAT5) SET COLOR TO SKIP ELSE SKIP ENDIF ENDDO STORE 0 TO VRESP STORE SPACE(1) TO VMAT1,VMAT2,VMAT3,VMAT4,VMAT5,VMAT6 DO TITULOS4 DO WHILE .T. SET COLOR TO R+/B @ 23,17 CLEAR TO 23,61 @ 23,18 SAY "SELECCIONE LA OPCION O [ESC) PARA SALIR" GET VRESP PICTURE "99" READ @ 23,18 SAY SPACE(44) SET COLOR TO W+/B @ 23,17 CLEAR TO 23,61  $KEY = LASTKEY()$ IF  $KEY = 27$ DO MODIFI6 @ 05,01 CLEAR TO 22,77 RETURN ENDIF IF VRESP  $> 12$  OR. VRESP  $= 0$  $RES = "$ SET COLOR TO R+/B @ 23,17 CLEAR TO 23,61 @ 23,18 SAY "ESTA OPCION NO EXISTE ENTER PARA CONTINUAR"GET RES READ @ 23,18 SAY SPACE(44) SET COLOR TO W+/B @ 23,17 CLEAR TO 23,61 LOOP ENDIF SELECT 5 USE MATERIAL INDEX MATER' \_1 SEEK VCLAVE+STR(VRESP,2) IF FOUNDO  $RES =$  $-131$ 

**Desarrollo** 

reggens

SET COLOR TO R+/B @ 23,17 CLEAR TO 23,61 @. 23,18 SAY "REGISTRO DUPLICADO ENTER PARA CONTINUAR"GET RES READ @ 23,18 SAY SPACE(44) SET COLOR TO W+/B @ 23,17 CLEAR TO 23,61 LOOP ENDIF DO CASE CASE VRESP = 1  $FILA = 7$ CASE VRESP = 2  $FILA = 8$ CASE VRESP = 3  $FILA = 9$ CASE VRESP = 4  $FILA = 10$ CASE VRESP = 5  $FILA = 11$ CASE VRESP = 6  $FILA = 12$ CASE VRESP = 7  $FILA = 13$ CASE VRESP = 8  $FILA = 14$ CASE VRESP = 9  $FILA = 15$  $CASE VRESP = 10$  $FILA = 16$ CASE VRESP =11  $FILA = 17$ CASE VRESP = 12  $FLA = 18$ ENDCASE DO WHILE .T. **a** FILA , 25 GET VMAT1 VALID(VMAT). ,1,m,n,A,B,C,D,E,F,G,H,I,J,K,L,M,N, ,")<br>@ FILA , 28 GET VMAT2 VALID(VMAT2 .,I,m,n,A,B,C,D,E,F,G,H,I,J,K,L,M,N, ,")<br>@ FILA , 31 GET VMAT3 VALID(VMAT3 \$"a,b,c,d,e,f,g,h,i,j,k,l,m,n,A,B,C,D,E,F,G,H,I,J,K,L,M,N,,")

132

Desarrollo

 $\approx 222$ 

REPLACE MAT! WITH UPPER(VMATI) WITH UPPER(VMAT2) WITH UPPER(VMAT3) WITH UPPER(VMAT4) WITH UPPER(VMATS) WITH UPPER(VMAT6) ENDIF ENDDO ENDDO PROCEDURE MODIFI6 @ 05,01 CLEAR TO 22,77 DO TITULOS5 STORE 0 TO nCLAVE\_3, nHOJA\_3 STORE SPACE(1) TO nHISTORICO, nCULTURAL, nECONOMICO, nSOCIAL, nNINGUNO STORE SPACE(15) TO nROLLO STORE SPACE(1) TO nCRONOLO, nESTILO, CLA4, CLA5 STORE SPACE(20) TO nFOTO REPLACE MAT2 REPLACE MAT3 REPLACE MAT4 REPLACE MAT5 REPLACE MAT6 EXIT  $@ FILA ,35 GET VMAT4 VALID(VMAT4 \$   $"a,b,c,d,e,fg,h,i,j,k,l,m,n,A,B,C,D,E,F,G,H,I,J,K,L,M,N, ," )$ @ FILA 38 GET WATS VALID(VMATS  $\mathcal{F}^n$ a,b,c,d,e,f,g,h,i,j,k,l,m,n,A,B,C,D,E,F,G,H,I,J,K,L,M,N,,")<br>
@ FILA , 41 GET VMAT6 VALID(VMAT5<br>  $\mathcal{F}^n$ a,b,c,d,e,f,g,h,i,j,k,l,m,n,A,B,C,D,E,F,G,H,I,J,K,L,M,N,,") READ  $RES = "$ SET COLOR TO R+/B @ 23,17 CLEAR TO 23,61 @ 23,25 SAY "ESTAN CORRECTOS SUS DATOS [S/N]..."GET RES VALID(RES \$ "S,s,n,N") READ @ 23,18 SAY SPACE(44) SET COLOR TO W+/B @ 23,17 CLEAR TO 23,61 IF RES = "N" .OR. RES = "n" LOOP ELSE SELECT 5 GO TOP APPEND BLANK REPLACE CLAVE2 WITH VCLAVE REPLACE NUMER02 WITH VRESP

**Desarrollo** 

agabaana

 $-134$ 

watero

STORE SPACE(35) TO nINVESTIGA PRIVATE mTITULO, mDESC, mDES1  $m$ DESC = 0  $mDES1 = SPACE(500)$  $nHOJA_3 = 3$ @ 02,13 SAY nHOJA\_3 PICTURE "9" SELECT 6 USE HOJA3 INDEX H0JA3\_1 SEEK VCLAVE IF FOUND() @ 02,13 SAY HOJA \_3 SET COLOR TO +W/B @ 07,5 SAY "HISTORICO" @ 08,5 SAY "CULTURAL" @ 09,5 SAY "ECONOMICO" @ 10,5 SAY "SOCIAL" @ 11,5 SAY "NINGUNO" SET COLOR TO BG+/B @ 07,15 SAY HISTORICO @ 08,15 SAY CULTURAL @ 09,15 SAY ECONOMICO @ 10,15 SAY SOCIAL @ 11,15 SAY NINGUNO @ 14,11 SAY ROLLO @ 15,06 SAY FOTO @ 16,14 SAY INVESTIGA CLA4=CRONOLO CLA5=ESTILO USE CRONOLO CLAV4=CLA4 LOCATE FOR CLAV4=CLA4 @ 07,30 SAY DESC4 SELECT 6 USE HOJA3 INDEX HOJA3 \_1 USE ESTILO CLAV5=CLA5 LOCATE FOR CLAV5=CLA5 @ 07,60 SAY DESC5 SET COLOR TO W+/B SELECT<sub>6</sub> USE HOJA3 INDEX HOJAS 1 ENDIF  $RES =$ " SET COLOR TO R+/B

 $233824$ 

@ 23,17 CLEAR TO 23,61 @ 23,18 SAY "DESEA MODIFICAR ESTE REGISTRO [S/N]..." GET RES VALID (RES \$ 'S,s,n,N') READ ® 23,18 SAY SPACE(44) SET COLOR TO W+/B @ 23,17 CLEAR TO 23,61 IF RES = 'S' .OR. RES = 's' DO WHILE .T. @ 07,5 SAY "HISTORICO"  $@07,15$  GET nHISTORICO VALID(nHISTORICO \$'X,x, ,') @ 08,5 SAY "CULTURAL"  $@$  08,15 GET nCULTURAL VALID(nCULTURAL \$'X,x, ,') @ 09,5 SAY "ECONOMICO"  $(209,15$  GET nECONOMICO VALID(nECONOMICO \$ 'X,x, ') @ 10,5 SAY "SOCIAL"  $@$  10,15 GET nSOCIAL VALID(nSOCIAL \$ 'X,x, ,') @ 11,5 SAY "NINGUNO"  $@ 11,15$  GET nNINGUNO VALID(nNINGUNO \$ $'X,x,$ ,) READ USE CRONOLO DO CRONOLO nCRONOLO = CLAV4 SET COLOR TO BG+/B @ 07,30 SAY DESC4 USE **ESTILO DO ESTILO nESTILO = CLAV5**  (4) 07,60 SAY **DESC5 SET CURSOR ON SET COLOR TO W+/B @ 14,11** GET nROLLO PICTURE "I!!!!!!!!!!!!!1' @ 15,06 GET nFOTO PICTURE "!!!!!!!!!!!!!!!!!!!!!!! @ 16,14 GET nINVESTIGA PICTURE "HIHHHHHHHHHHHHHHHH READ  $RESP = "$ SET COLOR TO R+/B @ 23,17 CLEAR TO 23,61 @ 23,23 SAY "ESTAN CORRECTOS SUS DATOS [S/N]...?" GET RESP VALID(RESP \$ "S,s,N,n") READ @ 23,18 SAY SPACE(44) SET COLOR TO W+/B @ 23,17 CLEAR TO 23,61

```
Desarrollo
      IF RESP ='S' .0R. RESP= 's' 
            SELECT 6 
            USE HOJA3 1NDEX HOJA3 __I 
            SEEK VCLAVE 
            IF VCLAVE=CLAVE_3
                       REPLACE HISTORICO WITH UPPER(nHISTORICO)
                       REPLACE CULTURAL WITH UPPER(nCULTURAL) 
                       REPLACE ECONOMICO WITH UPPER(nECONOMICO) 
                       REPLACE SOCIAL WITH UPPER(nSOCIAL) 
                       REPLACE NINGUNO WITH UPPER(nNINGUNO)
                       REPLACE CRONOLO WITH nCRONOLO 
                       REPLACE ESTILO WITH nESTILO 
                       REPLACE ROLLO WITH nROLLO 
                       REPLACE FOTO WITH nFOTO 
                       REPLACE INVESTIGA WITH nINVESTIGA 
                       @ 5,1 CLEAR TO 22,77 
            ENDIF 
       ELSE 
           LOOP 
     ENDIF 
      @ 23,18 SAY SPACE(44) 
      RESP="
      SET COLOR TO R+/B
       @ 23,17 CLEAR TO 23,61 
        @ 23,23 SAY "DESEA CAMBIAR LAS NOTAS [S/N]...?" GET RESP
VALID(RESP $ "S,s,N,n") 
      READ 
       @ 23,18 SAY SPACE(44) 
       SET COLOR TO W+/B
       IF RESP='S' .0R. RESP='s' 
       SELECT 6 
       USE HOJA3 INDEX HOJA3_1
       SEEK VCLAVE 
       IF VCLAVE=CLAVE 3
             @ 23,18 SAY SPACE(44) 
             SET COLOR TO R+/B 
             @ 23,17 CLEAR TO 23,61 
             @ 23,23 SAY "PRESIONE [CTRL W] PARA CONTINUA& . ." 
             SET COLOR TO +N/W 
             MEMO_BUFF = SAVESCREEN(10, 7, 22, 72) 
             @ 11, 10, 21, 69 BOX \sqrt[n]{\phantom{a}} | \sqrt[3]{\phantom{a}} | \sqrt[3]{\phantom{a}}mDESC = MEMOEDIT(mDES1, 12, 11, 20, 68, T., "xmemo")RESTSCREEN(10, 7, 22, 72, M->memo_buff)
             READ
```
136

SET COLOR TO W+/B @ 23,17 CLEAR TO 23,61  $RKEY = LASTKEY()$ REPLACE DESC WITH UPPER(rnDESC) EXIT END1F ELSE SET COLOR TO W+/B @ 23,17 CLEAR TO 23,61 EXIT ENDIF **ENDDO ENDIF SET COLOR TO W+/B @ 23,17 CLEAR TO 23,61 RETURN PROCEDURE TITULOSI SET COLOR TO W+/B @ 05,01 SAY "1. FECHA:" @ 05,25 SAY "2. CLAVE:" @ 06,01 SAY "REGION:" @ 06,25 SAY "DIVISION:" @ 06,50 SAY "SUB-DIVISION:" @ 07,01 SAY "LINEA." @ 07,25 SAY "KM." @ 09,01 SAY "Estado: @ 09,40 SAY "Municipio:" @ 10,01 SAY "Local:" @ 10,30 SAY "Domicilio:" @ 11,01 SAY "5. CONT. INMEDIATO:" @ 11,40 SAY "6. ASENT. HUMANOS:" @ 13,01 SAY "NOMBRE :" @ 13,40 SAY "OTRO:" @ 15,01 SAY "7.2. TIPO DE ESTACION:" @ 19,01 SAY "7.3. SERVICIO DE LA ESTACION:" @ 20,01 SAY "De pasajeros:" @ 21,01 SAY "De carga:" @22,01 SAY "De registro:" @ 15,40 SAY "7.4. CONSTRUCCION:" @ 16,40 SAY "Con edificio:" 18,40 SAY "OTRO USO:" @ 20,40 SAY "7.5. ASPECTO JURIDICO DEL EDIFICIO :" RETURN** 

Desarrollo

**STORES** 

138

 $\mathcal{L}_{\text{reg}} \in \mathbb{R}^{2 \times 1}$ 

PROCEDURE TITULOS2 SET COLOR TO W+/B @ 05,20 SAY "7.6. ELEMENTOS COMPONENTES DE LA ESTAC1ON." @ 06,30 SAY "HAY S/N C.11 INV ABA OTR" @ 07,05 SAY "1.Cobertizo aislado" @ 08,05 SAY "2.Caseta aislada" @ 09,05 SAY "3.Vagon (es)" @ 10,05 SAY "4.Muelle de carga" @ 11,05 SAY "5.Selectivo" @ 12,05 SAY "6.Escape" @ 13,05 SAY "7.Bodega" @ 14,05 SAY "8.Casas de seccion" @ 15,05 SAY "9.Tanque de agua" @ 16,05 SAY "10. Otros" **RETURN** 

**PROCEDURE TITULOS3 SET COLOR TO W+/B @ 05,01 SAY "8.ELEMENTOS COMPONENTES DEL EDIFICIO" @ 07,01 SAY "Sala de espera" @ 08,01 SAY "Oficina jefe de estacion" @ 09,01 SAY "Oficina telegrafo" @ 10,01 SAY "Casa-haba jefe estacion" @ 11,01 SAY "Sanitarios" @ 12,01 SAY "Bodega" @ 13,01 SAY "Cobertizo" ® 14,01 SAY "Otros" @ 05,40 SAY "9,CONSERVACION" @ 07,40 SAY "En ruinas" @ 08,63 SAY "B R M X" @ 09,35 SAY "1.Fachada a via princip." @ 10,35 SAY "2.Fachada posterior" @ 11,35 SAY "3.Fachada laterales" @ 12,35 SAY "4.Estructura" 13,35 SAY "5.Muros" @ 14,35 SAY "6.Entrepisos" @ 15,35 SAY "7.Cobertizo" 16,35 SAY "8.Techos" @ 17,35 SAY "9.Puertas y ventanas" @ 18,35 SAY "10.0mamentacion" @ 19,35 SAY "11.Niveles" @ 20,35 SAY "12.0tros elementos" RETURN** 

÷

PROCEDURE TITULOS4 SET COLOR TO W+/B @ 05,01 SAY "IO.MATERIAL DE LOS ELEMENTOS ARQUITECTONICOS" @ 06,25 SAY "MATERIAL ORNAMENT." @ 07,01 SAY "LEstnictura"  $@08,01$  SAY "2. Muros exteriores" @ 09,01 SAY "3.Muros divisorios" @ 10,01 SAY "4.Techos" @ 11,01 SAY "5.Pisos interiores" @ 12,01 SAY "6.Pisos exteriores" @ 13,01 SAY "7.Entrepiso" @ 14,01 SAY "8.Escalera int." @ 15,01 SAY "9.Escalera ext." @ 16,01 SAY "10.Puertas/ventanas" @ 17,01 SAY "11.Plafon". @ 18,01 SAY "12.Otros" @ 06,55 SAY "MATERIALES:" @ 07,55 SAY "a) Piedra" @ 08,55 SAY "b) Concreto" @ 09,55 SAY "c) Fierro" @ 10,55 SAY "d) Lamina" @ 11,55 SAY "e) Madera" @ 12,55 SAY "f) Adobe" @ 13,55 SAY "g) Ladrillo" @ 14,55 SAY "h) Teja" @ 15,55 SAY "i) vidrio" @ 16,55 SAY "j) Mosaico" @ 17,55 SAY "k) Aplanados" @ 18,55 SAY "1) Tierra" @ 19,55 SAY "m) Aluminio"

**PROCEDURE TITULOS5 SET COLOR TO W+/B @ 06,01 SAY "I (.VALORES" @ 06,30 SAY "12.CRONOLOGIA" @ 06,60 SAY "13.ESTILO" @ 13,01 SAY "14.REGISTRO FOTOGRAFICO" @ 14,01 SAY "No. Rollo:" @15,01 SAY "Foto:" @ 16,01 SAY "Investigtylon" RETURN** 

@ 20,55 SAY "n) Tabique"

**RETURN** 

 $-139$ 

Desarrollo

mayor<sup>s</sup>

 $\mathcal{F}_{\text{GAD}}$ 

aacta

 $\sim 250\%$ 

PROCEDURE LIMPIA SET COLOR TO W+/B @ 02,75 SAY SPACE(I) @ 05,11 SAY SPACE(10) @ 05,35 SAY SPACE(10) @ 05,65 SAY SPACE(10) @ 06,09 SAY SPACE(10) @ 06,35 SAY SPACE(10) @ 06,64 SAY SPACE(10) @ 07,09 SAY SPACE(10) @ 07,29 SAY SPACE(10) @ 09,08 SAY SPACE(18) @ 09,51 SAY SPACE(15) @ 10,08 SAY SPACE(15) @ 10,41 SAY SPACE(32) @ 12,01 SAY SPACE(20) @ 12,40 SAY SPACE(23) @ 13,09 SAY SPACE(30) @ 13,46 SAY SPACE(30) @ 16,01 SAY SPACE(20) @ 17,01 SAY SPACE(20) @ 18,50 SAY SPACE(1) @ 20,15 SAY SPACE(1) @ 21,15 SAY SPACE(1) @22,15 SAY SPACE(1) @ 16,55 SAY SPACE(I) @ 17,40 SAY SPACE(20) @ 19,40 SAY SPACE(20) @ 21,40 SAY SPACE(20) **RETURN** 

Programa de la opción Registros. BAJAS,PRG

Este subprograma contiene las funciones para eliminar una cédula completa. La información correspondiente a la cédula se busca por medio de la clave en todas las bases de datos, utilizando SEEK y FOUND(), y borra los registros que encuentre con dicha clave utilizando la función DELETE y posteriormente PACK.

STATIC FUNCTION BAJAS SET BELL OFF SET TALK OFF SET SCOREBOARD OFF

140

ann a' ni cheadaich nu.

 $\label{eq:2} \mathcal{P} \rightarrow \mathcal{P} \left( \mathcal{P} \right) \left( \mathcal{P} \right) \left( \mathcal{P} \right) \left( \mathcal{P} \right) \left( \mathcal{P} \right) \left( \mathcal{P} \right)$
```
141
```
ENDIF

GET R READ @ 23,18 SAY SPACE(44) SET COLOR TO W+/B LOOP

DO WHILE .T. SET COLOR TO R+/B @ 23,17 CLEAR TO 23,61 @ 23,21 SAY "SELECCIONE LA CLAVE A DAR DE BAJA ..." @ 05,35 GET VCLAVE PICTURE "!!!!!!!!!!!" READ @ 23,18 SAY SPACE(44) SET COLOR TO W+/B IF VCLAVE = "  $R =$ SET COLOR TO R+/B ® 23,17 CLEAR TO 23,61 @ 23,19 SAY "DEBE LLENAR EL CAMPO ENTER PARA CONTINUAR"

المُوَالِّيُّ الْمُوَالِّيُونَ الْمُوَالِّيُونَ إِلَى الْمُوَالِّي الْمُوَالِّي الْمُوَالِّي الْمُوْ

RETURN

DO LIMPIA2 DO TITI

PROCEDURE BAJA @ 05,01 CLEAR TO 22,77

STORE SPACE(10) TO VCLAVE

SET WRAP ON

SET ESCAPE ON SET COLOR TO W+/B @ 05,01 CLEAR TO 22,77 SET COLOR TO BG+/B @ 1,1 CLEAR TO 4,79 @ 1, 0, 23, 79 BOX "  $\Gamma$  |<sup>1</sup> – <sup>L</sup>|" @ 4, 1 SAY REPLICATE('-',78)  $@$  4, 0 SAY " $|$ "  $@$  4, 79 SAY "|" SET COLOR TO G+/B @ 2 , 23 SAY "FERROCARRILES NACIONALES DE MEXICO" SET COLOR TO W+/B @ 2 , 6 SAY "HOJA :" SET COLOR TO R+/B @ 3 , 18 SAY "MUSEO NACIONAL DE LOS FERROCARRILES MEXICANOS" SET COLOR TO W+/B DO BAJA

Desarrollo

 $\omega_{\rm L, L, V}$ 

 $\psi$  SMR  $\mathcal{A}^{\pm}$  .

SELECT 1 USE MUSEO 1 INDEX CEDULA I SEEK VCLAVE IF FOUND() SET COLOR TO W+/B @ 02,13 SAY HOJA 1 PICTURE "9" SET COLOR TO BG+/B @ 05,11 SAY FECHA PICTURE "@B" @ 06,09 SAY REGION @ 06,35 SAY DIVISION @ 06,64 SAY SUB DIV @ 07,09 SAY LINEA @ 07,29 SAY KM @ 09,08 SAY ESTADO PICTURE 'll!!!!!!!!!!!!!!! @ 09,51 SAY MUNICIPIO PICTURE '!!!!!!!!!!!!!!!! @ 10,08 SAY LOCALIDAD PICTURE '!!!!!!!!!!!!!!!!! @ 10,41 SAY DOMICILIO PICTURE '!!!!!!!!!!1!!!!!!!!1!!!!1!!!!!!!' @ 13,09 SAY NOMBRE PICTURE THE MEDICINE THE HULL THE THE REPORT OF THE REPORT OF THE REPORT OF THE REPORT OF THE REPORT OF THE REPORT OF THE REPORT OF THE REPORT OF THE REPORT OF THE REPORT OF THE REPORT OF THE REPORT OF T @ 13,46 SAY OTRO PICTURE 91!!!!!!!!!!!!!!!!!!!!!!!!!!!!' @ 20,15 SAY DE PASA @ 21,15 SAY DE\_CARG @ 22,15 SAY DE\_REGI @ 16,55 SAY CON\_EDI CL=CONT\_IMED CL2=ASEN\_HUM CL3=EST BAN CL4=EN\_SERV CL5=ENSERV CL6=0TRO\_USO CL7=ASP JURI USE BASE! CLAVE=CL LOCATE FOR CLAVE=CL @ 12,01 SAY DESCRIP USE BASE2 CLAVE2=CL2 LOCATE FOR CLAVE2=CL2 @ 12,40 SAY DESCRIP2 USE TIPO CLAVE3=CL3 LOCATE FOR CLAVE3=CL3 @ 16,01 SAY DESCRIP3 USE SERVICIO CLAVE4=CL4

LOCATE FOR CLAVE4=CL4 @ 17,01 SAY DESCRIP4 USE FUERA CLAVE5=CL5 LOCATE FOR CLAVE5=CL5 @ 17,40 SAY DESCRIP5 USE OTRO CLAVE6=CL6 LOCATE FOR CLAVE6=CL6 @ 19,40 SAY DESCRIP6 USE ASPECTO CLAVE7=CL7 LOCATE FOR CLAVE7=CL7 @ 21,40 SAY DESCRIP7 SELECT 1 USE MUSEO \_1 INDEX CEDULA\_I LOCATE FOR VCLAVE=CLAVE SET COLOR TO W+/B  $R =$ " SET COLOR TO R+/B @ 23,17 CLEAR TO 23,61 @ 23,18 SAY "REGISTRO ENCONTRADO ENTER PARA CONTINUAR" GET R READ @ 23,18 SAY SPACE(44) SET COLOR TO W+/B  $KEY = LASTKEY()$ IF KEY =  $27$ DO LIMPIA2 RETURN ENDIF  $R = 11$ SET COLOR TO R+/B @ 23,17 CLEAR TO 23,61 @ 23,18 SAY "DESEA DAR DE BAJA ESTE REGISTRO [S/Nl..." GET R VALID  $(R S'S, s, n, N')$ READ ® 23,18 SAY SPACE(44) SET COLOR TO W+/B IF  $R = 'S'$ . OR.  $R = 's'$ DELETE PACK DO BAJA2 **RETURN** 

\_Desarrollo

**nguya**n in

```
ELSE 
                  DO LIMPIA2
                  RETURN 
            ENDIF 
 ELSE 
            R = 11SET COLOR TO R+/B 
            @ 23,17 CLEAR TO 23,61 
            @ 23,23 SAY "ESTE REGISTRO NO SE ENCUENTRA..." GET R 
            READ 
            SET COLOR TO W+/B
            RETURN 
 ENDIF 
 ENDDO 
PROCEDURE BAJA2 
SELECT 2 
USE ELEMENTO INDEX ELEMENTO_1
GO TOP 
DO WHILE .NOT, EOF() 
       IF VCLAVE = CLAVE _1 
            R = NUMERO 
            DO CASE 
                 CASE R =1 
                        FILA = 8 
                 CASE R = 2 
                        FILA = 9 
                 CASE R = 3 
                        FILA =10 
                 CASE R = 4 
                        FILA = 11 
                 CASE R = 5 
                        FILA =12 
                 CASE R = 6 
                        FILA = 13 
                 CASE R = 7 
                        FILA = 14 
                 CASE R = 8 
                        FILA = 15 
                 CASE R = 9FILA = 16 
                 CASE R =10 
                        FILA = 17
```
**ENDCASE** 

Desarrollo

 $\sim\!\!12.5\,\mathrm{GeV}$ 

a Stad din Series C

**MAGLEN** 

DELETE SKIP LOOP ELSE SKIP ENDIF ENDDO PACK DO BAJA3 RETURN PROCEDURE BAJA3 SELECT 3 USE HOJA2 INDEX HOJA\_2 SEEK VCLAVE IF FOUND() DELETE PACK ENDIF SELECT 4 USE CONSER INDEX CONSERV\_1 *GO* TOP DO WHILE .NOT. EOF() IF VCLAVE = CLAV RESP = NUM DO CASE  $CASE RESP = 1$  $FILA = 10$ CASE RESP  $= 2$  $FILA = 11$ CASE RESP =  $3$  $FILA = 12$ CASE RESP =  $4$  $FILA = 13$ CASE RESP = 5  $FLA = 14$ CASE RESP  $= 6$  $FLA = 15$  $CASE RESP = 7$  $FILA = 16$  $CASE RESP = 8$  $FILA = 17$ CASE RESP =  $9$  $FLA = 18$ 

 $CASE RESP = 10$  $FILA = 19$ CASE RESP  $= 11$  $FILA = 20$  $CASE RESP = 12$  $FILA = 21$ ENDCASE DELETE PACK SKIP LOOP ELSE SKIP ENDIF ENDDO DO BAIA4 RETURN PROCEDURE BAJA4 SELECT 5 USE MATERIAL INDEX MATERI\_1 GO TOP DO WHILE .NOT, EOF() IF VCLAVE  $=$  CLAVE2 VRESP = NUMER02 DO CASE CASE VRESP =1  $FILA = 8$ CASE VRESP = 2  $FILA = 9$ CASE VRESP = 3  $FILA = 10$ CASE VRESP =  $4$  $FLA = 11$ CASE VRESP = 5  $FLA = 12$ CASE VRESP = 6  $FILA = 13$ CASE VRESP = 7  $FILA = 14$ CASE VRESP = 8 FILA =15 CASE VRESP = 9  $FLA = 16$ 

**Desarrollo** 

maggasa

```
Desarrollo
```
 $40230^{\circ}$ 

CASE VRESP = 10  $FILA = 17$ CASE VRESP = 11  $FILA = 18$ CASE VRESP = 12  $FILA = 19$ ENDCASE DELETE PACK SKIP LOOP ELSE SKIP ENDIF ENDDO DO BAJAS RETURN PROCEDURE BAJAS SELECT 6 USE HOJAS INDEX HOJA3\_1 SEEK VCLAVE 1F FOUND() DELETE PACK ENDIF  $RES = "$ SET COLOR TO R+/B @ 23,17 CLEAR TO 23,61 @ 23,25 SAY "PRESIONE ENTER PARA SALIR. . ." GET RES **READ** @ 23,18 SAY SPACE(44) SET COLOR TO W+/B @ 23,17 CLEAR TO 23,61 **RETURN** 

PROCEDURE TIT1 SET COLOR TO W+/B @ 05,01 SAY "1. FECHA:" @ 05,25 SAY "2. CLAVE" @ 06,01 SAY "REGION:" @ 06,25 SAY "DIVISION" @ 06,50 SAY "SUB-DIVISION:" @ 07,01 SAY "LINEA:"

148

**Region** 

@ 07,25 SAY "KM:" @ 09,01 SAY "Estado: " @ 09,40 SAY "Municipio:" @ 10,01 SAY "Local.:" @ 10,30 SAY "Domicilio:" @ 11,01 SAY "5. CONT. INMEDIATO:" @ 11,40 SAY "6. ASENT. HUMANOS:" @ 13,01 SAY "NOMBRE :" @ 13,40 SAY "OTRO:" @ 15,01 SAY "7.2, TIPO DE ESTACION:" @ 19,01 SAY "7.3. SERVICIO DE LA ESTACION:" @ 20,01 SAY "De pasajeros:" @ 21,01 SAY "De carga:" @ 22,01 SAY "De registro:" @ 15,40 SAY "7.4. CONSTRUCCION:" @ 16,40 SAY "Con edificio:" @ 18,40 SAY "OTRO USO:" @ 20,40 SAY "7,5. ASPECTO JURIDICO DEL EDIFICIO :" RETURN NIL PROCEDURE LIMPIA2 SET COLOR TO W+/B @ 02,75 SAY SPACE(1) @ 05,11 SAY SPACE(10) @ 05,35 SAY SPACE(10) @05,65 SAY SPACE(10) @ 06,09 SAY SPACE(10) @ 06,35 SAY SPACE(10) @ 06,64 SAY SPACE(10) @ 07,09 SAY SPACE(10) @ 07,29 SAY SPACE(10)

@ 09,08 SAY SPACE(18) @ 09,51 SAY SPACE(15) @ 10,08 SAY SPACE(15) @ 10,41 SAY SPACE(32) @ 12,01 SAY SPACE(20) @ 12,40 SAY SPACE(23) @ 13,09 SAY SPACE(30) @ 13,46 SAY SPACE(30) @ 16,01 SAY SPACE(20) @ 17,01 SAY SPACE(20) @ 20,15 SAY SPACE(1) @ 21,15 SAY SPACE(1) @ 22,15 SAY SPACE(1)

**ALCOHOL** 

@ 16,55 SAY SPACE(1) @ 17,40 SAY SPACE(20) @ 19,40 SAY SPACE(20) @ 21,40 SAY SPACE(20) RETURN NIL

Programa de la opción Registros: CONSUL.PRG

Este subprograma contiene las funciones para visualizar la información de una cédula completa. La información correspondiente a esa cédula se busca por medio de la clave en todas las bases de datos y la presenta en pantalla. Se utilizan las funciones SEEK, FOUND() y SAY, principalmente.

**STATIC FUNCTION CONSUL SET BELL OFF SET TALK OFF SET SCOREBOARD OFF SET WRAP ON SET ESCAPE ON SET DATE BRITISH SET COLOR TO W+/B @ 05,01 CLEAR TO 22,77 SET COLOR TO BG+/B @ 1,1 CLEAR TO 4,79 @ 1, O, 23, 79 BOX "** n **@ 4, 1 SAY** replicate(9,78) **@ 4, O SAY @ 4, 79 SAY SET COLOR TO G+/B @ 2 , 23 SAY "FERROCARRILES NACIONALES DE MEXICO" SET COLOR TO W+/B @ 2 , 6 SAY "HOJA :" SET COLOR TO R+/B @ 3 ,18 SAY "MUSEO NACIONAL DE LOS FERROCARRILES MEXICANOS" SET COLOR TO W+/B DO CONSULTA** 

**RETURN** 

**PROCEDURE CONSULTA @ 05,01 CLEAR TO 22,77**  DO limpia3 **DO titul STORE SPACE(10) TO VCLAVE** 

```
Desarrollo
```
**Latinsan** 

STORE SPACE(I) TO CL, CL2, CL3, CL4, CL5, CL6, CL7, CLA4, CLA5 **DO WHILE T. SET COLOR TO R+/B @ 23,17 CLEAR TO 23,61 @ 23,22 SAY "SELECCIONE LA CLAVE A CONSULTAR..." @ 05,35 GET VCLAVE PICTURE READ @ 23,18 SAY SPACE(44) SET COLOR TO W+/B IF VCLAVE = " R = " SET COLOR TO R+/B @ 23,17 CLEAR TO 23,61 @ 23,18 SAY "DEBE LLENAR EL CAMPO ENTER PARA CONTINUAR" GET R READ @ 23,18 SAY SPACE(44) SET COLOR TO W+/B LOOP ENDIF SELECT 1 USE MUSEO** 1 **INDEX CEDULA 1 SEEK VCLAVE IF FOUND() SET COLOR TO w+/B @ 02,13 SAY HOJA\_1 PICTURE** "9" **SET COLOR TO BG+/B @ 05,11 SAY FECHA PICTURE "@8" @ 06,09 SAY REGION @ 06,35 SAY DIVISION @ 06,64 SAY SUB DIV @ 07,09 SAY LINEA @ 07,29 SAY KM @9,08 SAY ESTADO PICTURE '!!!!!!!!!!!!!!!!!!! @ 9,51 SAY MUNICIPIO PICTURE THIIIIIIIIIIIII @ 10,08 SAY LOCALIDAD PICTURE '111111111111111' @ 10,41 SAY DOMICILIO PICTURE 'HMIHIMIMIMIMIMIMIMIM @ 13,09 SAY NOMBRE PICTURE IIIIIIIIIIIIIIIIIIIIIIIIII**III **@ 13,46 SAY OTRO PICTURE 'IIIIIIIIIIIIIIIIIIIIIIIIII**IIII **@ 20,15 SAY DE PASA @ 21,15 SAY DE CARG @ 22,15 SAY DE** \_**PEO! @ 16,55 SAY CON EDI CL=CONT IMED** 

 $\mathcal{L}(\mathcal{L}^{\text{op}}_{\text{op}}(\mathcal{L}^{\text{op}}_{\text{op}}))$ 

CL2=ASEN HUNI CL3=EST\_BAN CL4=EN SERV CL5=ENSERV CL6=0TRO\_USO CL7=ASP JURI USE BASEI CLAVE=CL LOCATE FOR CLAVE=CL @ 12,01 SAY DESCRIP USE BASE2 clave2=c12 LOCATE FOR CLAVE2=CL2 @ 12,40 SAY DESCRIP2 USE TIPO CLAVE3=CL3 LOCATE FOR CLAVE3=CL3 @ 16,01 SAY DESCRIP3 USE SERVICIO CLAVE4=CL4 LOCATE FOR CLAVE4=CL4 ® 17,01 SAY DESCRIP4 USE FUERA CLAVE5=CLS LOCATE FOR CLAVES=CL5 @ 17,40 SAY DESCRIP5 USE OTRO CLAVE6=CL6 LOCATE FOR CLAVE6=CL6 @ 19,40 SAY DESCRIP6 SELECT 1 USE MUSEO\_IINDEX CEDULA\_I USE ASPECTO CLAVE7=CL7 LOCATE FOR CLAVE7=CL7 @ 21,40 SAY DESCRIP7 SELECT 1 USE MUSEO\_1 INDEX CEDULA\_1  $R = 11$ SET COLOR TO R+/B @ 23,17 CLEAR TO 23,61 @ 23,18 SAY "REGISTRO ENCONTRADO ENTER PARA CONTINUAR" GET R READ

# $151$

the the contraction of the contract of the contract of the contract of the contract of the contract of the contract of the contract of the contract of the contract of the contract of the contract of the contract of the con

ากแรง

PROCEDURE CONSULT2 @ 05,01 CLEAR TO 22,77 STORE O TO FILA DO titu2 SELECT 2 USE ELEMENTO INDEX ELEMENTO\_1 GO TOP DO WHILE .NOT, EOF() IF VCLAVE =  $CLAVE_1$ R = NUMERO DO CASE  $CASE R = 1$  $FILA = 7$  $CASE R = 2$ <br> $FILEA = 8$  $CASE R = 3$  $FILA = 9$ CASE  $R = 4$ <br>FILA = 10 CASE  $R = 5$  $FLA = 11$  $CASE R = 6$  $FILA = 12$ CASE  $R = 7$  $R = 11$ SET COLOR TO R+/B @ 23,17 CLEAR TO 23,61 @ 23,23 SAY "ESTE REGISTRO NO SE ENCUENTRA.," GET R READ SET COLOR TO W+/B RETURN ENDIF ENDDO

@ 23,18 SAY SPACE(44) SET COLOR TO W+/B  $KEY = LASTKEY()$ IF  $KEY = 27$ 

DO LIMPIA3 RETURN

ENDIF DO CONSULT2 RETURN

ELSE

 $152$ 

ma marka ang maganitik it

noggeo

SKIP ENDIF ENODO  $RESP = "$ SET COLOR TO R+/B @ 23,17 CLEAR TO 23,61 @ 23,23 SAY "PRESIONE ENTER PARA CONTINUAR..."GET RESP READ 23,18 SAY SPACE(44) SET COLOR TO W+/B DO CONSULT3 **RETURN** PROCEDURE CONSULT3 @ 05,01 CLEAR TO 22,77 STORE O TO FILA DO TITU3 SELECT 3 USE HOJA2 INDEX HOJA\_2 SEEK VCLAVE IF FOUND() @ 02,13 SAY HOJA 2 SET COLOR TO BG+/B @ 07,30 SAY SALESP @ 08,30 SAY OFIJEF  $FILA = 13$ CASE  $R = 8$  $FILA = 14$  $CASE R = 9$  $FILA = 15$  $CASE R = 10$  $FILA = 16$ ENDCASE SET COLOR TO BG+/B @ FILA , 32 SAY HAY  $@$  FILA, 40 SAY S<sub>N</sub> @ FILA, 48 SAY C\_HAB @ FILA, 56 SAY INV FILA , 64 SAY ARA ® FILA , 72 SAY OTR SET COLOR TO SKIP LOOP ELSE

153

An Easth Designal Warehouse Cambridge Print

154

الأمام المتأمل أوليس ويلين وأوراد والمساحين ويستردها

ing kalendar

@ 09,30 SAY OFITEL @ 10,30 SAY CASHAB @ 11,30 SAY SANITA @ 12,30 SAY BODEGA @ 13,30 SAY COBANE @ 14,30 SAY OTROS SET COLOR TO SELECT 4 USE CONSER INDEX CONSERV\_1 DO WHILE .NOT. EOF() IF VCLAVE = CLAV RESP = NUM DO CASE  $CASE RESP = 1$  $FLA = 9$ CASE RESP  $= 2$  $FILA = 10$  $CASE RESP = 3$  $FILA = 11$ CASE RESP =  $4$  $FLA = 12$ CASE RESP  $= 5$  $FILA = 13$ CASE RESP =  $6$  $FILA = 14$ CASE RESP =  $7$  $FILA = 15$ CASE RESP =  $8$  $FLA = 16$ CASE RESP =9  $FILA = 17$  $CASE$  RESP = 10  $FILA = 18$ CASE RESP = 11  $FILA = 29$  $CASE RESP = 12$  $FILA = 20$ ENDCASE SET COLOR TO BG+/B @ FILA , 63 SAY UNO @ FILA, 67 SAY DOS @ FILA , 71 SAY TRES

ENDIF

GO TOP

155

 $\gamma\gamma\gamma\gamma\chi\gamma\gamma$ 

@ FILA , 75 SAY CUATRO SET COLOR TO SKIP LOOP ELSE SKIP ENDIF ENDDO  $RESP = "$ SET COLOR TO R+/B @ 23,17 CLEAR TO 23,61 @ 23,23 SAY "PRESIONE ENTER PARA CONTINUAR..."GET RESP READ @ 23,18 SAY SPACE(44) SET COLOR TO W+/B @ 05,01 CLEAR TO 22,77 DO CONSULT4 RETURN PROCEDURE CONSULT4 @ 05,01 CLEAR TO 22,77 STORE O TO FILA DO TITU4 SELECT 5 USE MATERIAL INDEX MATERI\_I GO TOP DO WHILE NOT. EOF() IF VCLAVE = CLAVE2 VRESP = NUMER02 DO CASE CASE VRESP =1  $FLA = 7$ CASE VRESP  $= 2$  $FLA = 8$ CASE VRESP = 3  $FLA = 9$ CASE VRESP = 4  $FLA = 10$ CASE VRESP = 5  $FLA = 11$ CASE VRESP  $= 6$  $FLA = 12$ CASE VRESP =  $7$  $FLA = 13$ 

CASE VRESP = 8  $FILA = 14$ CASE VRESP  $= 9$  $FILA = 15$  $CASE VRESP = 10$  $FILA = 16$ CASE VRESP =11  $FLA = 17$ CASE VRESP = 12  $FILA = 18$ ENDCASE SET COLOR TO BG+/B @ FILA , 25 SAY MATI @ FILA , 28 SAY MAT2 @ FILA , 31 SAY MAT3 @ FILA, 35 SAY MAT4 @ FILA , 38 SAY MAT5 @ FILA, 41 SAY MAT6 SET COLOR TO SKIP ELSE SKIP ENDIF ENDDO  $RESP =$ " SET COLOR TO R+/B @ 23,17 CLEAR TO 23,61 @ 23,23 SAY "PRESIONE ENTER PARA CONTINUAR... "GET RESP READ @ 23,18 SAY SPACE(44) SET COLOR TO *W+/B*  DO CONSULT5 @ 05,01 CLEAR TO 22,77 **RETURN** PROCEDURE CONSULT5 @ 05,01 CLEAR TO 22,77 DO TITUS SELECT 6 USE HOJA3 INDEX HOJA3\_1 SEEK VCLAVE  $mDESC = 0$  $mDES1 = SPACE(500)$ IF FOUNDO

@ 02,13 SAY HOJA 3 SET COLOR TO W+/B @ 07,5 SAY "HISTORICO" @ 08,5 SAY "CULTURAL" @ 09,5 SAY "ECONOMICO" @ 10,5 SAY "SOCIAL" @ 11,5 SAY "NINGUNO" SET COLOR TO BG+/B @ 07,15 SAY HISTORICO @ 08,15 SAY CULTURAL @ 09,15 SAY ECONOMICO ® 10,15 SAY SOCIAL @ 11,15 SAY NINGUNO @ 14,11 SAY ROLLO @ 15,06 SAY FOTO @ 16,14 SAY INVESTIGA CLA4=CRONOLO CLA5=ESTILO USE CRONOLO CLAV4=CLA4 LOCATE FOR CLAV4=CLA4 @ 07,30 SAY DESC4 SELECT 6 USE HOJA3 INDEX HOJA3\_1 USE ESTILO CLAV5=CLA5 LOCATE FOR CLAV5=CLA5 @ 07,60 SAY DESC5 SET COLOR TO W+/B SELECT 6 USE HOJA3 INDEX HOJA3\_1 SEEK VCLAVE LOCATE FOR CLAVE\_3=VCLAVE SET COLOR TO  $RES =$ " SET COLOR TO R+/B @ 23,17 CLEAR TO 23,61 @ 23,23 SAY "PRESIONE ENTER PARA CONTINUAR,.." GET RES READ @ 23,18 SAY SPACE(44) @ 23,23 SAY "PRESIONE [CTRL W) PARA CONTINUAR.. SET COLOR TO W+/B \*\*\*GET INPUT FIELDS INTO MEMVAR DUPLICATES SET COLOR TO +N/W

**Desarrollo** 

**SERV** 

 $157$ 

Version (Burgha Q) - Liphya Apoli Peter

memo\_buff = SAVESCREEN(10, 7, 22, 72) 11, 10, 21,69 BOX"n I.1 -1-J" mDESC = MEMOEDIT(DESC, 12, 11, 20, 68, F., "xmemo") RESTSCREEN(10, 7, 22, 72, M->memo\_buff) READ SET COLOR TO  $rkey = LASTKEY()$ ENDIF  $RES = "$ SET COLOR TO R+/B @ 23,17 CLEAR TO 23,61 @ 23,17 SAY SPACE(44) @ 23,25 SAY "PRESIONE ENTER PARA SALIR.. ," GET RES READ @ 23,18 SAY SPACE(44) SET COLOR TO W+/B @ 23,17 CLEAR TO 23,61 **RETURN** PROCEDURE TITUI SET COLOR TO W+/B @ 05,01 SAY "I. FECHA:" @ 05,25 SAY "2. CLAVE" @ 06,01 SAY "REGION:" ® 06,25 SAY "DIVISION:" @ 06,50 SAY "SUB•DIVISION:" @ 07,01 SAY "LINEA:" @ 07,25 SAY "KM:" @ 09,01 SAY "Estado: " @ 09,40 SAY "Municipio:" @ 10,01 SAY "Local.:" @ 10,30 SAY "Domicilio:" @ 11,01 SAY "5. CONT. INMEDIATO:" @ 11,40 SAY "6. ASENT. HUMANOS:" @ 13,01 SAY "NOMBRE @ 13,40 SAY "OTRO:" @ 15,01 SAY "7.2. TIPO DE ESTACION:" @ 19,01 SAY "7.3, SERVICIO DE LA ESTACION:" @ 20,01 SAY "De pasajeros:" @ 21,01 SAY "De carga:" @ 22,01 SAY "De registro:" @ 15,40 SAY "7A. CQNSTRUCCION:" @ 16,40 SAY "Con edificio:" 18,40 SAY "OTRO USO:"

Desarrollo

159

egga.

@ 20,40 SAY "7.5. ASPECTO IURIDICO DEL EDIFICIO RETURN ML

PROCEDURE TITU2 SET COLOR TO W+/B @ 05,20 SAY "7.6. ELEMENTOS COMPONENTES DE LA ESTACION:" @ 06,30 SAY "HAY S/N C.H INV ABA OTR" @ 07,05 SAY "1.Cobertizo aislado" @ 08,05 SAY "2.Caseta aislada" @ 09,05 SAY "3.Vagon (es)" @ 10,05 SAY "4.Muelle de carga" @ 11,05 SAY "5.Selectivo" @ 12,05 SAY "6.Escape" @ 13,05 SAY "7.Bodega" @ 14,05 SAY "S.Casas de seccion" @ 15,05 SAY "9.Tanque de agua" @ 16,05 SAY "10. Otros" RETURN NIL

PROCEDURE TITU3 SET COLOR TO W+/B @ 05,01 SAY "8.ELEMENTOS COMPONENTES DEL EDIFICIO" @ 07,01 SAY "Sala de espera" @ 08,01 SAY "Oficina jefe de estacion" @09,01 SAY "Oficina telegrafo" @ 10,01 SAY "Casa-hab. jefe estacion" @ 11,01 SAY "Sanitarios" @ 12,01 SAY "Bodega" @ 13,01 SAY "Cobertizo" @ 14,01 SAY "Otros" @ 05,40 SAY "9.CONSERVACION" @ 07,40 SAY "En ruinas" @ 08,63 SAY "B R M X" @ 09,35 SAY "I.Fachada a via princip." @ 10,35 SAY "2.Fachada posterior" @11,35 SAY "3.Fachada laterales" @ 12,35 SAY "4.Estructura" @ 13,35 SAY "5.Muros" @ 14,35 SAY "6.Entrepisos" @ 15,35 SAY "7.Cobertizo" @ 16,35 SAY "8.Techos" • @ 17,35 SAY "9.Puertas y ventanas" @ 18,35 SAY "10,0mamentaciod @ 19,35 SAY "11. Niveles"

PROCEDURE TITUS SET COLOR TO W+/8 @ 06,01 SAY "11,VALORES" @ 06,30 SAY "12.CRONOLOGIA" @ 06,60 SAY "13.ESTILO" @ 13,01 SAY "14.REGISTRO FOTOGRAFICO" @ 14,01 SAY "No, Rollo:" @ 15,01 SAY "Foto:"

RETURN NIL

PROCEDURE T1TU4 SET COLOR TO W+/B @ 05,01 SAY "10.MATERIAL DE LOS ELEMENTOS ARQUITECTONICOS" @ 06,25 SAY "MATERIAL ORNAMENT." @ 07,01 SAY "1.Estructura" @ 08,01 SAY "2.Muros exteriores" @ 09,01 SAY "3 .Muros divisorios" @ 10,01 SAY "4.Techos" @ 11,01 SAY "5.Pisos interiores" @ 12,01 SAY "6.Pisos exteriores" @ 13,01 SAY "7.Entrepiso" @ 14,01 SAY "8.Escalera int." @ 15,01 SAY "9.Escalera ext." @ 16,01 SAY "10.Puertas/ventanas" @ 17,01 SAY "11.Plafon" @ 18,01 SAY "12.0tros" (4) 06,55 SAY "MATERIALES:" @ 07,55 SAY "a) Piedra" @ 08,55 SAY "b) Concreto" @ 09,55 SAY "e) Fierro" @ 10,55 SAY "d) Lamina" @ 11,55 SAY "e) Madera" @ 12,55 SAY "t) Adobe" @ 13,55 SAY "g) Ladrillo" @ 14,55 SAY "h) Teja" @ 15,55 SAY "i) vidrio" @ 16,55 SAY "j) Mosaico" @ 17,55 SAY "k) Aplanados" @ 18,55 SAY "I) Tierra" @ 19,55 SAY "m) Aluminio" @ 20,55 SAY "n) Tabique"

@ 20,35 SAY "12 Otros elementos" RETURN ML

Desarrollo

eggas

@ 16,01 SAY "Investigador:" RETURN NIL

PROCEDURE LIMPIA3 SET COLOR TO W+/B @ 02,75 SAY SPACE(1) @ 05,11 SAY SPACE(10) @ 05,35 SAY SPACE(10) @05,65 SAY SPACE(10) @ 06,09 SAY SPACE(10) @ 06,35 SAY SPACE(10) @ 06,64 SAY SPACE(10) @07,09 SAY SPACE(10) @ 07,29 SAY SPACE(10) @ 09,08 SAY SPACE(18) @ 09,51 SAY SPACE(15) @ 10,08 SAY SPACE(15) @ 10,41 SAY SPACE(32) @ 12,01 SAY SPACE(20) @ 12,40 SAY SPACE(23) @ 13,09 SAY SPACE(30) @ 13,46 SAY SPACE(30) @ 16,01 SAY SPACE(20) @17,01 SAY SPACE(20) @ 20,15 SAY SPACE(1) @21,15 SAY SPACE(1) @ 22,15 SAY SPACE(1) @16,55 SAY SPACE(1) @ 17,40 SAY SPACE(20) @ 19,40 SAY SPACE(20) @ 21,40 SAY SPACE(20) *RETURN* NIL

Programa del cuadro de opción única: OTRO.PRG

Este subprograma contiene las funciones para seleccionar una opción dentro de este recuadro, el cual al ser seleccionado apuntará al campo Otro uso y en éste campo se almacenará la información. Se utilizan las funciones SAVESCREEN() y RESTSCREEN(), principalmente.

STATIC FUNCTION OTRO SET SCOREBOARD OFF SET CONFIRM OFF PRIVATE up, down, left, right, pgup, pgdn, home, FIN, car\_ret

161

La Sédisit

```
Desarrollo
```
 $\sim r_{\rm eff}$  and

PRIVATE scrltop, scrlleft, scrlbot, scrlright, scrlheight PRIVATE currow, lastres, firstrec, saverec, xkey, dbdir, ixdir  $up = 5$  $down = 24$  $left = 19$ right =  $4$  $pgup = 18$  $pgdn = 3$ home  $= 1$  $FIN = 6$  $car\_ret = 13$  $scrI$ scrlleft  $= 41$  $s$ crlbot = 22 scriright  $= 61$  $s$ crlheight =  $s$ crlbot -  $s$ crltop +1 currow = scrltop •SELECT O \*USE OTRO SET CURSOR OFF  $firstrec = RECNO()$ GOTO BOTT lastres = RECNO() GOTO TOP hicolor  $=$  "B/W" locolor = "+W/BG" savebutl = SAVESCREEN(19,40, 23,62) SET COLOR TO +W/BG @ 19, 40, 23, 62 BOX "**m**  $||$ <sup> $\parallel$ </sup> =  $||$ <sup>"</sup> @ 19, 44 SAY "7.4.2. OTRO USO" SET COLOR TO +W/BG @ 20,41,22,61 BOX" GOTO TOP DO OT\_disp WITH .t. DO OT\_hidsp  $xkey = 0$ DO WHILE xkey  $\leq$  27 .AND. xkey  $\leq$  car\_ret  $xkey = INKEY(0)$ skey = UPPER(CIIR(xkey)) DO CASE  $CASE$  (skey  $>=$  'A' .AND. skey  $\le$  'Z') .OR.; (skey  $>=0'$  and. skey  $<=9')$  $saverec = RECNO()$ SEEK skey

 $162$ 

.<br>Siya

IF .NOT. EOF() DO OT\_disp WITH T. DO OT\_hidsp ELSE TONE(900,2) GOTO saverec ENDIF CASE xkey = up IF recno() = firstrec TONE(900,2) ELSE IF currow > scritop DO OT\_lodsp currow = currow - <sup>I</sup> SKIP -I DO OT\_hidsp ELSE DO OT\_lodsp  $SKIP -1$ scroll(scrltop, scrlleft, scrlbot, scrlright, -1) DO OT\_hidsp ENDIF ENDIF CASE xkey = down IF RECNO() = lastrec TONE(900,2) ELSE IF currow < scrlbot DO OT\_Iodsp  $currow = currow + 1$ SKIP DO OT \_hidsp ELSE DO OT\_Iodsp **SKIP** scroll(scritop, scrileft, scribot, scriright, 1) DO OT\_hidsp ENDIF ENDIF  $CASE$  xkey = pgdn SKIP scritop - currow + (2\*scriheight) -1 1F FOFO TONE(900,2)

Producting

sigger.

SKIP -scrlheight DO OT\_disp WITH f. DO OT\_hidsp ELSE SKIP 1 -scrlheight DO OT\_disp WITH .t. DO OT\_hidsp ENDIF  $CASE$  xkey = pgup SKIP scrltop - currow - scrlheight IF bof() TONE(900,2) GOTO TOP DO OT\_disp WITH .t. DO OT\_hidsp ELSE DO OT\_disp WITH .t. DO OT\_hidsp ENDIF  $CASE$  xkey = home GOTO TOP DO OT\_disp WITH .t. DO OT\_hidsp CASE xkey = FIN GOTO BOTT SKIP 1 - scrlheight IF BOFO GOTO TOP ENDIF DO OT\_disp WITH .f. DO OT\_hidsp ENDCASE ENDDO RESTSCREEN(19,40, 23,62, savebufl) SET COLOR TO &locolor SET COLOR TO BG+/B RETURN PROC OT hidsp SET COLOR TO & hicolor @ currow, 42 SAY CLAVE6 @ currow, 51 SAY DESCRIP6 **RETURN** PROC OT\_Iodsp SET COLOR TO &locolor

@ currow, 42 SAY CLAVE6 currow, 51 SAY DESCRIP6 **RETURN** 

PROC OT\_disp PARAM SET\_TO\_top PRIVATE thisrow, toprec SET COLOR TO &locolor @ scrltop, scrlleft CLEAR TO scrlbot, scrlright  $t$ oprec = RECNO() thisrow = scrltop DO WHILE .NOT. EOF() AND thisrow <= scribot @ thisrow, 42 SAY CLAVE6 @ thisrow, 51 SAY DESCRIP6 SKIP thisrow = thisrow +  $1$ ENDDO IF SET\_TO\_top GOTO toprec  $currow =$  scritop ELSE **SKIP-1** currow = thisrow -I ENDIF RETURN

Programa de la opción Registros: INICIO.PRG

Este subprograma contiene las funciones para reindexar la información. Las bases de datos para almacenar información se actualizan por medio de la opción INDEX.

STATIC FUNCTION INICIO STORE SPACE(1) TO R SET COLOR TO W+/BG @ 6,8 CLEAR TO 19,69  $@6, 8, 19, 69$  BOX  $"\sqcap$   $|1-L|"$ SET COLOR TO G+/BG @ 7 , 18 SAY "MUSEO NACIONAL DE LOS FERROCARRILES MEXICANOS" SET COLOR TO R+/BG @ 9, 22 SAY "CENSO GENERAL DE ESTACIONES DE FNM" SET COLOR TO W+/RG

.<br>Vanderster

SELECT 6 USE HOJA3 ® 11,10 SAY "Indexando Hoja3" INDEX ON CLAVE) TO HOJA3\_I ® 11,47 SAY "100% Indexada" SELECT 5 USE MATERIAL @ 12,10 SAY "Indexando Material" INDEX ON CLAVE2+STR(NUMER02,2) TO MATER!) @ 12,47 SAY "100% Indexada" SELECT 4 USE CONSER ® 13,10 SAY "Indexando Conser" INDEX ON CLAV+STR(NUM,2) TO CONSERV | @ 13,47 SAY "100% Indexada" SELECT 3 USE HOJA2 14,10 SAY "Indexando Hoja2" INDEX ON CLAVE 2 TO HOJA\_2 @ 14,47 SAY "100% Indexada" SELECT 2 USE ELEMENTO 15,10 SAY "Indexando Elemento" INDEX ON CLAVE\_1+STR(NUMERO,2) TO ELEMENTO\_1 @ 15,47 SAY "100% Indexada" SELECT 1 USE MUSEO 1 16,10 SAY "Indexando Museo 1" INDEX ON CLAVE TO CEDULA\_1 16,47 SAY "100% Indexada"

SET COLOR TO GR+/BG  $R=$ " @ 18, 20 SAY "Pulse cualquier tecla para continuar " GET R READ SET COLOR TO W+/B @ 6,8 CLEAR TO 19,69 **RETURN** 

Programa de la opción Reportes: REPO.PRG

÷

79. A. A. A.

Este subprograma contiene las flinciones para generar los reportes impresos de las información de las cédulas por región. La información de las cédulas se busca utilizando el

**Springs** for

SELECT 6 USE HOJA3 @ 11,10 SAY "Indexando Hoja3" INDEX ON CLAVE\_3 TO HOJA3\_1 @ 11,47 SAY "100% Indexada" SELECT 5 USE MATERIAL @ 12,10 SAY "Indexando Material" INDEX ON CLAVE2+STR(NUMER02,2) TO MATER1 \_1 @ 12,47 SAY "100% Indexada" SELECT 4 USE CONSER @ 13,10 SAY "Indexando Conser" INDEX ON CLAV+STR(NUM,2) TO CONSERV.) @ 13,47 SAY "100% Indexada" SELECT 3 USE HOJA2 @ 14,10 SAY "Indexando Hoja2" INDEX ON CLAVE 2 TO HOJA\_2 @ 14,47 SAY "100% Indexada" SELECT 2 USE ELEMENTO @ 15,10 SAY "Indexando Elemento" INDEX ON CLAVE 1+STR(NUMER0,2) TO ELEMENTO) @ 15,47 SAY "100%-Indexada" SELECT 1 USE MUSEO 1 @ 16,10 SAY "Indexando Museo\_1" INDEX ON CLAVE TO CEDULA\_1 @ 16,47 SAY "100% Indexada" SET COLOR TO GR+/BG  $R = 1$ 

@ 18, 20 SAY "Pulse cualquier tecla para continuar" GET R READ SET COLOR TO W+/B @ 6,8 CLEAR TO 19,69 **RETURN** 

Programa de la opción Reportes. REPO.PRG

٠,

Este subprograma contiene las funciones para generar los reportes impresos de las información de las cédulas por región. La información de las cédulas se busca utilizando el

166

**Subscribed of** 

167

wiwith

campo Región, utilizando un índice, y se imprime todo lo que encuentre con la región especificada. Con la variable OPCI se selecciona el reporte deseado para imprimirse. Se utilizan las funciones INDEX, SEEK, FOUND(), ISPRINTER() y SET DEVICE. El listado que se presenta a continuación es una parte del programa REPO.PRG y corresponde al reporte referente al registro fotográfico.

PROCEDURE REPFOT @ 06,01 CLEAR TO 23,77 STORE 0 TO conteo, tiempo, lista conteo=0 tiempo=15 STORE SPACE(2) TO LLAVE,VREGION STORE SPACE(10) TO VCLAVE STORE O TO REG, FILA SELECT 6 USE HOJA3 INDEX HOJA3\_1 SELECT 1 USE MUSEO\_1 ÍNDEX ON REGION TO CEDULA\_2 DO WHILE .T. SELECT 1 ® 05,01 CLEAR TO 22,77 SET COLOR TO BG+/B @ 1,1 CLEAR TO 4,79 @ 1, 0, 23, 79 BOX " $\sqcap$   $\lceil -1 - 1 \rceil$ " @ 4, 1 SAY REPLICATE('-',78) @ 4, 0 SAY " @ 4, 79 SAY "1 SET COLOR TO G+/B @ 2,23 SAY "FERROCARRILES NACIONALES DE MEXICO" SET COLOR TO R+/B @ 3,18 SAY "MUSEO NACIONAL DE LOS FERROCARRILES MEXICANOS" SET COLOR TO BG+/B @ 7,29 SAY "REPORTE FOTOGRAFICO" SET COLOR TO W+/B @ 11,23 SAY "DAME LA REGION A IMPRIMIR" @ 11,55 GET LLAVE PICTURE "I!" READ SEEK LLAVE IF FOUNDO DO WHILE conteo++ <= tiempo .AND. l(lista:=ISPRINTERO) ENDDO IF lista SET DEVICE TO PRINT

```
DO WHILE NOT. ISPRINTER()=.F.
           DO encab6 
           DO WHILE .NOT. EOF() 
             IF LLAVE = REGION 
                   VCLAVE = CLAVE 
                  @ FILA,3 SAY NOMBRE PICTURE "HHHHHHHHHHHHHH"
                  @ FILA,35 SAY CLAVE PICTURE "!!!!!!!!!!!"
                  SELECT 6 
                  USE HOJA3 INDEX HOJA3 1
                  SEEK VCLAVE 
                  IF FOUND()
                        @ fila,46 SAY ROLLO PICTURE "HHHHHHHHHH!!!!!
                        @FILA,67 SAY FOTO PICTURE "ifilll!!!!!!!!!Ill!!" 
                             @ FILA,88 SAY INVESTIGA PICTURE "I!!!!!!!!!!!!!!!!!!!!!!!!!!!!!" 
                        fila = fila + 1ENDIF 
                  IF FILA> = 55DO ENCAB6 
                       ENDIF 
                       SELECT 1 
                   SKIP 
                  LOOP 
             ELSE 
                   EJECT. 
                   SET DEVICE TO SCREEN 
                   @ 06,01 CLEAR TO 23,77 
                   RETURN 
             ENDIF 
           ENDDO 
           ENDDO 
           SET DEVICE TO SCREEN 
           RETURN 
     ELSE 
       SET COLOR TO R+/B 
       @ 23,17 CLEAR TO 23,61 
       @ 23,18 SAY "LA IMPRESORA ESTA APAGADA O NO ESTA LISTA" GET 
\mathbf RREAD 
       ® 23,21 SAY SPACE(30) 
       SET COLOR TO W+/B
       @ 23,17 CLEAR TO 23,61 
       @ 6,1 CLEAR TO 23,77 
                                                                      168
```
RETURN ENDIF ELSE SET COLOR TO R+/B @ 23,17 CLEAR TO 23,61  $R = 1$ @ 23,21 SAY 'LA REGION A IMPRIMIR NO EXISTE' GET R READ @ 23,21 SAY SPACE(30) SET COLOR TO W+/B @ 23,17 CLEAR TO 23,61 @ 06,01 CLEAR TO 23,77 RETURN ENDIF ENDDO RETURN PROCEDURE ENCAB6

@ 6,50 SAY "FERROCARRILES NACIONALES DE MEXICO" @ 7,45 SAY "MUSEO NACIONAL DE LOS FERROCARRILES MEXICANOS" @ 8,48 SAY "CENSO GENERAL DE ESTACIONDES DE F.N.M." @ 9,58 SAY "REPORTE FOTOGRAFICO" @10,35 SAY "NOTA: LOS ESPACIOS EN BLANCO SERÁN COMPLETADOS POSTERIORMENTE." @ 13,3 SAY "NOMBRE CLAVE NO. DE ROLLO NO. DE INVESTIGADOR" FILA=15 RETURN

Programa de la opción Ayuda: AYUDA.PRG

Este subprograma tiene como finalidad el visualizar en pantalla un cuadro que contiene una breve introducción de lo que es el Censo de Estaciones y algunas restricciones del sistema. Para esta opción se utiliza la función SAY.

STATIC FUNCTION AYUDA STORE SPACE(1) TO R SET COLOR TO W+/RB @ 2,10 CLEAR TO 22, 70 @ 2, 10, 22, 70 BOX  $\cdot$   $\cap$   $\mid$   $\mid$   $\mid$   $\mid$   $\mid$   $\mid$   $\mid$ @ 4,12 SAY "El Censo General de Estaciones de los Ferrocarriles de" @ 5,12 SAY "Mexico, realizado durante 1993 y 1994, hizo posible" @ 6,12 SAY "caracterizar el estado actual de todas las estaciones"

 $\langle \hat{a} \rangle$  7,12 SAY "que se encuentran dentro del sistema. Las estaciones se"  $\omega$  8,12 SAY "agrupan de acuerdo a la region, a la linea y al numero" @ 09,12 SAY "de kilometro, conformando asi una clave unica la cual" @ 10,12 SAY "permite saber en cualquier momento la ubicacion de la" @ 11,12 SAY "misma tanto en el sistema ferroviario como en este" @ 12,12 SAY "sistema de programacion. Es posible accesar a las" @ 13,12 SAY "opciones por medio de las teclas de metodo abreviado" @ 14,12 SAY "presionando la tecla CTRL al mismo tiempo que la letra" @ 15,12 SAY "resaltada o buscar la opcion en el menu principal" @ 16,12 SAY "utilizando las teclas de direccion (flechas) y oprima" @ 17,12 SAY "la tecla ENTER. SET COLOR TO GR+/RB @ 21,12 SAY " Presione cualquier tecla para salir " @ 21,68 GET R READ SET COLOR TO W+/B @ 3,10 CLEAR TO 23, 70 **RETURN** 

Programa *de* la opción Ayuda: AYUDA2.PRG

Este subprograma tiene como finalidad el visualizar en pantalla un cuadro que contiene una descripción de las funciones de cada opción del menú. Para esta opción se utiliza la función SAY.

STATIC FUNCTION AYUDA2 STORE SPACE(1) TO *r*  SET COLOR TO W+/RB ® 2,10 CLEAR TO 22, 70 @ 2, 10, 22, 70 BOX  $\sqrt[n]{ }$   $\left| \frac{1 - 1}{1 - 1} \right|$  = @ 4, 12 SAY " OPCIO! OPCIONES DEL MENU SET COLOR TO GR+/RB @ 6,12 SAY "Copiar:" SET COLOR TO W+/RB ® 6,20 SAY "Copia un archivo a otro nuevo o a uno existente," SET COLOR TO GR+/RB 7,12 SAY "Cambiar nombre:" SET COLOR TO W+/RB @ 7,28 SAY "Renombra un archivo existente." SET COLOR TO GR+/RB 8,12 SAY "Eliminar:" SET COLOR TO W+/RB 122 MY "Oorra un archivo del lugar donde se encuentre."

SET COLOR TO GR+/RB @ 09,12 SAY "Salir:" SET COLOR TO W+/RB @ 09,19 SAY "Finaliza la sesión dentro del programa." SET COLOR TO GR+/RB @ 10,12 SAY "Adicionar/modificar:" SET COLOR TO W+/RB @ 10,33 SAY "Añade o cambia la informacion de" @ 11,12 SAY "una cedula." SET COLOR TO GR+/RB @ 12,12 SAY "Eliminar:" SET COLOR TO W+/RB @ 12,22 SAY "Borra la informacion de una cedula." SET COLOR TO GR+/RB @ 13,12 SAY "Visualizar:" SET COLOR TO W+/RB @ 13,24 SAY "Consulta visual de un cédula." SET COLOR TO GR+/RB @ 14,12 SAY "Reindexar:" SET COLOR TO W+/RB @ 14,23 SAY "Actualización y ordenamiento de los datos." SET COLOR TO GR+/RB @ 15,12 SAY "Reportes:" SET COLOR TO W+/RB @ 15,22 SAY "Estos reportes son impresos para consultar en" @ 16,12 SAY "conjunto la infonnacion de las cédulas *de* una región" @ 17,12 SAY "especifica. Existen 8 tipos de reportes con los datos" @ 18,12 SAY "de mayor importancia, los cuales se encuentran en esta" @ 19,12 SAY "opción para su impresión. " SET COLOR TO GR+/RB<br>@ 21, 12 SAY " Presione cualquier tecla para salir " @21,68 GET R READ SET color TO w+/b @ 3,10 CLEAR TO 23, 70 **RETURN** 

Para consultar el código de las funciones no enlistadas en este capitulo, verificar el código en el archivo fuente contenido en el Disco de Programa anexo

## V.6 PRUEBAS E IMPLANTACIÓN

Al finalizar la codificación de los programas se procedió a realizar las pruebas para verificar la operatividad del sistema, por lo que fue necesario capturar una cédula completa para ver si todas las opciones funcionaban correctamente y si las necesidades requeridas se estaban cumpliendo por completo. Se realizó la captura de cada uno de los apartados de la cédula y se observó si se adicionaban los datos en cada base de datos, si las ventanas de opción única funcionaban eficientemente, si el número de caracteres disponibles para cada campo eran suficientes, si se podían copiar, eliminar o cambiar de nombre los archivos sin ocasionar desperfectos, si funcionaban los reportes, etc. Con el llenado de esa cédula se observó que el programa funcionaba apropiadamente, como se esperaba, de acuerdo al diseño elaborado y a las especificaciones previamente dadas.

Sin embargo, debido a que los investigadores llenaron el formato de las cédulas de distintas maneras -conforme a las necesidades y a la información encontradas en campo-, se observó que en ciertos apartados era necesario utilizar más de una opción, mientras que en otras debería reducirse a una sola opción, por lo que fue necesario cambiar las ventanas de opción única por opciones múltiples y viceversa; por ello el programa se corrigió de forma que se cumplieran estos requisitos. Por ejemplo, una estación podía tener más de un valor, como es el arquitectónico y cultural, mientras que en un principio se mantuvo para que sólo tuviera un tipo de valor y fue importante hacer el cambio ya que al imprimir los reportes para la consulta **de** las estaciones se mostrarla la información incompleta, además de que seria muy dificil determinar cual valor de la estación es el más importante si ésta tuviera más de dos valores. Es importante mencionar que todas estas correcciones se hicieron con el fin de mejorar y agilizar el proceso de captura. De forma inversa, durante esta etapa se observó que en ocasiones se tenían que utilizar "ventanas de opción única" que contuvieran las opciones que podían seleccionarse, de manera que fuera sólo una opción la que debería elegirse. Esto se debió a que algunos datos solamente pueden tener un valor u otro pero no ambos. Por ejemplo, una estación con edificio y jefe de estación es una estación de bandera, y una estación sin jefe de estación es una parada por señal. De este modo una estación puede ser parada por señal o estación de bandera pero no ambas.

Al recapturar la primer cédula se observó que con estos cambios era realmente más rápida y confiable la captura de la información, debido a que se evitó el escribir palabras, y con ello, el número de erratas posibles.

La implantación del sistema para su uso trajo consigo varios inconvenientes que en la etapa de programación no se habían considerado, por ello, después de realizarse por completo la programación del sistema, fue necesario corregir ciertos detalles para el eficiente funcionamiento del mismo. Se eliminó paquetería innecesaria de las computadoras del Museo y se revisó si había paquetería que quedara residente en memoria, esto con la finalidad *de* liberar, *en* lo posible, tanto memoria como espacio en.disco, mismos que serian necesarios posteriormente para que el almacenamiento de la información y uso del sistema

sea el adecuado, ya que de no haber espacio suficiente o memoria disponible, se vería afectado el funcionamiento del sistema.

Para el uso del sistema, fue necesario dar un pequeño curso de capacitación, tanto a los investigadores como a los empleados de alto mando, para que conocieran la forma en que es ejecutado el sistema, la manera como esta diseñado, la relación entre la cédula de campo y la cédula diseñada para el programa, la forma de obtener los reportes y la utilización de cada menú. Con esto se dio una visión general del sistema y entonces, al ser completamente aceptado por todos, se llevó a cabo la captura de la información.

Durante la etapa de captura, posterior a la implantación, se encontró que al capturar la información existían dos tipos de cédulas diferentes pero con cierta información similar. Por ello fue necesario aumentar las opciones dentro de algunas ventanas. Para la ventana de contexto inmediato se tenían las opciones de aislado, semi-aislado e integrado, pero en la otra cédula se encontró que las opciones eran aislado, semi-aislado, céntrico e invadido, por lo que a la ventana se le tuvieron que adicionar las opciones *de* céntrico e invadido para que la captura *de* la información fuera más rápida y precisa. Posteriormente se realizaron los reportes de acuerdo a la información que se consideró de mayor importancia para imprimir. En la realización de dichos reportes fue necesario corregirlos varias veces ya que en ocasiones no resultaban tan completos como se requerían. Debido a esto, fue necesario diseñar reporte por reporte, de manera que la información de cada una de las bases de datos se mezclara con la de otra, y *de* este modo se obtuviera la información más relevante de cada estación dentro del mismo conjunto de datos.

#### **V.7 MANTENIMIENTO**

El mantenimiento al que se ha sometido el sistema de programación del Censo de Estaciones ha sido con el objeto de afinar cada uno de los subprogramas. Se han cambiado los colores de las ventanas y del texto para visualizar con claridad cada una de las opciones, los caracteres para accesar a ellas, las barras de estado, el área *de* trabajo, así como las ventana; correspondientes a esas opciones.

Durante el tiempo de captura informática, se observó la necesidad de aumentar más caracteres a algunos campos, como en el caso de la división o del domicilio, debido a que en algunas ocasiones los espacios asignados resultaban insuficientes; o de adicionar más opciones de las que incluye la cédula, como en el caso de los materiales, debido a que en el diseño original **de la cédula** no se consideraron pero que, durante el trabajo de campo, fueron localizados constantemente.

Actualmente se ha realizado el mantenimiento al sistema, ya que de él depende en gran parte el museo, debido a que la información que se ha recabado es de uso diario para la preservación de las estaciones más importantes que han existido en el Pais. El mantenimiento que se le ha dado ha sido con el fin de unir la información de este censo con otros

posteriores, como son el Censo de grupos documentales, de bienes muebles, y de bienes inmuebles que no sean edificios (Pronare) y el Censo de Ramales Antiguos, para que pueda intercalarse la información de ambos censos y realizar reportes a cerca de lo que hay en cada estado, región o línea, para preservarlos o para darles una mejor utilización.

Si bien se han complementado algunas partes del programa para su mayor operatividad, aún no se **ha dado el mantenimiento de la forma como se hubiera deseado; esto se debe a que por el proceso de privatización y a que el Museo depende directamente de la Dirección General de Ferrocarriles Nacionales de México, no nos permiten en este momento hacer modificaciones considerables al programa puesto que el Museo, al no tener todavía un carácter jurídico determinado y como no se tiene conocimiento de si el Museo persistirá o no a la privatización, el programa en el estado en que se encuentra es parte de la empresa y es necesario que llegada la privatización el programa se encuentre en las mismas condiciones que en este momento. De** seguir **el Museo en operación, éste deberá estar incorporado a la iniciativa privada o a alguna empresa gubernamental, con lo que el sistema de programación del Censo pasará a formar parte de esa institución y hasta ese momento se podrá dar el correcto mantenimiento al sistema.** 

**Los investigadores del Museo tienen la inquietud de añadir nuevos tipos de reportes, utilizando como** base **los ya existentes, y de diseñar nuevos subprogramas para poder hacer una consulta por nombre o por línea, con el propósito de mejorar y agilizar su trabajo. Una modificación al sistema que es de gran importancia para la actualización de mismo es la adecuación del programa y de la información del Censo de Estaciones con respecto a los ferrocarriles que vayan surgiendo, ya que el Censo se realizó tomando en cuenta las regiones del sistema y, de quedarse así la información, el programa podría quedar obsoleto, debido a que no tendría la información organizada de acuerdo a los cambios que está teniendo la empresa,** 

**Como medida de seguridad existe en disquetes un respaldo de toda la información de las bases de datos así como de los programas fuente ya que de surgir algún contratiempo con el equipo la información podria perderse Para este caso, la información podría ser irrecuperable a corto plazo, debido a la inmensa cantidad de datos contenidos en este sistema.** 

# Alcances del proyecto

175

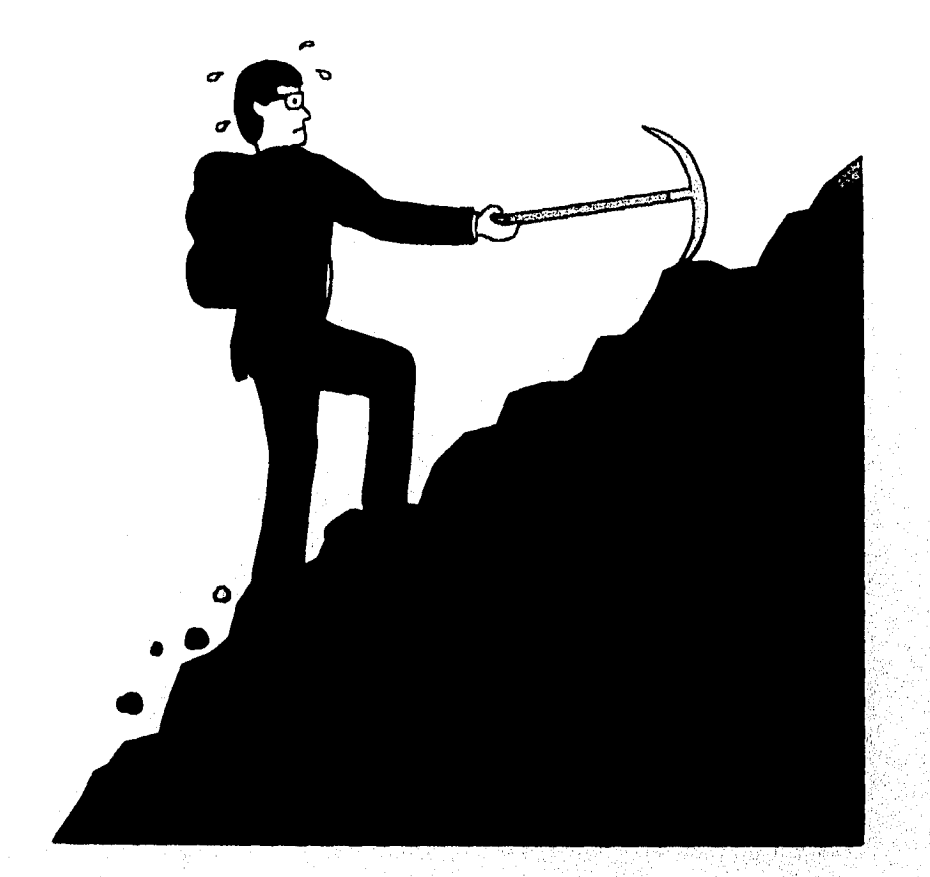

# **CAPÍTULO VI ALCANCES DEL PROYECTO**
•

# VI.- ALCANCES DEL PROYECTO

El programa del Censo de Estaciones se utiliza actualmente como apoyo para diversas gerencias de la Empresa, para consulta interna del personal del Museo, así como para consulta interna para personal de otras instituciones o escuelas que requieran de la información contenida en el sistema. La información ha servido, entre otras cosas, para realizar estadísticas que muestren que tan operativas son determinadas estaciones de acuerdo a sus valores (ya sean de tipo económico, social, cultural y artístico) y con ello mantener en funcionamiento las que en realidad sean importantes en alguno de estos aspectos y suprimir las que no remuneren el ingreso monetario que se les asigne, es decir, que simplemente no sean costeables.

Otro aspecto por el que ha sido importante este sistema computacional, es que fue el iniciador dentro del Museo Nacional de los Ferrocarriles, ya que no existía ningún programa computacional para almacenar la información perteneciente a este departamento y que se ha convertido en un sistema imprescindible para el mismo. Por tal motivo, se tiene como propósito el modificar el sistema para hacerlo funcionar dentro del ambiente de Windows, y de este modo, poder promoverlo mediante Internet.

Se pretende que este sistema se convierta en el programa central de otros programas referentes a censos posteriores, y que pueda mejorar, en gran medida, el manejo y uso de la información, formando así un universo que permita manipular dicha inforrnación de la manera más óptima. Se tiene como proyecto de la empresa el formar otros museos en distintas ciudades, que sean importantes por su valor turístico, y hacer parte de ellos este programa con lo que se asegura que este sistema será de vital importancia para el desarrollo museológico de los feffocarriles mexicanos.

Además del Museo Nacional de los Ferrocarriles en la ciudad de Puebla, actualmente se ha instalado un nuevo museo en el estado de Guerrero, en la ciudad de Chilpancingo, donde se tiene como objetivo el impulsar y fomentar la importancia de los ferrocarriles en el desarrollo histórico, económico y social de nuestro país, realizando censos y proyectos computacionales como el desarrollado en el Censo General de. Estaciones Para finales de este año, se tiene como proyecto el conseguir la antigua estación de La Villa para ser acondicionada como un museo de los ferrocarriles donde se realicen las mismas actividades propuestas para los museos ya existentes.

Otro proyecto que se ha realizado, es el de rescatar las estaciones cuya edificación sea importante arquitectónicamente y que, por razones de modernización, sean consideradas para ser substituidas por otro tipo de edificación. Un ejemplo es la estación La Griega que, por sus valores artísticos y arquitectónicos, tuvo que ser movida piedra por piedra y fue transportada en furgones hacia el Museo de los Ferrocarriles Mexicanos en la ciudad de Puebla, para ser armada y reacondicionarla en este lugar para servir como parte de las salas del museo. Esta selección de estaciones se hizo por medio de un reporte con la información

del sistema y en base a ciertos criterios, lo cual, permitió recopilar los valores de todas las estaciones con edificio que se encuentran en el sistema y que fueran dignas de ser conservadas.

Por el Museo Nacional de los Ferrocarriles Mexicanos se integrará el Catálogo de 150 Estaciones de Ferrocarriles Mexicanos con valor arquitectónico, histórico y cultural, y un Catálogo con las 60 estaciones más importantes de acuerdo a los valores anteriores para ser consideradas como patrimonio nacional e iniciar la elaboración de un libro que incluya dichas estaciones con sus rasgos que las hagan sobresalir de las demás.

Para la elaboración de este catálogo, se pretende realizar una segunda etapa de investigación cuyo objetivos es:

- Discriminación de la información obtenida.

- Valoración arquitectónica, histórica y cultural, tipo de construcción, conservación y uso de cada una de las edificaciones encontradas.

- Será determinado el valor arquitectónico, histórico y cultural de cada una de las estaciones, pre-seleccionando aquellas que conjuguen de mejor manera estos valores.

- Selección de las estaciones que en función de sus características posean mayor valor arquitectónico, histórico y cultural. Esta selección deberá ser considerada con base al trabajo de investigación que desarrolla el INAH, en forma paralela al Museo del Ferrocarril.

- Serán seleccionadas las 150 estaciones que posean mayor valor histórico-cultural.

- Por Edificios y Talleres, se elaborará un Diagnóstico sobre la Preservación, Rehabilitación y Restauración de los Inmuebles Catalogados, en poder de los Ferrocarriles Nacionales de México, una muestra de la arquitectura ferrocarrilera de los siglos XIX y XX.

Por la Gerencia de Administración del Patrimonio Inmobiliario, se hará la Determinación Jurídica de las Estaciones que cuenten con edificios y estén fuera del servicio ferroviario, para someterlas a consideración del Comité de Bienes Inmuebles, a fin de determinar cuales se promocionarán para su venta, renta o comodato.

- Se seleccionarán las 60 estaciones que posean mayor valor histórico-cultural de entre las 150 estaciones escogidas anteriormente.

- Se llevará a cabo todo el proceso de edición para la elaboración del libro, que contenga las 60 estaciones con sus características principales, tanto históricas como arquitectónicas, fotografias, cuadros con información sobre todas las estaciones del sistema, reducción de planos y croquis, así como mapas que indiquen la ubicación de cada una de ellas.

Se desea que todos los proyectos a realizarse por el Museo utilicen la información recabada en las bases de datos del programa correspondiente al Censo de Estaciones, ya que con la ayuda de la computadora, se pueden realizar los reportes correspondientes de la manera más exacta y eficiente, y asi se podrán conocer los datos que en verdad son importantes y necesarios para la elaboración de dichos proyectos.

Algunos proyectos que han surgido teniendo como base al Censo General de Estaciones y que se anexarán posteriormente al sistema de computo son los siguientes:

# **VI.1 PROYECTO GENERAL PARA EL RESCATE DE ARCHIVOS DE LOS FERROCARRILES NACIONALES DE MÉXICO**

Como parte de la defensa del Patrimonio Histórico y Cultural de los Ferrocarriles Nacionales de México, se plantea el presente. proyecto con el objeto de constituir un archivo que preserve el acervo documental, que es en gran parte un testimonio histórico que permitirá ampliar información, respecto al impacto social, cultural y económico que generó el establecimiento de los ferrocarriles en México; así como el proceso de desarrollo interno de la misma institución.

Hablar del ferrocarril y de su historia en la sociedad mexicana es considerar todo un espacio cultural que comprende variados aspectos, que incluyen las características locales y regionales del mosaico geográfico nacional. El ferrocarril ha sido un elemento fundamental de cambio que ha permeado la tradición de aquellas zonas por las que atraviesa, asi mismo ha posibilitado el surgimiento de situaciones particulares de la vida cotidiana y una relación más cercana entre las diversas regiones que componen el país.

Una característica de la humanidad ha sido la preocupación por la conservación y preservación del legado histórico de las sociedades predecesoras, plasmada esta memoria histórica de muy diversas maneras como son las reseñas escritas y en general todos los documentos visuales, sonoros y automatizados.

En este sentido, el rescate y protección de archivos es una prioridad de la empresa, es por eso que el Museo de los Ferrocarriles Mexicanos plantea este proyecto como un compromiso y obligación ineludible para actuar en la defensa, protección y salvaguarda fisica de los mismos, ya que de no realizarse de manera emergente, se corre el riesgo de una pérdida irreversible de gran parte de la historia de México y en particular de la cultura ferrocarrilera.

El rescate de archivos implica acciones de registro, estudio, protección y difusión que se efectuarán en un programa integral de tres etapas.

Detección de Archivos y Documentos..

- Censo de Archivos: registro y valoración de la masa documental.
- Propuesta de Conservación Preventiva y Resguardo.
- Manejo Adecuado de Archivos.
	- Clasificación, Ordenación, Descripción y Control.
	- Creación de una Red de Archivos .
	- Consecución de Instalaciones Adecuadas: edificio, mobiliario y personal especializado.

Incorporación de Documentos, Elaboración de Instrumentos de Consulta y de Material de Divulgación.

- Incorporación Permanente de Documentos: registro y clasificación permanente.
- Elaboración de Instrumentos de Consulta.
- Elaboración de Material de Divulgación.
- Establecimiento de Relaciones con Instituciones Afines.

Para lograr los objetivos durante la primera etapa del presente proyecto, prioritariamente se registrarán: los archivos y documentos que se localicen en instalaciones de los FNM en todas las regiones del sistema. Respecto a los archivos y documentos detectados que se encuentren en poder de jubilados, ex-empleados o personas ajenas a los FNM, que sean susceptibles de ser devueltos o donados, se levantarán los siguientes datos para su posterior rescate en términos formales.

- Nombre de la persona que los posee.
- Domicilio, en su caso número telefónico, o alguna otra manera de localizarlo o comunicarse con esa persona.
- Relación que tuvo o tiene con los FNM.
- Tipo de documentos que posee.

Los objetivos para lograr el rescate de archivos y documentos son los siguientes:

- Detección de archivos y documentación pertenecientes a los F.N.M..
- Valoración, preclasificsción y registro a nivel **general de la** masa documental.
- Propuesta de conservación preventiva Se implementará un sistema de resguardo de archivo o documentos con los responsables de las instalaciones en donde se hayan detectado estos

Los objetivos antes citados se llevarán a cabo apoyándose en las actividades que se enumeran a continuación.

1.- Elaboración de instrumentos de trabajo:

- Cédula de Registro.
- Cuestionario (se aplicará en reuniones de sensibilización con personal de FNM).
- Formato para concentrar los datos recabados.
- Instructivo para la aplicación de instrumentos de trabajo.

2.- Detección de documentos y archivos del sistema, mediante las siguientes actividades:

- Reuniones de sensibilización: La sensibilización tiene como objeto orientar y mantener una actitud colectiva acerca del manejo adecuado de archivos y documentos de los F.N.M.. Durante estas pláticas se aplicará el cuestionario para la recopilación de información que nos compete.
- Observación directa durante los recorridos que se efectúen en las instalaciones del sistema ferroviario.
- Listado provisional de archivos pertenecientes a los FNM.

3.- Realización del Censo.

- Registro inicial del estado fisico de la masa documental (se tomarán fotografiar).
- Aplicación de la cédula *de* registro y preclasificación *de* la masa documental en sus principales grupos *(de* acuerdo a la valoración se empaquetarán e identificarán).

4.- Sistematización de la información recopilada.

- Revisión de las cédulas y ordenamiento de las mismas.
- Llenado de formatos de concentrado de datos.
- Captura en el sistema de cómputo.

Con toda la información obtenida se podrá contar con los elementos suficientes para la elaboración del informe final, que incluirá lo siguiente:

- Directorio de archivos censados.
- Preelasificación general de los archivos y documentos censados,
- Propuesta de conservación preventiva y resguardo *de* los archivos y documentos censados.
- Informe de actividades por investigador.

-180

## VL2 PROGRAMA NACIONAL DE RESCATE DEL PATRIMONIO HISTÓRICO, CULTURAL Y ARTÍSTICO DE LOS FERROCARRILES NACIONALES DE MÉXICO (PRONARE)

La recuperación, rescate, restauración y conservación, así como la investigación y valoración del Patrimonio Cultural de los Ferrocarriles Nacionales de México, son las actividades que han definido, desde su fundación y a lo largo de siete años de vida, el trabajo cotidiano del Museo Nacional de los Ferrocarriles Mexicanos (MNFM). Es dentro de esta línea de trabajo que la Dirección del MNFM propuso el presente Programa, que en términos generales fue aprobado por la Dirección General de los FNM, y que involucra de diversas formas al conjunto de las actividades del museo. La realización del Programa Nacional, requiere de una organización específica que sea lo más apropiada para alcanzar los objetivos y las metas planteados.

Es necesario señalar que el desarrollo y consolidación de los ferrocarriles ha sido una de las piezas centrales en el proceso de industrialización y desarrollo de un mercado interno, fortalecimiento de las zonas fronterizas, *de* la unidad nacional y de la estructura económica de México, es decir, que los FNM se encuentran estrechamente ligados al desarrollo histórico moderno y contemporáneo de nuestro país, lo que desde una perspectiva jurídica permite afirmar que los bienes muebles, inmuebles y documentales en proceso de catalogación, serán susceptibles de ser elevados a la categoría de monumentos históricos y/o monumentos artísticos.

Considerando que los FNM desde su formación en 1908, hasta nuestros días, extiende sus vías e instalaciones a todo lo largo y ancho de nuestro territorio, en donde han acontecido hechos históricos de gran relevancia para el desarrollo nacional, las estrategias para realizar el Programa Nacional contemplan prioritariamente esta gran extensión territorial y su compleja génesis en el tiempo.

Para llevar a buen término el Pronare, es necesario tomar en cuenta tres aspectos fundamentales que son: el sustento jurídico de esta investigación, la metodología a utilizar y la infraestructura indispensable para su desarrollo.

El sustento jurídico servirá como apoyo para los fines específicos del Plan General de Trabajo, con lo cual se gestionará una Declaratoria que permita la preservación de los monumentos históricos y artísticos de la empresa. En un primer momento, con todos los inmuebles detectados en el Censo General de Estaciones, realizado entre 1993 y 1994; y a futuro, con todos los bienes históricos y artísticos registrados durante el Pronare.

En cuanto a la metodología a utilizar, se retoma la experiencia desarrollada en campo por el Censo General de Estaciones, adecuándola a las necesidades mucho más amplias en el presente Programa de rescate que contempla: bienes inmuebles, muebles y documentales.

Por último, es necesaria la articulación de una infraestructura apropiada para poder llevar a cabo *de* manera eficiente, las tareas de sistematización de la información recabada en campo, así como el rescate, restauración y conservación de los inmuebles y objetos patrimoniales. En este sentido se está articulando, a nivel nacional, una red de cómputo debidamente programada que permita diariamente la captura informática de los datos registrados por el equipo de investigadores adscritos al MNFM. La red de cómputo que será utilizada es un sistema a nivel nacional llamado SICOTRA (Sistema Computacional de Trabajo), el cual está en funcionamiento actualmente en la mayoría de las estaciones de bandera y en los talleres ferroviarios del Pais. Este sistema se realizó utilizando el manejador de bases de datos INFORMIX y bajo el sistema operativo UNIX, utilizando modems y un cerebro central formado por un servidor HP-9000 con lector para discos ópticos en los cuales se llevará a cabo el almacenamiento masivo de la información. También se esta organizando por parte de FNM, la construcción o adaptación de Centros de Acopio en donde se resguarden aquellos bienes que prioritariamente así lo requieran, en condiciones óptimas y con personal capacitado.

Dada la complejidad que representa este Programa Nacional, se ha dividido en tres proyectos específicos, que son: Bienes Inmuebles, Muebles y Grupos Documentales. Asimismo se han desarrollado estrategias generales y particulares para la ejecución del Programa y sus proyectos.

#### Las estrategias generales para los tres proyectos son:

#### *1.- Preparación del trabajo de campo:*

• Asesoría y apoyo técnico de personal especializado de FNM, para precisar con **mayor exactitud el universo de trabajo.** 

**- Investigación documental en archivos, bibliotecas, mapotecas y otros fondos relacionados con la estructura operativa de la empresa para recopilar información pertinente, y así lograr el buen desarrollo del trabajo en campo.** 

**- Elaboración de instrumentos de registro de la información recabada en campo, tales como: cédulas para cada uno de los proyectos, manual de llenado de las cédulas y papeletas de identificación, sellos, etiquetas y otras marcas.** 

**- Realización de pruebas piloto, para evaluar la eficacia de los instrumentos de registro en cada uno de los proyectos.** 

**- Definición de las tinas de trabajo, en coordinación con las Gerencias Regionales** 

**- Coordinación adecuada con la red de cómputo que permita conectarse a cualquier parte del país, y así estar en condiciones de concentrar la información obtenida por cada investigador en sus jornadas de trabajo.** 

## *1.- Ejecución del trabajo de campo*

- Recorrido en motores de vía o algún otro medio de transporte, en las rutas de trabajo definidas para cada investigador, con el fin de localizar y registrar los bienes objeto de la investigación.

- Llenado *de* las cédulas, medición cuantificación y registro fotográfico de los bienes localizados.

- Incorporación a la red de cómputo, de la información obtenida durante la jornada de trabajo.

- Los investigadores promoverán el envío de los bienes muebles y grupos documentales, que se considere urgente de ser resguardados en los centros de acopio.

- Notificación oportuna a las instancias correspondientes, acerca de la ubicación de los bienes patrimoniales muebles resguardados en los Centros de Acopio.

- En caso de que los bienes no sean susceptibles de ser enviados a los centros de acopio, las Gerencias Regionales designarán al personal responsable, así como los lugares para la custodia de dichos bienes.

- Sistematización adecuada de las fotografías tomadas en campo por cada investigador.

### 3.- *Sistematización de la información recabada.*

A continuación, se presentan los proyectos específicos y se señalan las estrategias particulares que se instrumentarán en cada uno de ellos.

## *V12.1 LOCALIZACIÓN Y REGISTRO DE BIENES INMUEBLES*

En Ferrocarriles Nacionales *de* México no es nueva la inquietud de rescatar y conservar bienes inmuebles con valor histórico o artístico; por ello se han llevado a cabo algunas acciones de restauración por ejemplo: de las estaciones de Puebla y Acámbaro, entre otras.

Se consideran Bienes Inmuebles *de* FNM a todas aquellas construcciones que se encuentran fijas al suelo, que son parte inseparable de una construcción o estructura, así como todo el equipo rodante que está operando en el sistema. Cabe señalar que para los fines del Pronare, el equipo rodante en operación no será registrado como bien inmueble en virtud de que únicamente se registrará el equipo rodante que se encuentra fuera *de* servicio, lo que jurídicamente se convierte en bien mueble; esto significa que no se considerará en este estudio ningún tipo de terrenos.

A partir de septiembre de 1993 y durante todo el año de 1994, el Museo Nacional *de*  los Ferrocarriles Mexicanos realizó un "Censo General de Estaciones" con el fin de determinar cuales de esas edificaciones podrían considerarse como patrimonio histórico, cultural y arquitectónico de la empresa.

La metodología utilizada se basó en el registro en campo de todas las estaciones -ya fuesen regulares o de bandera- lo que nos permitió obtener de manera actualizada datos sobre la ubicación, estado de conservación, uso y posesión de los inmuebles.

Pensamos que gracias a esa experiencia y retomando algunos aspectos de aquel modo de proceder, será posible la realización de este proyecto.

Ferrocarriles Nacionales de México es una empresa propietaria de gran cantidad de bienes inmuebles tales como puentes, viaductos, túneles, estaciones, casas de sección, tanques de agua o de combustible, bodegas, talleres, almacenes, casas redondas, casas de bombas y de bomberos, oficinas, armoneras, plantas suavizadoras, torres de vigilancia; y otras estructuras como: postes de telégrafos, alambres, selectivos, terraplenes o alcantarillas que son considerados monumentos históricos, artísticos o culturales de gran valor: por su antigüedad, por haber sido escenario de acontecimientos históricos relevantes o por su valor estético; y que se encuentran en muchos casos en proceso de deterioro, cumpliendo funciones diferentes a las que originalmente estaban destinados, subutilizados o en franco estado de abandono. Es notable el desconocimiento de las características específicas de esta parte *de* la infraestructura ferrocarrilera cuya localización, identificación, cuantificación y clasificación se vuelve prioritaria ahora, cuando esta por iniciarse una profunda reestructuración de la empresa y el patrimonio cultural, histórico o artístico que está comprendido en estas, corre el peligro de deteriorarse aún más o de perderse irremediablemente.

Los objetivos siguientes dan cuenta de la finalidad que se persigue con este proyecto.

- Se hará un registro de todos los túneles, puentes y edificaciones propiedad de Ferrocarriles Nacionales de México que se encuentren a lo largo de las vías, dentro del perímetro de las estaciones de este sistema ferroviario además de los que con presunto valor histórico, cultural o artístico se encuentren en cualquier parte del país, describiendo sus principales características arquitectónicas y artísticas en general, constructivas, históricas, culturales y funcionales.

- Se determinará el estado de conservación y el uso actual de dichos bienes inmuebles.

- Se aportarán elementos que permitan precisar cuales de esos bienes inmuebles son susceptibles de ser preservados y protegidos como patrimonio histórico, artístico y cultural de la empresa y de la nación.

Debido a que las primeras lineas férreas de nuestro país fueron tendidas a partir de mediados del siglo XIX, consideramos que es pertinente recabar la información correspondiente a todos aquellos bienes inmuebles que fueron construidos de 1850 hasta nuestros días, aunque existe la posibilidad de hallar algunos erigidos antes'de esa fecha.

.<br>Matukio

Ya *que* se tiene noticia de la construcción de vías férreas en todos los estados de la República Mexicana, con la excepción de Baja California Sur, esta búsqueda de bienes muebles se llevará a cabo en todo el territorio nacional, exceptuando dicho estado de la federación.

Para poder localizar y catalogar los monumentos históricos y artísticos propiedad de Ferrocarriles Nacionales de México deberá ponerse en estudio el conjunto de los bienes inmuebles de esta empresa pues solo de esa manera será posible en un segundo momento, seleccionar aquellos que deban considerarse patrimonio histórico, artístico y cultural de FNM.

No obstante, dada la enorme magnitud del objeto de estudio que aquí se plantea, se le ha clasificado de acuerdo a la prioridad y al grado de profundidad con que se recopilará cada una *de* sus partes:

a) En primer lugar, se registrarán con mayor detalle todas aquellas estructuras y edificaciones propiedad de los Ferrocarriles Nacionales de México que, se localicen a lo largo de las vías férreas: Puentes, viaductos, túneles, estaciones, casas de sección, tanques de agua o de combustible, bodegas, talleres, almacenes, casas redondas, casas de bombas y de bomberos, oficinas, armoneras, plantas suavizadoras, torres de vigilancia, etc.

b) Otras estructuras que a pesar de su importancia operativa como: sistemas *de*  señalización, postes *de* telégrafo, alambres, selectivos, antiguos terraplenes o alcantarillas, sólo serán registrados cuando evidentemente sean susceptibles de considerarse monumentos históricos, artísticos o culturales, o cuando su registro pueda contribuir a la identificación o fechamiento de edificaciones o estructuras aledañas. Tal es el caso de algunas antiguas alcantarillas que ostentan fechas anteriores al siglo XX y que, por sus materiales o su estilo constructivo, dan testimonio de que los terraplenes y otras obras a que están asociados les son contemporáneas y por ello también son monumentos históricos por ley.

c) Finalmente, como parte de este estudio, también serán registradas otras construcciones pertenecientes a la empresa que estén alejadas de las vías, siempre y cuando se hallen dentro de alguna Unidad Espacial Significativa y exista la posibilidad de que se trate de monumentos históricos, artísticos o culturales.

Así, aunque se registrarán con mayor detalle todos los túneles, puentes y edificaciones aledaños a la vía propiedad de F.N.M. y de manera mas general y selectiva el resto de los bienes inmuebles propiedad de esta empresa, cabe reiterar que en principio, todos ellos conforman nuestro objeto de estudio.

En principio debe considerarse que:

a) Los avances de este proyecto se regirán por las, disposiciones que la Dirección General de FNM establezca en cada uno de los momentos del proceso de investigación; lo

que significa que esa Dirección General hará llegar indicaciones al equipo de investigadores sobre los conjuntos de bienes inmuebles que deban ser registrados.

b) Por indicaciones de la Dirección General de FNM, los trabajos se iniciarán registrando los bienes inmuebles propiedad de la empresa que se localicen a lo largo de la Línea **"B"** México-Nuevo Laredo que será considerada la primera Unidad Espacial Significativa,

c) Se continuará el proceso de investigación registrando otros conjuntos de bienes inmuebles que dicha Dirección General disponga, estableciendo con base en ellos, otras Unidades Espaciales Significativas que permitan dar coherencia a las actividades.

**Es importante considerar que este y los otros dos proyectos (el de archivos y el de bienes muebles) que forman parte de esta Primera Etapa del Programa de Rescate del Patrimonio Histórico, Cultural y Artístico de los Ferrocarriles Nacionales de México serán desarrollados de manera simultánea y por el mismo equipo de investigadores.** 

**Para realizar los trabajos de registro de bienes inmuebles correspondientes a cada una de las Unidades Espaciales Significativas deberán efectuarse las siguientes tareas:** 

**I.- Preparación del trabajo de campo.** 

**II.- Trabajo de campo.** 

**III,- Sistematización y presentación de resultados.** 

*I.- Preparación del trabajo de campo.* 

**Ya que en Ferrocarriles Nacionales de México existe una gran cantidad de información que se puede utilizar para orientar el trabajo de campo y que para realizar eficientemente ese trabajo deben elaborarse previamente cédulas de registro de datos de campo y entablar relaciones con el personal ferrocarrilero de las distintas regiones y divisiones.** 

Se realizará una búsqueda de datos en las Gerencias de: Vías y Estructuras, Edificios **y Talleres, y en el MNFM (Censo General de Estaciones).** 

**1.- Investigación en fuentes documentales:** 

**Se realizará una búsqueda de datos en los acervos archivísticos de la Gerencia de Vías y Estructuras, en la Gerencia de Edificios y Talleres, en la Subgerencia de Telecomunicaciones, Señales y Electricidad y en** el **Censo General de Estaciones de Ferrocarriles Nacionales de México.** 

En la Gerencia de Vías y Estructuras se recabarán datos cuantitativos y cualitativos de los puentes, viaductos, túneles y otras estructuras que forman o formaron parte del sistema. Además se tratará de obtener un panorama general de la terminología que el personal especializado de F.N.M. emplea para referirse a la infraestructura ferrocarrilera en cuestión.

En la Gerencia de Edificios y Talleres y en el Censo General de Estaciones se iniciará la búsqueda de datos sobre la cantidad y características de las edificaciones que siendo propiedad de esta empresa se encuentren a lo largo de sus vías férreas o en cualquier otra parte del país.

## 2.- Elaboración de cédula de registro de campo.

Se elaborará una cédula de registro de campo y el manual de llenado e interpretación correspondiente con el fin de poder recopilar las características particulares de los diferentes tipos *de* construcciones.

## 3.- Comunicación con las Gerencias Regionales:

**Esta labor se efectuará con el fin de preparar la asignación de vehículos motorizados y de informantes necesarios para la realización del trabajo de campo pues las cinco Gerencias Regionales son las instancias de la empresa que están en posibilidad de asignar motores de vía y motoristas o camionetas y choferes, además de ingenieros, mayordomos o sobrestantes de puentes y edificios, que por sus conocimientos puedan aportar datos sobre la localización y las características especificas de dos bienes inmuebles investigados. Estas personas también deberán facilitar las relaciones con otros posibles informantes que podrán ser o no empleados de la empresa tales como jefes de estación, trabajadores de vía, ferrocanileros jubilados o habitantes de cada localidad.** 

**4.- Definición y documentación de rutas de trabajo:** 

 $\mathbf{z}$ 

**Esta será la última etapa de la preparación del trabajo de campo. Aqui los**  investigadores deberán revisar la información documental, bibliográfica, cartográfica o **cualquiera otra que haya sido previamente compilada, para que puedan realizar su trabajo de campo de la mejor manera posible.** 

**Las natas do**, **trabajo se definirán en acuerdo con las gerencias regionales para que posteriormente, los investigadores organizados en equipos (por las múltiples labores y por las dificultades que el trabajo de campo implica), recorran las áreas que se les asignen y**  registren los bienes inmuebles correspondientes. El número de investigadores que integren **dichos equipos podrá variar de acuerdo a las características de cada área a investigar.** 

*II.- Investigación de campo:* 

Debe mencionarse que en primer lugar se hará una prueba de los instrumentos y de la técnica de investigación en campo para evitar en lo posible reajustes o modificaciones tardías.

Durante el registro de bienes inmuebles aledaños a las vías férreas, el trabajo de campo se realizará haciendo recorridos en motores de vía, Todos los investigadores deberán poner especial atención para que además de registrar todos los puentes, túneles y edificaciones ferrocarrileras, puedan hacer lo mismo en el caso de encontrar: alcantarillas, selectivos, postes, alambres, vías o cualquier otro tipo de obras de infraestructura que destaquen por sus características particulares o por su antigüedad.

Las construcciones propiedad de Ferrocarriles Nacionales de México con valor histórico o artístico que se localicen alejadas de las vías, se registrarán utilizando camionetas o cualquier otro medio de transporte.

Todo el trabajo de campo se centrará en torno a la verificación y complementación de la información que previamente haya sido recabada en fuentes documentales. Mi se desarrollará el llenado de cada una de las cédulas de registro de campo, lo que implicará observar, fotografiar y en su caso medir los bienes inmuebles correspondientes además de la realización de breves entrevistas a diversos informantes.

Como indicadores de la magnitud de las labores que la realización de este proyecto implica, debe considerarse que el sistema de FNM cuenta con aproximadamente:

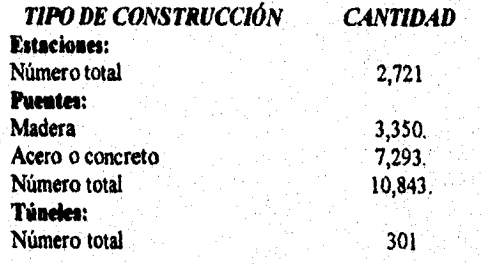

De las estaciones, aproximadamente 1,060 tienen algún tipo de edificación ferrocarrilera. Las restantes son paradas por señal o regulares, en donde el tren se detiene sólo para realizar alguna función de carga o pasaje.

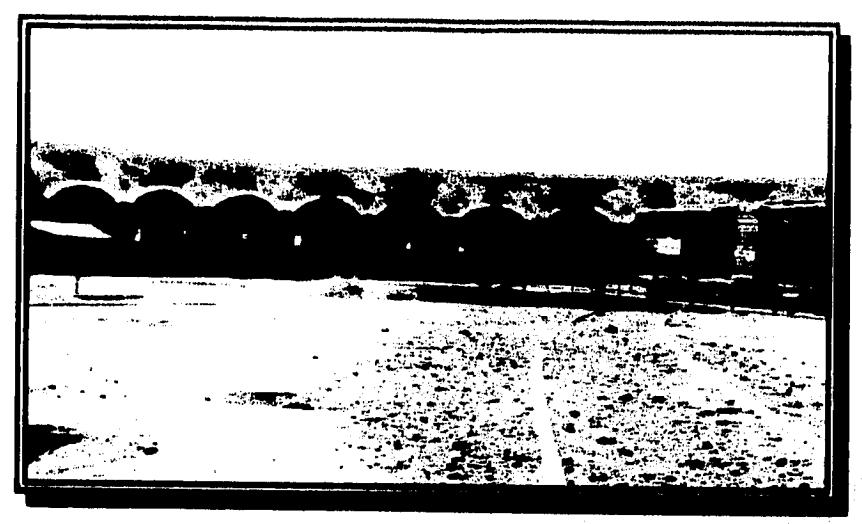

**Cata redonda con mesa giratoria de la estación Chihuahua** 

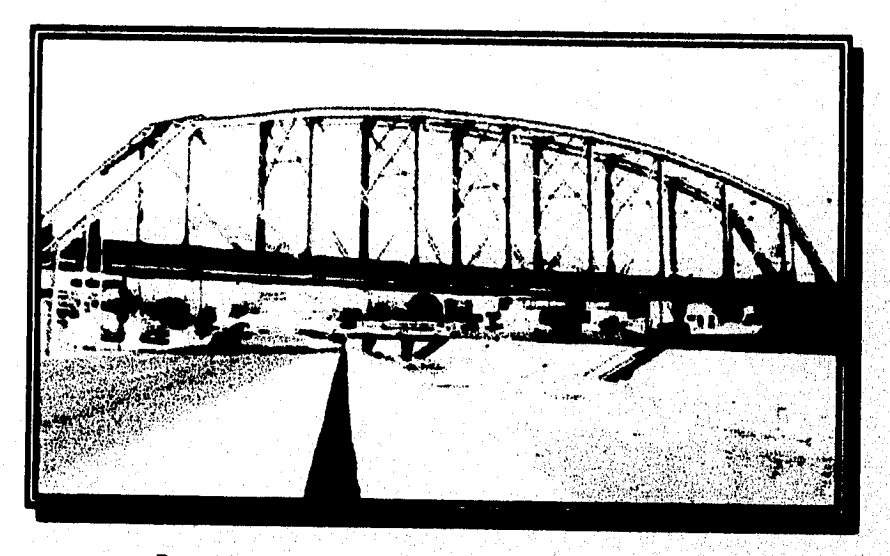

**Puente ferroviario localizado en el estado de Chihuahua** 

### *Sistematización y presentación de resultados.*

La sistematización y presentación de resultados dará como resultado la realización de varias tareas que se enuncian a continuación:

- Cada investigador integrará la información correspondiente a las cédulas de registro de campo que sean producto de su trabajo, cuidando de incluir las fotografias, croquis y notas correspondientes. Además, cada uno de ellos deberá presentar un informe general de las actividades que haya realizado a lo largo del proceso de investigación.

- Se establecerá y utilizará un sistema de cómputo que permita almacenar y tener acceso de manera rápida a cualquier parte de la información registrada. En particular deberá propiciarse la fácil selección de los bienes inmuebles susceptibles de ser considerados monumentos históricos, artísticos o culturales para así poder constituir un catálogo de dichos monumentos.

- Antes de dar por terminados los trabajos se realizará una minuciosa revisión de toda la información recabada, haciéndose a la vez las correcciones pertinentes.

## *V12.2 LOCALIZACIÓN, REGISTRO Y ACOPIO DE BIENES MUEBLES*

En términos generales, entendemos por bienes muebles los objetos portátiles o transportables como son: artefactos arqueológicos, artesanías, obras de arte, instrumentos científicos, instrumentos musicales, implementos de trabajo, etc.

En el caso *de FNM,* se consideran como bienes muebles los siguientes: equipo **rodante fuera de uso, maquinaria, herramienta, utensilios de trabajo y otros objetos que por su historia, caracteristicas, usos o rareza sean factibles de registrarse como bienes muebles. Es importante aclarar que solo se registrará un objeto representativo existente en las diferentes áreas de trabajo, señalándose el número de piezas similares.** 

**La sistematización de la información relativa a todos los objetos pertenecientes al sistema ferroviario utilizados en diversa áreas de trabajo, que va desde la vía hasta oficinas, es importante para la actualización del conocimiento del patrimonio mobiliario de la empresa, así como la recuperación de aspectos históricos, arquitectónicos y culturales existentes y que se encuentran dispersos a lo largo de todo el país. En este sentido, como proyecto se plantea elaborar un Censo a nivel nacional que recabe cuantitativa y cualitativamente las características propias de cada uno** *de* **estos bienes muebles.** 

Alcances del proyecto

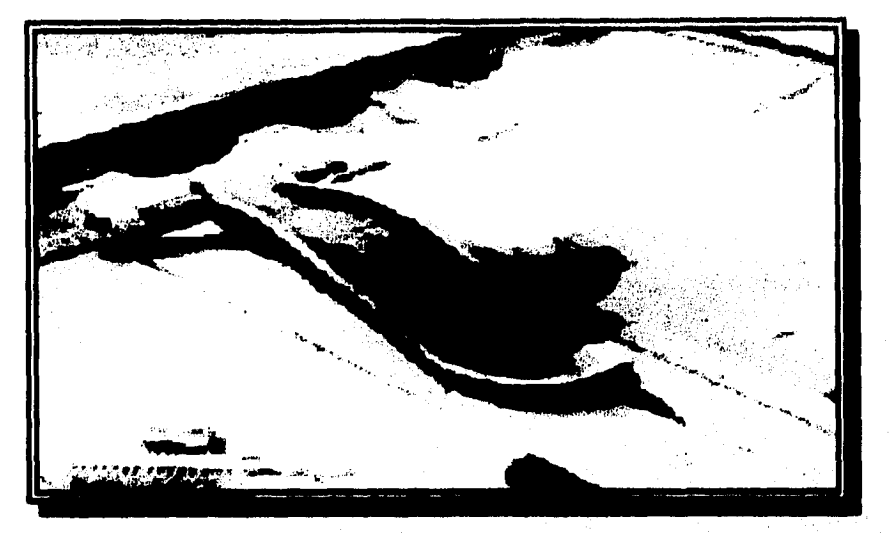

**Gato de curvar encontrado en Río Laja, Gto.** 

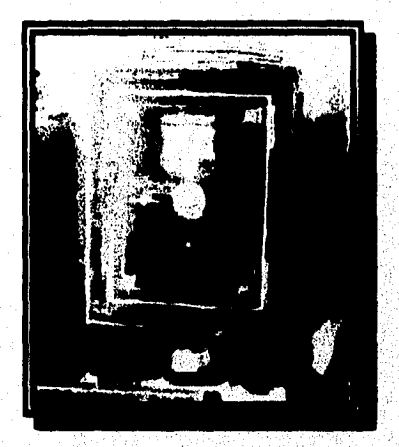

**Caja fuerte de valores localizada en la estación Dolores Hidalgo** 

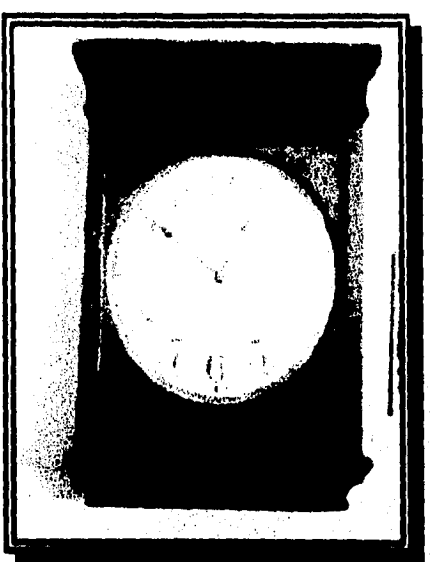

**Reloj reglamentario de pared encontrado en Loa Mochis, Sin.** 

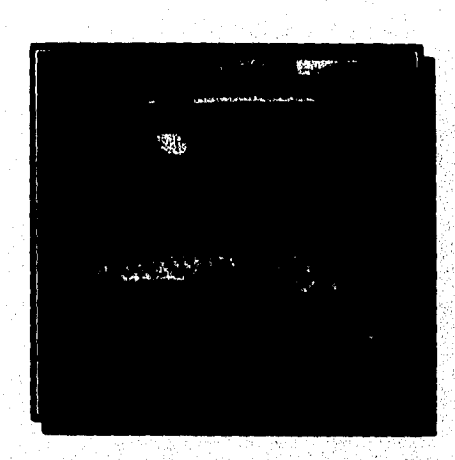

Computadora antigua localizada en los talleres de Huehuetoca, Mex.

Alcances del provecto

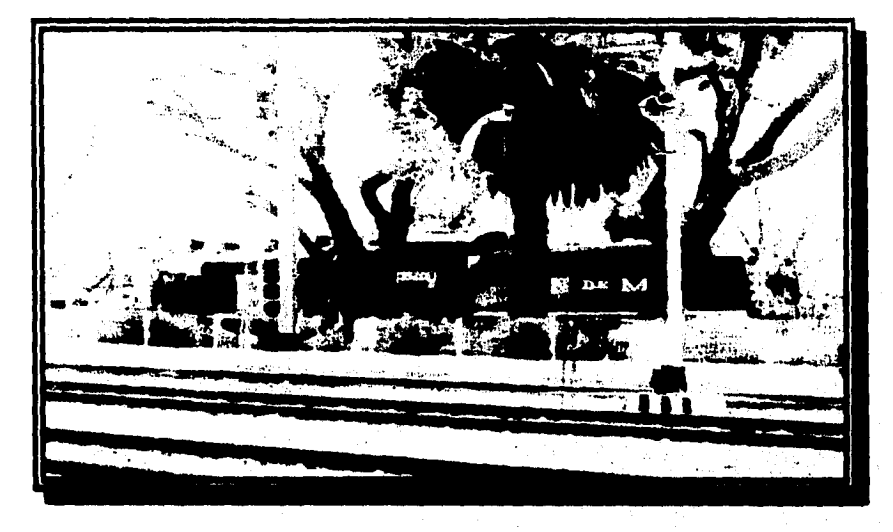

**Vista lateral** *de* **la locomotora 2320 ubicada en Querétaro** 

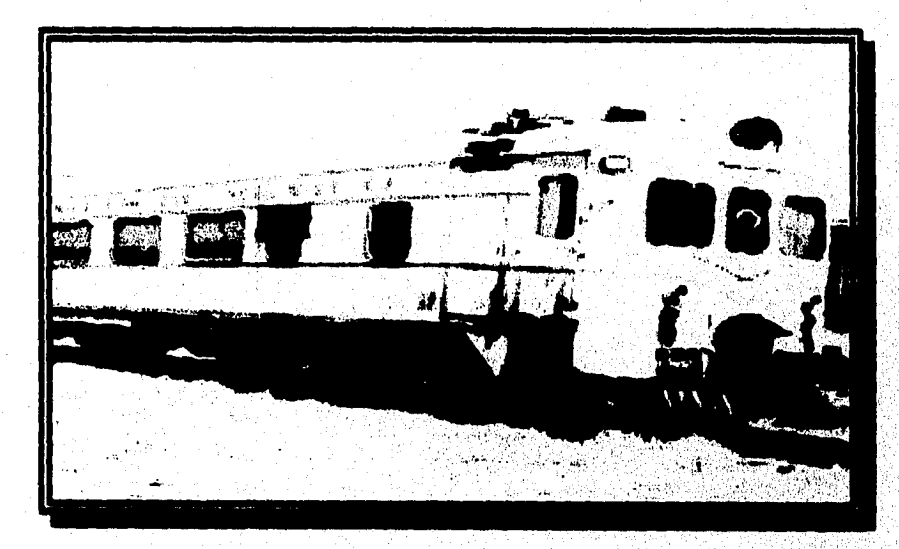

Autovía localizado en Tabalaopa, Chihuahua

Este censo plantea la cuantificación de todos aquellos objetos que forman parte de los elementos de trabajo en general, tarea que se convierte en prioritaria en un momento de reestructuración de esta empresa, pues en la medida en que cada una de sus líneas van a quedar concesionadas a la iniciativa privada, el patrimonio cultural, histórico o artístico que esta comprendido en estas, corre el peligro de deteriorarse aún más o bien de perderse irremediablemente.

En este sentido, es importante conocer la ubicación exacta de los instrumentos que integran el sistema ferroviario de los Ferrocarriles Nacionales de México. Para una mejor y mas rápida ubicación de los bienes muebles, se considera conveniente tomar en cuenta la organización, de la empresa en Ramas de Trabajo, tornando como criterio las que se describen en el Contrato Colectivo de Trabajo, ya que estas nos permitirán contextualizar los objetos registrados de acuerdo a sus funciones específicas y al área en la que se encuentra asignado.

Las ramas de trabajo en FNM desde el punto de vista del Contrato Colectivo de Trabajo son: *Alambres, Trenes, Talleres, Vías y Estructuras, y oficinas*, Dado que esta última existe con modalidades específicas en cada una de las otras cuatro ramas de trabajo, preferiremos no incluirla como una rama diferenciada. Para los fines de esta investigación, la rama de oficina se considerará dentro de las cuatro anteriores, según sea el caso.

*Alambres.* Consiste en la transmisión telegráfica de disposiciones para la operación de los ferrocarriles. En la organización de esta área intervienen: despachadores de trenes, jefes *de*  estación, telegrafistas, celadores-electricistas, electricistas y similares.

*- Trenes.* En esta rama de trabajo se lleva a cabo el transporte *de* mercancías y pasajeros en toda la red ferroviaria del país, entendiéndose por esto el traslado de variados productos que se generan para el consumo en diferentes regiones, así como el transporte de personas a diversos puntos de la red ferroviaria. Dentro de esta rama, y para los fines del registro adecuado de los bienes muebles, se considerarán: andenes para pasajeros, estaciones terminales y patios, como espacios preferentemente relacionados con la Rama de Trenes, ya que en estos tres ámbitos se maneja el tráfico de carga que incluye complejos sistemas de movimiento y control de carros, almacenamiento y formación de trenes.

Los trenes son tripulados por un grupo de trabajadores denominados: maquinista, ayudante de maquinista (antes fogonero), garroteros y conductor de tren, así como los patieros y similares que se encuentran mas bien colaborando en los andenes y patios de las estaciones.

*- Talleres,* Es el área destinada a la reparación general de equipo rodante de los ferrocarriles. Tradicionalmente en ellos se desarrollan las especialidades de: albañiles, cadeneros, carpinteros, cobreros, forjadores, mecánicos, moldeadores, modelistas, pintores, tniqueros y soldadores.

El taller es un lugar donde se ejecutan trabajos tales como la conservación, reparación, construcción y reconstrucción de: equipo tractivo y de arrastre, equipo eléctrico, maquinaria, mobiliario, máquinas-herramienta, herramientas, estructuras metálicas para puentes y edificios, accesorios para vía y, todos los trabajos inherentes para el servicio que encomiende la empresa.

*- Vil: y Estructuras.* Se divide a su vez en dos grandes especialidades: Puentes, Edificios y Estructuras ; Vía y Conexos.

El Departamento de Vía y Estructuras tiene a su cargo la construcción y conservación *de* vías en todo el sistema, incluyendo: patios, puentes y edificios, muelles, mesas giratorias, mesas de traslación, plantas de agua y combustible, plantas de impregnación, servicio de básculas, talleres de puentes y edificios, de motores y de maquinaria pesada, manejo de auto-armones y toda clase de maquinaria y aditamentos que en lo futuro se introduzcan. En esta rama de trabajo, existe una gran diversidad *de*  especialidades relacionadas con las actividades arriba mencionadas.

Se realizará un censo que abarque piezas como relojes, silbatos, escritorios, puertas, máquinas o cualquier otro componente que forme parte o que sea propiedad *de* los Ferrocarriles Nacionales de México. Por ello se registrarán todos los objetos importantes encontrados a lo largo del territorio nacional. La cronología de estos elementos no se delimitará debido a que es posible que se encuentren objetos tanto de este siglo como de siglos pasados.

- Se identificarán, localizarán y cuantificarán los bienes muebles que forman parte del sistema ferroviario de Ferrocarriles Nacionales de México o que estando fuera de uso aún pertenezcan a esta empresa.

- Se determinará cuales *de* estos bienes son susceptibles de ser protegidos y preservados como patrimonio histórico, artístico y cultural.

Para alcanzar los objetivos planteados deberán realizarse las siguientes tareas:

a).- *Preparación del trabajo de campo:* 

- Se elaborará un juego de cédulas con el fin de poder registrar las características de los diferentes objetos,

- Se recurrirá a las notas de las cédulas del Censo General de Estaciones para detectar algunos objetos que puedan ser considerados para ser censados,

- Debido a la gran variedad existente en los bienes muebles, además de los instrumentos de trabajo comunes a todos los proyectos, será necesario elaborar catálogos con fotografias, que definan por rubros las diferentes modalidades de los bienes.

*b).- Investigación de campo:* 

- Este trabajo se realizará haciendo recorridos en motores de vía.

- El trabajo de campo se centrará en la verificación y complementación de la información recabada en el Censo General de Estaciones, completándose así el llenado de cada una de las cédulas de registro lo que incluirá una fotografia y número de serie de los objetos.

#### *c).- Sistematización y presentación del censo :*

- Cada investigador integrará la información correspondiente a las cédulas que trabajó en campo.

- Las cédulas se organizarán por Región, División, línea y kilómetro, haciendo el señalamiento de que objetos se encuentran en ese lugar así como los datos necesarios para la localización de la persona que se encuentre como custodio de los mismos.

### *VL2.3 LOCALIZACIÓN REGISTRO Y ACOPIO DE GRUPOS DOCUMENTALES.*

Por grupos documentales entendemos el conjunto de manuscritos, planos, mapas, fotografias y gráficos cuyo soporte sea, el papel; así como las colecciones (seriadas o no) *de*  libros, revistas, periódicos, folletos, y otros materiales con valor histórico, ya, que son testimonio de la memoria colectiva, de la trayectoria de la empresa y de sus contribuciones al desarrollo nacional.

Desde hace algún tiempo, el Museo Nacional de los Ferrocarriles Mexicanos, ha venido realizando salvamento, preservación, restauración y clasifiación del Patrimonio Documental en sus colecciones históricas, como sor.

El Fondo Gráfico, integrado por más de 26,000 fotogratias en proceso avanzado *de*  identificación y clasificación. Este vasto acervo proviene de varias fuentes: de la propia empresa, principalmente de la desaparecida revista FERRONALES, del Instituto Nacional de Antropología e Historia y del Archivo General de la Nación, entre otras. Su importancia para documentar e ilustrar la historia ferrocarrilera de México, es incalculable.

La Nómina del los Ferrocarriles Nacionales de México y del Ferrocanil Mexicano, que abarca de los años *de* 1920 a 1935, cruciales para el estudio del movimiento obrero de México. Es un registro completo de los sueldos y salarios por dichas empresas ferroviarias. Este fondo abarca unos 4,500 cuadernos de los F.N.M., y 500 libros del Ferrocarril Mexicano.

El Fondo de Apizaco es un acervo documental que se rescató de la estación de esa localidad del estado de Tlaxcala. Contiene valiosa información acerca de los talleres, del movimiento de trenes, del personal de la casa redonda, de los contratos colectivos y de la lista de raya. Este fondo abarca fundamentalmente el período 1940-1960 y una cuarta parte de él está constituido por revistas y libros técnicos en inglés yen español.

El Fondo Reservado, se encuentra integrado por colecciones privadas que fueron adquiridas o donadas al Museo, algunas de las cuales datan del siglo XIX; así como escritos de testimonios orales de trabajadores ferrocarrileros y documentos de otras instituciones relacionadas con el ferrocarril.

La biblioteca del Departamento de Personal, recopilada por el Sr. Alberto Torrescano, que contiene documentos importantes para conocer la historia laboral de la empresa.

Todo lo cual se clasifica en los siguientes grupos documentales: Archivos de la Empresa, Fondos Bibliográficos, Fondos Gráficos, Planos y Mapas.

Las circunstancias actuales del proceso de cambio por las que atraviesa los FNM, requiere de una atención fundamental hacia los acervos documentales que constituyen el patrimonio histórico y cultural de la empresa, pues solo en la medida que se proteja y controle este patrimonio, se preservará una parte importante de la memoria histórica de México, ya que desde la primera concesión para la construcción del camino de fierro en 1837, hasta la actualidad, la historia de los ferrocarriles en México ha dejado abundantes testimonios en innumerables archivos institucionales y personales, acervos de la empresa y lineas particulares, fondos documentales, fotográficos y filmicos; libros y folletos técnicos, planos y mapas.

Como parte de la defensa del Patrimonio Histórico y Cultural de los Ferrocarriles Nacionales de México, se plantea el Presente Proyecto con el objeto de preservar el acervo documental que es en gran parte un testimonio histórico que permitirá ampliar información respecto al impacto social, cultural y económico que generó el establecimiento de los ferrocarriles en México, asi como el proceso de desarrollo interno de la institución. En este sentido, el rescate y protección es una prioridad y una obligación ineludible para actuar en la defensa, protección y salvaguarda física de los mismos, ya que de no realizarse de manera emergente, se corre el riesgo de una pérdida irreversible de gran parte de la historia de México.

Para lograr los objetivos del presente proyecto, se registrarán los archivos y documentos que se localicen en instalaciones de FNM en todas las regiones del sistema, así como los archivos y documentos que se encuentren en poder de jubilados, ex-empleados o personas ajenas a la empresa que sean susceptibles de ser resguardados por el MNFM.

Para agilizar la identificación y el registro del Patrimonio Documental, se trabajará con base a la siguiente clasificación de grupos documentales:

I.- Fondos Documentales (libros de registro de correspondencia, informes y reportes, libros de demora de trenes, expedientes del personal, etc.).

2.- Fondos Bibliográficos (leyes y reglamentos, libros y folletos técnicos, catálogos de piezas para trenes, manuales, etc.).

3,- Fondos Gráficos (fotografias, carteles, gravados, litografias, xilografias, etc,)

4.- Material Filmográfico (cintas con soporte *de* nitrato o acetato, videocassetes, y Fonográfico: cintas de audio, discos, cassetes, etc.).

5.- Planos y Mapas (planos de: superficies, tendido de vía, de locomotoras, edificios, puentes, túneles; dibujos, croquis, etc.).

6.- Otros representativos (expedientes de talleres, testimonios escritos, etc.)

El proyecto abordará las tareas de localización, reconocimiento, valoración, registro, sistematización, ordenamiento y almacenamiento provisional de los bienes que conforman el patrimonio histórico y cultural de los FNM, para su inmediata protección fisica y jurídica, y su posterior valoración social, a fin de determinar el destino definitivo de dichos bienes.

De este modo se pretende:

1. Localizar, registrar y proteger mediante sellos, etiquetas u otras marcas acordes; los bienes documentales que se consideren patrimonio histórico y cultural.

2, Embalar los bienes documentales que requieran ser transportados con urgencia.

3. Trasladar y almacenar correctamente el patrimonio documental seleccionado, a los centros de acopio asignados por la empresa,

4. Notificar a las instancias correspondientes acerca de la ubicación de los bienes patrimoniales documentales resguardados en los centros de acopio.

5. Concentrar la información obtenida en un banco de datos.

El plan general de trabajo que se seguirá es el siguiente:

#### 1. Preparación para el trabajo en campo.

En el caso de los acervos documentales sera necesario que previo a la salida de campo se lleven a cabo reuniones con personal de FNM, en donde se les aplique un cuestionario, con el fin de sensibilizar sobre la preservación y/o recuperación de los documentos, así como para obtener elementos de detección y ubicación de estos en los distintos ámbitos de la empresa. Con base a lo anterior, se elaborará un listado provisional de archivos pertenecientes a FNM.

- 1. Elaboración de instrumentos:
	- Ficha de Registro
	- Formato para Resguardo y Custodia de Grupos Documentales.
	- Formato de Concentrado para Datos Recabados en Campo.
	- Cédula para Registro Fotográfico.
	- Instructivo para la aplicación y llenado de los instrumentos antes citados.
- 2. Prueba Piloto de los instrumentos diseñados. - Afinación de los mismos.

3. Una vez definida la Unidad Espacial significativa, se procederá al estudio de la misma; al reconocimiento de la zona en mapas y planos, y a la Elaboración de rutas de trabajo en colaboración con el personal de FNM.

### II. Registro de grupos documentales.

Dado que los acervos documentales tienen características más frágiles y suelen extraviarse con mayor facilidad que los otros acervos patrimoniales, es necesario impulsar medidas específicas de catalogación, embalaje y preservación como son: registro inicial del estado fisico de la masa documental (se tomarán fotografias), con el fin de detectar condiciones de humedad, hongos, etc.; aplicación de papeletas de registro y preclasificación de la masa documental en sus principales rubros (de acuerdo a una valoración previa se empaquetarán e identificarán); y se tomarán las medidas que correspondan para su traslado y preservación.

- Detección y localización fisica
- Registro fotográfico,
- Preclasificación e identificación de la documentación.
- Separación del material contaminado
- Aplicación de la ficha *de* registro
- Llenado del formato de resguardo y custodia
- Acopio (si es necesario)

III. Sistematización de la información recabada en campo.

Con los datos obtenidos se podrá contar con los elementos suficientes para la elaboración del informe final que incluirá lo siguiente: un directorio de archivos censados; la preclasificación general de los archivos y documentos censados; una propuesta de conservación preventiva y resguardo de los archivos y documentos censados.

Una vez llevadas a cabo las tareas de recuperación y rescate de los bienes patrimoniales detectados en campo, y en la medida en que se han dejado bien resguardados en los centros de acopio, aquellos que se requiera, se iniciarán las tareas de restauración y conservación.

Puede decirse que en esta etapa del programa, se tienen ya las bases para desarrollar posteriores acciones de investigación y valoración del patrimonio ferrocarrilero. Un primer resultado de este trabajo será la conformación (por cada uno de los bienes inmuebles, muebles y archivos) de catálogos que especifiquen las características históricas y artísticas de los mismos, aportando elementos que complementen la conformación de una gran declaratoria de preservación de los bienes patrimoniales a nivel nacional.

Otro aspecto a impulsarse de manera inmediata a partir del rescate efectuado, es poder generar por parte del MNFM pautas de protección y preservación de los bienes de FNM que a la larga enriquezcan la legislación existente sobre monumentos y zonas arqueológicos, artísticos e históricos.

También es factible impulsar políticas de reutilización o reciclamiento de aquellas edificaciones como por ejemplo: estaciones o bodegas abandonadas o fuera de uso, de tal manera que, a la vez que se preservan, contribuyan a la aportación de servicios, ya sea como espacios culturales, educativos, o **de** carácter económico para las comunidades en las cuales se encuentran insertos. Actualmente se están investigando experiencias desarrolladas en este sentido en países como: España, Colombia o Cuba.

Un impacto a largo y mediano plazo del Pronare, es la aportación de información cuantitativa y cualitativa sobre el estado en que se encuentran las líneas concesionadas sentando antecedentes precisos que permitan la preservación de nuestro patrimonio histórico. De este proceso se generarán también documentos de análisis histórico, fotográficos o videos, que refuercen y socialicen la necesidad de la conservación de nuestra Identidad histórica y cultural en general.

 $201$ 

 $\bar{\psi}(\bar{\psi}_{\rm{eff}})$ 

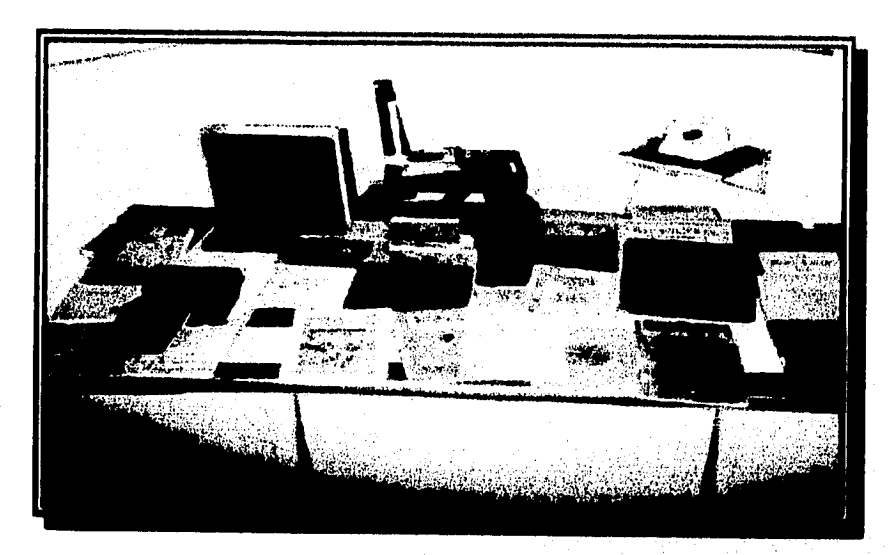

**Grupo documental encontrado en la estación de Aguascalientes** 

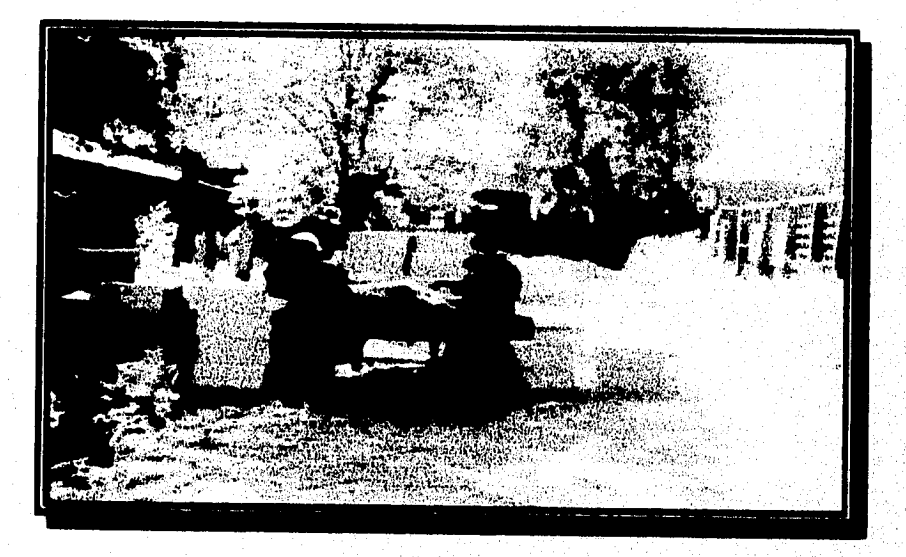

**Trabajo de campo** 

#### *VL3 CENSO DE RAMALES ANTIGUOS YEN DESUSO.*

A partir de la segunda mitad del siglo pasado se establecieron las primeras líneas férreas en nuestro país, y aunque actualmente contamos con una amplia red ferroviaria en uso, desconocemos el total de líneas y ramales que existieron en otro tiempo.

La gran cantidad de ramales que se construyeron a fines del siglo XIX y principios de este, respondió en una buena parte a objetivos muy específicos como por ejemplo: la explotación henequenera en el sureste, la explotación de minas en el norte y casos más aislados también respondieron a fines militares. Eso mismo provocó su pronto abandono, puesto que una vez agotado el objetivo deseado, estas vías tendieron a quedar fuera de uso y con el paso del tiempo a desaparecer. Así pues en la actualidad tenemos muchos casos en que solamente encontramos referencias de dichas vías en libros o en mapas muy especializados y en otros únicamente las personas del lugar conocen la existencia de una vía abandonada.

A través de la no muy amplia bibliografía que se ha podido consultar, se han logrado detectar alrededor de sesenta ramales y líneas en desuso, lo que da un aproximado de 1,800 km de vías abandonadas y en otros casos ya levantadas. Estos ramales se localizan repartidos en los siguientes estados de la República Mexicana; Baja California Norte, Campeche, Chihuahua, Coahuila, Distrito Federal, Estado de México, Morelos, Puebla, Quintana Roo, San Luis Potosí, Sonora, Tabasco, Tlaxcala, Veracruz, Yucatán y Zacatecas; siendo Coahuila y Puebla en donde se observó una mayor concentración de los mismos.

Pues bien, la importancia **de realizar un Censo de Ramales Antiguos no sólo radica en el hecho** *de* **volver a trazar en mapas actuales los ramales hoy desaparecidos o abandonados, sino en detectar, ubicar y registrar la gran cantidad de estaciones que se localizan a lo largo de dichos ramales. Con respecto a esto, las estaciones (edificios) son una muestra** *de* **la importancia que pudo haber tenido la línea o el ramal, lo que actualmente podemos observar en las magnificas construcciones que aun se conservan; además de que tienen gran importancia en la vida cotidiana de cada pueblo y a pesar de que actualmente esta importancia se vaya perdiendo, los ancianos de los lugares** *en,* **donde pasó o sigue pasando el ferrocarril, continúan recordando y contando historias y mitos del tren.** 

**Asi pues, creo que es tarea del Museo buscar estrategias que ayuden al rescate'y preservación tanto de los edificios como el de la historia oral, ya que ambos corren el peligro de perderse, los primeros debido al constante peligro en que se encuentran a causa del enorme saqueo y vandalismo del cual son objeto, y el segundo a que desgraciadamente a la gente mayor es a la que correspondió observar cuando esas vías y edificios se encontraban fiincionando, y serian estas nuestros informantes ideales. Finalmente quisiera mencionar que el presente proyecto es solamente un paso a futuras investigaciones que ayudarán a conocer y preservar un legado histórico de nuestros antecesores más próximos.** 

El presente proyecto de investigación tiene la finalidad de ampliar y complementar la información histórica contenida en el "Censo General de Estaciones de los Ferrocarriles Nacionales de México", que fue realizado mediante el recorrido de todo el sistema en motores de vía. La guía utilizada tbe el "Índice de Estaciones", los horarios de las regiones, divisiones y líneas, y mapas tanto actuales como antiguos en los que detectamos por primera vez algunos ramales antiguos.

De este modo, los objetivos alcanzados en esa investigación fueron :

- Censo detallado de las estaciones que son propiedad de F.N.M.

- Evaluación general de los valores arquitectónicos, históricos y culturales de cada una de las estaciones censadas.

- Determinación del uso actual de las estaciones existentes y su situación jurídica para los fines legales a los que haya lugar.

Si bien estos resultados pueden ser el punto de partida para promover y realizar acciones tendientes a la restauración, conservación, reestructuración y aún el mejoramiento de las funciones de las estaciones en servicio, han quedado fuera de algunos de estos beneficios los ramales antiguos y en desuso ya que el Censo delimito su universo de trabajo a las estaciones que se encuentran en las lineas que actualmente están en servicio. Es por esto que se plantea ahora, como complemento pertinente y necesario del "Censo General de Estaciones de los Ferrocarriles Nacionales", la realización de un Censo de Ramales Antiguos y en Desuso, puesto que consideramos de suma importancia para el Museo Nacional de los Ferrocarriles el recuperar toda la información posible para la elaboración de la historia de los ramales antiguos lo que permitirá ampliar y actualizar el conocimiento del patrimonio histórico y cultural de los ferrocarriles mexicanos.

Los objetivos a alcanzar en el presente proyecto se enfocarán al registro sistemático *de* **cada** uno de los bienes inmuebles relacionados a los Ferrocarriles Nacionales de México). Este se hará con la finalidad *de* poder contar con un catálogo especializado de ramales antiguos o en desuso. Por otro lado, se harán entrevistas con personas familiarizadas con el ferrocarril, esto con la finalidad de ampliar y recopilar información, ya que el contacto con la gente **de** el lugar nos dará una visión más completa de la influencia que tuvo el ferrocarril en cada una *de* las diversas regiones del país. Por último, se pretende sensibilizar a la población acerca *de* la importancia histórica, cultural y arquitectónica de dichos inmuebles para que tomen conciencia y valoren a los edificios en cuestión. Así pues, se trata de una investigación historico-antropológica puesto que implica la reconstrucción *de* la historia de los ramales apelando a informantes locales, lo que permitiría esbozar una mínima historia oral **de** ellos y alcanzar los siguientes objetivos:

I.- Levantamiento del censo de las estaciones, con o sin edificio, que tuvieron en la época de su funcionamiento los ramales antiguos y en desuso.

2.- Evaluación global de los valores históricos, sociales, económicos y culturales de los ramales censados.

3.- Evaluación específica de los valores arquitectónicos, históricos y culturales de cada una de las estaciones con edificio que scan localizadas.

4.- Determinación del uso actual de las estaciones y de la situación jurídica de los terrenos que ampara el derecho de vía y de los terrenos en donde se encuentran o se encontraban los edificios de las estaciones.

Para alcanzar plena y satisfactoriamente estos objetivos consideramos necesario cumplir con las etapas del siguiente plan general de trabajo:

I.- Investigación documental en bibliotecas, archivos y mapotecas, para detectar y ubicar todos y cada uno de los ramales antiguos.

II.- Investigación de campo en los lugares en donde se ubican o ubicaron los ramales antiguos para levantar el censo de las estaciones que existieron durante su fimcionamiento.

- Sistematización y presentación de la información obtenida en el trabajo de gabinete y de campo con el fin de configurar el archivo del "Censo de Ramales Antiguos", elaborar breves monografla históricas de los ramales antiguos y a partir de esto crear una base de datos específica.

Sobre el punto I, y para potenciar al máximo el trabajo de campo, es necesario que se realicen en gabinete las siguientes actividades

a.- Investigación bibliográfica: De la gran cantidad *de* libros existentes sobre el origen, desarrollo y situación actual de los ferrocarriles mexicanos se hará una selección y consulta minuciosa de los textos pertinentes para ubicar la localización y características de los ramales que son el objeto del censo. Para lograr una consulta permanente y fluida de los materiales selectos se propone la creación de una pequeña biblioteca adquiriendo solo los libros imprescindibles y con fotocopias de los libros raros, antiguos o agotados que sean necesarios para la investigación.

b.- Investigación cartográfica: Se localizaran los mapas que, de distintas épocas, nos permitan recabar más información sobre el proceso constructivo, auge y decadencia de los ramales de nuestro interés. Al introducirse al proceso histórico de dichos ramales se irán identificando y cuantificando las estaciones que deberán ser censadas en el sitio. También aqui parece adecuado y necesario crear una pequeña mapoteca que en principio tenga la reproducción de los mapas más útiles para nuestro cometido, asi como cartas topográficas a escala

c.- Investigación gráfica: Se localizaran pinturas, grabados y fotografias que sirvan como testimonio y registro gráfico de las estaciones y terminales de los ramales antiguos y en desuso.

d.- Elaboración de una cédula específica para este censo que ponga de relieve los valores históricos, culturales y sociales de las estaciones, que contenga el registro fotográfico y croquis de cada una de ellas y que, además, nos permita el vaciamiento de toda la información obtenida en el trabajo de campo, tal como la sinopsis de eventuales entrevistas con diversos tipos de informantes de la región.

e.- Elaboración de un formato para la realización de entrevistas con informantes que podrían ser detectados previamente o bien ubicados en los sitios investigados y que permitan acrecentar la información sobre los ramales antiguos y sus estaciones. De esta manera se pueden sentar las bases de una fonoteca que contenga en principio las entrevistas y testimonios que recabemos en esta temporada de campo.

Acerca del punto 11 y para una buena coordinación e instrumentación del trabajo de campo se propone que, al igual que en el censo anterior, la investigación de campo sea realizada en estrecha colaboración con las gerencias regionales pertinentes, las que deberán proporcionar los vehículos necesarios para efectuar los recorridos de superficie que conduzcan a los lugares en donde se encuentran las estaciones de los viejos ramales. Además, dichas gerencias serán el punto de partida para la consecución de guías e informantes tales como trabajadores jubilados y en servicio que conozcan los ramales, cronistas locales y viejos pobladores de los lugares investigados a los que se les aplicaran entrevistas que deben ser grabadas para su posterior procesamiento y sistematización en el trabajo de gabinete, lo que constituirá la base de datos necesaria para la elaboración de pequeñas historias de cada uno *de* los ramales y las estaciones investigadas.

Una vez que las gerencias regionales estén enteradas de los propósitos generales de esta investigación y hayan accedido a prestar el apoyo arriba señalado, cada uno de los investigadores procederá al llenado de las cédulas, el registro fotográfico y la elaboración del croquis asi como -si es el caso- la aplicación del guión de entrevistas.

Finalmente sobre el punto III, relativo a la sistematización de la información obtenida, y una vez que se haya concluido con el trabajo de campo, cada investigador deberá concentrar e integrar toda la información obtenida en carpetas que se organizaran de la siguiente manera: Las carpetas se ordenaran por ramal censado indicando en el lomo, para su clara identificación, los siguientes datos:

- a.- Nombre del proyecto: "Censo de ramales antiguos y en desuso"
- b.- Nombre del Ferrocarril: Por ejemplo, Ferrocarril Central Mexicano.
- c.- Región.
- d.- División.
- e.- Línea.

Además, cada carpeta deberá ordenar los elementos informativos de la siguiente manera:

a.- Información general del ramal consistente en un mapa de localización y una breve reseña histórica o antecedentes relevantes de la misma.

b.- Información específica de cada una de las estaciones que formaban al ramal: Para cada estación se llenara una cédula que deberá incluir aparte de la información histórica y cultural, un croquis y el registro fotográfico de la misma así corno la sinopsis de las entrevistas efectuadas o algún otro tipo de material recabado.

c.- Informe por escrito de cada investigador a partir de su diario de campo.

Una vez concluida la sistematización de toda la información se elaborará un informe general del trabajo realizado, para ello tendremos como sustento y punto de partida los informes de los investigadores participantes. Posteriormente se concentrará la información en un sistema de cómputo especial para consultas especificas.

## *V1.4 PROYECTO DE EDICIÓN DE UN LIBRO DE ARTE QUE CONTENGA LAS 60 ESTACIONES DE MAYOR VALOR ARQUITECTÓNICO I ARTÍSTICO*

Se propone elaborar y editar un libro de arte sobre las 60 estaciones de mayor valor arquitectónico y artístico, con preponderancia de elementos visuales, tales como fotos, planos, croquis y grabados que ilustren amplia y adecuadamente cada una de las estaciones incluidas en el libro sugerido.

A fines de 1993 y durante la primera mitad de 1994, el Museo Nacional de los Ferrocarriles Mexicanos levantó un Censo General de Estaciones de Ferrocarriles Nacionales de México. Este trabajo lo realizó un equipo de investigación **rnultidisciplinario de 12 personas, mediante el recorrido de todo el sistema**' **ferroviario en motores de vía, camionetas y a pie, que al final reportó un total de 2 721 paradas regulares y de bandera, y**  varios miles de fotografias, croquis, datos económicos, sociales e históricos que se **encuentran organizados en 150 carpetas, en una base de datos informática y divididos** por cada estado de la República . Este material es la fuente y base de información principal sobre **la que se propone la edición de un libro de arte.** 

**Como fruto de la elaboración del Censo General de Estaciones, por primera vez en**  los 87 años de vida de la empresa, se dispone de un registro exhaustivo, con fotografias, **croquis e información relevante de todas las paradas regulares y de bandera del sistema, lo que nos permite uta visión panorámica y una adecuada selección de las más importantes, desde el punto de vista histórico y artistico, que es necesario comenzar a difundir, Además, y** 

a pesar de la amplia bibliografia que existe sobre el desarrollo y consolidación de los ferrocarriles en México, aún no contamos con un libro que destaque y reivindique, al mismo tiempo, a las estaciones como ejemplos sobresalientes de una arquitectura específicamente ferrocarrilera.

Con base en lo anterior es que se propone el presente proyecto para la edición de un libro de arte que comprenda las 60 estaciones elegidas, cubriendo de esta forma la necesidad de un libro sobre estaciones ferroviarias y dando a conocer, al mismo tiempo, el trabajo del Censo General de Estaciones de Ferrocarriles.

Del vasto conjunto de 2 721 paradas regulares y de bandera contenidas en el Censo, se eligieron 300 estaciones con edificio que -por su incidencia en la consolidación y comunicación de la República y por sus características arquitectónicas- son las de mayor valía e importancia y deben ser promovidas a la condición de monumentos históricos y artísticos, propiciando de esta manera su debida protección como parte sustantiva del patrimonio cultural de los ferrocarriles y de México.

Sobre este subconjunto se realizó una segunda selección de tan solo 60 estaciones que, para ser representativa del sistema ferroviario nacional, comprende, en principio, dos estaciones por cada uno de los 29 estados de la República y el DF, en donde se tendieron vías (a excepción de Baja California Sur y Quintana Roo).

El principal criterio utilizado para esta segunda selección fue el estético, es decir que, cada una de las estaciones incluidas posee valores arquitectónicos y artísticos relevantes y, además, porque son edificaciones únicas en su tipo.

A pesar de la amplia bibliogratia que existe sobre el desarrollo de los ferrocarriles en México, aún no contamos con un libro que destaque y reivindique, al mismo tiempo, a las estaciones como ejemplos sobresalientes de una arquitectura especificamente ferrocarrilera Es por esto que se propone el presente proyecto para la edición de un libro de arte que comprenda a las 60 estaciones que fueron seleccionadas, que sean las de mayor valor arquitectónico y artístico, con preponderancia de elementos visuales tales como fotos, planos, croquis y grabados, que ilustren adecuada y ampliamente cada una de las estaciones incluidas en el libro. El texto del libro estará organizado de acuerdo a los siguientes capítulos:

#### *Presentación:*

Será elaborada por los directores de la SCT, FNM y el MNFM respectivamente.

#### *I. Panorama histórico:*

Se trata de una visión general que narra de forma sucinta el desarrollo histórico de los ferrocarriles en México, desde la primera concesión otorgada hasta nuestros días.

#### *II. La experiencia del Censo:*

Consiste en una narración amplia del trabajo de gabinete previo al levantamiento del Censo General de Estaciones de los Ferrocarriles Nacionales de México, las experiencias más interesantes vividas durante su realización, y las conclusiones y resultados a los que se llegó después de la captura y sistematización de los datos, las fotografias y los croquis obtenidos en campo.

### *III. La arquitectura de las estaciones:*

Aqui se describen minuciosamente los elementos arquitectónicos caracteristicos de las estaciones, tales como el mirador, la sala de espera, la taquilla, etc., y propone la valoración estilística de las 60 estaciones seleccionadas, como ejemplos paradigmáticos de una arquitectura ferrocarrilera.

#### *IV. Las que están pero ya no son:*

Este apartado se dedicada a la consideración de algunas de las estaciones más relevantes pero que, por una u otra razón, se encuentran fuera del sistema de los Ferrocarriles Nacionales de México. También se mencionan ciertas estaciones que, aunque fisicamente ya no existen, fueron muy importantes para el progreso o para el desarrollo social de la nación a lo largo de la historia.

#### *V. Las que están sólo en la memoria:*

Este último capitulo es un memorial y testimonio gráfico sobre algunas de las estaciones arquitectónicamente más destacadas con las que contó Ferrocarriles Nacionales de México, pero que hace tiempo desaparecieron.

### *Glosario:*

Para cerrar y redondear el contenido del libro, se incluye un vocabulario de los términos arquitectónicos y de expresiones ferrocarrileras de uso más frecuente a lo largo del texto.

En los casos donde exista un trabajo de autor especifico, se le dará el crédito correspondiente.

Ws *PRESERVACIÓN DE 150 ESTACIONES HISTÓRICO, CULTURAL Y ARTÍSTICO.* 

Con base en el análisis de la información contenida en el "Censo General de Estaciones" se han seleccionado ciento cincuenta estaciones que por su gran importancia deben ser preservadas como patrimonio histórico, cultural y/o artístico de la empresa y de la Nación.

Los criterios utilizados para la selección se tornaron de la *Ley Federal sobre Monumentos y Zonas Arqueológicos, Artísticos e Históricos,* que en el capitulo I, artículo 5o dice lo siguiente:

> "Son monumentos arqueológicos, artísticos, históricos y zonas de monumentos los determinados expresamente en esta Ley y los que sean declarados como tales, de oficio o a petición de parte."

Y que en el capítulo III, artículo 36 agrega :

"Por determinación de esta Ley son monumentos históricos:

I. Los inmuebles construidos en los siglos XVI al XLX, destinados a templos y sus anexos; arzobispados, obispados y casas curales; seminarios, conventos, o cualesquiera otros dedicados a la administración, divulgación, enseñanza o practica de un culto religioso; así como a la educación y a la enseñanza, a fines asistenciales o benéficos; al servicio y ornato públicos y al uso de las autoridades civiles y militares.

Los muebles que se encuentren o se hayan encontrado en dichos inmuebles y las obras civiles relevantes *de* carácter privado realizadas de los siglos XVI al XIX inclusive."

Para la selección de las estaciones, además de utilizar la Ley Federal sobre Monumentos y Zonas Arqueológicas, Artísticas e Históricas del INAH, se retomaron algunas consideraciones de la experiencia del Censo General de Estaciones,

Por todo lo anterior, se considerarán para la selección:

a) Todo inmueble construido durante el siglo XIX.

b) Todo inmueble construido en la primera década del siglo XIX que por sus características arquitectónicas o históricas merezca preservarse.

c) Todo inmueble en donde hayan acaecido sucesos históricos relevantes.

d) Inmuebles construidos durante la primera mitad del siglo XX y que por sus características arquitectónicas o históricas sean dignos de ser preservados.

e) Aquellos inmuebles con murales, vitrales u otros elementos ornamentales a su interior.

t) Asimismo se consideró que se recabarían los datos de las estaciones no importando si están en uso, fuera de servicio, abandonadas e incluso en minas, en caso de que éstas últimas estén en condiciones inmediatas de ser preservadas dignamente. Es obvio que serán excluidas aquellas estaciones las cuales carezcan de alguna parte fundamental de su estructura, como son techos, muros o trabes que sean los soportes principales de la edificación.

g) En caso de que el mobiliario original aún exista dentro de las estaciones será necesario señalarlo para que dichos muebles sean conservados como parte de la estación..

Para la obtención de estas estaciones, se utilizó el sistema de programación que contiene la información del Censo, enfocándose principalmente a buscar las estaciones que cumplieran con la cronología determinada, así como con la conservación óptima de la estructura de las edificaciones para descartar las estaciones que se encuentren en ruinas. Después cada uno de los investigadores involucrados en el Censo revisaron minuciosamente el material recabado y se abocaron a hacer la selección.

De estas 150 estaciones se seleccionaron:

50 con Fotografías 50 con Planos Originales 50 con Croquis

#### **Criterio para elaborar estos tres rubros:**

*50 con Planos Originales:* **Se** seleccionarán **de** acuerdo a su diseño, los más interesantes en cuanto a su concepción formal y espacial, así como por programa arquitectónico, tomando en cuenta a las edificaciones complejas y de mayor elaboración.

*50 con Fotografías:* Tomando en cuenta **las de mejor** estado **de conservación,** con el **fin de apreciar o dar una prueba de lo que hoy podemos encontrar como prototipos de edificación ferroviaria.** 

*50 con Croquis:* **Se seleccionarán aquellas que representan programas arquitectónicos fiincionales, además de representar lo más común de encontrar en cada linea del sistema ferroviario mexicano**.

**Debido a que en el archivo del museo (área de mapoteca) no**, **se cuenta con planos originales de todas las estaciones es necesario hacer una búsqueda preliminar de las que si**  poseen plano. A partir de esto, se pueden seleccionar las de mayor relevancia para ubicarlas **dentro de las estaciones con planos originales, quedando con lo anterior 100 estaciones por seleccionar, de las cuales se aplicarán los criterios de 50 con fotografías y 50 con croquis para su selección, tomando en cuenta que se le dará atención especial a los croquis ya elaborados durante el Censo de Estaciones** 

# *V7.6 PROVECTO DE MINIGUÍAS*

Este es un proyecto editorial que tiene la finalidad de utilizar el material recabado del Censo General de Estaciones del sistema ferroviario que se consideran con interés turístico, artístico, arquitectónico, histórico y/o cultural. La presentación de estas miniguías pretende ser en forma de tríptico, con una periodicidad de una miniguia por quincena, que formará una colección. La información que se recabará en la miniguía será básicamente información como la siguiente:

a) Antecedentes históricos de la estación, época o año de construcción y estilo arquitectónico del inmueble.

b) Nombre de la línea a que corresponde la estación, kilómetro, estado y/o municipio cuando sea el caso.

c) Compaitia del ferrocarril que construyó la estación y línea.

d) Información de los servicios con que cuenta la estación.

e) Información turística del lugar, asi como los lugares más importantes para visitar que se encuentren en los alrededores de la estación (museos, conventos, sitios arqueológicos, mercado de artesanías, playas, zoológicos, centros comerciales, etc )

f) Información sobre las principales fiestas que en ese sitio se festejan.

g) Información sobre los sitios para alojamientos y restaurantes más cercanos a la estación.

h) Rutas de acceso por carretera a esos sitios.

i) Gráficos:

- Fotografias de la estación.
- Croquis o plano original cuando se cuente con ello.
- **Mapa o plano del trazo** *de* **la línea cuando sea importante.**
- **Mapa de la zona donde se marquen algunos lugares y/o sitios.**

**Toda la información se extraerá del sistema de programación del Censo General de**  Estaciones, dado que en este sistema se consideró un apartado en el que se mencionan los **valores que posee la estación, teniendo en algunos casos más de un valor, por lo que se retornarán estos datos para la elaboración de los listados de las estaciones de acuerdo a la importancia que tienen. También se retomaron las notas que se incluyen en este sistema de programación debido a que durante el recorrido del Censo se encontraron datos adicionales**  acerca de **sitios para visitar o de fiestas que se celebran a algunas imágenes religiosas o de**
Alcances del proyecto

los pueblos cercanos a donde se encuentra la estación. Otros datos que fueron considerados son los elementos adicionales que componen a la estación como son hoteles, peluquerías, comercios de diversos artículos, pequeñas tiendas o restaurantes que se encuentran dentro de la misma para servicio al público.

A continuación se muestran los listados que incluyen a las estaciones de acuerdo al interés específico que presente cada una de ellas.

*Listado de estaciones con interés turístico:* 

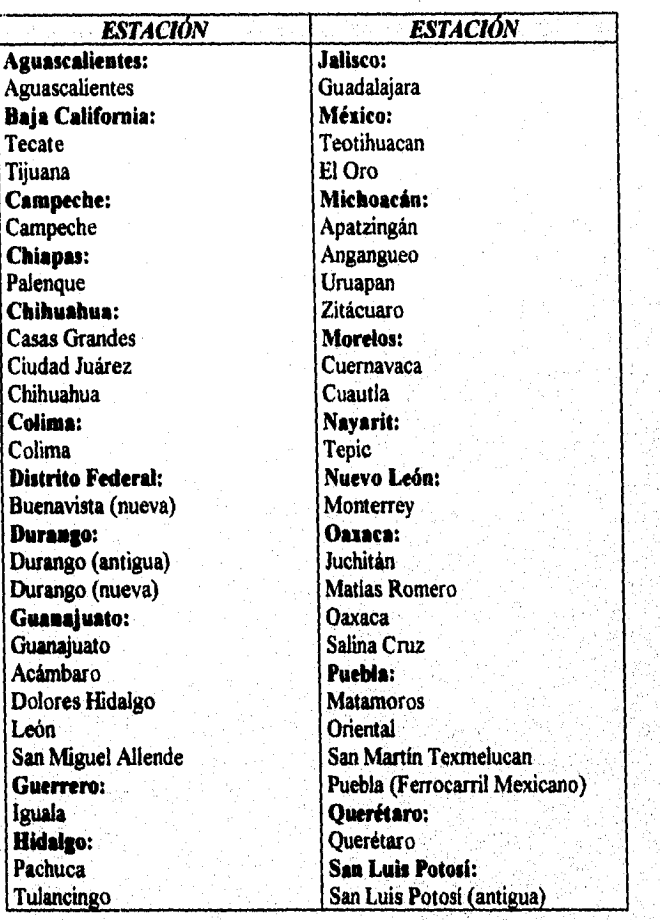

213

*Listado de estaciones con interés turístico (continuación):* 

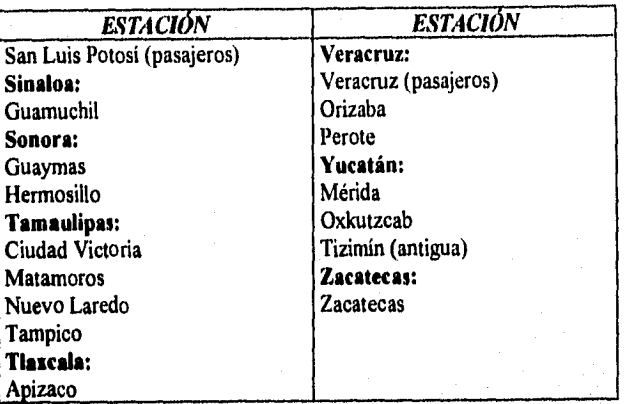

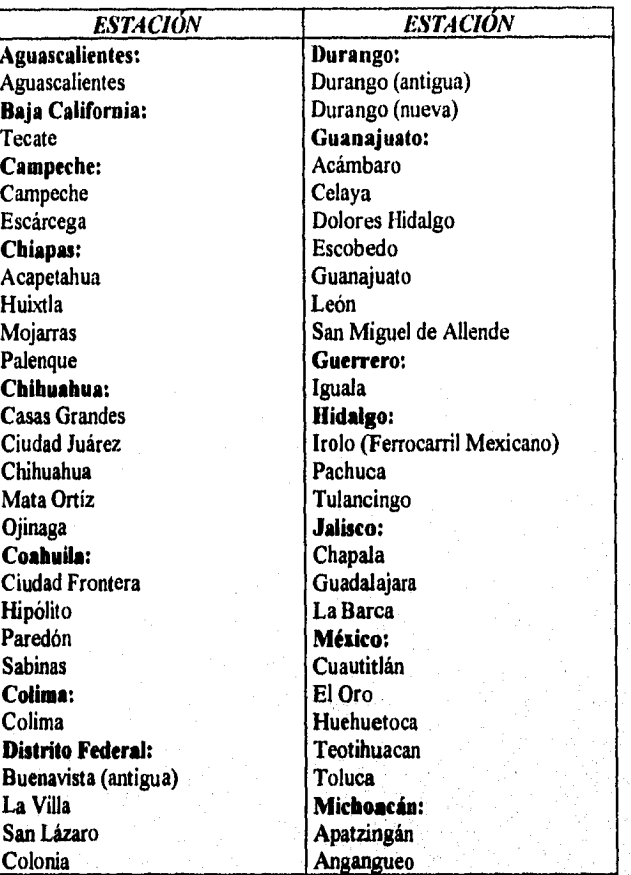

Listado de estaciones con interés histórico, artístico, arquitectónico y cultural:

# Alcances del proyecto

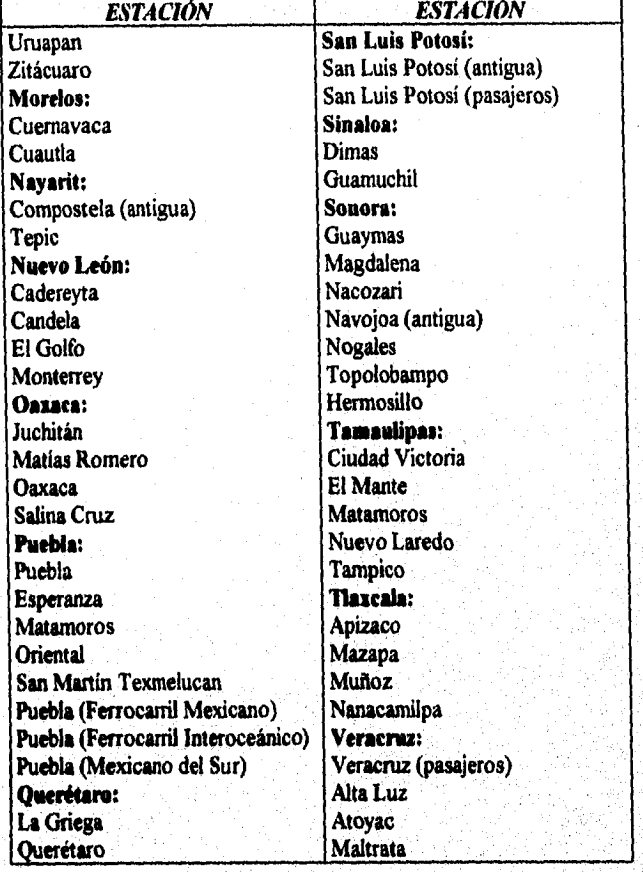

*Listado de estaciones con interés histórico, artístico, arquitectónico y cultural (continuación):* 

Alcances del provecto

 $216$ 

Listado de estaciones con interés histórico, artístico, arquitectónico y cultural (continuación):

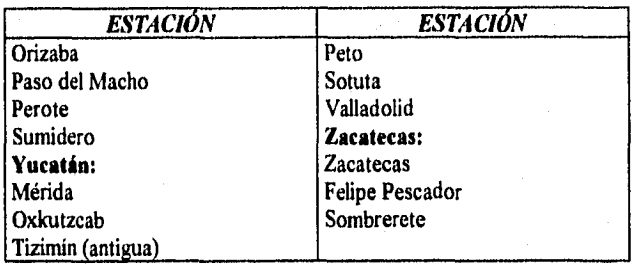

Alcances del proyecto

*Listado de estaciones por orden alfabético:* 

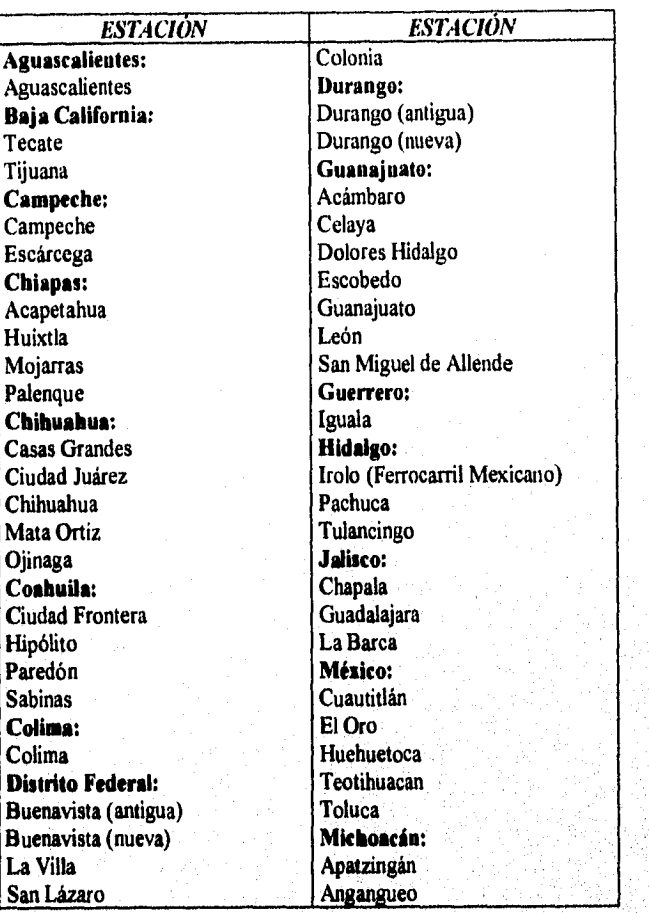

Alcances del provecto

*Lisiado de estaciones por orden alfabético (continuación):* 

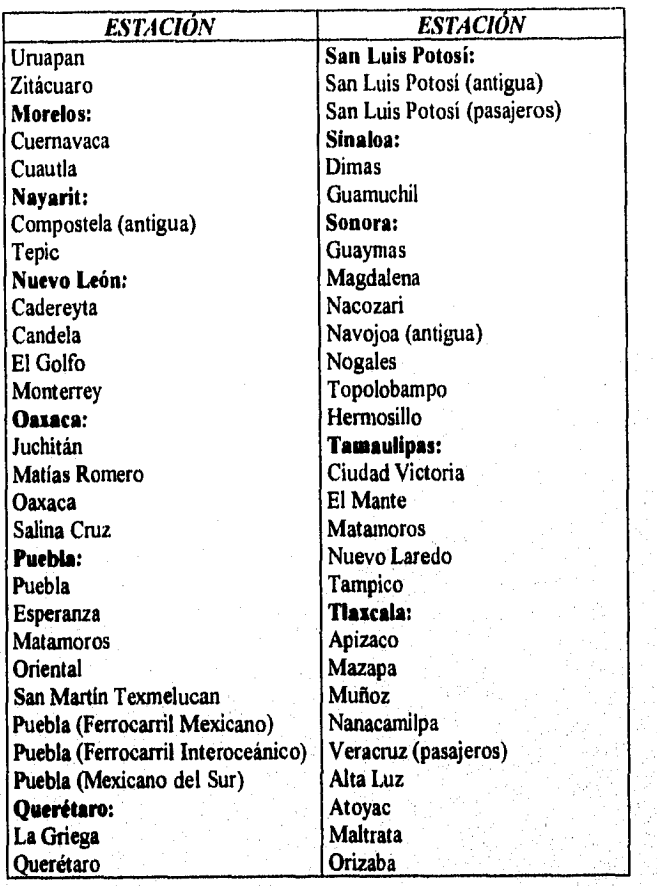

219

.<br>Ngjarje

*Listado de estaciones por orden alfabético (continuación):* 

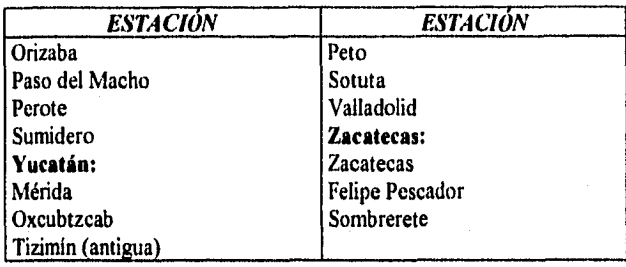

Alcances del proyecto

.<br>Herce

### vi. *7 ELABORACIÓN DE ARTÍCULOS PARA LA PUBLICACIÓN DEL MUSEO "LOCOMOTIVA"*

*La Locomotiva* es una publicación periódica que edita el museo con el objetivo de difundir la importancia de los ferrocarriles en la historia mexicana así como la influencia que éstos han tenido para el desarrollo económico y social de nuestro país. Esta publicación se distribuye básicamente en la sede del museo, en la ciudad de Puebla, así como en las estaciones de bandera de mayor importancia; su formato es aproximadamente igual al de un periódico convencional, con la diferencia de que en esta edición se maneja sólo información referente a los ferrocarriles, así como de acontecimientos relevantes de actualidad, como por ejemplo, exposiciones dentro del museo, nuevos documentos u objetos que formarán parte del museo, convocatorias para concursos, efemérides, visitas importantes o eventos especiales que hayan sido programados para realizarse posteriormente.

Además de todo esto, se tiene como proyecto mostrar la información sobre algunas de las estaciones recurriendo al Censo General de Estaciones, ya que en este censo se recabaron todos los datos posibles sobre la historia de cada una de las estaciones así como crónicas **y anécdotas de interés para ser publicadas. De acuerdo a ciertas características, se seleccionarán las estaciones para ser editadas, por ejemplo todas las estaciones construidas en ladrillo, las construcciones de estilo inglés o las edificadas entre 1850 a 1900. Se ha pensado en mostrar información sobre estaciones en particular que han sido reutilizadas (por ejemplo la antigua estación de Puebla, que funciona actualmente como museo; Jaral de Berrio, que da servicio como tienda de abarrotes; Mérida, que además de ser una estación de bandera de la localidad también, en este mismo sitio, se desempeñan las actividades correspondientes a las oficinas regionales del la región sureste, o La Villa, que hasta estos días se encuentra en comodito para albergar una parte de las oficinas de la delegación Gustavo A. Madero), estaciones que ya no existen en la actualidad (por ejemplo la estación**  Puebla, del ferrocarril interoceánico, que originalmente fue de madera y años después se **edificó otra de piedra, la cual fue incendiada y posteriormente demolida en los años sesenta; San Lázaro, que fue asignada para funcionar como Museo Nacional de los Ferrocarriles Mexicanos pero que desgraciadamente se derrumbó con el terremoto de 1985; o Colonia, la cual fue derrumbada, debido a que las actividades que ahí se realizaban se concentraron en la estación de Buenavista, para construir en ese lugar lo que hoy se conoce como el Hospital Colonia, que inicialmente funcionó como hospital para personal ferrocarrilero y en la actualidad es Hospital General de Zona del IMSS) o que son piezas importantes para la cultura ferrocarrilera (por ejemplo la estación de Buenavista, que tuvo varias edificaciones antes de llegar a la que ahora se conoce y que alberga a los andenes; la trayectoria México-Veracruz, que perteneció al Ferrocarril Mexicano, uno de los ferrocarriles más antiguos y'de gran importancia por su trayectoria, y que es considerada como una via histórica y además de bella, ya que se puede apreciar** *la barranca más hermosa,* **asi considerada por los empresarios ingleses, desde el puente de Metlac; o Aguascalientes, la cual posee una edificación de principios de siglo, lo cual le proporciona una gran valor arquitectónico, además de que ahí se encuentra uno de los talleres ferroviarios más importantes de toda la nación).** 

#### Alcances del proyecto

221

Se desea mostrar esta información en los números siguientes, ya que han llegado sugerencias, tanto del personal de investigación como del público en general, que podrían brindar un mejor contenido a las secciones, con lo que se incrementará el interés de los lectores enfocándonos a todos aquellos que, hayan tenido o no contacto con los ferrocarriles, quieran incrementar su cultura ferrocarrilera utilizando un lenguaje sencillo y entendible para que el lector, de cualquier edad o nivel cultural, pueda comprender las ideas ahí descritas y así aumentar el tiraje de nuestra publicación.

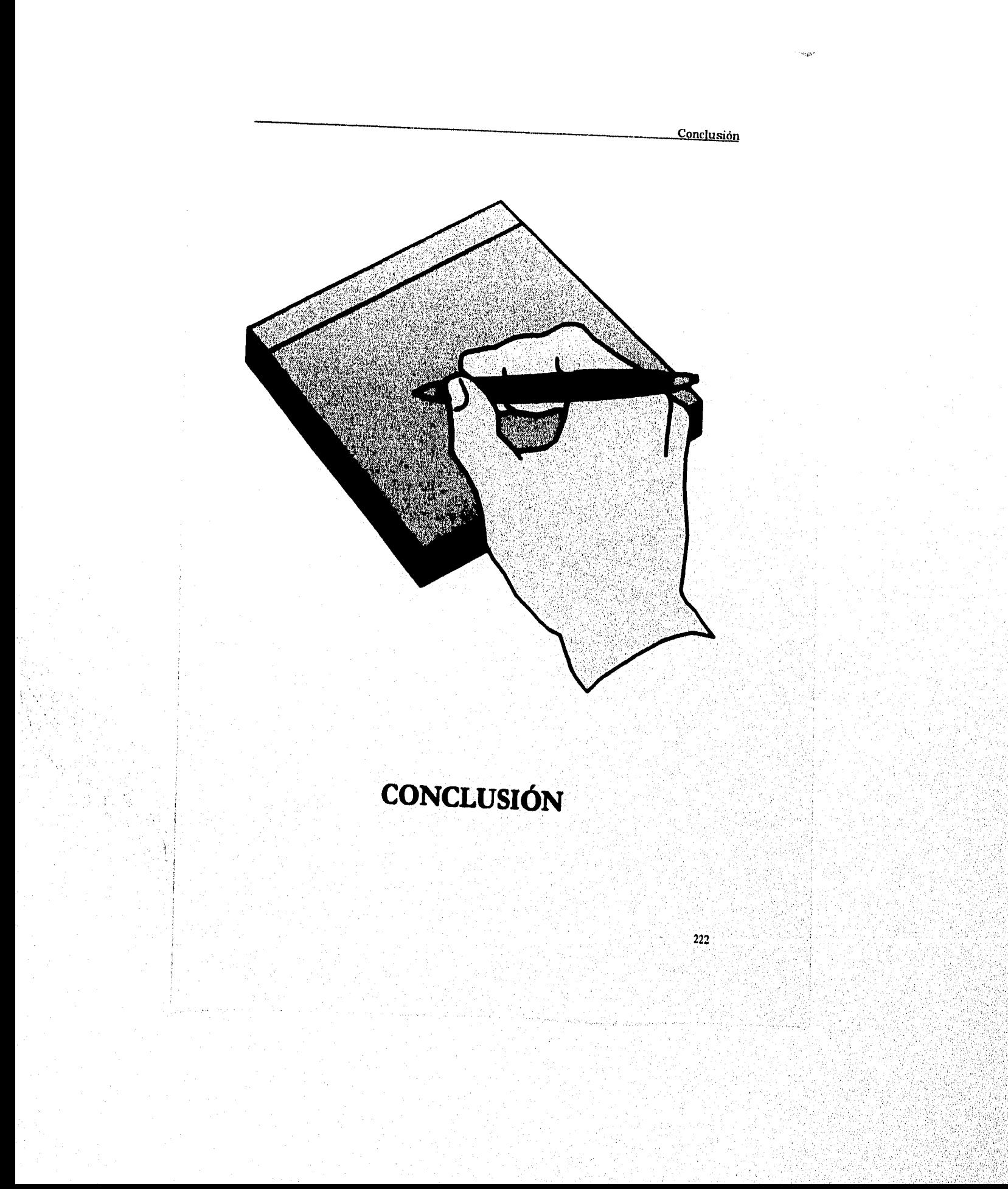

ster.

#### **CONCLUSIÓN**

Como una conclusión del recorrido que hemos emprendido sobre una particular histórica de los ferrocarriles, vale la pena considerar la conveniencia de salvar del deterioro y la ruina a muchas estupendas edificaciones ferrocarrileras que pueden ser rehabilitadas para usos adecuados, ya sean económicos o culturales, que seguramente serian de gran influencia en la centuria venidera, a cuyos umbrales estamos. Estas edificaciones son dignas de rescate tanto por su valor arquitectónico como por su valor humanitario, ya que la mayoría *de* las edificaciones forman parte de la vida de los habitantes cercanos a las estaciones ferroviarias y del desarrollo económico-social de las poblaciones cercanas a ellas. En cuanto a lo arquitectónico, salvarlas es reincorporarlas al patrimonio cultural mexicano, pues tendrían que ser restauradas y adaptadas para servir a nuestras funciones.

Ahora, es necesario hacer un recuento de los edificios que fueron construidos desde la introducción de los ferrocarriles hasta nuestros días. Pocos de ellos sirven para los fines que han sido construidos, otros son casas habitación degradadas, y así varias edificaciones valiosas están siendo destruidas por el desuso, la negligencia, la ignorancia y, a veces, la mala fe de propietarios o inquilinos. Este comportamiento indica lo ajeno que es a los valores permanentes de la nacionalidad la mentalidad de quienes creen que lo que no comprendemos, o no es de nuestro gusto, debe ser destruido. De los funestos resultados de este proceder, abundan hechos históricos acerca de la destrucción total o parcial de edificios que, por razones de progreso, son demolidos para la construcción de avenidas y carreteras.

Es importante hacer notar la valiosa participación de la computación dentro del rescate cultural, gracias a que el avance tecnológico está ayudando a la preservación del patrimonio cultural ferrocarrilero mediante la creación de bases de datos que nos permiten tener acceso directo a información sobre cada una de las estaciones, en servicio y fuera de servicio, que integran la red ferroviaria nacional. Así se demuestra que la computación es importante dentro de cualquier ámbito ya sea económico, social o, como en este caso, para la preservación de estaciones que puedan considerarse como monumentos históricos, que forman parte del patrimonio cultural de nuestro País,

Los programas y paquetes en el Museo Nacional de los Ferrocarriles Mexicanos, son muy limitados, sin embargo, con la elaboración del programa para el Censo General de Estaciones se ha comenzado una nueva etapa del Museo, en la que la computación juega un papel fundamental debido a que todos los proyectos futuros se realizarán tomando como base la información obtenida en este censo y que se ha capturado en computadora.

#### Conclusión

224

El sistema del Censo de Estaciones es un sistema realmente sencillo, pero que ha dado muy buenos resultados. Con este sistema se muestra como la computación es importante en cualquier actividad y que, aunque no se cuente con los recursos suficientes para la elaboración de un sistema de bases de datos muy grande, es posible realizarlo utilizando manejadores de bases de datos muy básicos, como en este caso, donde Clipper y DBase se conjuntaron para formar un sistema confiable y seguro, del que se obtiene la información requerida rápidamente, lo que ayuda no sólo a simplificar el trabajo, sino que permite realizar las acciones deseadas sin errores, con lo que se garantiza la integridad de la información.

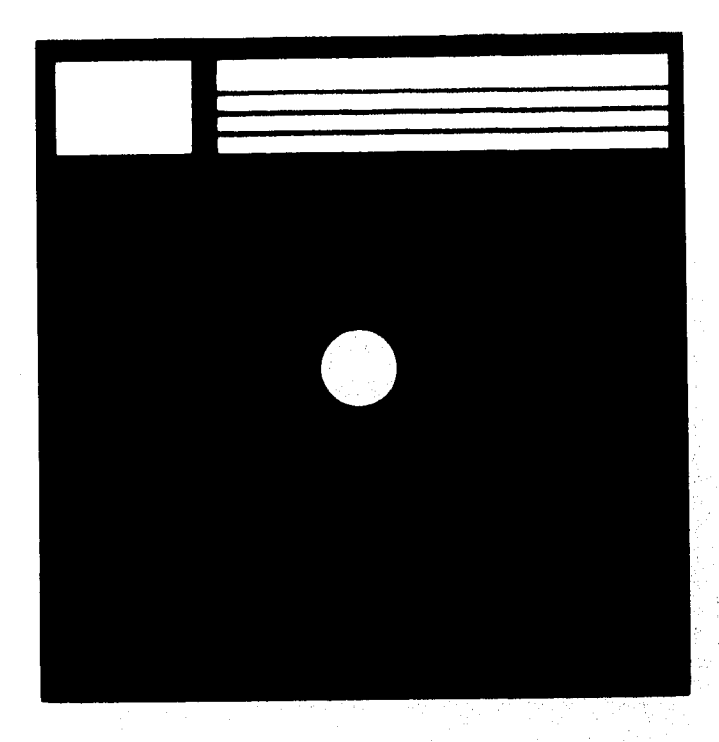

**ANEXOS** 

Anexos

**TERM** 

# **ANEXO 1**

### CLAVES DE LAS LINEAS

De acuerdo con la Jurisdicción de las líneas de Ferrocarriles Nacionales de México, las claves de las líneas que se encuentran incluidas en el Indice General de Estaciones 1992 y que fueron consideradas para el programa del Censo de Estaciones se muestran a continuación, La primer columna corresponde a la letra o letras utilizadas para denotar a la línea. La segunda columna contiene la ruta que cubre esa línea.

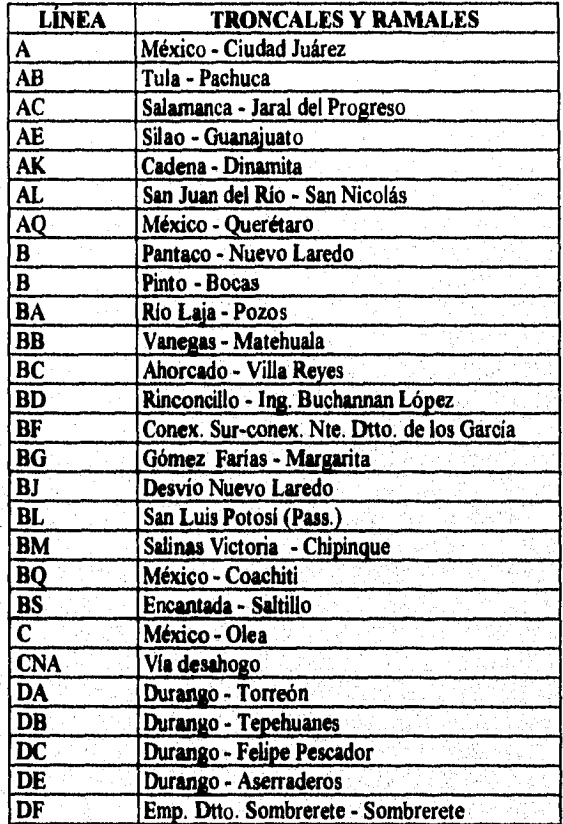

<sup>e</sup> San

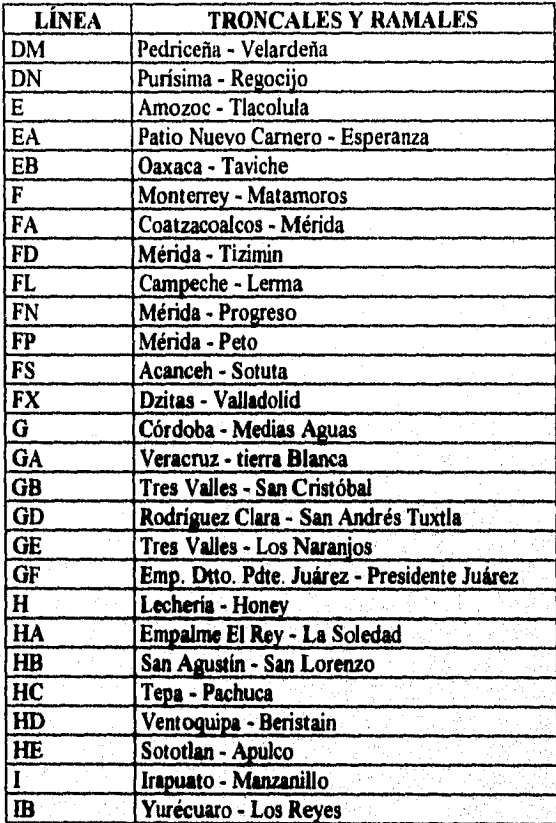

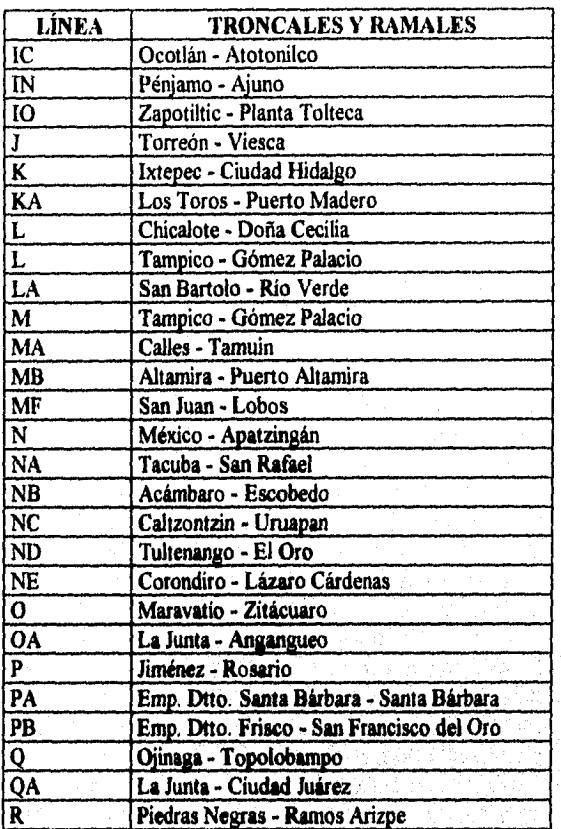

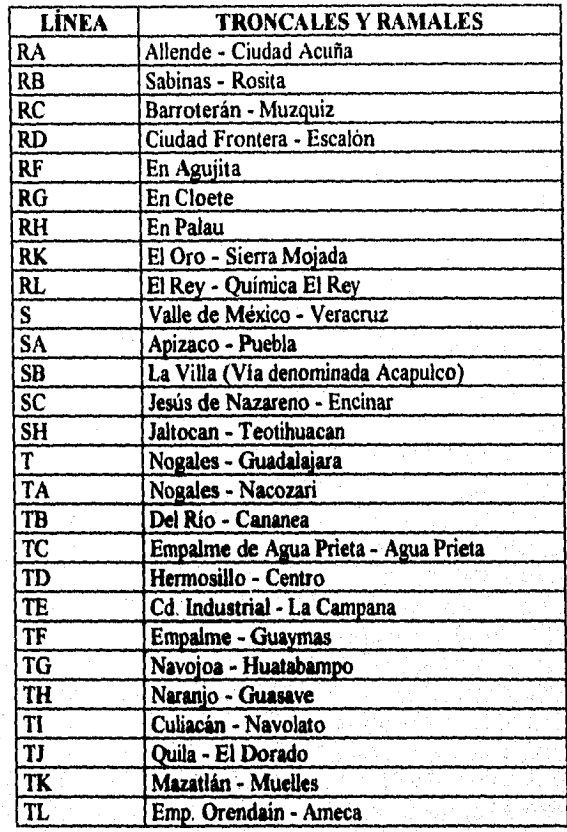

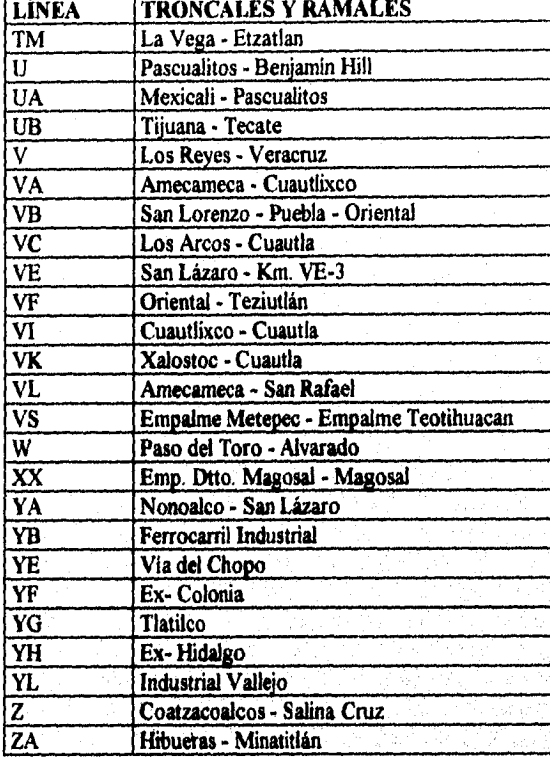

231

in the contract of the state of the contract of the contract of the contract of the contract of the contract of

## **ANEXO 2**

### **DISCO DEL SISTEMA DE PROGRAMACIÓN**

**En** este disco se incluyen todos los programas para el sistema de programación del Censo General de Estaciones, el cual contiene los archivos fuente, ejecutables, índice, objeto, así como las estructuras de las bases de datos para su consulta. Se incluye un listado con las claves de las estaciones contenidas en la base de datos

e en

# **ANEXO 2 (Continuación)**

#### *LISTADO DE ESTACIONES SELECCIONADAS PARA EJEMPLIFICAR EL PROGRAMA DEL CENSO DE ESTACIONES*

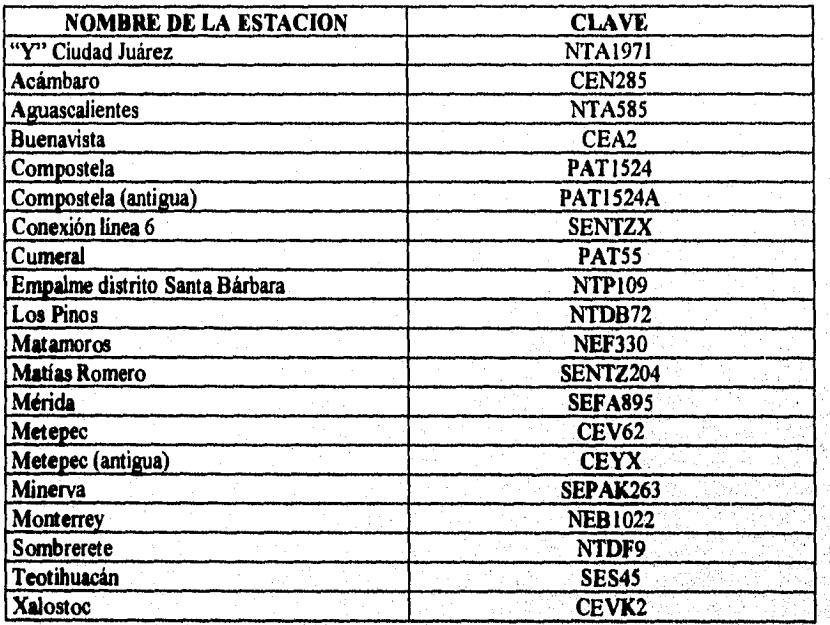

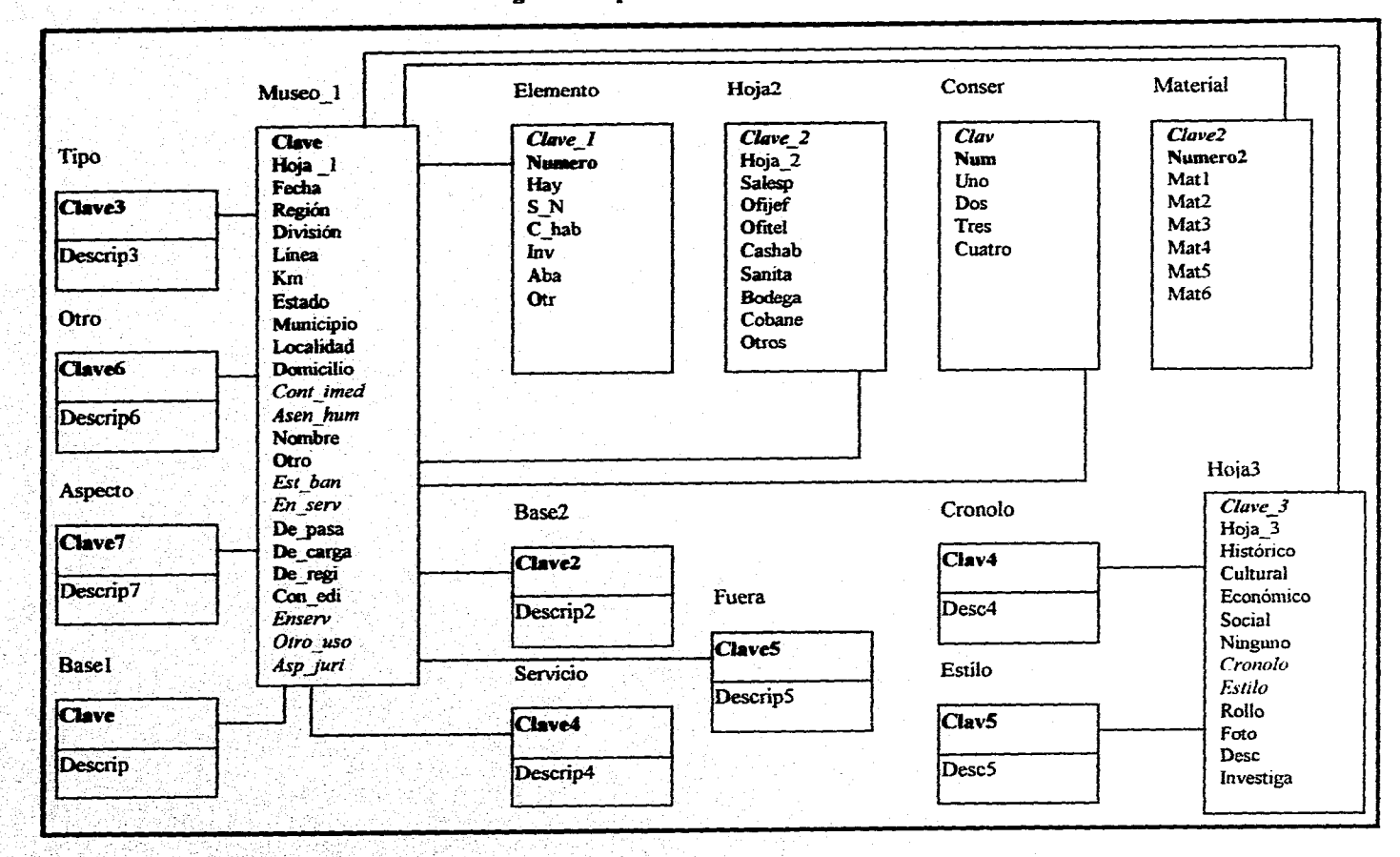

**a.J.114,1. cm\***  Diagrama ER para el Sistema del Censo de Estaciones

é

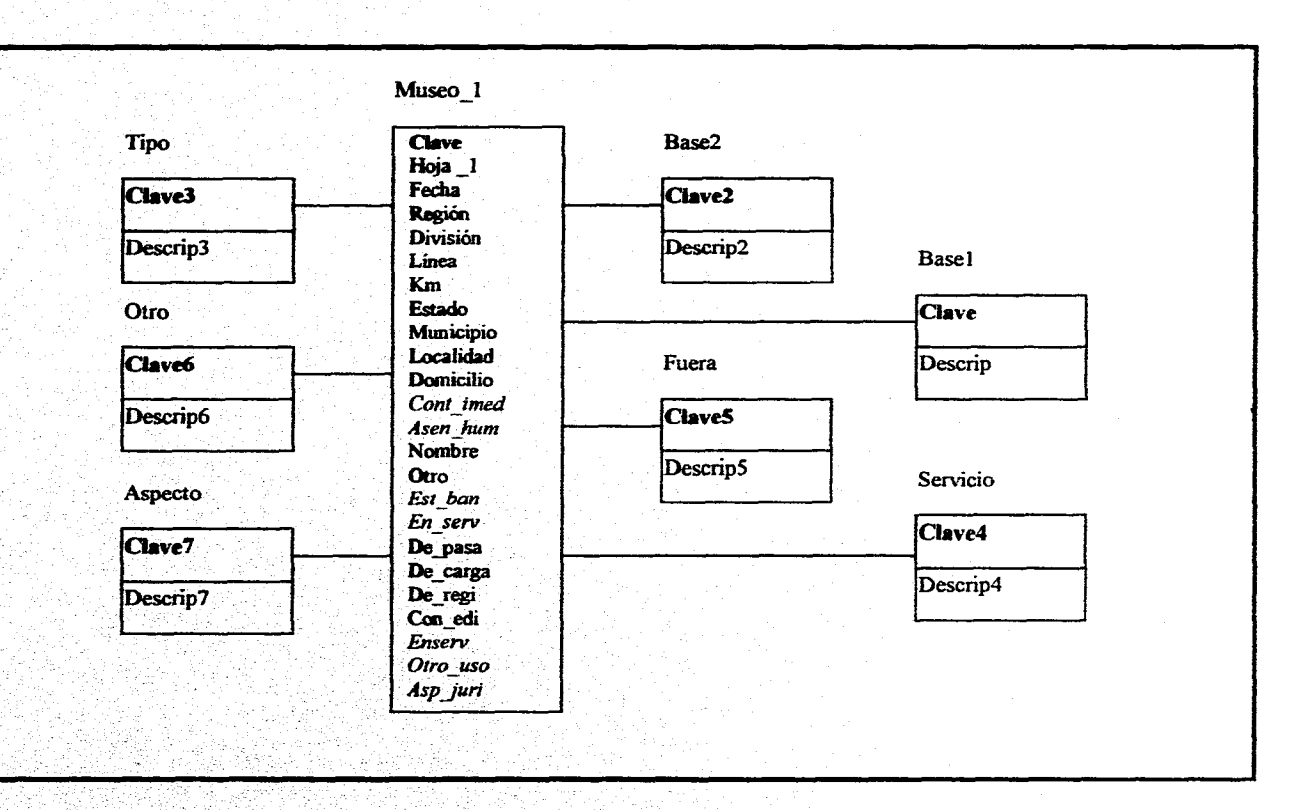

**ANEXO 4 Diagrama ER donde se muestran los catálogos para la base de datos Museo\_1** 

| Museo_1<br><b>Clave</b><br>Hoja 1<br>Fecha<br>Región<br>División<br>Linea<br>Km<br>Estado<br>Municipio<br>Localidad<br>Domicilio<br>Cont imed<br>Asen hum<br>Nombre<br>Otro<br>Est ban<br>En serv | Hoja3<br>$C \text{ave } 3$<br>Hoja_3<br>Cronolo<br>Histórico<br>Clav4<br>Cultural<br>Económico<br>Desc4<br>Social<br>Ninguno<br>Estilo<br>Cronolo<br>Estilo<br>Clav5<br>Rollo<br>Foto<br>Desc5<br><b>Desc</b><br>Investiga |
|----------------------------------------------------------------------------------------------------|----------------------------------------------------------------------------------------------------|
| De pasa<br>De_carga<br>De_regi<br>Con edi<br><b>Enserv</b><br>Otro uso<br>Asp juri                                                                                                    |                                                                                                    |

**ANEXO 5 Diagrama ER para la base de datos Hoja3** 

**CONTRACT** 

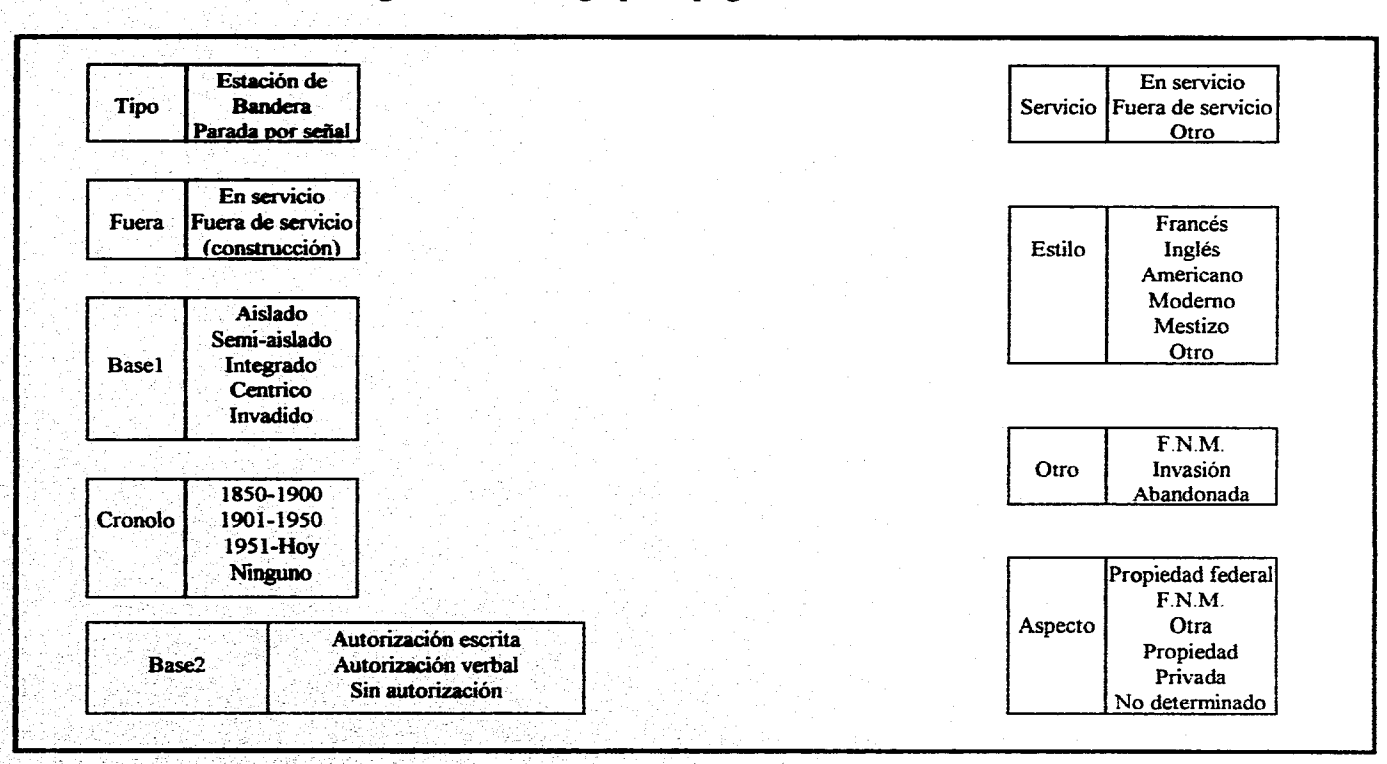

**ANEXO 6 Diagrama de los catálogos para el programa del Censo de Estaciones** 

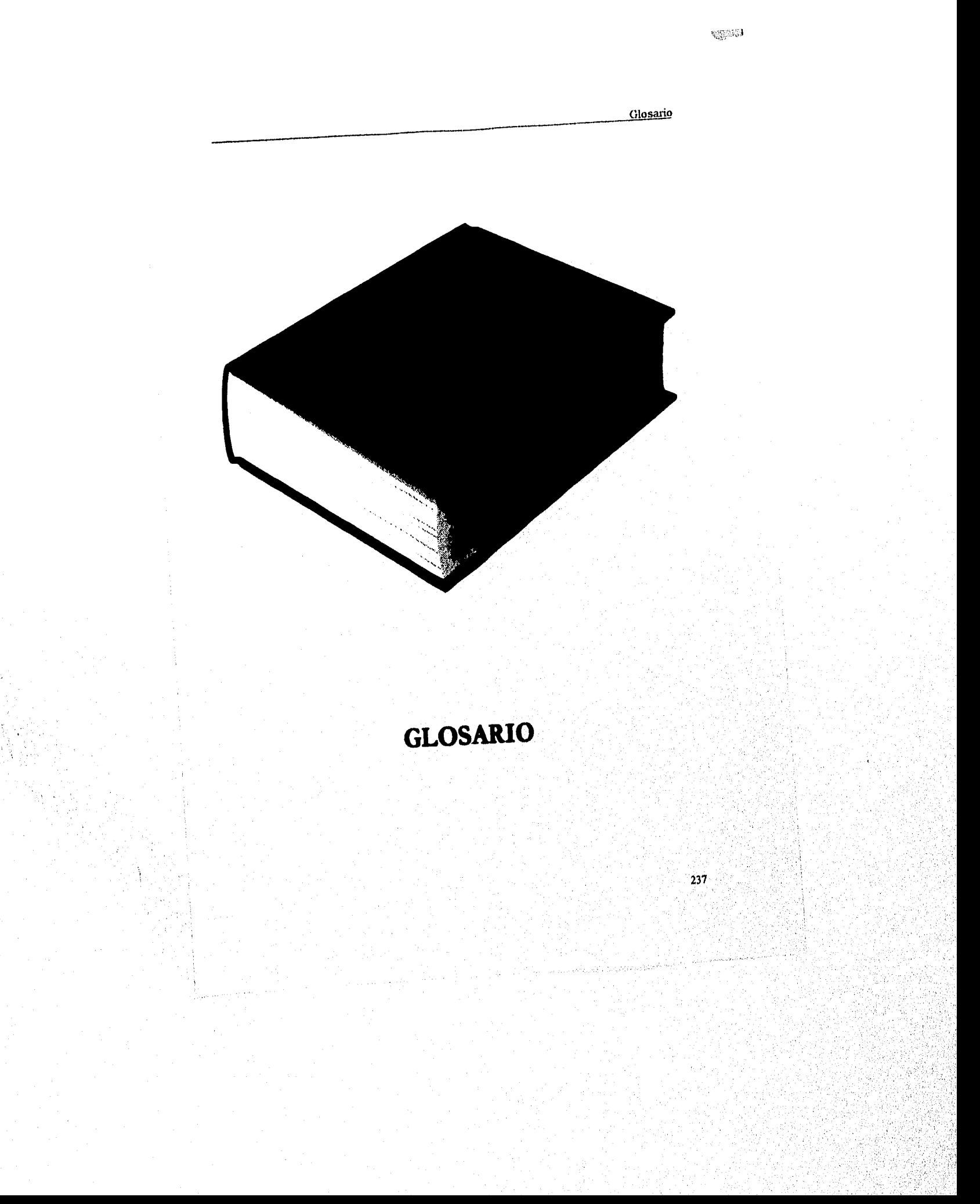

4253339

#### Glosario

### GLOSARIO

APLICACIÓN: Una aplicación es un programa el cual puede estar codificado en cualquier lenguaje de programación.

ARCHIVO: Un archivo es un conjunto de registros guardados, provistos de la misma estructura de archivo.

ARCHIVO EJECUTABLE: Se entiende por archivo ejecutable un archivo que puede ejecutarse desde el sistema operativo tecleando su nombre y pulsando a continuación Enter. Se trata, especialmente, *de* un archivo que han sido compilado y enlazado, y se reconocen con la extensión EXE.

ARCHIVO OBJETO: El archivo objeto es aquel en que se almacena el resultado de la compilación. Cada archivo objeto contiene el código fuente del programa correspondiente en forma de código objeto. Mediante el uso del enlazador (RTLink) se convierte el archivo objeto en un archivo ejecutable.

BASE DE DATOS: Una base de datos es una colección de datos relacionados en cuanto al contenido, a la que pueden acceder libremente una o varias aplicaciones. Los accesos a los distintos registros *de* diferentes bases *de* datos se establecen mediante relaciones.

CAMPO: Se entiende por campo una parte de un registro. Por lo general, cada registro consta de varios campos, cada uno de los cuales debe estar identificado por un nombre.

CARACTER: Este tipo de datos representa campos o variables que pueden contener tanto letras y números como cualquier otro caracter o símbolo. A diferencia de los datos de tipo numérico, los caracteres siempre se guardan alineados a la izquierda.

CODICIO FUENTE: El código fuente es la forma original del archivo del programa. Se trata de la indicación *de* los diversos pasos a realizar por el programa bajo la forma de un lenguaje de proyamación. Para crear, a partir del código fuente, un programa ejecutable es necesario compilarlo y enlazarlo.

COMODATO: Convenio por medio del cual es prestado un bien (objeto, inmueble .o documento) a una institución, ya sea pública o privada, para diversas actividades como exposiciones, para la realización de conferencias o para recabar datos de cualquier indole, como son datos técnicos o históricos. Este préstamo puede ser por un periodo de tiempo especifico o indefinido; en el convenio deberán establecerse, durante este tiempo, acciones de conservación, preservación y mantenimiento para evitar el deterioro de lo prestado, el cual quedará bajo la responsabilidad de una o varias personas, quienes estarán comprometidas mediante el acta correspondiente a realizar estas actividades.

#### Glosario

-1820844

COMPILADOR: *Con* el compilador se traduce a código máquina un programa escrito en un lenguaje de programación. El código máquina es un lenguaje comprensible por la computadora. El programa se traduce completo de una sola vez, y al final del proceso tendremos un archivo compilado independiente (archivo objeto).

COMPILAR: Por compilar se entiende la transformación del código fluente en código objeto que, a continuación se someterá al proceso de enlazado.

DEPURAR: El proceso de depuración es la ejecución de un programa a fin de detectar la existencia de errores.

ENLAZADOR: Se denomina enlazador a un programa que permite asignar acciones a las distintas instrucciones de un código objeto.

ESTACIÓN: Lugar determinado para dar alguno de los siguientes servicios: ascenso y descenso de pasajeros y carga, así como *de* registro operativo *de* trenes (ya sea que tenga edificio o no). Se tomarán en cuenta también aquellos lugares detemünados como escapes y estaciones de encuentro donde el tren en ciertas ocasiones hace parada'.

ESTACIÓN DE BANDERA: Lugar fisico donde exista un jefe de estación, ya sea una edificación, un vagón de ferrocarril o cualquier otro tipo de infraestructura y que preste los servicios de carga, pasaje y/o registro de trenes.

ESTRUCTURA: Se entiende por estructura el tipo, la longitud y la denominación de los distintos campos de un registro.

FUNCIÓN: Una función es un conjunto de una o varias instrucciones que se repiten constantemente, y cuyo resultado es la devolución de un valor o un contenido al programa llamador.

INDICE: En indice es un campo de una base de datos cuyo contenido'se almacena en un archivo índice. Además, en éste se almacena también un puntero que señala el correspondiente registro, haciendo así más rápido el acceso a los registros de la base de datos.

MENU: Un menú es una lista de opciones de programa, de entre las cuales el usuario puede escoger la que desea ejecutar. La selección de una opción del menú puede realizarse mediante la pulsación de una tecla o un número, o también desplazando la barra de selección hasta la opción deseada y pulsar a continuación Enter.

OPCIÓN: Se denomina opción a toda posibilidad susceptible de ser aplicada, pero no *de*  obligada aplicación.

240

 $\bar{u}^{\alpha}_{\alpha}\bar{g}^{\alpha\beta}\bar{g}^{\alpha\beta}$ 

PARADA POR SEÑAL: Lugar físico, con o sin edificación, en donde se detenga el tren y que preste algún servicio de carga, pasaje, registro de trenes, encuentro de trenes y/o escape, pero que no tenga jefe de estación.

REGISTRO: Se conoce como registro una unidad de información dentro de un archivo. Por ejemplo, en un archivo de clientes, cada unidad de información contiene la totalidad de los datos referentes a un cliente, como el nombre,, el número de cliente y el domicilio.

RELACIÓN: Se denomina relación a la conexión entre dos bases de datos. La relación hace posible el acceso simultáneo a los registros de las bases de datos relacionadas.

TIPO DE DATOS: Se trata del tipo de un campo o una variable, pudiendo ser éstos de tipo numérico, alfanumérico, lógico o memo.

VENTANA: Se denomina ventana a una determinada área de la pantalla que, por lo general, está rodeada de un marco o elemento similar, que las separa del resto de la información de la pantalla.

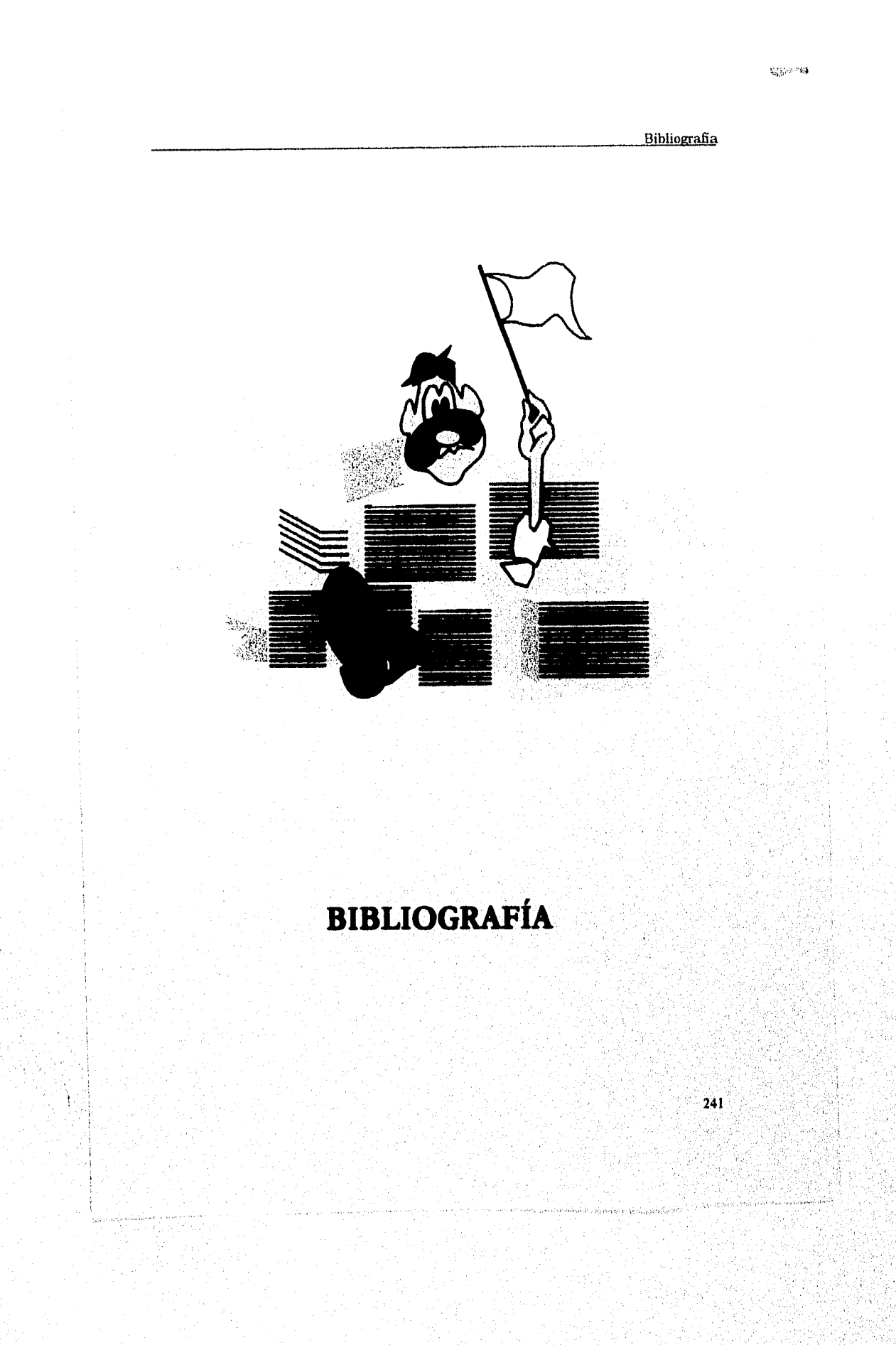

### $\label{eq:3} \mathcal{L}^{(1)}(t) = \mathcal{L}^{(2)}(t)$ von maga

tra ma

**Bibliografia** 

# **BIBLIOGRAFÍA**

**Barajas, Ernesto Guía ilustrada de México a Veracruz**  *por el F. e Mexicano*  **México, 1927.** 

**Carrabis, Joseph-Davis DBase III Plus Mamad de Referencia Ed. McGraw-Hill México, 1992.** 

**Ferrocarriles Nacionales de México El Ferrocarril Mexicano (073-1974 Edición especial conmemorativa del Centenario del Ferrocarril Mexicano Ed. Artes de México, S.A. México, 1972.** 

**Ferrocarriles Nacionales de México Los ferrocarriles de México (1\*374917) Edición conmemorativa de los 50 años de integración nacional México, 1987,** 

**Ferrocarriles Nacionales de México Gerencia de Via y Estructuras, Logística y Estudios Especiales Indice de Estaciones 1991 Documento de circulación interna.** 

**Ferrocarriles Nacionales de México Gerencia de Vía y Estructuras, Logística y Estudios Especiales Indice de Entaciones 1992 Documento de circulación interna.** 

**Ferrocarriles Nacionales de México Gerencia de Vía y Estructuras, Logística y Estudios Especiales ladice de Estaciones 1993 Documento de circulación intensa.** 

**Bibliografia** 

.<br>Terminalistis **SANTANEOU** 

Ferrocarriles Nacionales de México Biblioteca Técnica Ferrocarrilera núm. 21 **Índice de Estaciones mostrando la división, kilómetro, estado y municipio a que pertenecen, así como la altura del riel sobre el nivel del mar**  México 1957.

Ferrocarriles Nacionales de México Museo Nacional de los Ferrocarriles Mexicanos **Censo General de Estaciones de Ferrocarriles Nacionales de México**  Documento de circulación interna. México 1995

Ferrocarriles Nacionales de México Gerencia de Administración del Patrimonio Inmobiliario **Jurisdicción de bu líneas troncales y ramales**  Documento de circulación interna

Informix **Relatioaal Database Design**  Informix Software, Inc. E.U.A., 1996.

Lorisch, Dirk **Clipper 5.0 Gulas Data Becker Ed. Computec, Morcambo España, 1993.** 

**Museo Nacional de los Ferrocarriles Mexicanos Ceadentillee del Museo Nota. 1 "Tettintoldoe del Tiempo" Ed. Síntesis México, 1993** 

**Paniagua Zwanziger, Abelardo Introducción al Dame 111 Ed. Baria México, 1987.** 

Schinkel, Mike/Kaster, John **Pregranacióe ea Clipper S Incluida Veniia** 3.2 **Ed. Addison-Wesley/Diaz de Santos E. U. A., 1994.** 

### **Bibliografia**

n<sup>ov</sup> lägste

Secretaría de Comunicaciones y Transportes/Ferrocarriles Nacionales de México/Museo Nacional de los Ferrocarriles Mexicanos

**De las estaciones Ed.** Redacta S.A. de C.V. México, diciembre 1995.

Yanes Rizo, Emma

**Los días del vapor** 

Ferrocarriles Nacionales de México/Museo Nacional de los Ferrocarriles Mexicanos/Consejo Nacional para la Cultura y las ArtesfInstituto Nacional de Antropología e Historia. México, 1994.

#### *Revistas:*

**PC Magazine Sistemas de programación XBase Sal Riccardi** 

**PC World Database% como to wiadows Michal Venera Junio 1993**